HEAT RELEASE ESTIMATION AND PREDICTION OF WANKEL STRATIFIED-CHARGE COMBUSTION ENGINE

by

JANET MARIE ROBERTS

B.S.M.E. University of Pittsburgh (1983)

Submitted to the Department of Mechanical Engineering in Partial Fulfillment of the Requirements for the Degree of

MASTER OF SCIENCE IN MECHANICAL ENGINEERING

at the

MASSACHUSETTS INSTITUTE OF TECHNOLOGY

September 1985

O Massachusetts Institute of Technology  $Vol.$   $I$ 

Signature of Author:  $\frac{1}{2}$  experiments of  $\frac{1}{2}$  is  $\frac{1}{2}$ Department of Mechanical Engineering 15 August 1985

Certified by: John B. Heywood

Thesis Supervisor

 $\ddot{\phantom{a}}$ 

Accepted by: Ain A. Sonin Chairman, Departmental Graduate Committee

> MASSACHUSETTS INSTITUTE<br>OF TECHNOLOGY OCT 0 2 1985 LIBRARIES **Archives**

### HEAT RELEASE ESTIMATION AND PREDICTION OF WANKEL

#### STRATIFIED-CHARGE COMBUSTION ENGINE

by

#### JANET MARIE ROBERTS

Submitted to the Department of Mechanical Engineering on August 15, 1985 in partial fulfillment of the requirements for the Degree of Master of Science in Mechanical Engineering

#### ABSTRACT

The highly advanced Wankel stratified-charge combustion engine is the most promising future powerplant for general aviation. The advantages of the engine include low weight, high specific power density and multifuel capability without a loss in performance.

An one-zone heat release model for the stratified-charge Wankel engine was developed. The combustion chamber is modeled as an open thermodynamic system. The thermodynamic state of the chamber contents is represented by a linear approximation of the ratio of specific heats with temperature. The rate of heat released due to burning of the fuel was predicted by equating it to the rate of work transfer to the rotor, the rate of heat transfer to the walls, the enthalpy flux due to crevice flows across the combustion chamber boundary and the enthalpy flux due to fuel injection. Several sensitivity studies of the effects of these energy transfer mechanisms on the heat released were performed. To test the fuel-injection model, a heat release analysis was performed on Caterpillar diesel pressure data.

A cycle simulation in which a zero-dimensional one-zone combustion model was employed to predict the performance of a Wankel stratified-charge engine was developed. The performance model includes the effects of heat transfer, crevice and leakage flows and fuel-injection. The thermodynamic properties of the chamber contents were determined as a function of chamber temperature, pressure and average overall equivalence ratio. Unavailibility of Wankel stratified-charge engine data prevented calibration of the model. However, the effects on performance of heat transfer, crevice volumes and leakage were observed.

Thesis Supervisor: Professor John B. Heywood

Title: Professor of Mechanical Engineering

Director, Sloan Automotive Laboratory.

### ACKNOWLEDGEMENTS

First of all, I would like to thank my advisor, Professor John Heywood, for his guidance during the course of my research. I feel fortunate to have had the opportunity to work with such a knowledgeable person.

A special thanks goes to my fellow students at Sloan Automotive Laboratory. I truly appreciate your encouragement--especially when things looked particularly bleak, and your friendship.

The two people largely responsible for my "hanging in there" are my parents, Dorothy and Louis. Mom and Dad thank you for your continued love and support. I Love You.

JMR 1985

This research has been sponsored by N.A.S.A. Grant# NAG 3-82.

# TABLE OF CONTENTS

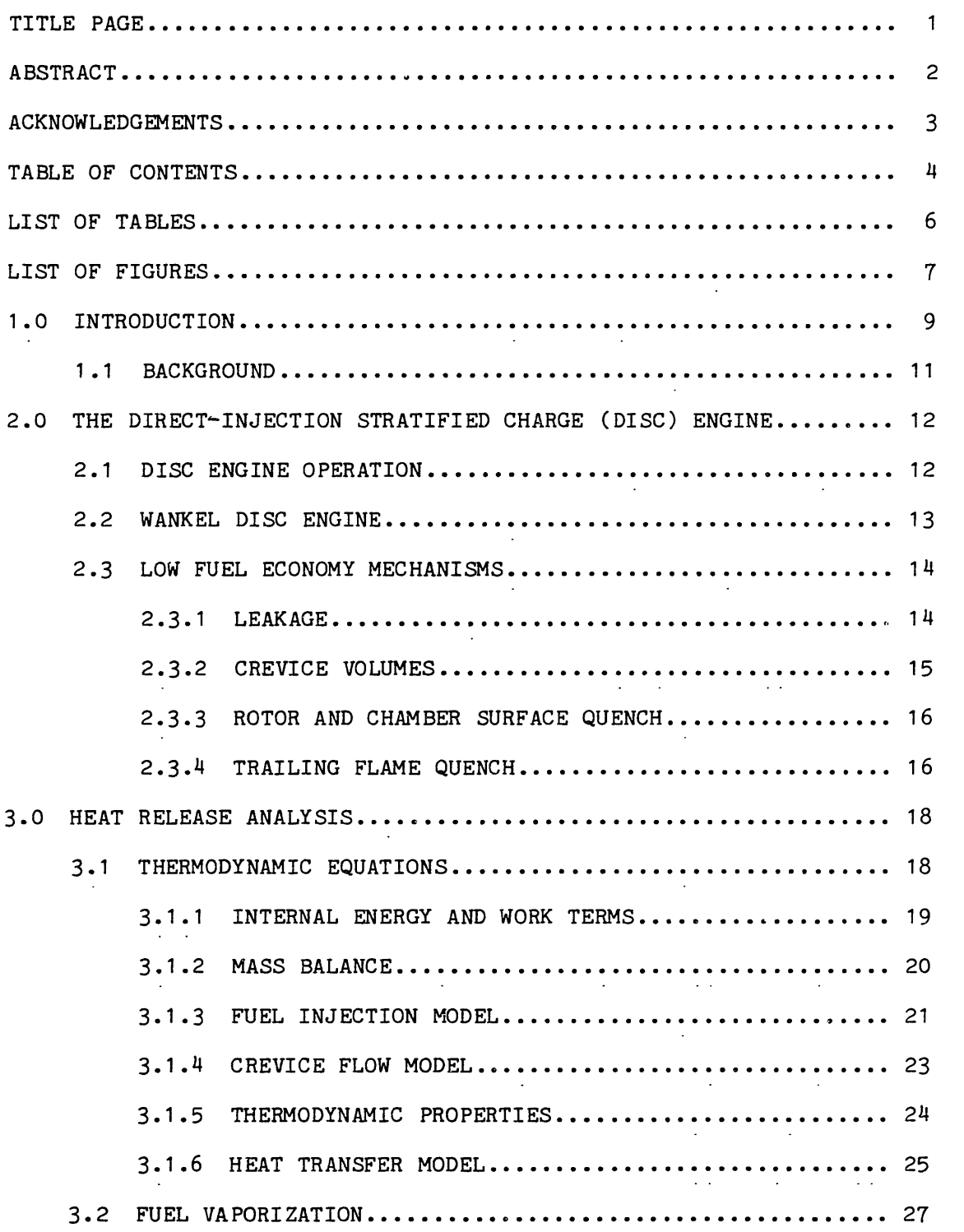

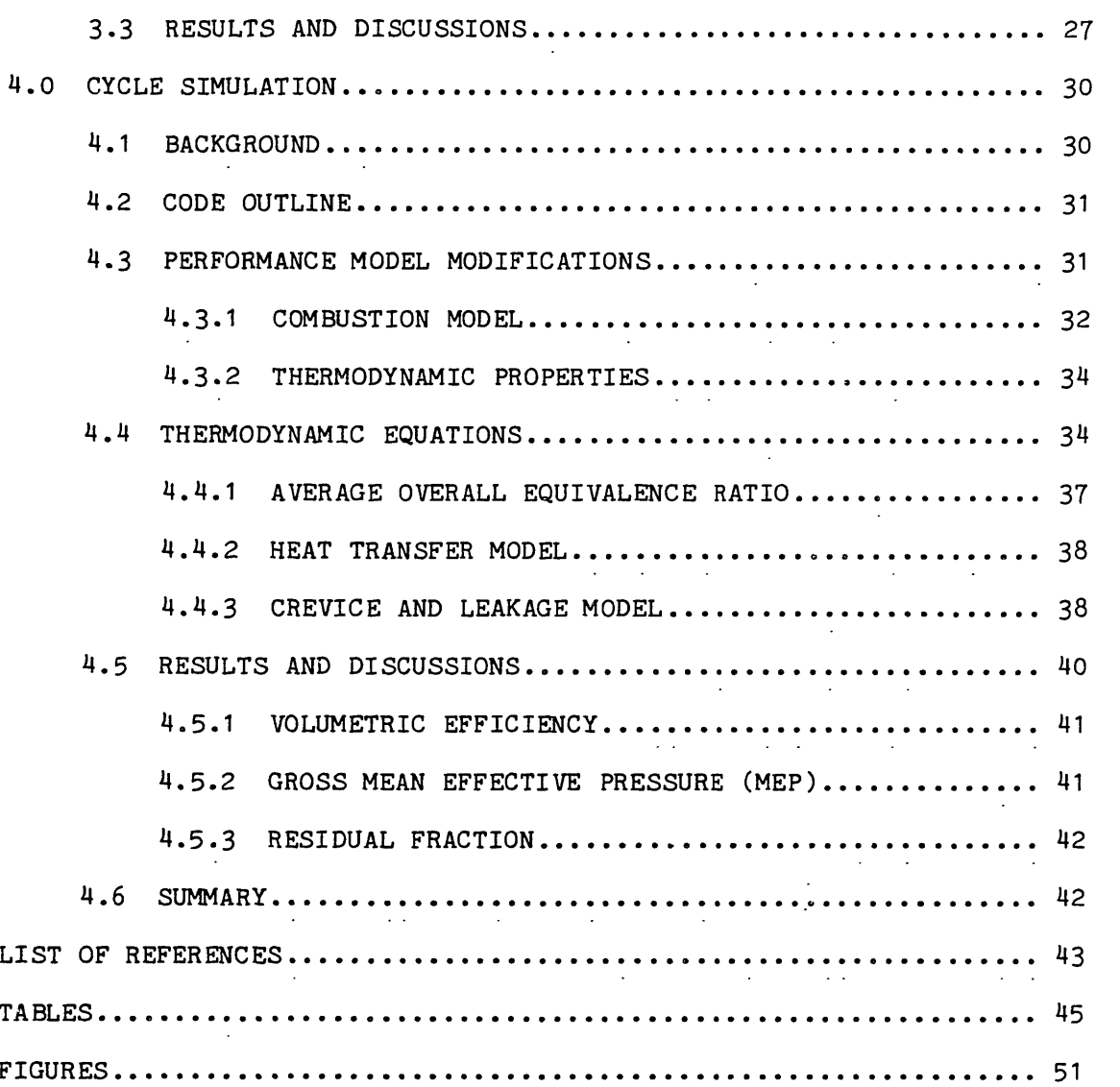

 $\mathcal{L}(\mathcal{L})$  and  $\mathcal{L}(\mathcal{L})$  and  $\mathcal{L}(\mathcal{L})$  and  $\mathcal{L}(\mathcal{L})$ 

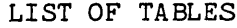

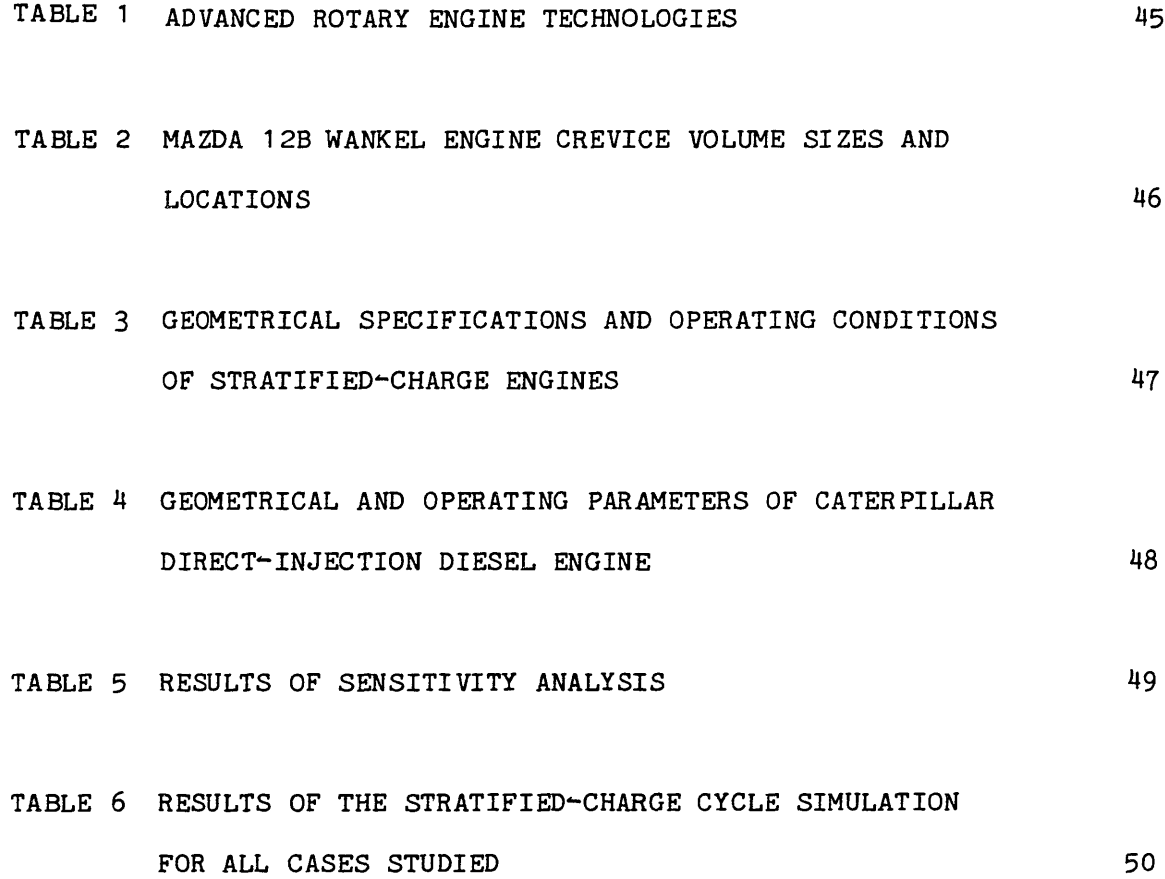

 $\label{eq:2.1} \frac{1}{\sqrt{2}}\int_{\mathbb{R}^3}\frac{1}{\sqrt{2}}\left(\frac{1}{\sqrt{2}}\right)^2\frac{1}{\sqrt{2}}\left(\frac{1}{\sqrt{2}}\right)^2\frac{1}{\sqrt{2}}\left(\frac{1}{\sqrt{2}}\right)^2.$ 

 $\mathcal{L}(\mathcal{A})$  and  $\mathcal{L}(\mathcal{A})$  .

# LIST OF FIGURES

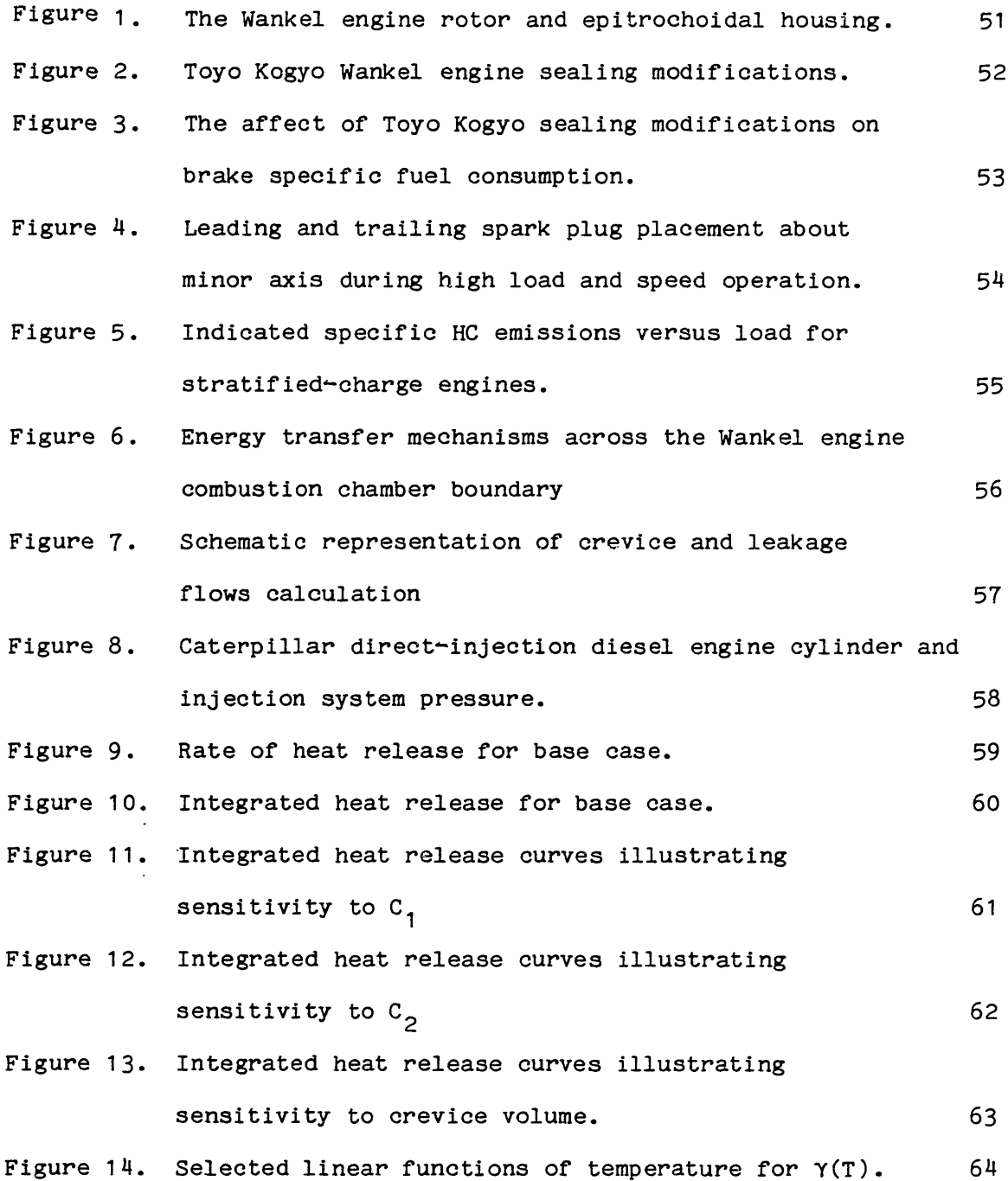

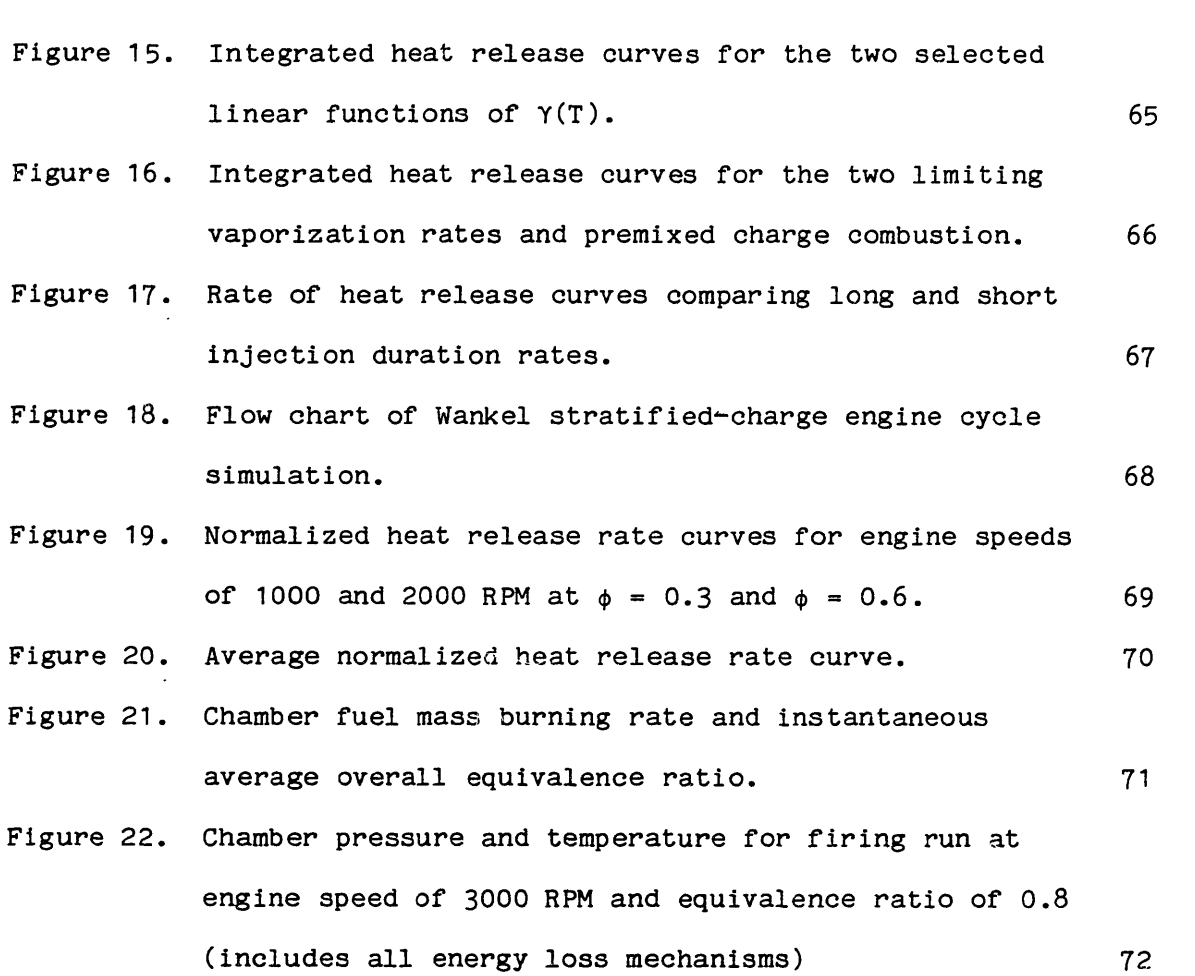

 $\mathcal{L}^{\text{max}}_{\text{max}}$  . The  $\mathcal{L}^{\text{max}}_{\text{max}}$ 

#### CHAPTER 1.0 INTRODUCTION

The direct-injecton stratified-charge (DISC) engine combines the operating principals of the diesel and the spark-ignition engine. The DISC engine is the only spark-ignition engine with a thermal efficiency close to that of the diesel engine. The DISC engine has also demonstrated a wide fuel tolerance without a loss in performance. The disadvantage of the DISC engine is the high level of unburned hydrocarbons at light load operation. DISC engine research efforts are directed towards decreasing the level of unburned hydrocarbons at light load operation.

Stratified charge rotary engine development began at Curtiss-Wright during the mid 1960's [1]. Two prototype stratified charge military engines were designed and developed to the operational test stand phase. These engines displayed multi-fuel capability. However, neither engine matched the fuel economy of the reciprocating spark ignition engine or of the carbureted Cutriss-Wright automotive prototype engine developed during that time. Because of this, research efforts were terminated.

In 1973, research in the stratified rotary combustion engine recommenced. The Curtiss-Wright RC1-60, 60 cubic inch displacement, test engine was developed in 1974. Research efforts continued, analyzing the effects of nozzle configuration, increased rotor and housing temperature and increased compression ratio on brake specific fuel consumption with favorable results. In 1977, Curtiss-Wright began testing on the large 350 cubic inch displacement RC1-350 engine. Experimentation showed that the indicated specific fuel consumption decreased as the charge was made leaner.

Advantages of the stratified charge rotary engine include: high specific power density, multi-fuel capability, no balancing problems due to lack of reciprocating parts and low  $NO<sub>x</sub>$  emissions. The problem which has plaqued the premixed spark-ignition Wankel engine is its low fuel economy. Despite the encouraging results on the fuel economy, the stratified-charge rotary combustion engine is not yet commercially produced.

The research carried out for this thesis focussed on the complete simulation of the performance of the stratified-charge Wankel engine. This research consisted of two phases. In phase one, "Heat Release Estimation", a heat release analysis of the contents of the engine combustion chamber is carried out to determine the rate of fuel chemical energy released using measured pressure data. The rate of burning of the fuel is estimated by equating it to the sum of the rate of change in sensible internal energy, the work transfer to the rotor and the rate of change of all possible energy loss mechanisms, such as heat transfer and enthalpy losses due to crevice flows across the system boundary. Phase two focussed on "Heat Release Prediction". The rate of fuel burning as an algebraic function of crankangle is specified, and the chamber pressure is calculated from a thermodynamic analysis of the contents of the Wankel engine chamber. In accomplishing the latter task, an existing premixed Wankel computer cycle simulation was modified for stratified charge application.

The remainder of this chapter provides a brief background as to the rationale of this research. Chapter two addresses the stratified charge

combustion concept and improvements to the Wankel engine fuel economy through design and operation modifications. A description of the theory and modeling employed in the heat release analysis and the cycle simulation as well as a summary of the results and conclusions are found in chapters three and four respectively.

### 1.1 BACKGROUND

The turbocharged, turbo-compounded direct-injection stratifiedcharge Wankel combustion engine is the most promising future powerplant of general aviation. Studies performed by both Beech Aircraft Corporation [2] and Cessna Aircraft Corporation [3] under separate N.A.S.A. contract favored this highly advanced rotary engine concept over the highly advanced diesel, the highly advanced spark ignition and the turbine engine. The engines considered are conceptual designs sized to provide 250 hp under cruise condition at 25,000 feet altitude utilizing the most advanced technologies believed to become available to an engine design initiative in 1985 (Table 1). Commercial production is anticipated in the early 1990's. The engines were evaluated on the basis of weight, single and twin airframe installation, fuel usage and performance at varying loads, speeds and ranges.

Due to its small size and low weight, the highly advanced rotary engine offers a high specific power density. The multi-fuel capability of this engine is particularly advantageous in areas which have limited availability of aviation fuel. The engine is also designed to satisfy emissions levels that meet the EPA 1979 piston aircraft standards and a brake specific fuel consumption under 0.38 lb/hp-hr at 75 percent cruise power.

CHAPTER 2.0 THE DIRECT-INJECTION STRATIFIED CHARGE (DISC) ENGINE

### 2.1 DISC ENGINE OPERATION

During DISC engine operation, a full charge of air is inducted through the inlet port or valving. A circular swirl is imparted to the air by inlet port design or a shroulded inlet valve and continues during the compression process. At roughly 30 degrees BTC fuel injection begins downstream and across stream of the swirling air. The length of injection and the quantity of fuel injected are determined by the load. In this manner, the pumping loss created by throttling to control output in the carbureted engine is eliminated.

The injection characteristics are such that a fuel-rich mixture is adjacent to the spark plug. The charge going away from the spark plug is composed of zones which are progressively leaner, eventually becoming solely air. Following the start of injection, the spark plug fires, causing the ignition of the fuel rich zone and initiating flame propagation. The swirling air is continually added to the burning mixture. Overall, the DISC engine operates lean.

The advantages of the stratified charge engine include multi-fuel capability, low NO<sub>y</sub> emissions and good fuel economy at part load. The latter advantage decreases with increased engine speed. At high loads and high engine speeds, all of the available air is not sufficiently mixed with the propagating burning mixture, causing the combustion efficiency to decrease. Therefore, in this operating regime, low equivalence ratios are employed.

The weakness of the DISC engine lies in the high level of unburned HC emissions and low fuel economy at light load. Giovanetti et. al. [4] noted that the HC emissions from direct-injection spark ignition engines operating at light load exceeded those from the diesel and premixed spark ignition by a factor of ten. Work done by Balles, Ekchian and Heywood [5] indicates poor combustion efficiency at light load operation. They found that the heat released on a cycle-by-cycle basis at light load operation does not agree with the amount of fuel injected. This indicates partial or complete misfire of individual cycles. Investigation into this phenomenon has focused upon fuel-air mixing, cycle-to-cycle variation of chamber air motion and the injection event.

### 2.2 WANKEL DISC ENGINE

The Wankel engine geometry makes it particularly applicable to stratified charge operation  $[1,6]$ . The "waist" of the rotor epitrochoidal housing shown in Figure 1 increases the air motion past a stationary injector promoting the necessary chamber fuel distribution.

As stated in the preceeding chapter, the disadvantage of the Wankel engine lies in the high level of unburned HC and specific fuel consumption. Improvement in Wankel engine design has significantly increased fuel economy. The nature of stratified charge operation also contributes to remedying the low fuel economy of the carbureted Wankel.

2.3 LOW FUEL ECONOMY MECHANISMS

#### 2.3.1 LEAKAGE

### Apex Seal Leakage

High combustion pressures and imperfect sealing to the rotor housing result in leakage of unburned charge past the apex seal to the trailing and leading chambers. Eberle and Klomp [7] estimated that apex seal leakage represents 66 to 75 percent of total leakage. They also found that this leakage mechanism increases as engine speed decreases. Knoll et. al. [8] found in their dynamic analysis of rotary engine seals that at high speeds; no apex seal separation from the rotary housing occurs.

Apex seal modifications by Yamamota and Muroki [9] reduced the apex seal leakage area by 90 percent (Figure 2). Crowning was introduced to decrease the separation between the center of the apex seal and the rotor housing. The split position of type apex seal was modified to provide better compatibility between the two pieces of the seal. The improvements in apex seal design by Burley, Meloeny and Stark [10] of General Motors during their study on the sources of unburned HC emissions of rotary engines netted a 12 percent reduction in brake specific fuel consumption.

#### Corner Seal Leakage

In an attempt to reduce the clearance between the corner seal and the seal bore while allowing for a wide production tolerance, Yamamoto and Muroki [9] changed the corner seal configuration to give elasticity in the radial direction. To prevent leakage from the combustion chamber into the increased area between the apex seal and corner seal due to the

new configuration, the corner seal hole is filled with a heat-resisting elastic material (Figure 2).

#### Side Seal Leakage

Unburned charge which leaks through the side seal passes through the internals of the rotor to the inlet manifold. Eberle and Klomp [7] estimated side seal leakage to be 25 to 33 percent of the total leakage.

Eberle and Klomp [7] predicted that a reduction in leakage area of five percent at 2000 RPM will reduce indicated specific fuel consumption by 6.5 percent. At an engine speed of 4000 RPM, the indicated specific fuel consumption will be reduced by  $4.5$  percent. The effect of sealing modifications made by Yamamoto and Muroki [9] including side seal spring modifications to reduce friction loss (Figure 2), on brake specific fuel consumption is shown in Figure 3.

### 2.3.2 CREVICE VOLUMES

The high surface area to volume ratio near the apex seals will cause quenching of the propagating flame. The high pressures during the early stages of expansion drive unburned HC into the leading apex seal crevice volumes. These gases return to the chamber and are exhausted through the exhaust manifold.

Norman [11] took crevice volume measurements of a cold Mazda 12B Wankel engine (Table 2). Under firing conditions, the values found in the table are lower due to expansion of metallic surfaces. The apex

seal crevice volume is roughly 50 percent of the total measured crevice volumes.

2.3.3 ROTOR AND CHAMBER SURFACE QUENCH

Flames adjacent to relatively cool rotor and chamber surfaces are extinguished, resulting in a thin layer of unburned HC. Work done by Yamamoto and Muroki [9], Charles Jones [1] and Burley, Meloeny and Stark [10] showed that maintaining those surface temperatures adequately high reduces brake specific fuel consumption, especially at light loads. Burley, Meloeny and Stark [10] reported that an increase in rotor temperature by 200  $^{0}$ F at 2000 RPM descreases brake specific fuel consump $\sim$ tion by 9.8 percent. However,  $NO_x$  increases by 20 percent due to higher combustion chamber temperatures (i.e. lower heat transfer rate through the rotor). Yamamoto and Muroki [9] found a decrease in brake specific fuel consumption of 3.5 percent if the surface temperature is increased by 20 $\degree$ C.

### 2.3.4 TRAILING FLAME QUENCH

 $\begin{array}{c} \mathfrak{A} \\ \vdots \\ \mathfrak{A} \end{array}$ 

The rotor and housing are in close proximity at the trailing edge of the chamber during expansion. The small clearance, i.e. large surface area to volume ratio, and the high heat transfer rate reduce the temperature and pressure so that the flame is not able to propagate against gas motion. Also, the housing "waist" causes the flame to travel at high speeds in the direction of rotor motion and at lower speed in the opposite direction. To overcome these difficulties,

Yamamoto and Muroki [9] suggested that two spark plugs be placed about the housing minor axis (Figure 4) at high speeds and loads.

Leakage, crevice volume and trailing flame quench are primarily localized phenomenon occuring near the apex seals. These zones, by the nature of stratified charge combustion are very lean or solely air. Therefore, these sources of unburned HC may not be as significant in a stratified charge rotary. Yamamoto and Muroki [9] discovered a nine percent decrease in brake specific fuel consumption at high loads and approximately a three percent decrease at light loads utilizing stratified charge combustion. The results of investigating various direct-injection spark ignition engines by Giovanetti et. al.  $[4]$  showed that the stratified charge rotary engine has the lowest indicated specific HC emissions (Figure 5). Table 3 contains the geometric specifications and operating conditions of those engines considered in the investigation.

## CHAPTER 3.0 HEAT RELEASE ANALYSIS

Performance of a first law thermodynamic analysis on the engine combustion chamber utilizing measured pressure data is an analytical procedure termed heat release. The analysis begins by modeling one of the three Wankel engine combustion chambers as an open thermodynamic system and accounting for all modes of energy transfer (Figure 6). The energy mechanisms considered are the internal energy of the chamber contents, heat transfer to the walls, work transfer to the rotor, enthalpy loss due to crevice flows across the system boundary and enthalpy gain due to fuel injection. This allows calculation of the energy released due to combustion of the chamber contents. Normalization of the resulting energy released due to combustion  $(Q_{cross})$  with the fuel lower heating value provides an estimate of the rate of fuel burning.

### 3.1 THERMODYNAMIC EQUATIONS

The first law written for the combustion chamber after accounting for all possible energy transfer mechanisms takes the form:

$$
dU = h_{\text{inj}} dm_{\text{inj}} - h'_{\text{cr}} dm_{\text{cr}} - \delta W - \delta Q_{\text{ht}}
$$
 (3.1)

where,

du is the change in internal energy

\n
$$
h_{inj}dm_{inj}
$$
 is the enthalpy gain due to fuel injection

\n $h^{\prime}{}_{cr}dm_{cr}$  is the enthalpy loss due to leakage flows across the system boundary

6W is the work done by the system

 $\delta Q_{\text{hf}}$  is the heat transfer from the system. The sign convention is chosen such that work done by the system and heat transfer from the system is positive.

In performing the analysis, several simplifying assumptions have been made. First of all, the perfect gas law is obeyed throughout the cycle. Secondly, the chamber contents are modeled as a homogeneous mixture of fuel vapor and products of reaction. Thirdly, the volume occupied by liquid fuel within the combustion chamber is assumed negligible.

#### 3.1.1 INTERNAL ENERGY AND WORK TERMS

The total internal energy can be expressed as the product of the chamber mass and the specific internal energy. Therefore, the internal energy term of Eqn. 3.1 is rewritten as:

$$
dU = d(m_f u_f + m_p u_p) = m_f du_f + m_p du_p + u_f dm_f + u_p dm_p
$$
 (3.2)

The subscript f refers to fuel vapor and the subscript p refers to the products of reaction. As in the analysis by Gatowski et. al. [12], only the change in sensible internal energy is considered. This allows the first two terms on the right hand side of Eqn. 3.2 to be expressed as:

$$
m_{\tilde{\Gamma}} du_{\tilde{\Gamma}} + m_{\tilde{D}} du_{\tilde{D}} = mc_{\tilde{V}} dT
$$
 (3.3)

where  $c_v$  is the specific heat at constant volume. The boundary work term is given by the expression pdV, where p is the chamber pressure and dV is the derivative of the chamber volume with respect to degrees.

3.1.2 MASS BALANCE

Three mass balances are considered. They are an overall chamber mass balance

$$
dm = dm_{\text{inj}} - dm_{\text{cr}} \tag{3.4}
$$

and component mass balances for fuel vapor and products respectively

$$
dm_f = dm_{inj} - dm_{cr(f)} + dm_{R(f)}
$$
 (3.4a)

$$
dm_p = dm_{cr(p)} + dm_{R(p)}
$$
 (3.4b)

Also note that the change in the reactive fuel vapor mass is equal to and of opposite sign to the change of the reactive product mass

$$
dm_{R(p)} = -dm_{R(f)}
$$
 (3.5)

After substituting Eqns. 3.2 thru 3.5 and combining like terms, Eqn. 3.1 becomes:

$$
mc_{v}dT - (h_{f} - u_{f})dm_{inj} + (h' - u_{p})dm_{cr} - (u_{p} - u_{f})dm_{R(f)} +
$$
  
pdV +  $\delta Q_{ht} = 0$  (3.6)

It was proposed [12] that  $u_p - u_f$  be written as:

$$
u_p - u_f = (u_p - u_{p}^{o}) + (u_{p}^{o} - u_{f}^{o}) - (u_f - u_{f}^{o})
$$
 (3.7)

where the superscript <sup>O</sup> refers to the reference state. For this analysis that corresponds to 298 K at atmospheric pressure.

Furthermore, the energy released due to combustion,  $\delta Q_{\text{gross}}$ , is defined as:

$$
\delta Q_{\text{gross}} = (u_p^{\circ} - u_f^{\circ}) dm_{R(f)}
$$
 (3.8)

After application of the ideal gas law, the relationships  $\gamma = c_p/c_v$  and  $\begin{array}{ccc} \mathbf{c_p} \sim \mathbf{c_v} = \mathbf{R} \, , \end{array}$  Eqn 3.6 becomes Eqn. 27 of [12].

$$
\delta Q_{\text{gross}} = [(\frac{Y}{Y-1}) \text{pdV} + (\frac{1}{Y-1}) \text{Vdp} - (\text{h}^* - \text{u}_{\text{f}} + \text{c}_{\text{v}} \text{T}) \text{dm}_{\text{inj}} + (\text{h}^* - \text{u}_{\text{p}} + \text{c}_{\text{v}} \text{T}) \text{dm}_{\text{cr}} + \delta Q_{\text{ht}}]/[1 + \Psi(\text{T})] \tag{3.9}
$$

where,

$$
\Psi(T) = [ (u_p - u_p^o) - (u_f - u_f^o) ] / [u_p^o - u_f^o ]
$$

and

$$
u_p^o - u_f^o = -LHV_f
$$

3.1.3 FUEL INJECTION MODEL

Using the definition of enthalpy for an ideal gas

 $h = u + pv$ ,

the fuel injection term becomes:

$$
(u_{f(1)}^* + pv_{f(1)} - u_f + c_vT)dm_{inj}
$$

The superscript indicates injection system conditions and the subscript  $f(1)$  denotes liquid fuel. The specific volume of fuel at any instance is very small. Hence,  $pv_{f(1)}$  can be neglected. Also, the internal energy of liquid fuel can be expressed as  $u_{f}^{*}$  -  $u_{1f}^{*}$ ;  $u_{1f}$  is the internal energy of vaporization.

Since the internal energy is solely a function of temperature for an ideal gas,  $u_{f}^{*} - u_{f}$  becomes

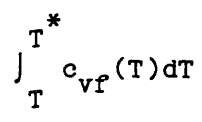

The specific heat at constant volume is not a strong function of temperature. Therefore, for this analysis,  $c_{\gamma f}$  is taken as a constant. So,  $u_{f}^{*} - u_{f}$  equals:

$$
c_{\text{vf}}(T^* - T)
$$

where  $T^*$  is the injection temperature. After expressing  $c_{\gamma}$  as:

$$
c_v = \frac{R}{\gamma - 1}
$$

the injection term takes the form:

$$
(c_{\text{vf}}(T^* - T) - u_{1f}^* + \frac{R}{\gamma - 1})dm_{inj}
$$

Vaporization of the fuel as it is injected causes a decrease in chamber pressure. This fuel-injection model attempts to account for that effect by adding the energy which is liberated due to vaporization of fuel. Similarly,

 $u_{\rho} \sim u_{\rho}^{O}$  in the denominator of  $\psi(T)$  may be expressed as  $c_{\nu f}(T - T^{O})$ .

3.1.4 CREVICE FLOW MODEL

Proceeding in the same manner as the fuel injection term

 $h' - u_p = u' - u_p + pv_p = u' - u + RT'$ 

for an ideal gas. The crevice volume term in Eqn. 3.9 now becomes:

$$
(\int_{T}^{T} \frac{R}{\gamma - 1} dT + RT' + \frac{R}{\gamma - 1} T) dm_{cr}
$$

In calculating  $dm_{cm}$ , the crevice volume model of the spark ignition Wankel code developed by Norman [11] is used. Because the apex crevice volume accounted for more than 50 percent of the total measured crevice volume, all of the crevice volumes are taken as being lumped at the apex seal location. The lumped crevice volume has a constant value throughout the cycle and is associated with the chamber with the highest of the two pressures across the apex seal. Due to the large surface area to volume ratio of the apex seal crevice volume, the gases are assumed to be cooled to the crevice volume wall temperature.

The model assumes that once the gases enter the crevice volume, there is direct leakage to the adjacent chamber. The temperature of the leakage gases is equal to that of the gases within the crevice volume prior to leakage, i.e. the crevice volume wall temperature. The leakage area is constant throughout the cycle and quasi one-dimensional isentropic leakage flow is assumed.

Referring to Figure 7, which is a schematic of the leakage flow, a conservation of mass analysis determines  $dm_{on}$ . If  $dm_{on}$  is negative, T' is equal to the crevice volume wall temperature. A postive  $dm_{\text{cr}}$  means mass flow is out of the chamber and T' is equal to the mass average chamber temperature which Is calculated by use of the ideal gas law.

#### 3.1.5 THERMODYNAMIC PROPERTIES

Aside from the evaluation of the heat transfer term, Eqn. 3.9 has been reduced to one unknown, Y (the ratio of specific heats). Gatowski et. al. [12] proposed taking a linear fit of Y with chamber temperature

$$
\Upsilon(T) = A + BT
$$

The heat release analysis equation in its final form is:

$$
\delta Q_{\text{gross}} = \left\{ \frac{Y}{Y-1} p dV + \frac{1}{Y-1} V dp - \left[ c_{vf} (T^* - T) - u^* \right]_g + \frac{R}{Y-1} T \right] dm_{inj}
$$
  
+ R  $\left[ \frac{1}{B} \ln \left( -\frac{A}{A} + \frac{BT}{BT} - \frac{1}{1} \right) + T' + \frac{T}{Y-1} \right] dm_{cr} + \delta Q_{ht}$  } /  
 $\left\{ 1 + \left[ \frac{R}{B} \ln \left( -\frac{A}{A} + \frac{BT}{BT} - \frac{1}{1} \right) + c_{vf} (T - T^0) \right] / LHV_f \right\}$  (3.10)

3.1.6 HEAT TRANSFER MODEL

The heat transfer model is one of forced convection over a flat plate. The empirical Nusselt-Reynolds number correlation [13] is applicable.

$$
Nu = \frac{h}{k} = C \text{ Re}^{a} \text{ Pr}^{0.3}
$$

where  $a = 0.8$  $C = 0.037$ Re is the Reynolds number Pr is the Prandtl number, assumed at unity.

The heat transfer coefficient is determined by the method proposed by Woshni [14]. The ideal gas equation is used to substitute for density. The thermal conductivity and dynamic viscosity are scaled for temperature. During intake and compression, Woshni [14] proposed that the characteristic velocity be directly proportional to the piston (rotor) speed,  $V_n$ . The Wankel analysis employs a mean rotor tip speed  $V_{\mathbf{r}}$ 

 $V_r = \frac{\pi}{3} R_r$ 

where, N is the crank rotational speed and  $R_r$  is the rotary radius. During combustion and expansion, Woshni [14] suggested an additional velocity term,  $W_{\alpha}$  due to the increased charge velocity resulting from combustion.

$$
W_{c} = C_{c} \frac{V_{p} T_{1}}{V_{1} P_{1}} (P_{fir} - P_{mot})
$$

 $V_{\text{D}}$  is the displacement volume  $T_1$ ,  $P_1$  and  $V_1$  are conditions at start of combustion  $P_{fin}$  is the firing pressure P<sub>mot</sub> is the motoring pressure

The rationale for the form of this term is that  $W_{c}$  increases rapidly from zero at the start of combustion, reaches a maximum then decays during expansion. The differences between  $P_{fir}$  and  $P_{mot}$  as well as  $T_{fir}$ and T<sub>mot</sub> follow this trend. Heat transfer coefficients determined from measured surface temperature experiments performed by Woshni indicate rapid decline in the value at the completion of combustion. In that analysis, the measured surface temperature became the boundary condition for the solution of the Fourier heat transfer equation. The temperature gradient at the surface was calculated and related to the heat transfer coefficient. Therefore, Woshni [14] related W<sub>n</sub> with  $\Delta P$  because its decay with time is more rapid than  $\Delta T$ . Comparing results with measured data, Woshni [14] found

$$
c_c = 3.24(10)^{-3}
$$

During the intake and compression strokes, the heat transfeer coefficient is given by:

$$
h = C_1 131 R_r^{0.8} p^{0.8} T^{-0.53} (2.28 V_r)^{0.8}
$$

The heat transfer coefficient during combustion and expansion is given by:

$$
h = C_1 131 R_r^{0.8} P^{0.8} T^{-0.53} (2.28V_r + C_2W_c)^{0.8}
$$

 $C_1$  and  $C_2$  were added to determine the sensitivity of the results to variations in the overall heat transfer coefficient and charge velocity.

The heat transfer rate to the walls is calculated by

 $\delta Q_{\text{ht}}$  = h A<sub>s</sub> (T - T<sub>wall</sub>)

where  $A_{\rm g}$  is the total surface area.

#### 3.2 FUEL VAPORIZATION

Two limiting cases of fuel vaporization are considered. If the fuel injection rate is known, the vaporization rate can be assumed equal to the injection rate. Alternatively, the mass rate of injected fuel may be approximated by the rate of fuel burning given by  $\delta Q_{cross}/LHV_{f}$ and Eqn. 3.10 is solved replacing  $dm_{\text{ini}}$  with this approximation. The real fuel vaporization rate will be between these two limits.

### 3.3 RESULTS AND CONCLUSIONS

Due to the unavailability of Wankel DISC engine data, the fuelinjection model was tested with direct-injection diesel engine pressure data supplied by Caterpillar. The geometrical and operating parameters

of the tested engine are in table 4. The chamber and injection system pressure traces are shown in Figure 8. The start and completion of injection were determined by observing the injection system pressure.

In performing the analysis, several sensitivity studies were completed. The assumptions for the base case calculation were:  $C_1$  = 2.0,  $C_2$  = 2.0, a crevice volume of two percent of the clearance volume and a linear fit to Y(T) appropriate to the equivalence ratio increasing during combustion from zero to

 $\Upsilon(T) = 1.4266 - 8.867(10)^{-5}T$ 

were selected. Figures 9 and 10 respectively contain the rate and integrated heat release plots for the base case.

The sensitivity to heat transfer was studied by varying  $C_1$  and  $C_2$ . Two cases were studied in which  $C_1$  was set to 1.0 and 3.0 respectively. All other parameters remained unchanged. The integrated heat release for each of these cases was calculated and then normalized by the introduced chemical energy, which is defined by the product of the mass of fuel injected and the lower heating value. The percentage of introduced chemical energy for each of these cases was compared to that of the base case (Table 5). The identical procedure was repeated for  $C_2$  and for crevice volumes of zero and four percent of the clearance volume. Figures 11 thru 13 contain the integrated heat release plots for each of these sensitivity studies. The largest effect was observed in the sensitivity to the overall heat transfer coefficient (varying  $C_1$ ). Variation of the crevice volume was observed to net the least effect to the percentage of introduced chemical energy.

The sensitivity to  $\gamma(T)$  was examined by selecting a second linear fit with temperature

$$
\Upsilon(T) = 1.4284 - 9.467(10)^{-5}T.
$$

Figure 14 contains a plot of the ratio of specific heats of the chamber contents as well as the two proposed linear fits with temperature. The results indicate that the heat released is not sensitive to changes in Y(T) which give a reasonable match to the basic thermodynamic data. The difference in percent of introduced chemical energy was found to be less than one percent (Figure 15).

Lastly, a comparison was made between fuel vaporization at the injection rate, vaporization at the fuel burning rate and premixed charge combustion. The integrated heat release results are plotted in Figure 16. For the injection rate case, a "top hat" injection profile was assumed, i.e a constant injection rate for a specified injection duration. The step which occurs at 6 degrees BTC results from too high a vaporization rate. To verify this, a longer injection duration was selected. The rate of heat release plot for both the short and long injection duration is shown in Figure 17.

#### CHAPTER 4.0 CYCLE SIMULATION

### 4.1 BACKGROUND

In order to predict theoretically the performance of a Wankel engine, a model is needed for each of the four-stroke cycle processes as well as heat transfer, work transfer and leakage flows across the boundary of the chamber. Several cycle simulations and a variety of modeling theories have been developed for the spark ignition Wankel engine. Danieli, Keck and Heywood [15] proposed a quasi-dimensional, three-zone combustion model. The three combustion zones identified were a burnt products zone, an unburned mixture zone and a quench layer. Sierens et. al. [16] also proposed a quasi-dimensional, three-zone combustion model. It was assumed that once the propagating flame reached the chamber sides, the leading unburned mixture zone was separated from the trailing unburned mixture zone by a burnt mixture zone. Norman [11] developed a zero-dimensional, two-zone combustion model. The chamber contents consisted of burnt products of combustion and unburned mixture. The principal difference between the zero-dimensional Norman code and the quasi-dimensional performance models is that the latter includes a turbulent submodel to predict the rate of fuel burning. This approach requires that an assumption be made about the propagating flame geometry. The zero-dimensional Norman [11] model predicts the rate of burning by an appropriate algebraic expression as a function of crankangle. In this thesis, the Norman code has been modified for stratified-charge application.

#### 4.2 CODE OUTLINE

Although several modeling and algorithm modifications were necessary, the basic underlying structure of the Norman code remained unchanged (Figure 18). The Main Program reads the necessary input data, initializes the thermodynamic state of the chamber contents, determines which process (intake, compression, combustion and exhaust) is called, predicts the cycle performance by calculating the mean effective pressure, volumetric efficiency, etc. and writes to the output files. The Main Program interacts with the subroutine ODERT [17], used for numerical integration. ODERT calls the appropriate process routine, which in turn calls the volume, thermodynamic, mass flow rate, heat transfer and crevice and leakage subroutines. During the call to the process routine, the rate of change in pressure, temperature, work, heat transfer, chamber composition, and mass flow are calculated. ODERT integrates these variables and returns the integrated values to the Main. Program. At the completion of the cycle, a comparison is made between the final exhaust state and the initial intake state of the chamber contents. If the difference in these states is within a specified error criteria, computation ceases. However, if the error tolerance is not satisfied, the final exhaust state becomes the initialized intake state and another iteration begins.

### 4.3 PERFORMANCE MODEL MODIFICATIONS

### 4.3.1 COMBUSTION MODEL

Stratified-charge combustion can be characterized by three distinct phases. By utilizing the films taken of stratified-charge combustion by use of the rapid compression machine, Wong, Rife and Martin [18] noted an initial delay period between the initiation of injection to the start of combustion. During this period, fuel is transported to the spark plug and vaporized. Fuel-air mixing also commences and a flame kernel is established. Following the delay is a period of rapid combustion, during which, any unburned fuel-air mixture that contacts the developing flame burns rapidly. The rapid combustion period ends when all of the unburned fuel-air mixture has been entrained by the propagating flame. The combustion rate then decays during the mixing period. Burning during this period is controlled by the rate at which remaining fuel and partially burned products mix with air.

The premixed spark ignition Wankel combustion model was modified in two ways. First of all, the two-zone combustion model--unburned and a burnt zone--was converted to an one-zone model which describes the chamber contents by an average overall equivalence ratio and temperature. Secondly, the mass burning-rate equation used in the premixed spark ignition code was replaced by a heat release-rate equation. An algebraic expression defining the heat release rate for stratifiedcharge engines was substituted for the Weibe function used by Norman. Balles et. al. 19] formulated this expression by analyzing experimental pressure data from the rapid compression machine at the MIT Sloan Automotive Laboratory. In this analysis, the rate of heat release was calculated from the average pressure of 43 consecutive cycles of

experimental data at operating conditions of 1000 RPM and 2000 RPM over a range of loads. The rate of heat release normalized by the introduced fuel energy was plotted for both of the engine speeds at equivalence ratios of 0.3 and 0.6 (Figure 19). The following trends were observed: 1) The start of positive heat release occurred at the same crankangle position and increased linearly, at approximately the same slope, to a peak value; 2) The peak heat release rate for all of the curves occurred at roughly the same crankangle location; 3) There is an exponential decay in heat release after the peak rate. Because of the similarity between the heat release curves, a single heat release rate curve (Figure 20) was plotted by averaging the rates in Figure 19. After application of the observed trends, an empirical model for stratified charge engines was developed. The model defines the rate of heat release by specifying four parameters:

 $\Theta_{q}$  start of combustion  $\Theta_m$  crankangle position at peak rate of heat release dQ/do<sub>m</sub> peak rate of heat release time constant of decay  $\tau$ 

An integral constraint defines the sum of the integrated rates between the interval of  $\Theta_{\rm st}$  to  $\Theta_{\rm m}$  and the interval of  $\Theta_{\rm m}$  to exhaust valve opening as the combustion efficiency. Therefore, three of the four model parameters need be specified. The fourth parameter may be calculated by direct application of the integral constraint. Between  $\theta_s$  and  $\theta_m$  the rate of heat release is given by:

$$
\frac{dQ}{d\theta} = \frac{dQ}{d\theta_m} [ ( \theta - \theta_s ) / ( \theta_m - \theta_s ) ]
$$
 (4.1)

For  $\theta$  greater than  $\Theta_m$ , the rate of fuel burning is given by:

$$
\frac{dQ}{d\Theta} = \frac{dQ}{d\Theta_m} \exp [ - (\Theta - \Theta_m) / \tau ]
$$
 (4.2)

The empirical model was a good fit to the actual normalized heat release curve versus crankangle for the conditions studied.

### 4.3.2 THERMODYNAMIC PROPERTIES

The thermodynamic routines required special attention. Due to fuel injection, the chamber overall equivalence ratio is no longer constant throughout the cycle as in the carbureted engine. The value rises from zero at start of injection to a final overall equivalence ratio at the end of injection. Therefore, the average chamber equivalence ratio at each crank position was determined as a function of instantaneous chamber fuel fraction and the stoichiometric fuel-air ratio. Thus allowing calculation of the thermodynamic properties of enthalpy and density as functions of pressure, temperature and equivalence ratio.

## 4.4 THERMODYNAMIC EQUATIONS

The analysis begins by treating the combustion chamber as an open thermodynamic system. The general conservation of energy equation is:

$$
\dot{\mathbf{E}} = \sum \dot{\mathbf{m}}_1 \mathbf{h}_1 - \dot{\mathbf{Q}} - \dot{\mathbf{W}} \tag{4.3}
$$

where,

 $\sum \dot{m}_j h_j$  is the net enthalpy flux across the system boundary

Q is the heat transfer to the walls

W is the work transfer to the rotor

The total energy of the system, neglecting kinetic and potential energy, may be expressed as:

$$
E = H - pV \tag{4.4}
$$

 $\sim 10^{-10}$  m  $^{-1}$ 

H is the total enthalpy of the system, V is the chamber volume and p is the chamber pressure which is assumed uniform throughout the chamber. In terms of specific enthalpy, E of Eqn 4.3 becomes:

$$
\frac{d(mh)}{dt} - \frac{d(py)}{dt} = mh + mh - pv - pv \qquad (4.5)
$$

Substituting Eqn 4.5 and the boundary work given by pV into Eqn 4.3 yields:

$$
\dot{m} = \sum \dot{m}_j h_j - \dot{Q} + \dot{p}V - \dot{m}h \tag{4.6}
$$

It is assumed that the ideal gas law is obeyed throughout the cycle. Therefore, the rate of change of pressure is given by:

$$
\dot{p} = p \left( \frac{\dot{R}}{R} + \frac{\dot{m}}{m} + \frac{\dot{T}}{T} - \frac{\dot{V}}{V} \right)
$$
 (4.7)

Similarly, the rate of change of the gas constant, R can be written as:

$$
\dot{R} = \frac{1}{\rho T} \dot{P} - \frac{P}{\rho^2 T} \dot{P} - \frac{P}{\rho T} 2 \dot{T}
$$
 (4.8)

The derivatives of the thermodynamic properties of enthalpy and density in terms of the temperature, pressure and equivalence ratio are:

$$
\dot{\mathbf{n}} = \mathbf{c}_p \dot{\mathbf{T}} + \mathbf{c}_p \dot{\mathbf{p}} + \mathbf{c}_\phi \dot{\mathbf{p}} \tag{4.9a}
$$

and

$$
\dot{\rho} = \left(\frac{\partial \rho}{\partial T}\right)_{P, \phi} \dot{T} + \left(\frac{\partial \rho}{\partial p}\right)_{T, \phi} \dot{p} + \left(\frac{\partial \rho}{\partial \phi}\right)_{T, p} \dot{\phi}
$$
\n(4.9b)

$$
c_p = \left(\frac{\partial h}{\partial T}\right)_{p,\phi}, \quad c_T = \left(\frac{\partial h}{\partial p}\right)_{T,\phi}, \quad c_{\phi} = \left(\frac{\partial h}{\partial \phi}\right)_{T,p}
$$

After substituting Eqns. 4.7 thru 4.9 into Eqn. 4.6, an expression for T in terms of the thermodynamic properties, chamber mass and chamber volume is obtained:

$$
\dot{\mathbf{T}} = \frac{B}{A} \left[ \frac{\dot{\mathbf{m}}}{m} \left( 1 - \frac{h}{B} \right) - \frac{\dot{V}}{V} - \frac{C}{B} \dot{\phi} + \frac{1}{Bm} \left( \sum \dot{m}_j h_j - \dot{Q} \right) \right]
$$
(4.10)

where,

**A** +&4-2§p-/ Ia-2 **( I - C** ) **p ( ap /** ap ) P **T <sup>B</sup>**- **( -----.. ap /** ap) **( 1 -** PC **T ) C= c +** *(L.-.-1.2* **CI -c )** c\* ( )ap / p ) p **T**

The rate of change in pressure as a function of the rate of change of chamber temperature, mass, volume and thermodynamic properties is:
$$
\dot{p} = \frac{p}{\partial \rho} \left( \frac{\dot{y}}{\partial \rho} - \frac{1}{\rho} \frac{\partial \rho}{\partial \rho} \dot{\tau} - \frac{1}{\rho} \frac{\partial \rho}{\partial \phi} \dot{\phi} + \frac{\dot{m}}{m} \right) \tag{4.11}
$$

The above analysis followed the procedure developed by Assanis et. al. [20] for the turbo-compounded diesel simulation due to the similarity of the combustion model. In the diesel simulation, combustion also was modeled as an one-zone heat release process. The thermodynamic state of the diesel engine combustion chamber contents also is defined as a function of temperature, pressure and equivalence ratio.

### 4.4.1 AVERAGE OVERALL EQUIVALENCE RATIO

In order to perform the analysis, the average overall chamber equivalence ratio must be known at each crank position. The equivalence ratio evaluated as a function of the chamber fuel fraction, F is:

$$
\phi = \frac{F}{F/A_{\text{sto}}} \left( \frac{1 - F}{1 - F} \right) \tag{4.12}
$$

where  $F/A_{\text{sto}}$  is the stoichiometric fuel-air ratio. F is defined as the ratio of the mass of fuel to the total chamber mass. The time rate of change of the equivalence ratio is found by differentiating Eqn. 4.10

$$
\dot{\phi} = \frac{\dot{F}}{F/A_{\rm sto}}(1 - F)^2
$$
 (4.13)

where  $\dot{F}$  is evaluated by:

$$
\dot{F} = (\sum \dot{m}_j / m) (F_j - F)
$$
 (4.14)

 $F_{i}$  is the fuel fraction of the mass flow across the system boundary. Figure 21 contains a plot of the average overall chamber equivalence ratio. At the start of combustion, its value is very small, it steadily rises due to injection of fuel to a final overall value.

### 4.4.2 HEAT TRANSFER MODEL

As in the heat release analysis, the heat transfer model is one of turbulent convection over a flat plate. Therefore, the empirical Nusselt-Reynolds number corelation is applicable. The characteristic velocity of the chamber gases is calculated as per Woshni [14]. The transport properties, viscosity, thermal conductivity and Prandtl number, are calculated by the method proposed by Mansouri and Heywood [21]. The viscosity, Prandtl number and thermal conductivity are calculated as functions of temperature, pressure and equivalence ratio using the NASA program, "Thermodynamic and Transport Properties of Complex Chemical Systems." Approximate correlations were then developed to fit the calculated data.

### 4.4.3 CREVICE AND LEAKAGE MODEL

As in the heat release anaylsis (Section 3.1.4), the crevice volume and leakage model lumps all of the Wankel engine crevice volumes (Table 2) at the apex seal location. The lumped crevice volume has a constant volume throughout the cycle and is connected to the chamber with the highest of the two pressures across the apex seal. The crevice volume pressure is equal to that of the chamber to which it is connected. Due

to the high surface area to volume ratio of the crevice volume, the model assumes that the gases which have flowed into the crevice volume are cooled to the crevice volume wall temperature. After the gases have entered the crevice volume, there is direct leakage to the adjacent chamber. The leakage area is constant throughout the cycle and quasi one-dimensional isentropic leakage flow is assumed (Figure 7).

In addition to the pressure and the temperature, the crevice volume average overall equivalence ratio is required in order to determine the thermodynamic state of the gases which have flowed into the crevice volume. The model assumes that if the crevice volume is connected to the leading or trailing chamber, the crevice volume composition is set equal to the composition of the leading or trailing chamber from the previous iteration. The composition and pressure of the chamber of interest are stored during each iteration; the composition and pressure of the leading and trailing chambers from the previous iteration are determined by applying the appropriate angle phasing at each crankangle. The following example illustrates this point. If the simulation has reached -300 degrees BTC--intake process for the chamber of interest-during the third iteration, the leading chamber is now in the compression process and its pressure is higher. Therefore, the crevice volume is connected to the leading chamber. The leading chamber is 360 degrees in phase ahead of the chamber of interest. The leading crevice volume composition is set equal to the stored composition of the chamber of interest at 60 ATC.

At some point during the simulation the pressure of the chamber of interest will be larger than that of the leading chamber. The crevice volume now is assumed to have switched to the chamber of interest. At

this point the crevice volume model begins calculating the rate of change in crevice volume composition in a manner identical to that of the chamber of interest as shown Eqns.  $4.12$  thru  $4.14$ . The effect of the crevice volume and leakage flows are included in the net enthalpy flux term,  $\sum \dot{m}_i h_i$ , of Eqn. 4.10. If  $\dot{m}_{cr}$  is negative, flow is from the crevice volume to the chamber and  $h_{cr}$  is the enthalpy of the crevice volume contents. However, if  $m_{cr}$  is positive, flow is from the chamber to the crevice volume and  $h_{cr}$  is equal to that of the chamber.

### **4.5** RESULTS AND DISCUSSION

After completion of the modifications necessary to convert the Norman premixed spark-ignition Wankel engine simulation code to stratified-charge application, the performance model must be calibrated and tested against experimental data. Unavailability of experimental stratified-charge Wankel engine data prevented the accomplishment of this task. However, a parametric study investigating the effects of heat transfer, crevice volumes and leakage on the performance of the DISC Wankel engine was performed. In conducting the study, a baseline case consisting of no loss mechanisms was selected. The cycle simulation was then ran for four additional test cases and these results were compared to those of the baseline case (Table 6). The four cases selected were the addition of: 2) heat transfer; 3) heat transfer and crevice volumes; 4) heat transfer and leakage; 5) heat transfer, crevice volumes and leakage. Figure 22 contains the calculated chamber pressure and temperature curves for case number five. The effects of the various parametric studies on volumetric efficiency, gross indicated mean effective pressure and residual fraction are noted.

### 4.5.1 VOLUMETRIC EFFICIENCY

As shown in Table 6, heat transfer and crevice volumes have little effect on the volumetric efficiency. However, leakage without crevice volumes significantly reduces the volumetric efficiency. While the chamber of interest is undergoing the intake process, the trailing and leading chambers are undergoing respectively the exhaust and the compression processes. The pressures of the trailing and leading chambers are higher than the pressure of the chamber of interest. This results in direct leakage from the leading and trailing chambers to the chamber of interest reducing the quantity of induced mass from the inlet manifold.

### 4.5.2 GROSS INDICATED MEAN EFFECTIVE PRESSURE (IMEP)

The gross IMEP is defined as the combined work of the compression and expansion processes, i.e. the net work per cycle, divided by the displaced volume. The IMEP can be thought of as the constant pressure exerted against the rotor during the expansion process necessary to produce work equal to the indicated work. The IMEP is related to the chamber pressure and the engine volumetric efficiency for the following reasons. The indicated work of an engine is directly proportional to the mass of mixture inducted. Table 6 shows that the mass of air inducted decreases substantially with the addition of leakage as explained in Section 4.5.1. Also, the peak pressures during the combustion and expansion process are lower in the studies containing leakage. Lower pressures during the expansion stroke decrease the indicated work.

### 4.5.3 RESIDUAL FRACTION

The results in Table 6 show that crevice volumes have little effect on residual fraction. However, heat transfer and leakage have a significant effect on the residual fraction. Both of these energy loss mechanisms result in lower exhaust temperatures, hence, lower residual gas temperatures. These lower temperatures cause an increase in the density of the residual gas.

### 4.6 SUMMARY

A complete cycle performance model has been developed for the DISC Wankel engine. A parametric study investigating the effects of the loss mechanisms of heat transfer, crevice volumes and leakage on overall engine performance was completed. Although the performance model has not been calibrated, the resultant trends in performance due to the inclusion of these energy loss mechanisms was observed. Addition of convective heat transfer significantly reduced the gross IMEP and the thermal efficiency. The additional heat loss due to crevice volumes lowers the gross IMEP and the thermal efficiency. The heat loss effects due to leakage are similar to and greater than those due to crevice volumes. The mass of injected fuel decreases due to the decrease in volumetric efficiency, i.e. decrease in induced air. Although all three energy loss mechanisms applied together result in additional heat transfer, the net effect on performance is small.

### LIST OF REFERENCES

- 1. Jones, Charles. "An Update of Applicable Automotive Engine Stratified Charge Developments." SAE Paper 820347, 1982.
- 2. Zmcroczek, Leon A. Advanced General Aviation Comparitive Engine/ Airframe Integration Study. NASA Contractor Report 165565, 1982
- 3. Badgley, P.; Berkowitz, M.; Jones, C.; Myers, D.; Norwood, E.; Pratt, W.B.; Ellis, D.R.; Huggins, G.; Mueller, A.; and Hembrey, J.H. Advanced Stratified Charge Rotary Aircraft Engine Designs Study. NASA Contractor Report 165398, 1982.
- 4. Giovanetti, Anthony J.; Ekchian, Jack A.; and Heywood, John B. "Analysis of Hydrocarbon Emissions Mechanisms in a Direct Injection Spark-Ignition Engine." SAE Paper 830587, 1983.
- 5. Balles, E.N.; Ekohian, J.A.; and Heywood, J.B. "Fuel Injection Characteristics and Combustion Behavior of a Direct-Injection Stratified-Charge Engine." SAE Paper 841379, 1984
- 6. Obert, Edward F. Internal Combustion Engines and Air Pollution. Harper & Row, Publishers, New York, 1973.
- 7. Eberle, Meinrad K. and Klomp, Edward D. "An Evaluation of the Potential Performance Gain for Leakage Reduction in Rotary Engines." SAE Paper 730117, 1973.
- 8. Knoll, J.; Vilmann, C.R.; Schock, H.J.; and Stumpf, R.P. "A Dynamic Analysis of Rotary Combustion Engine Seals." SAE Paper 840035, 1984.
- 9. Yamamoto, Kenichi and Muroki, Takumi. "Development of Exhaust Emissions and Fuel Economy of the Rotary Engine at Toyo Kogyo." SAE Paper 780417, 1978.
- 10. Burley, Harvey A.; Meloeny, Michael R.; and Stark, Terrence L. "Sources of Hydrocarbon Emissions in Rotary Engines." SAE Paper 780419, 1978.
- 11. Norman, Timothy John. "A Performance Model of a Spark Ignition Wankel Engine: Including the Effects of Crevice volumes, Gas Leakage, and Heat Transfer." S.M. Thesis, Massachusetts Institute of Technology, 1983.
- 12. Gatowski, J.A.; Balles, E.N.; Chun, K.M.; Nelson, F.E.; Ekchian, J.A.; and Heywood, J.B. "Heat Release Analysis of Engine Pressure Data." SAE Paper 841359, 1984
- 13. Rohsenow, W.M. and Choi, H.Y. Heat, Mass and Momentum Transfer. Prentice-Hall, New Jersey, 1961.
- 14. Woshni, G. "A Universally Applicable Equation for the Instantaneous Heat Transfer Coefficient in the Internal Combustion Engine." SAE Transactions, vol. 76, Paper 670931, 1968.
- 15. Danieli, Guido A.; Keck, James C.; and Heywood, John B. "Experimental and Theoretical Analysis of Wankel Engine Performance." SAE Paper 780416, 1978.
- 16. Sierens, R.; Baert, R.; Winterbone, D.E.; and Baruah, P.C. " A Comprehensive Study of Wankel Engine Performance." SAE paper 830332, 1983.
- 17. Shampine, L.F. and Gordon, M.K. Computer Solution of Ordinary Differential Equations: The Initial Value Problem. W.H. Freeman and Company, San Francisco, 1975.
- 18. Wong, V.W.; Rife, J. M.; and Martin, M.K. "Experiments in Stratified Combustion with a Rapid Compresion Machine." SAE Paper 780638, 1978.
- 19. Heywood, J.B.; Balles, Eric N.; and Ekchian, Jack A. "Generalized Internal Combustion Engine Cycle Simulations: Direct-Injection Stratified-Charge Rotary Engines for Aircraft Applications." Progress Report for period July 1983  $\sim$  February 1984, March, 1984.
- 20. Assanis, Dennis A.; Ekchian, Jack A.; Heywood, John B.; and Reploge, Kriss K. "Computer Simulation of the Turbocompounded Diesel Engine System." Proceedings of the Twenty-Second Automotive Technology Development Contractors Coordination Meeting. Dearborn, MI, 1984; reprint, SAE paper, 1985.
- 21. Mansouri, S.H. and Heywood, J.B. "Correlations for the Viscosity and Prandtl Number for hydrocarbon-Air Combustion Products." Combustion Science and Technology, vol. 23: pp. 251-256, 1980.

### ADVANCED ROTARY ENGINE TECHNOLOGIES

Solid-State Ignition Trigger Vs. Mechanical Trigger Plasma Jet Ignition System Eliminating Pilot Injector High Temperature Aluminum Castings Turbocharger Thin Wall (Iron) Rotor Exhaust Port Thermal Liner (Metallic) Improved Lubricants Multiple Power Sources for Ignition Induction Air Intercooler Variable Displacement Pressure Oil Pump Provision for Counter-Rotating Propellers Total Diagnostics Electronic Ignition Schedule Computer vs. Mechanical Timing Fiber Optics Data Bus Low Pressure Drop Heat Exchangers NASVYTIS Traction Speed Reducer (Prop) Alternate Cooling Fluid Composite Rotor Housing (Wear Resistant Liner) Wing Leading Edge with Integral Coolant Cooler Alternate Materials Seals Retracting Apex Seals Thermostatically Controlled Rotor Oil Cooling Turbocharging with Variable Area Turbine Spark Ignition Start/Auto-Ignition Run Aluminum Rotor (Reinforced Lands) Insulated Rotor - Thermal Barrier Coating Independent Dual Ignition Variable Compression Ratio Insulated. Rotor - Inserts on Metallic Pad Insulator Adiabatic Engine Ceramic End Walls Composite Rotor (Reinforced Apex Seal Land) Electronic Injection (Fuel) Adiabatic Engine Ceramic Rotor Inserts Turbocompound Adiabatic Engine - Ceramic Rotor Housing Liner Pilot Nozzle Trigger for Ignition System High Speed Propeller (No Reduction Gear) NASVYTIS Traction Speed Reducer (Turbocompound Drive - If Used) Adiabatic Engine - Ceramic Rolling Element Bearings

 $\sim$ 

#### MAZDA 12B WANKEL ENGINE CREVICE SIZES AND LOCATIONS . VOLUME

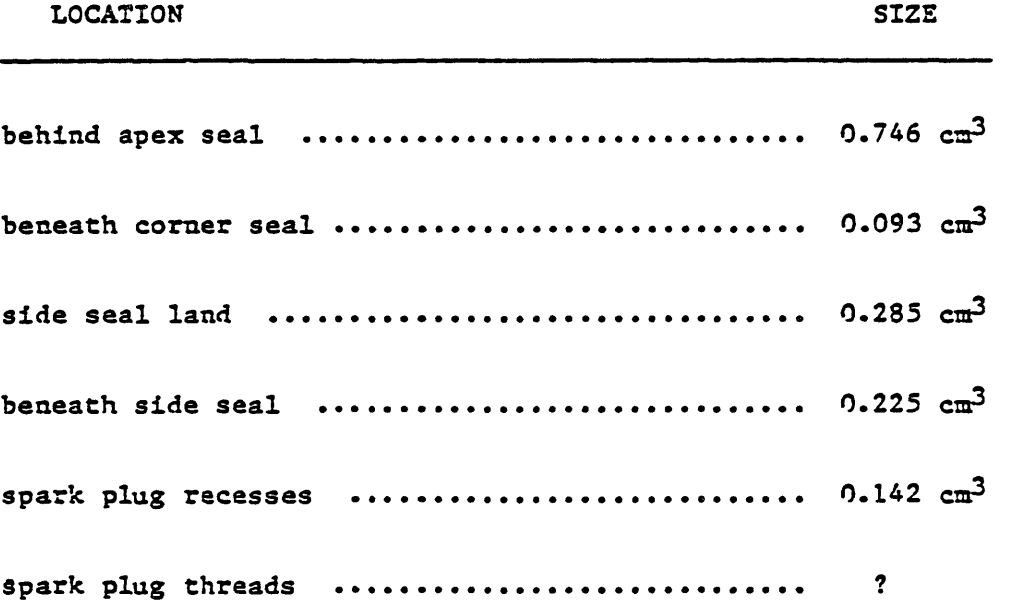

\* Measurements are taken from a cold engine.

 $\ddot{\phantom{a}}$ 

### GEOMETRICAL SPECIFICATIONS AND OPERATING CONDITIONS OF STRATIFIED-CHARGE ENGINES.

--

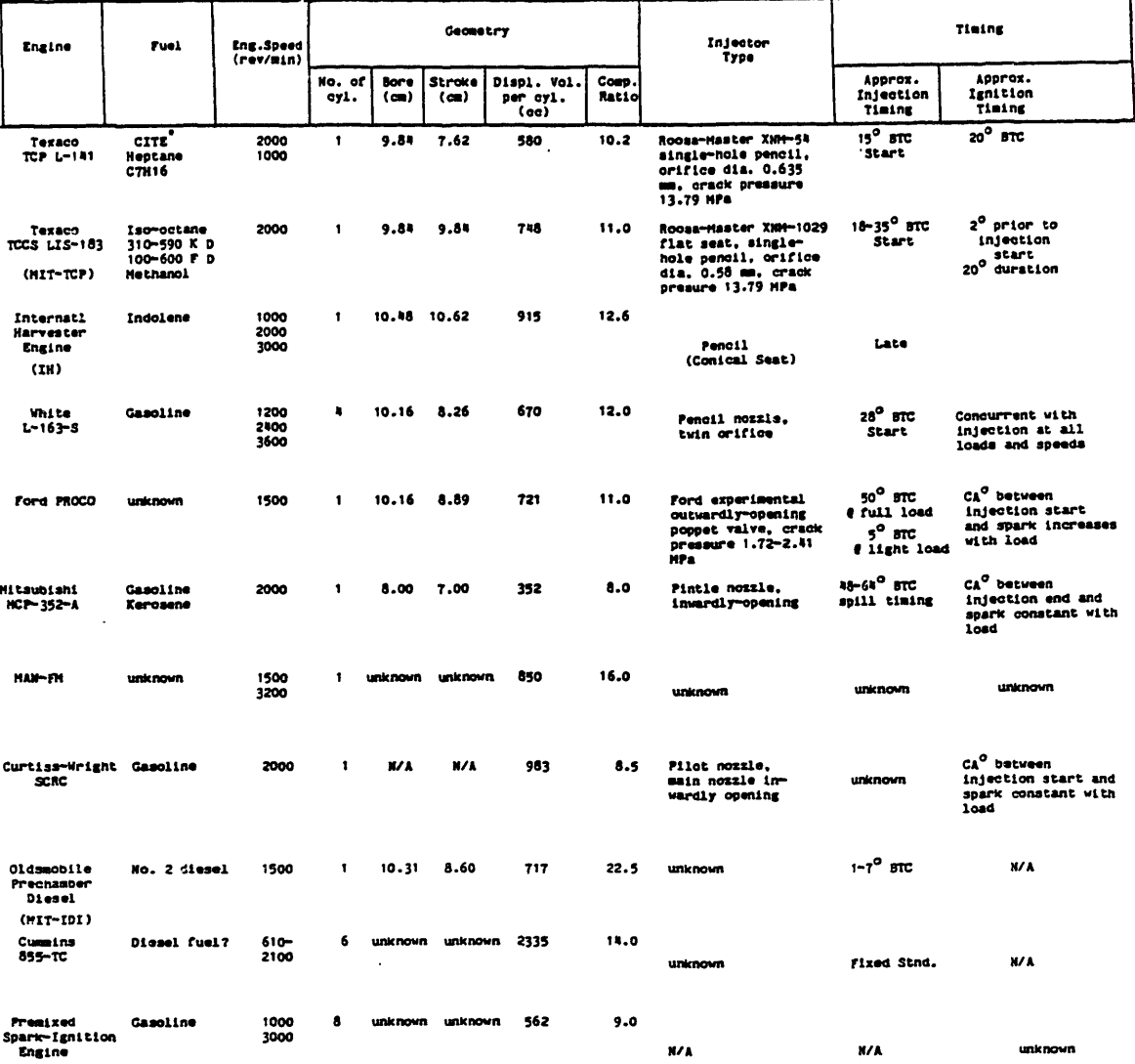

\* Compression Ignition Turbine Engine fuel

 $\ddot{\phantom{a}}$ 

# GEOMETRICAL AND OPERATING PARAMETERS OF CATERPILLAR DIRECT-INJECTION DIESEL ENGINE.

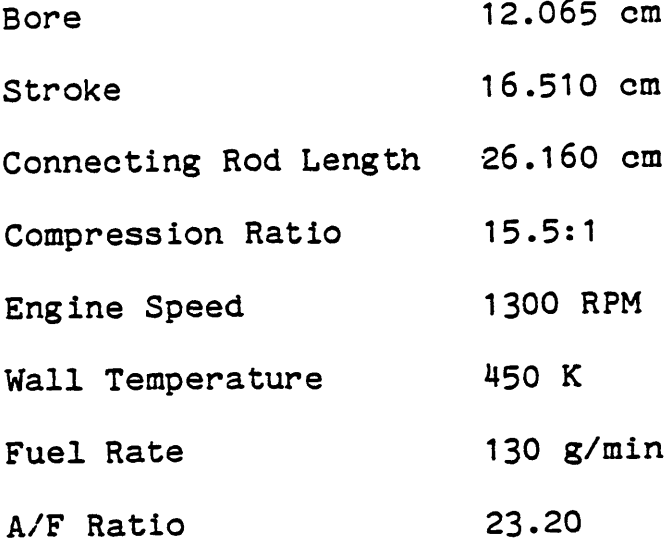

 $\ddot{\phantom{0}}$ 

# (Expressed as percent of introduced chemical energy). RESULTS OF SENSITIVITY ANALYSIS

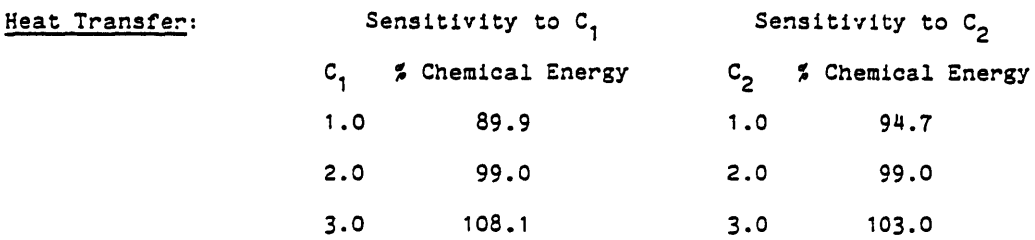

Crevice Volume:

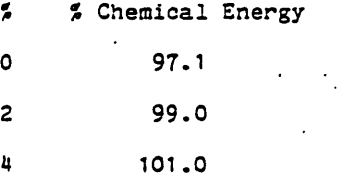

Y(T) Fit:

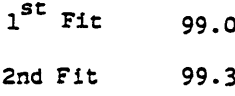

Fuel Vaporization:

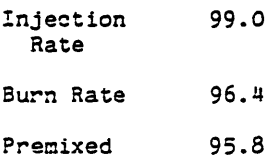

Except where indicated, all heat release analyses are performed with the following conditions:  $C_1 = 2.0$ ,  $C_2 = 2.0$ . Crevice volume = 2% of the clearance volume; Best fit for Y(T). Vaporization at the rate of injection.

 $\ddot{\phantom{a}}$ 

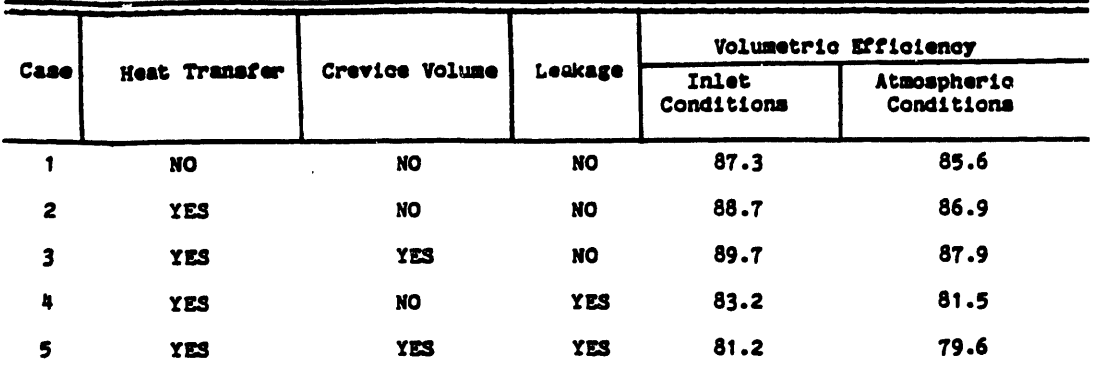

# RESULTS OF THE STRATIFIED-CHARGE CYCLE SIMULATION FOR ALL CASES STUDIES.

 $\sim$ 

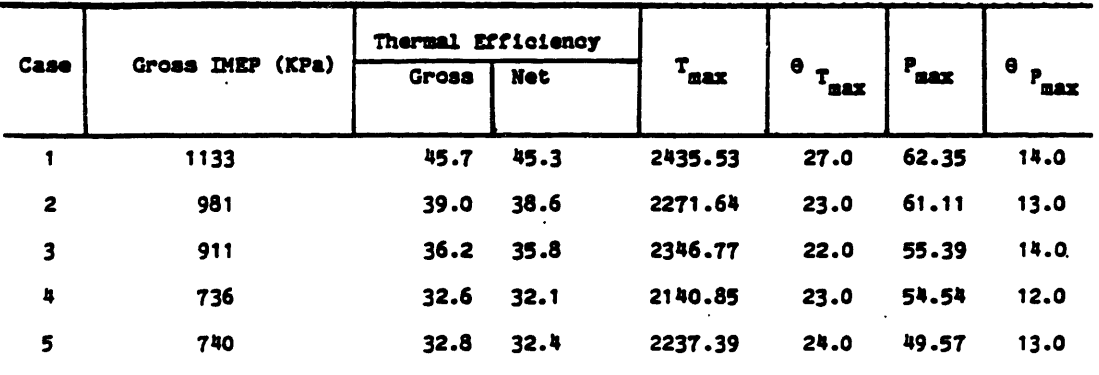

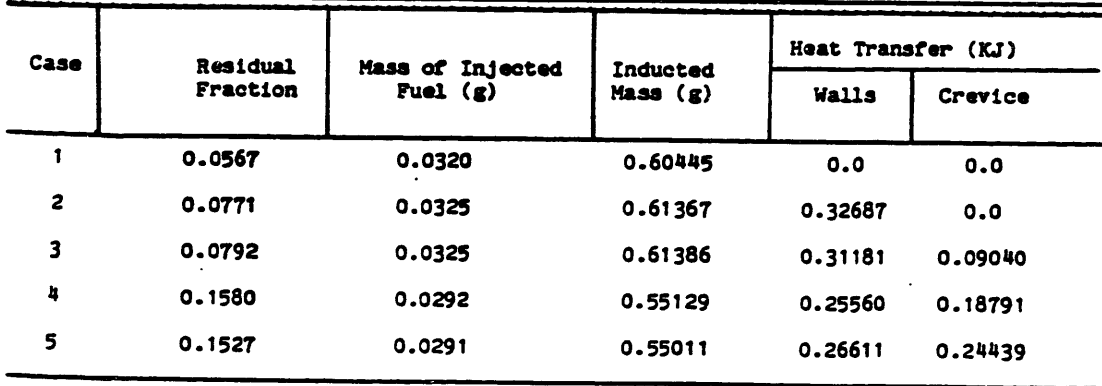

 $\overline{\phantom{a}}$ 

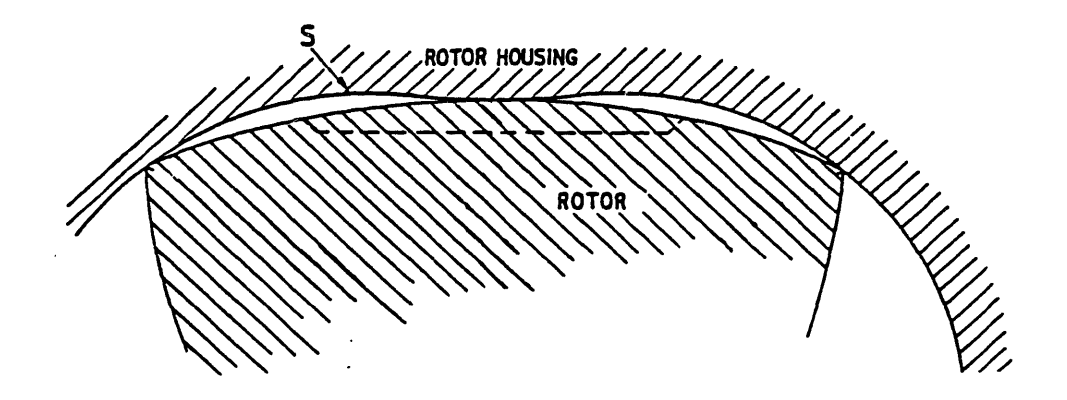

Figure 1. The Wankel engine rotor and epithrochoidal housing.

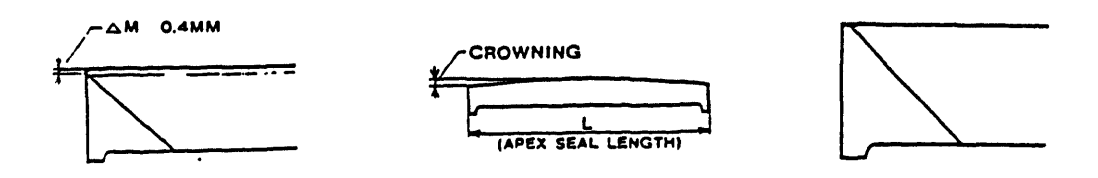

Figure 2a. Apex seal modifications.

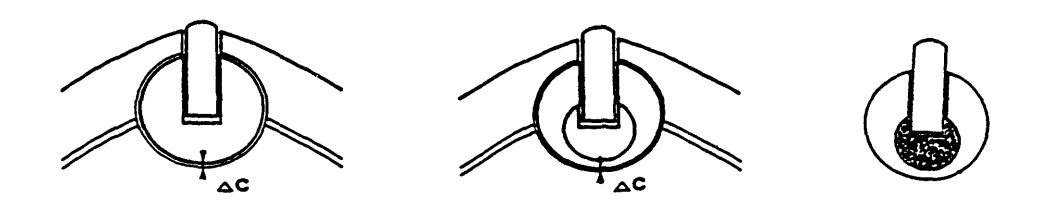

Figure 2b. Corner seal modifications.

 $\bar{z}$ 

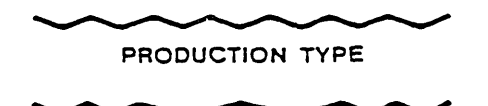

MODIFIED TYPE

Figure 2c. Side seal spring modification.

Figure 2. Toyo Kogyo Wankel engine sealing modifications.

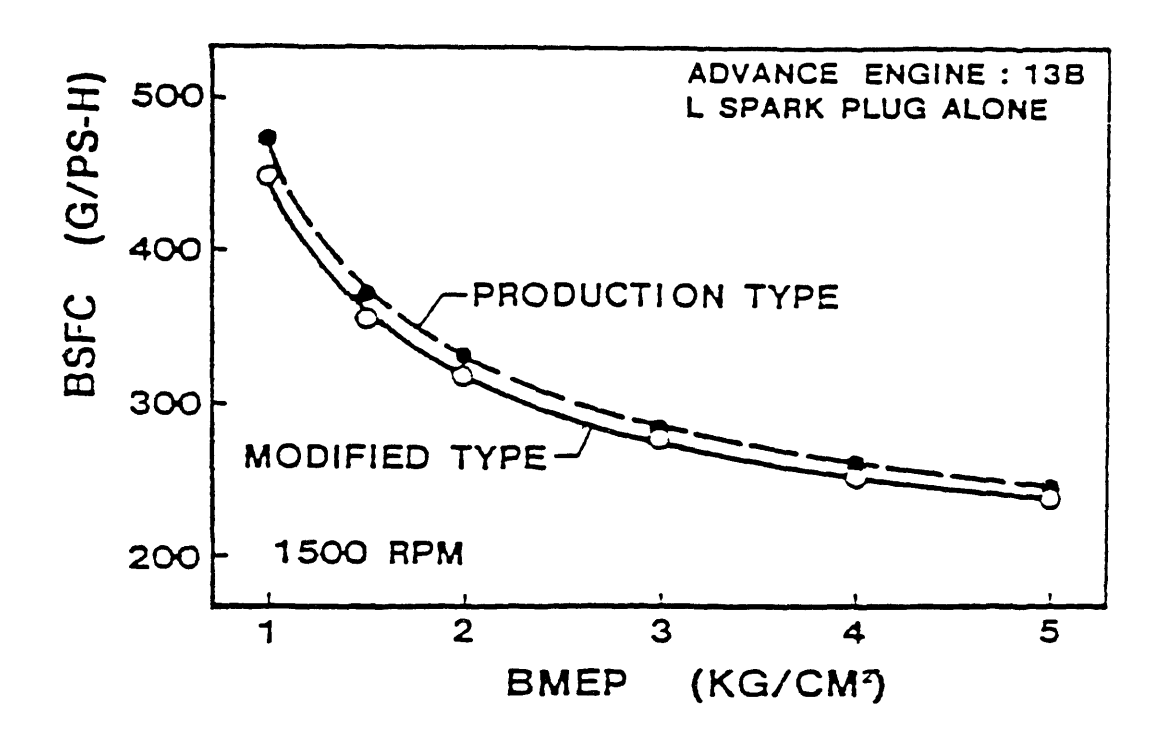

Figure 3. The affect of Toyo Kogyo sealing modifications on brake specific fuel consumption.

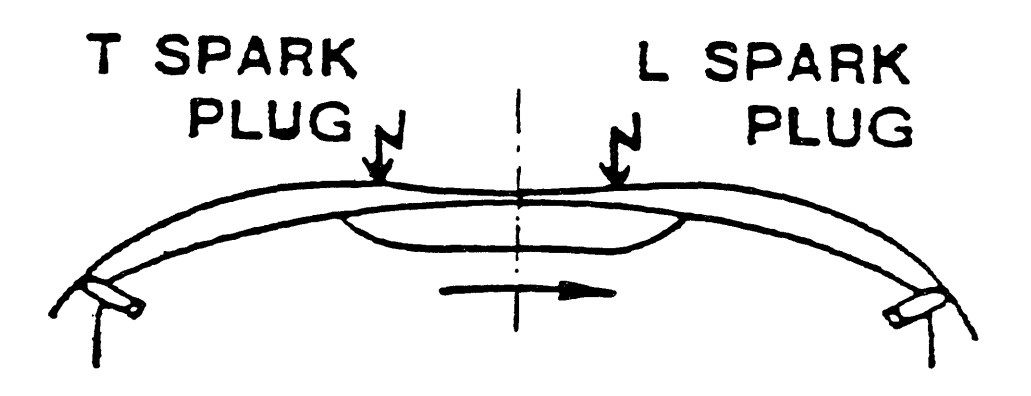

Figure 4. Leading and trailing spark plug placement about<br>minor axis during high load and speed operation.

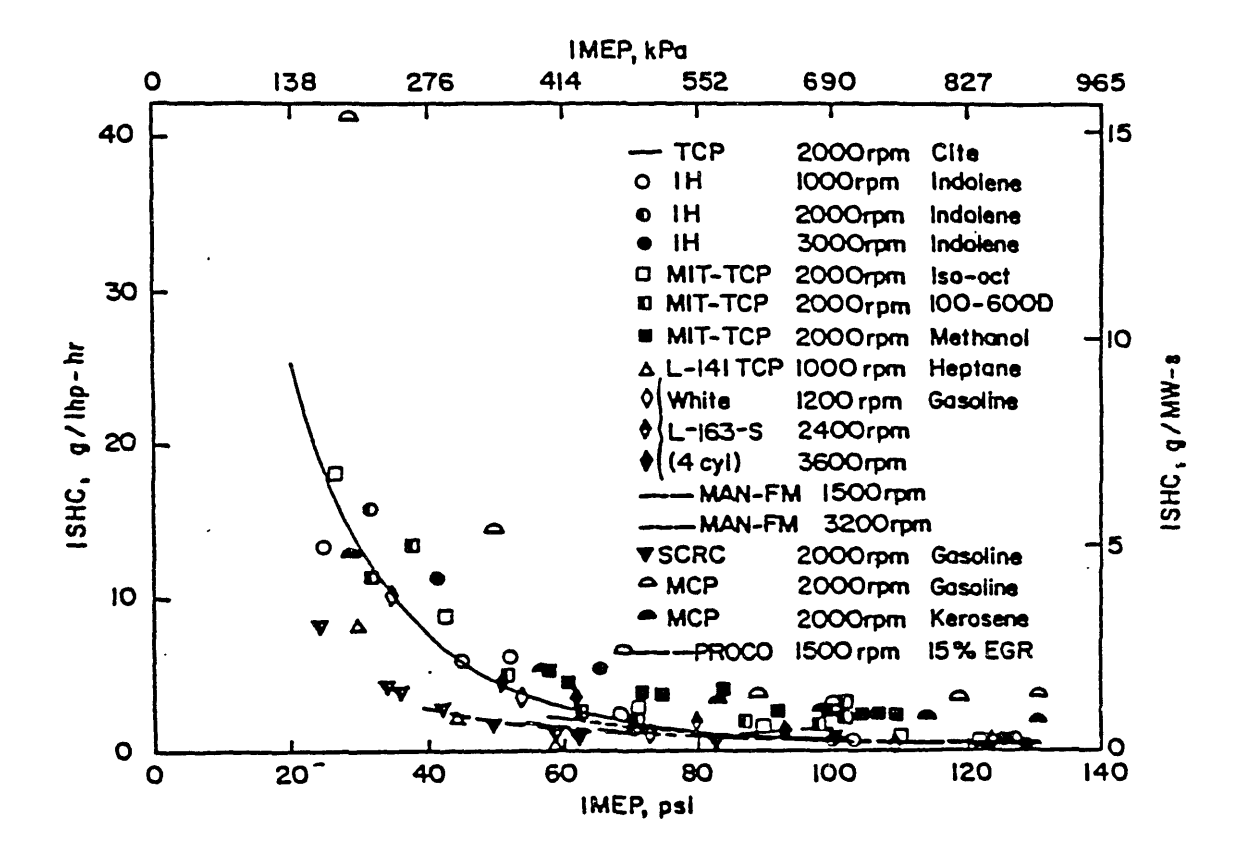

Indicated specific HC emissions versus load for Figure 5. stratified-charge engines.

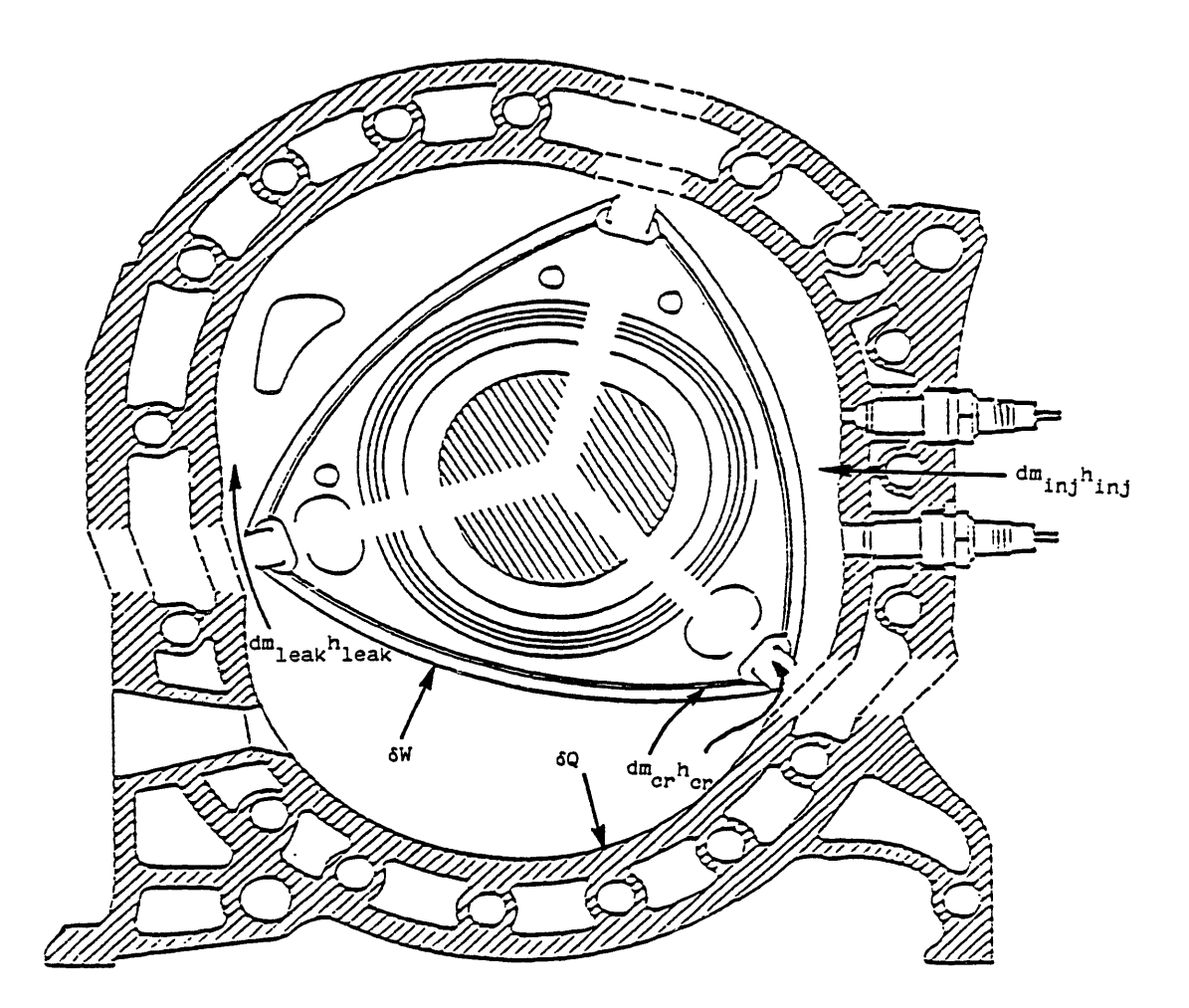

Figure 6. Energy transfer mechanisms across the Wankel engine combustion chamber boundary.

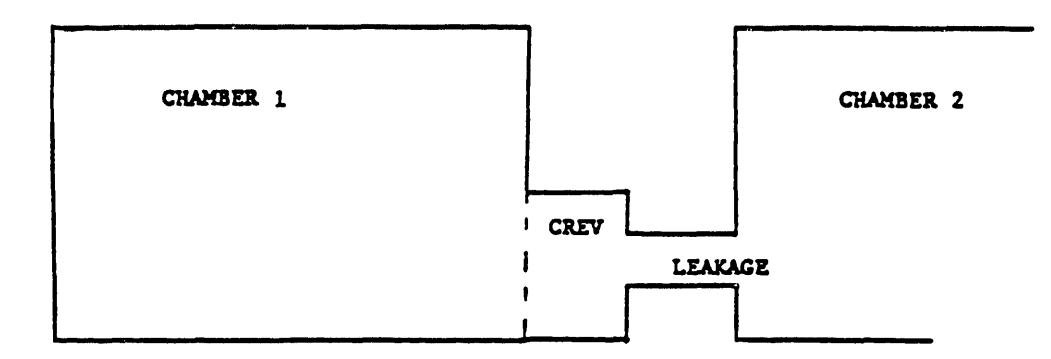

APPLY CONSERVATION OF MASS TO CREVICE VOLUME

$$
\dot{a}_{1,\text{crev}} = \frac{d a_{\text{crev}}}{d t} + \dot{a}_{\text{crev},2}
$$

Figure 7. Schematic representation of crevice and leakage flows calculation.

 $\sim$ 

 $\mathbb{Z}^{\times}$ 

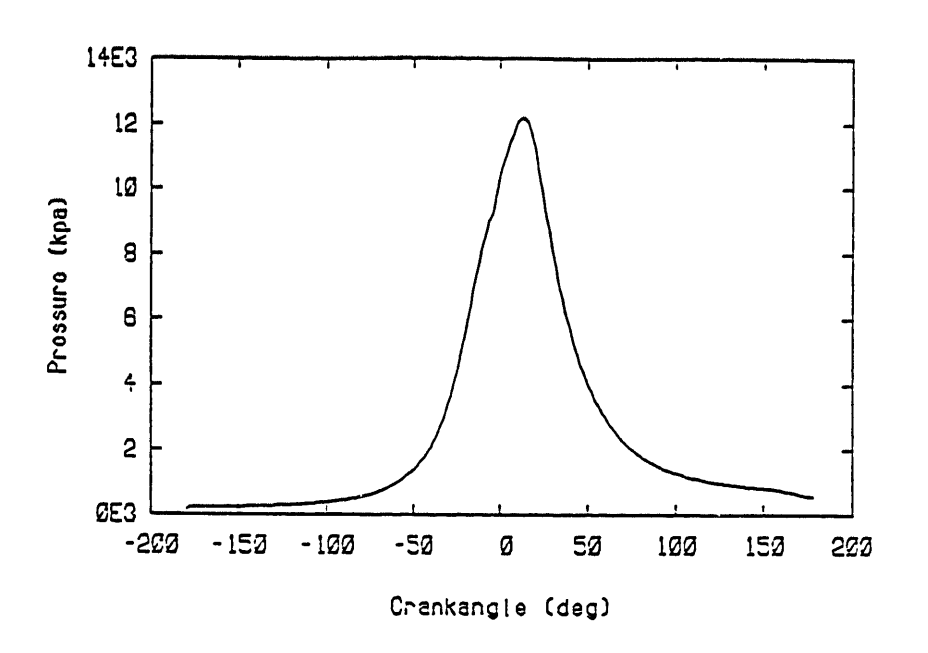

Figure 8a. Cylinder pressure.

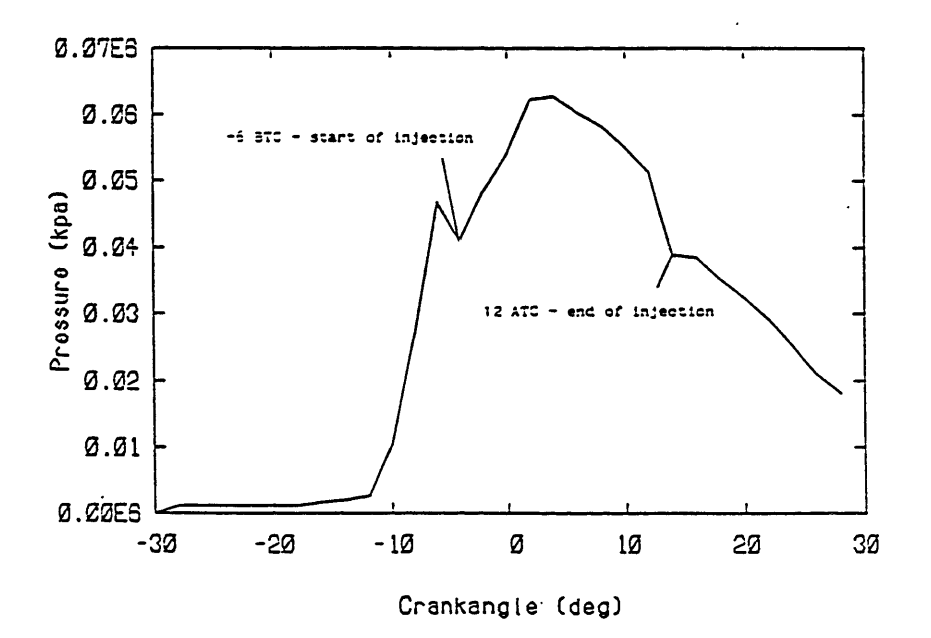

Figure 8b. Injection system pressure.

Figure 8. Caterpillar direct-injection diesel engine cylinder and injection system pressure.

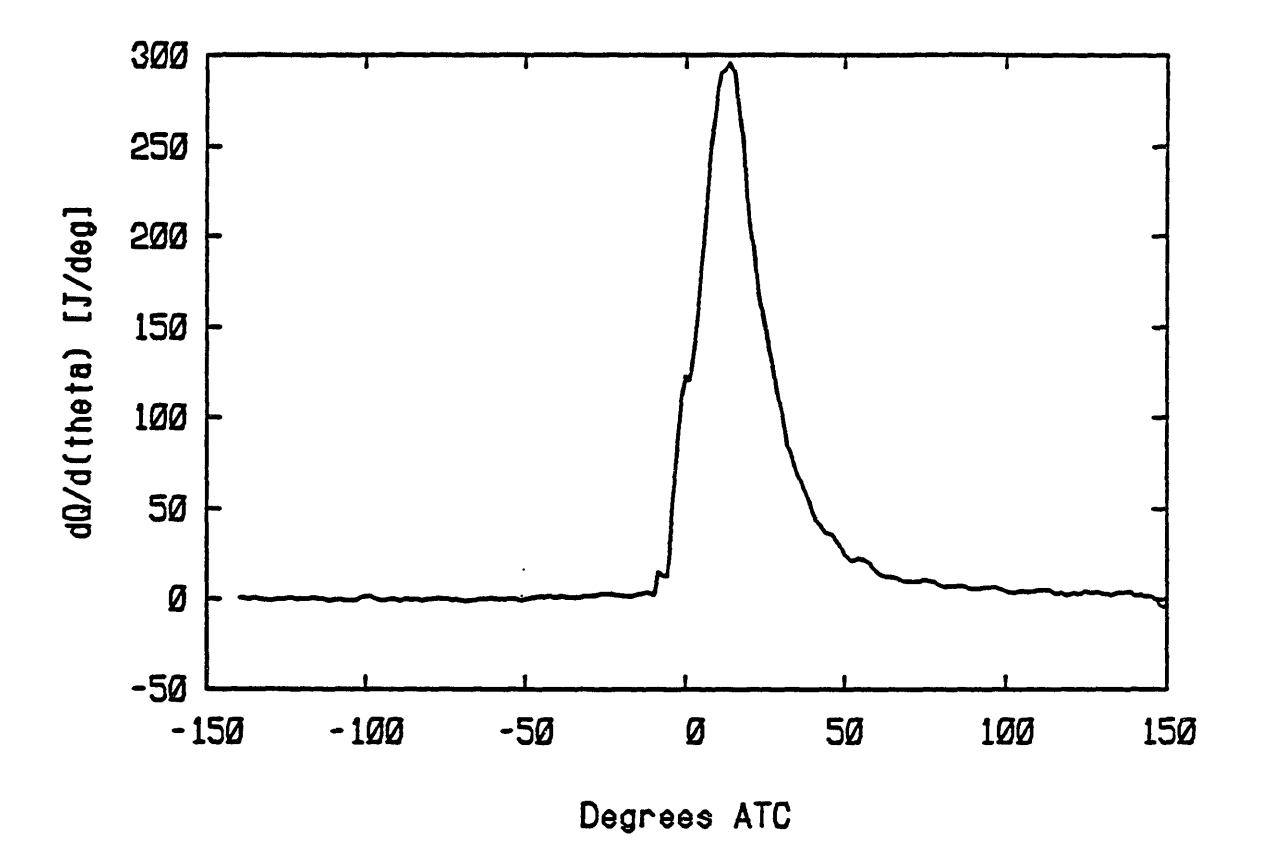

Figure 9. Rate of heat release for base case.

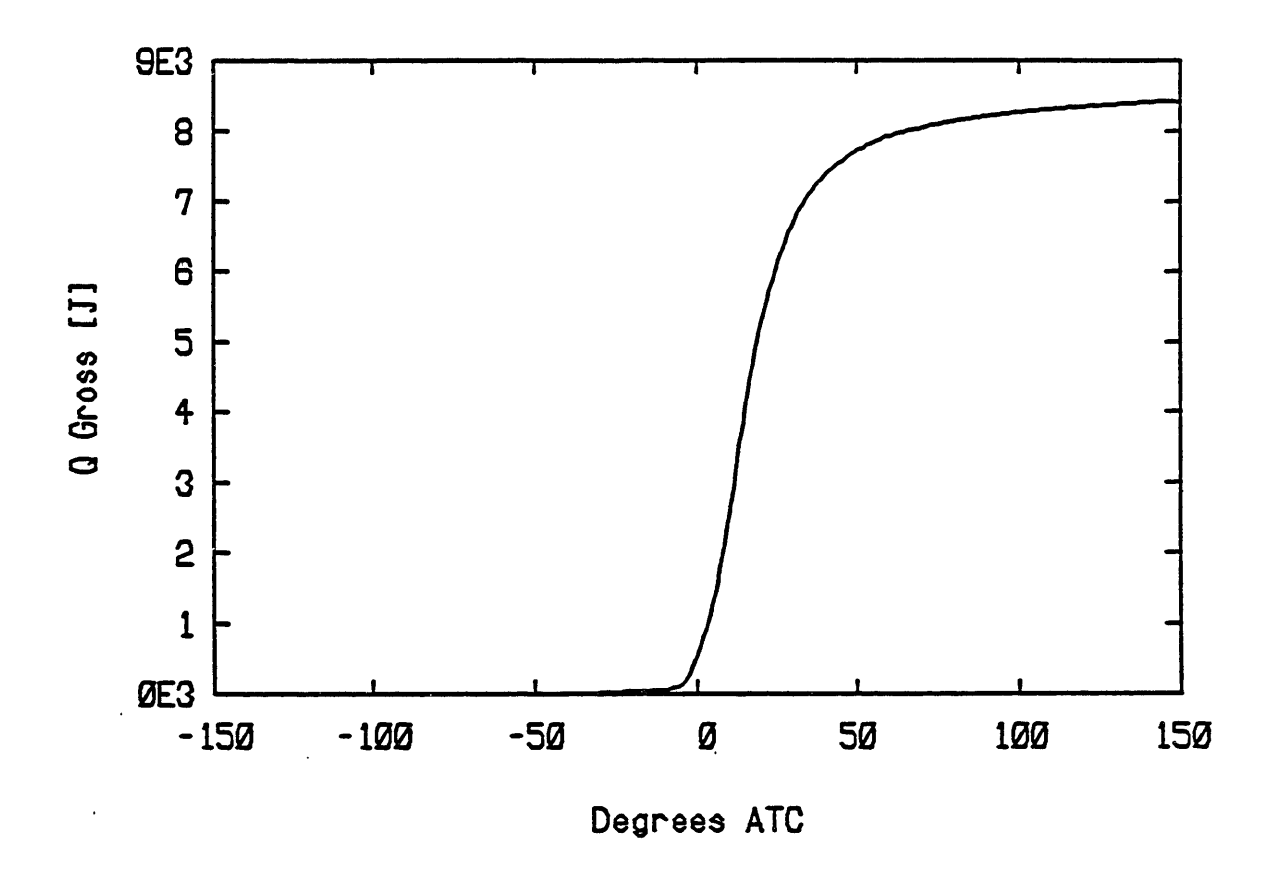

Figure 10. Integrated heat release for base case.

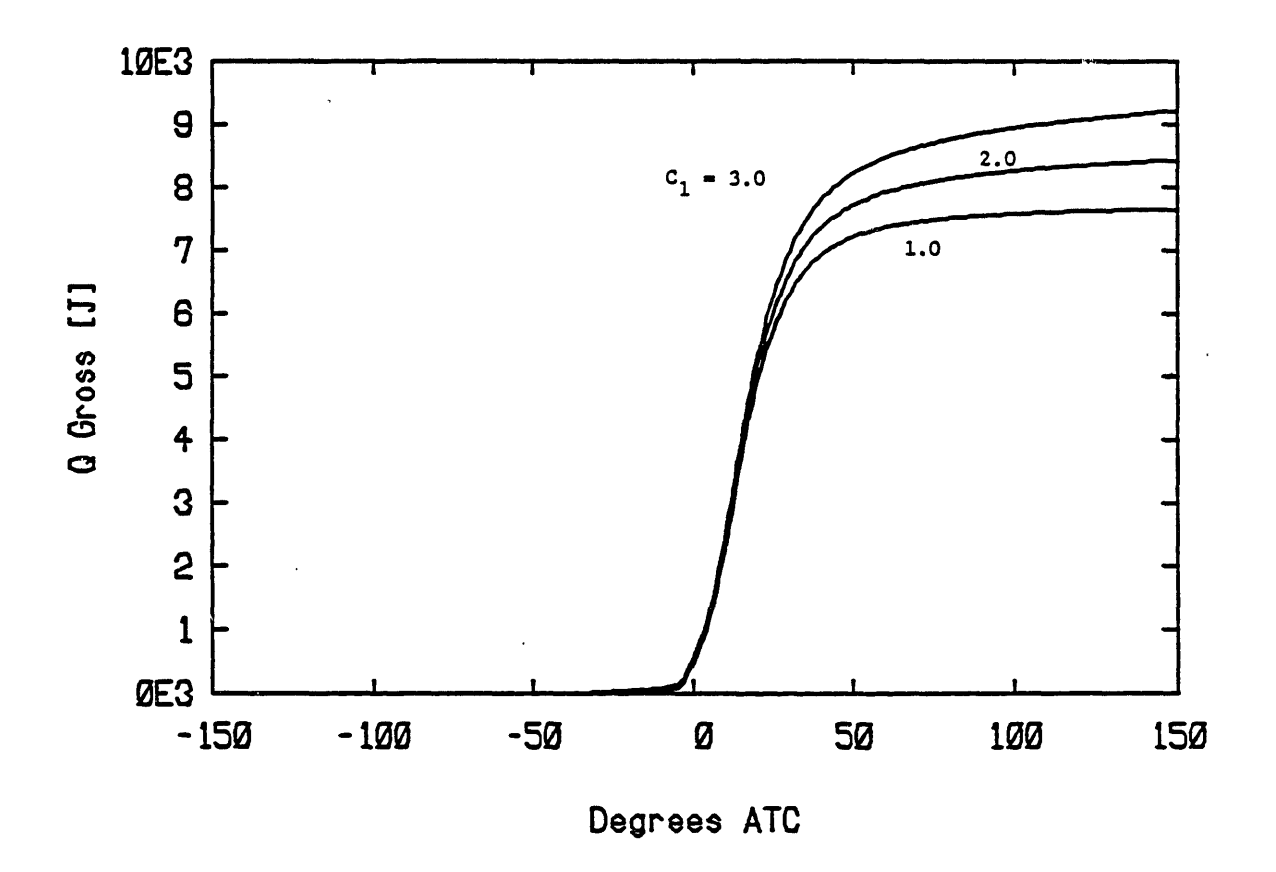

Figure 11. Integrated heat release curves illustrating sensitivity to  $C_1$ .

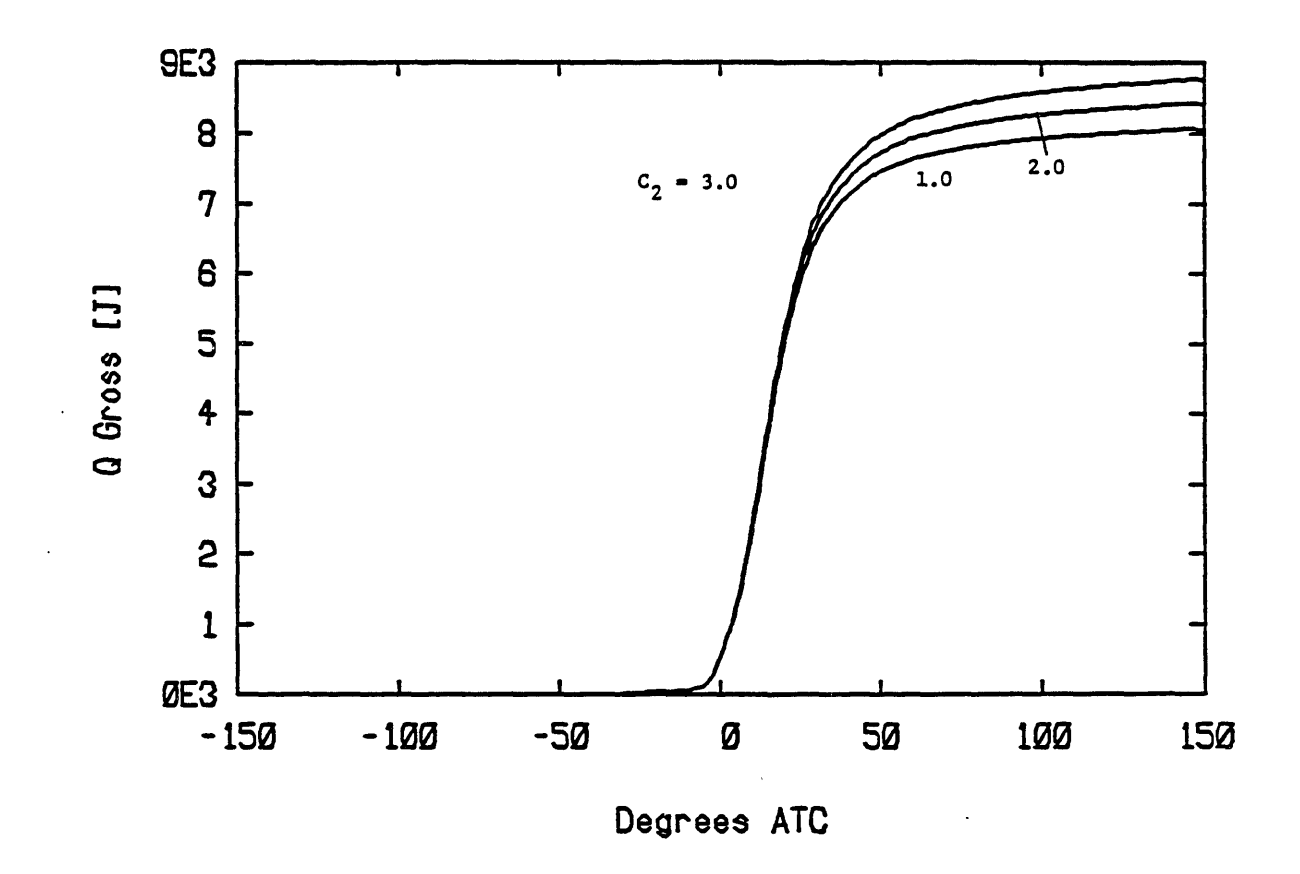

Figure 12. Integrated heat release curves illustrating sensitivity to  $c_2$ .

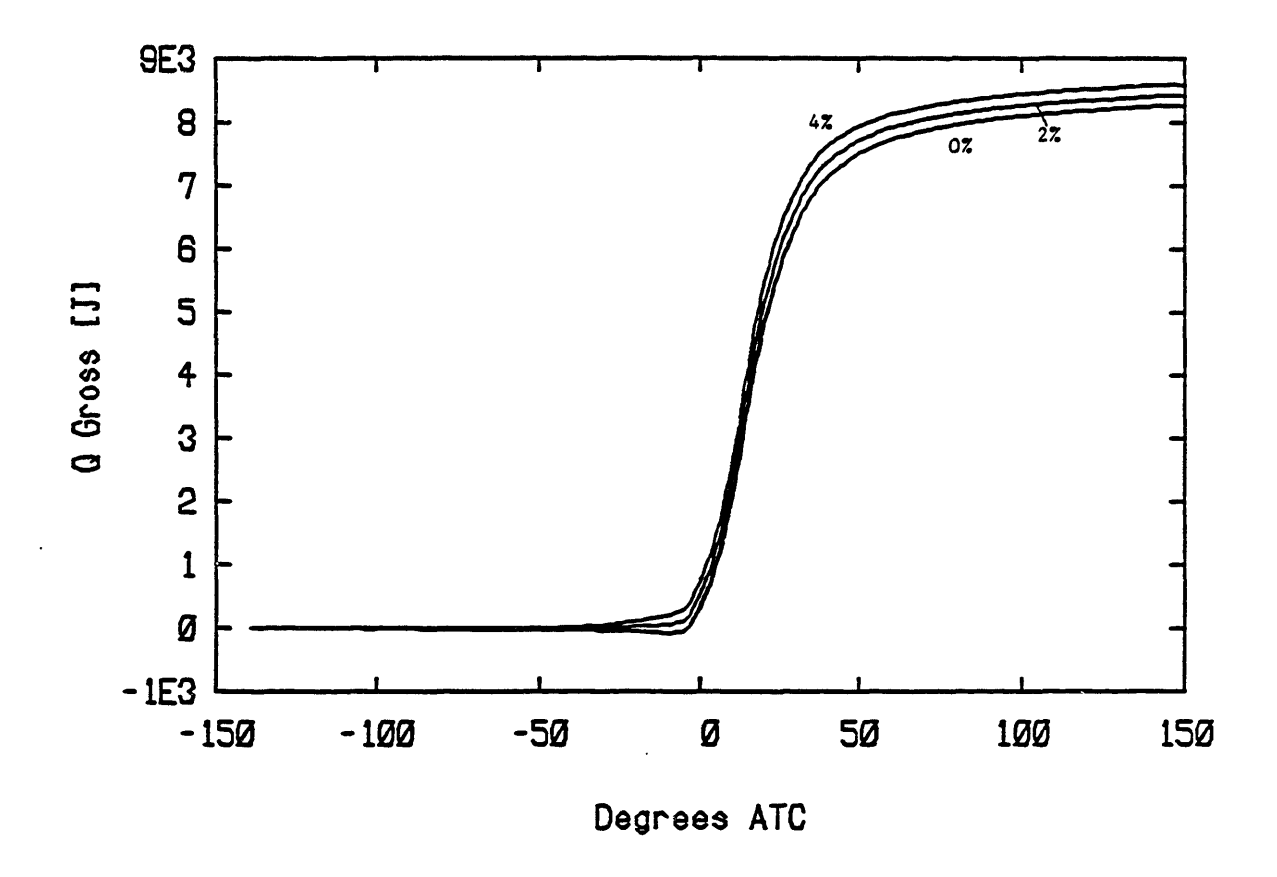

Figure 13. Integrated heat release curves illustrating sensitivity to crevice volume (expressed as percent of clearance volume).

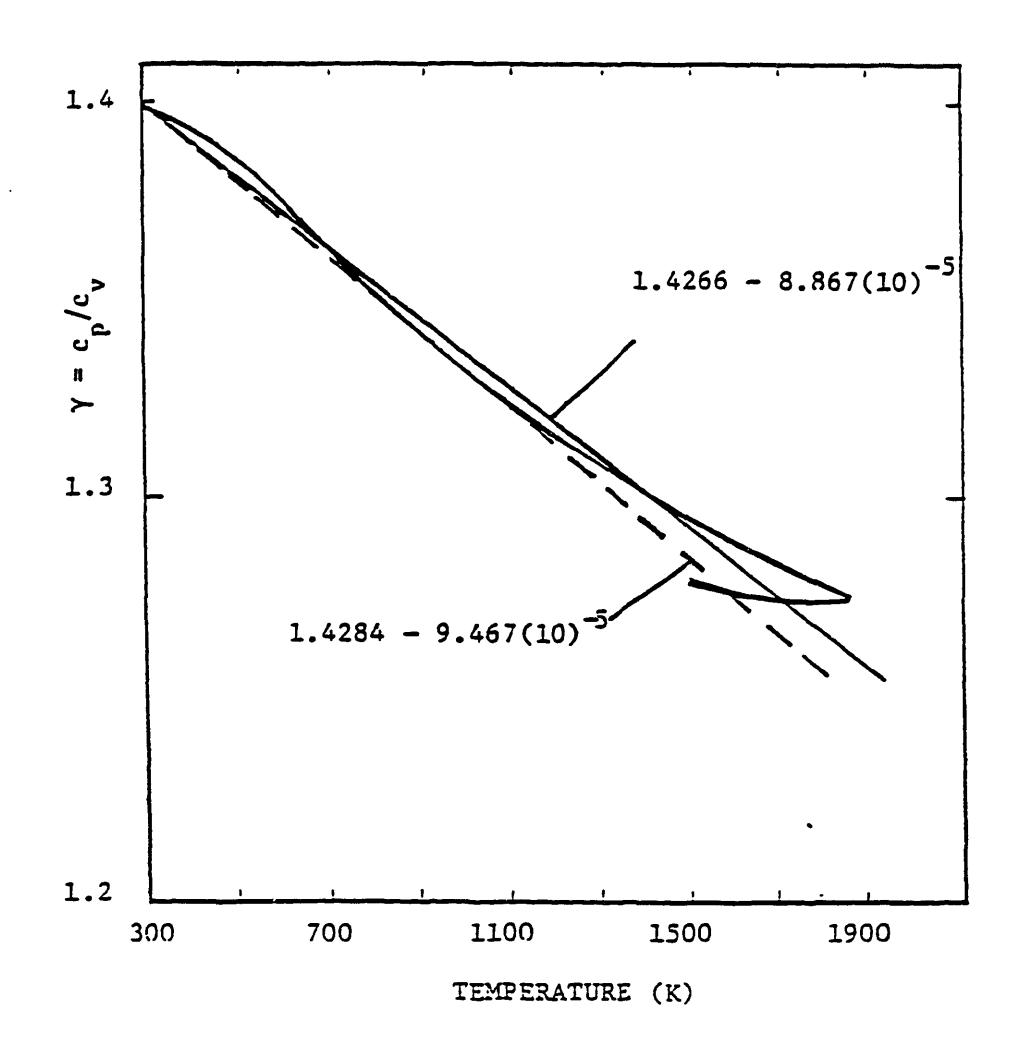

Figure 14. Selected linear functions of temperature for Y(T).

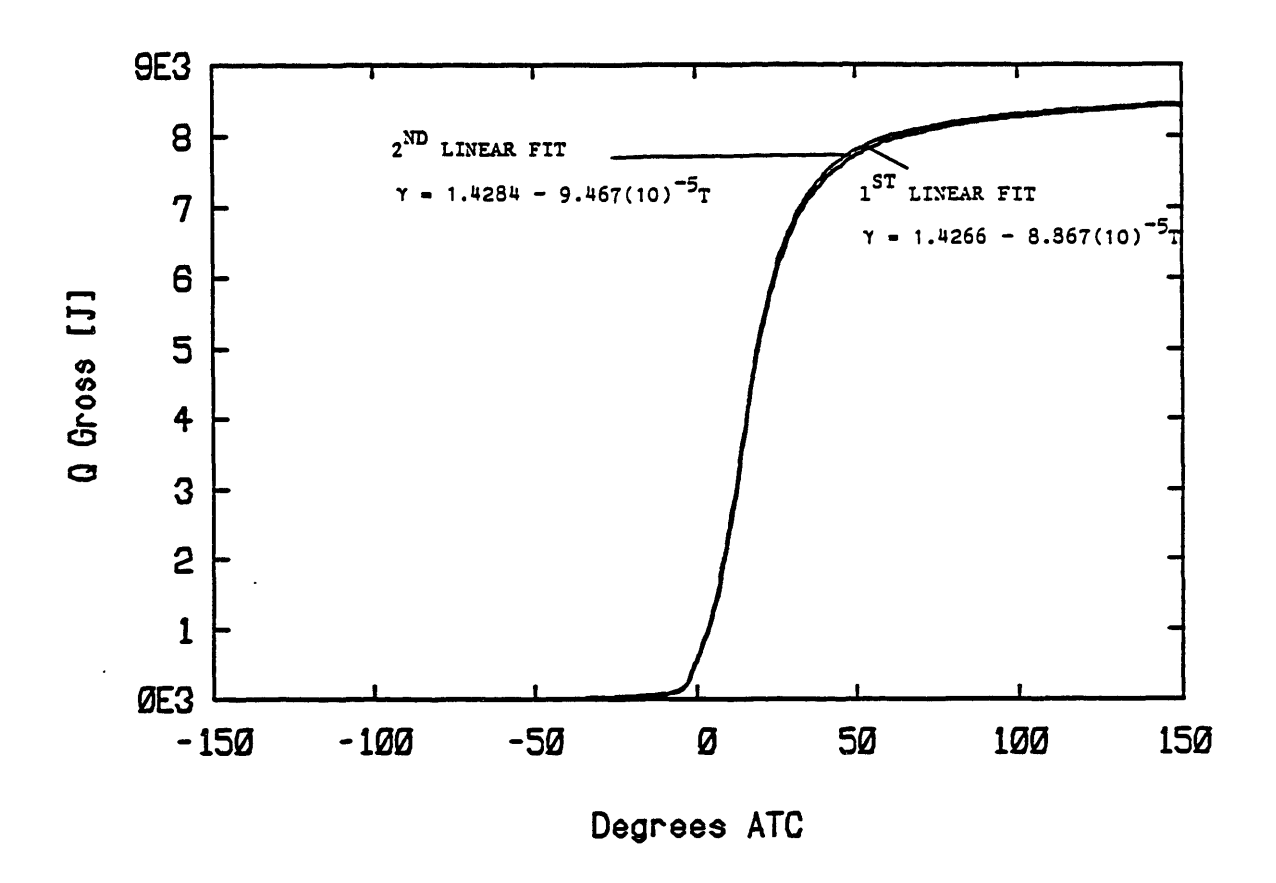

Figure 15. Integrated heat release curves for the two selected linear functions of Y(T).

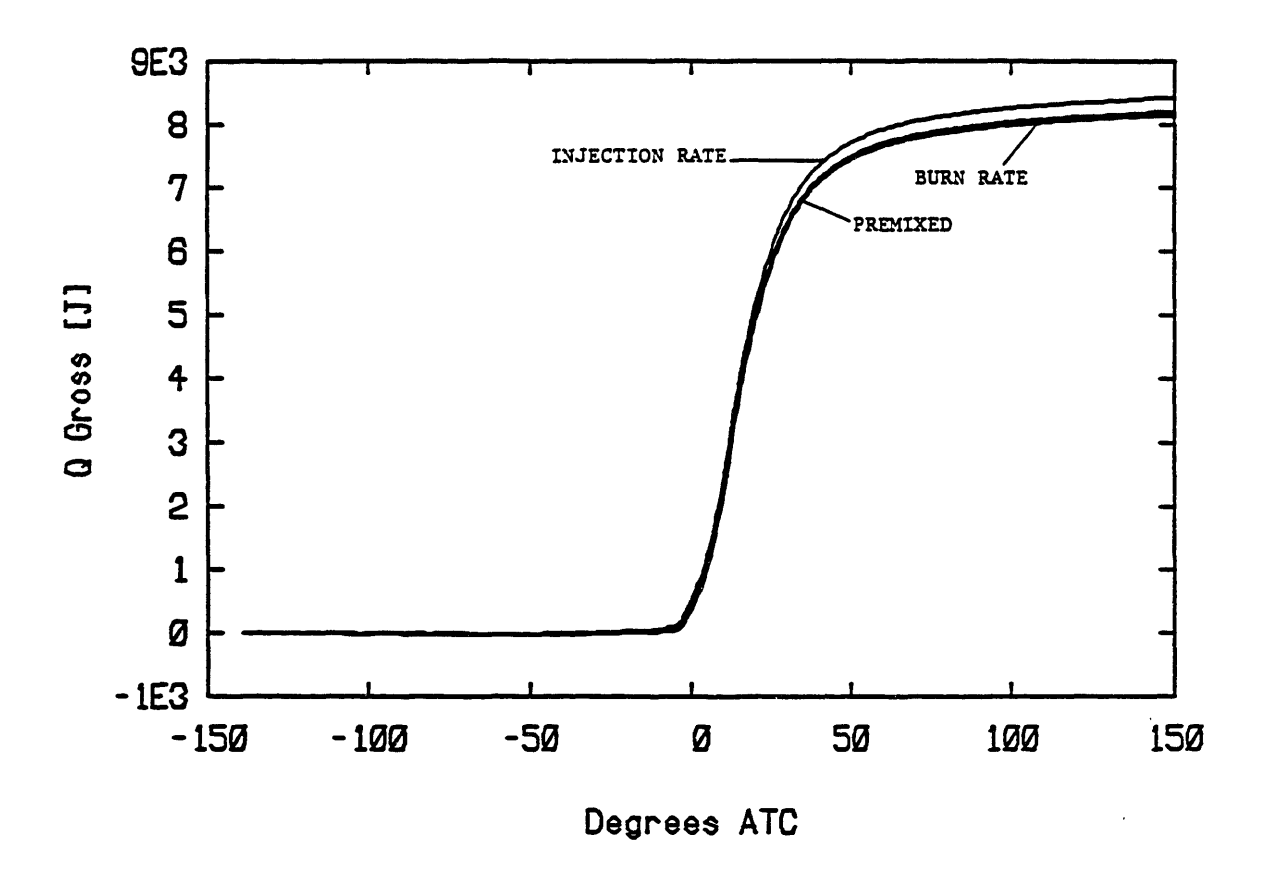

Figure 16. Integrated heat release curves for the two limiting vaporization rates and premixed charge combustion.

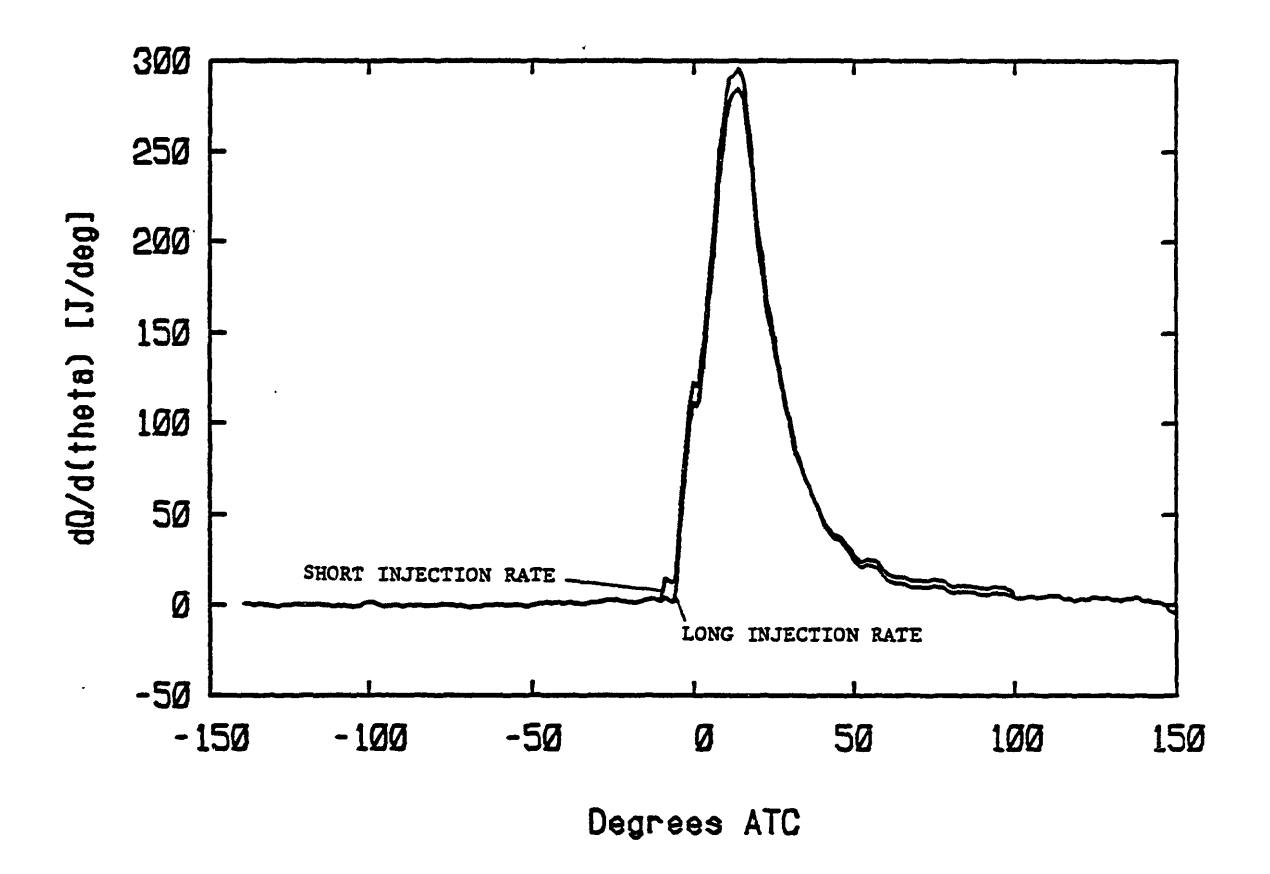

Figure 17. Rate of heat release curves comparing long and short injection duration rates.

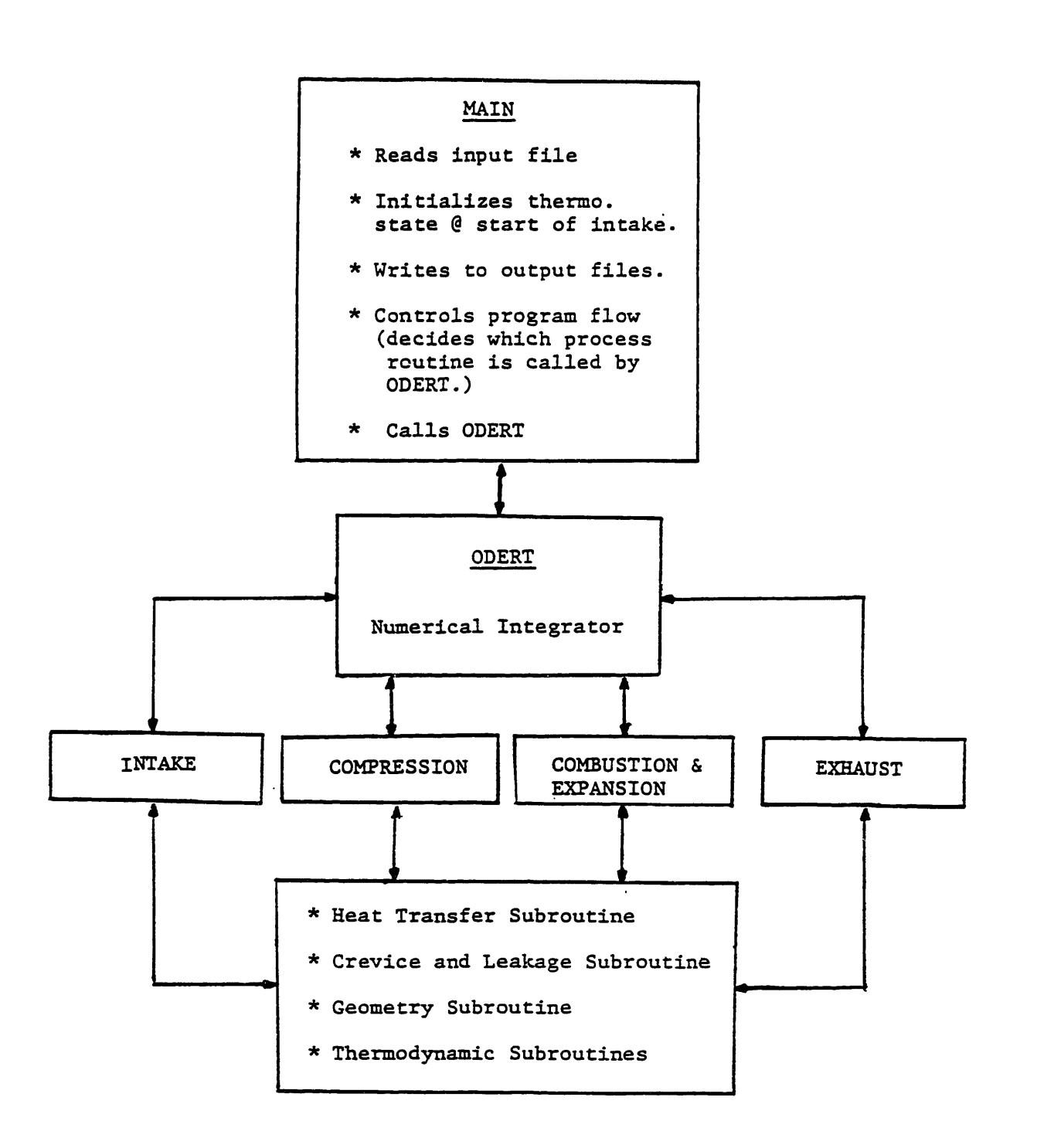

Figure 18. Flow chart of Wankel stratified-charge engine cycle simulation..

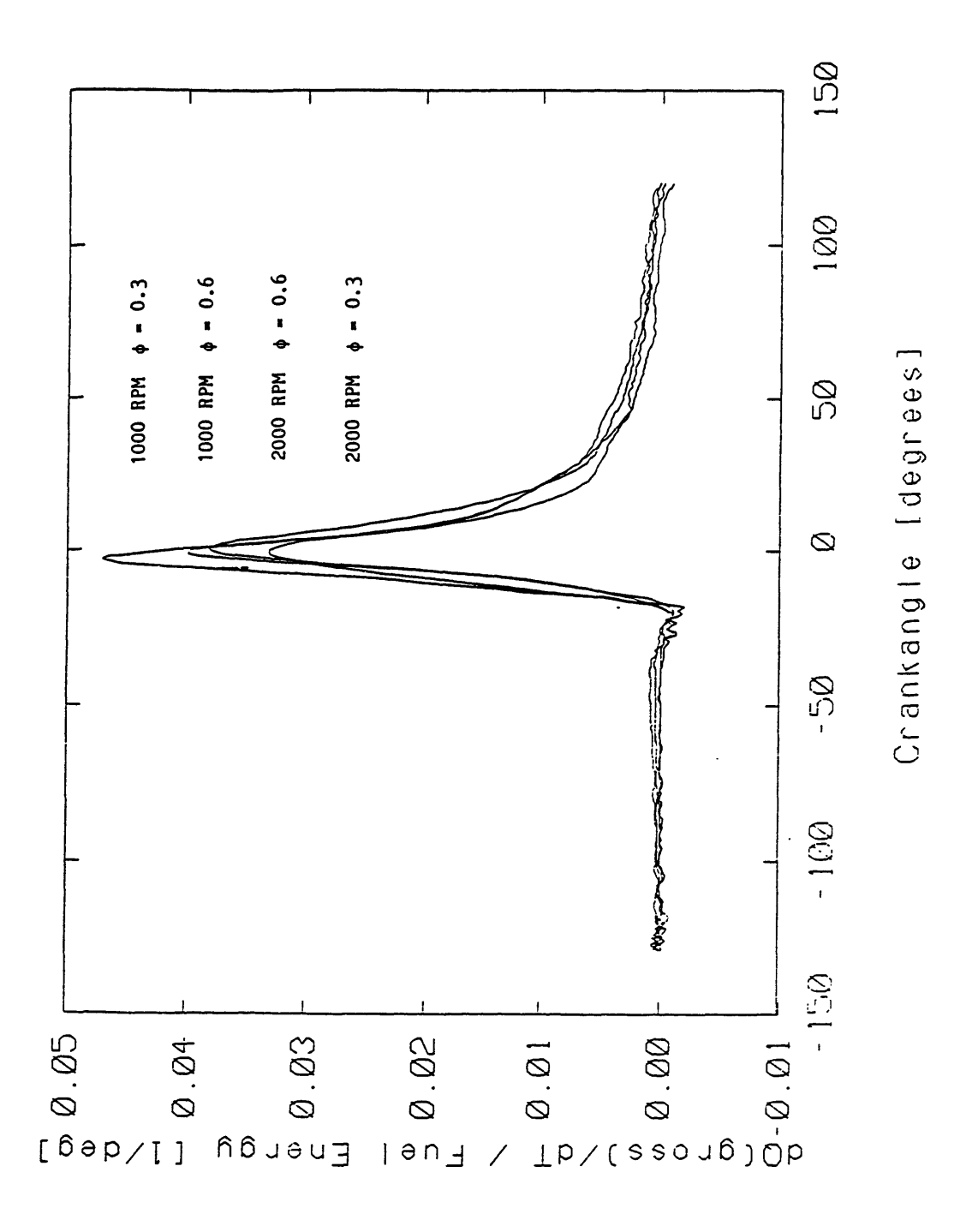

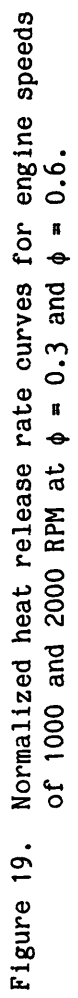

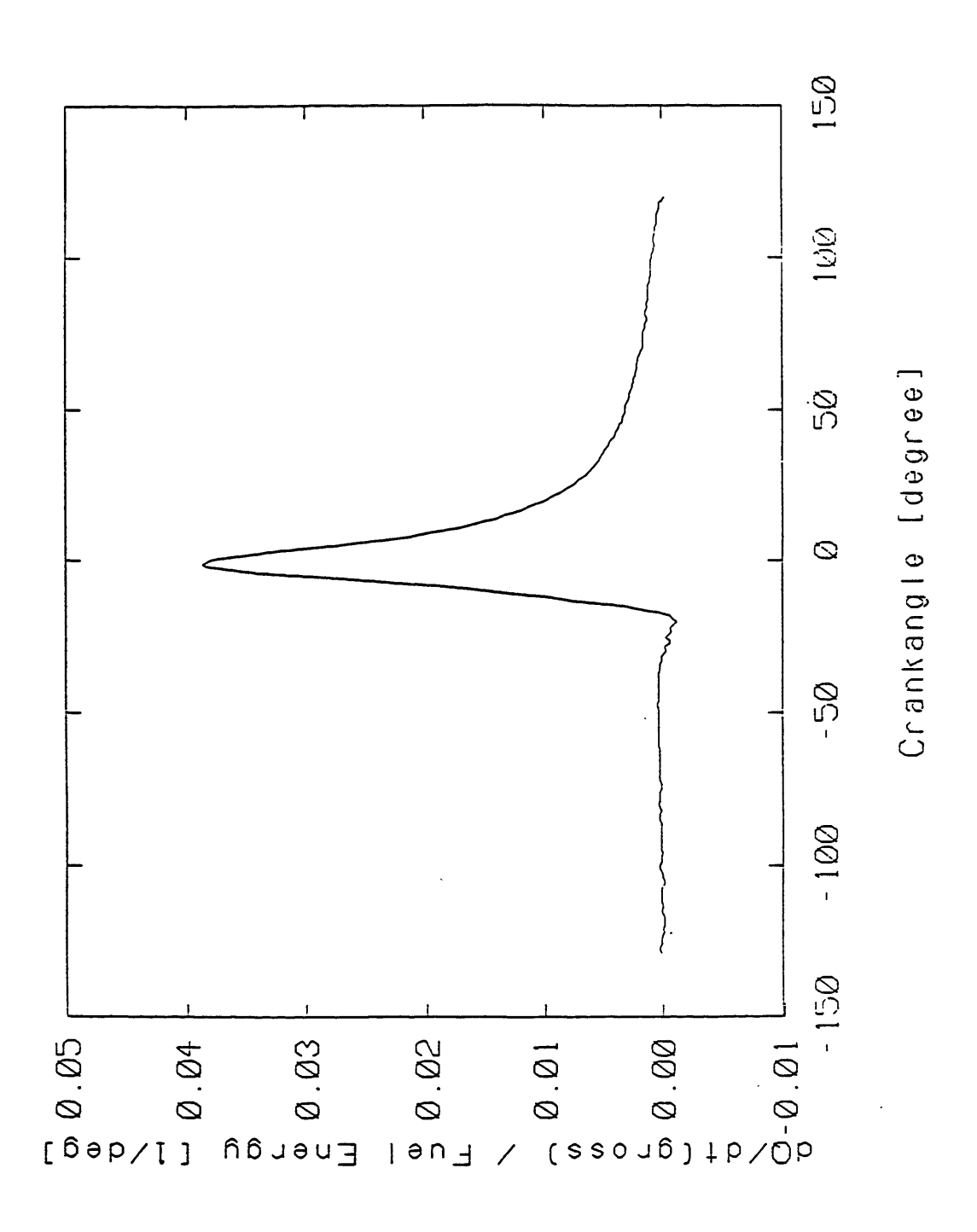

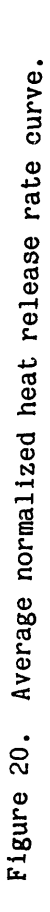

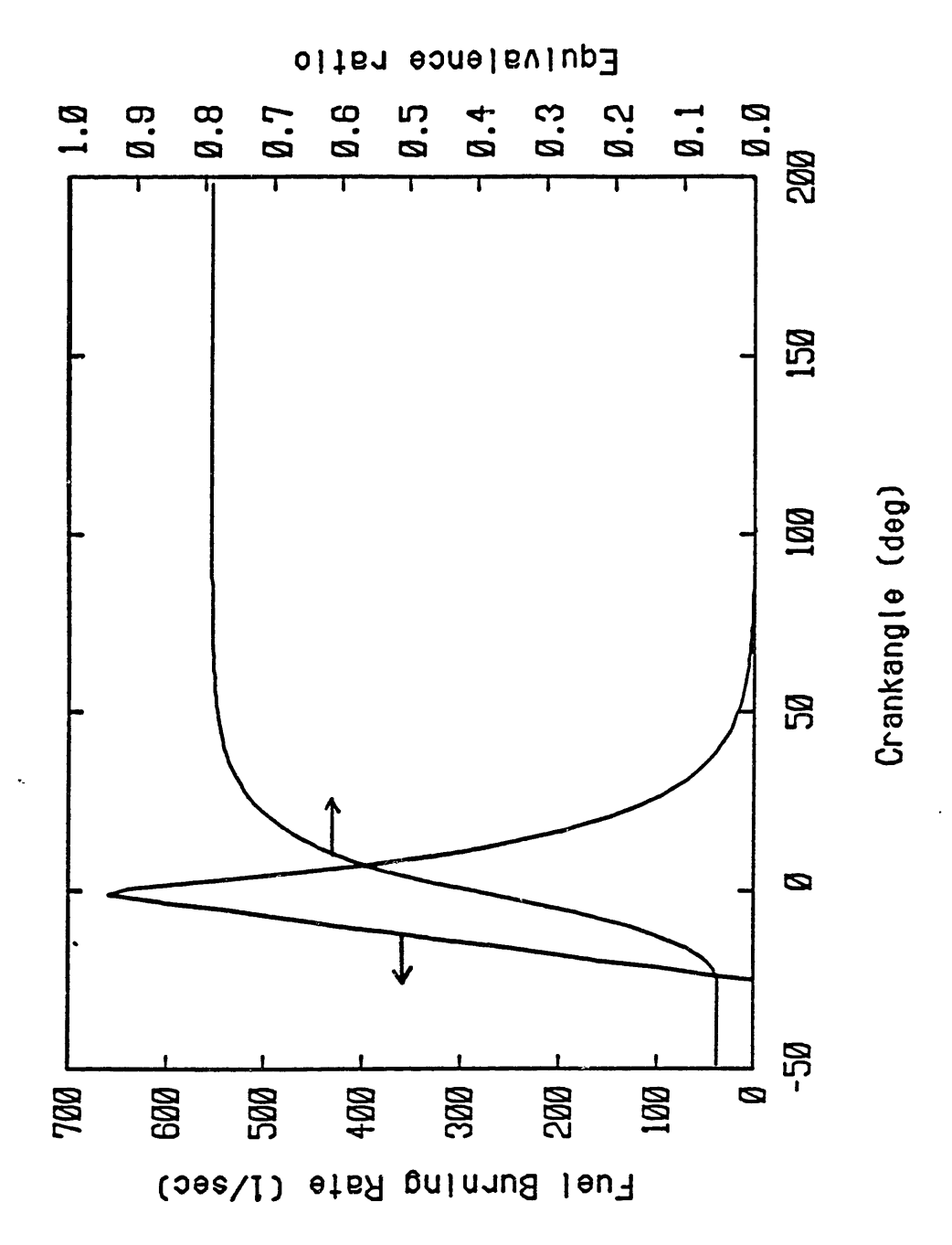

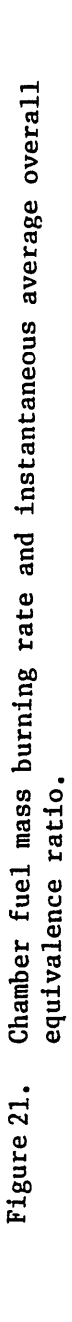

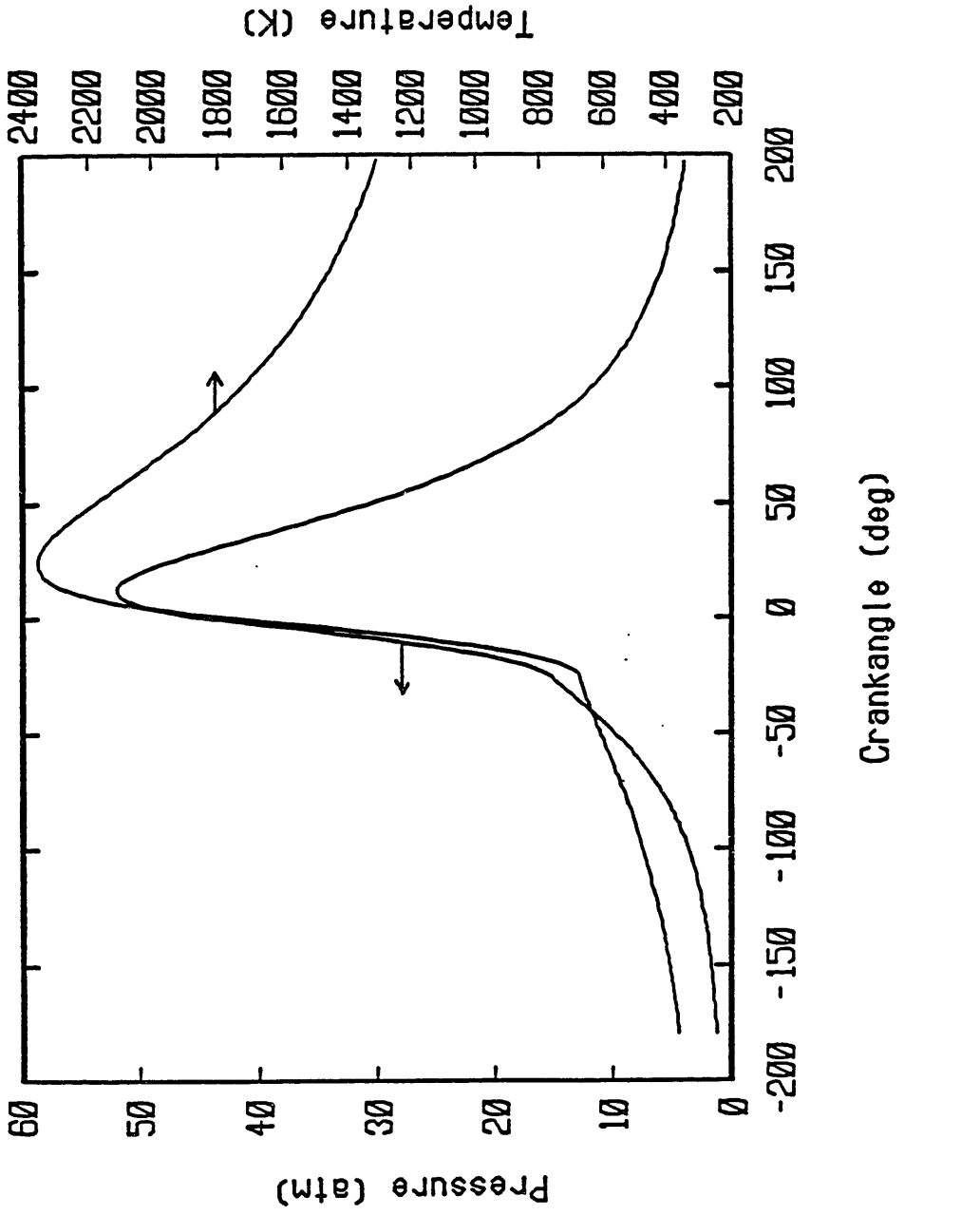

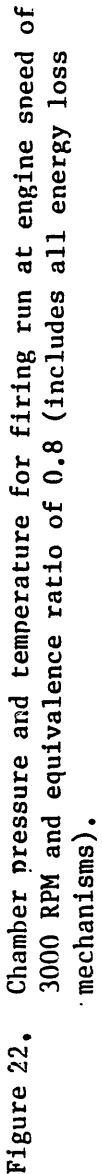
MASSACHUSETTS INSTITUTE **OF** TFCHNOLOGY **OCT** 0 2 **1985 LIBRARIES** 

MASTER OF SCIENCE IN MECHANICAL ENGINEERING

at the

MASSACHUSETTS INSTITUTE OF TECHNOLOGY

September 1985

c Massachusetts Institute of Technology

Submitted to the Department of Mechanical Engineering in Partial Fulfillment of the Requirements for the Degree of

by

HEAT **RELEASE** ESTIMATION AND PREDICTION **OF** WANKEL STRATIFIED-CHARGE COMBUSTION ENGINE

B.S.M.E. University of Pittsburgh (1983)

JANET MARIE ROBERTS

Volume 2

 $\bar{z}$ 

## VOLUME 2 CONTENTS

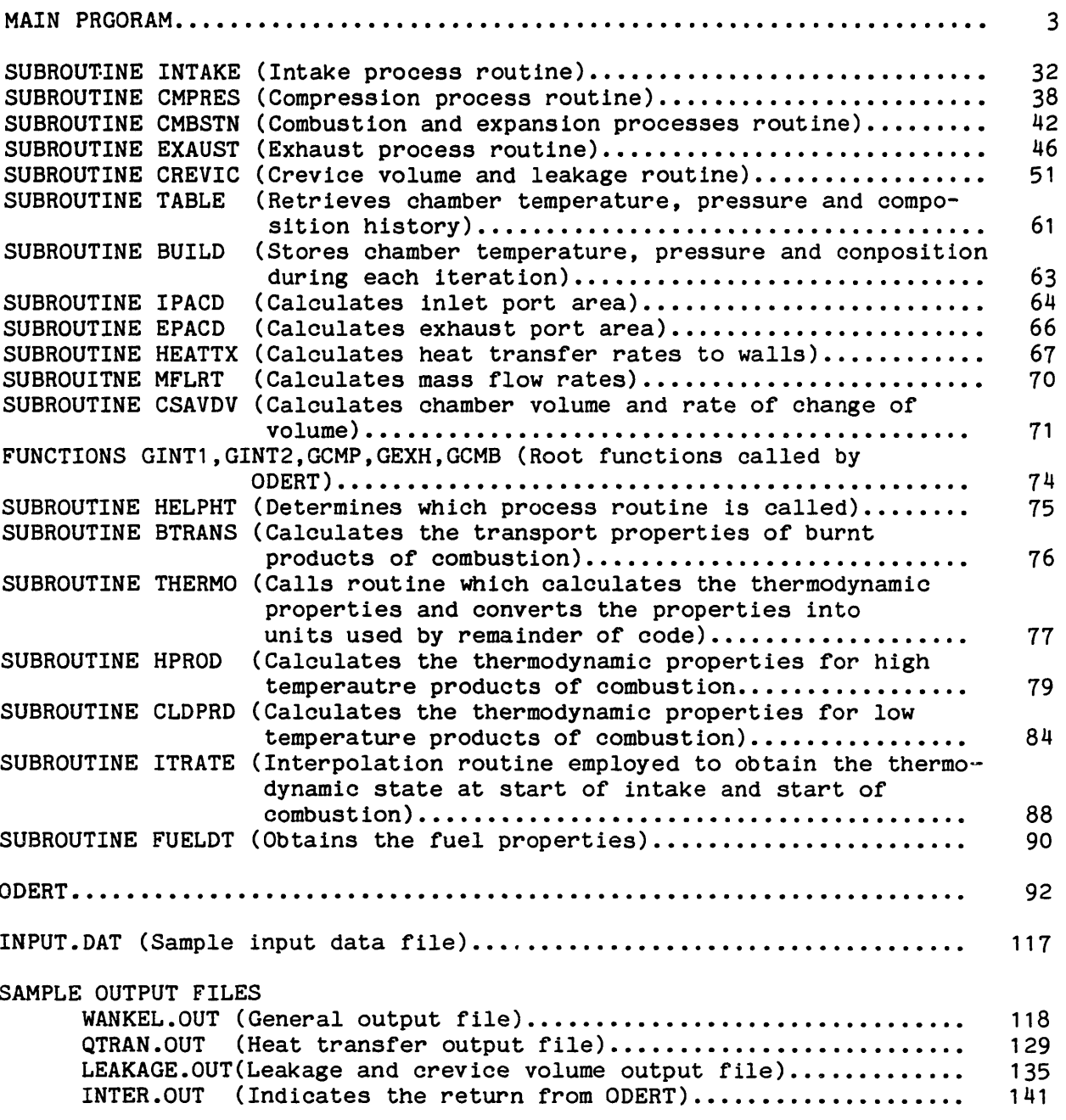

 $\bar{\mathbf{r}}$ 

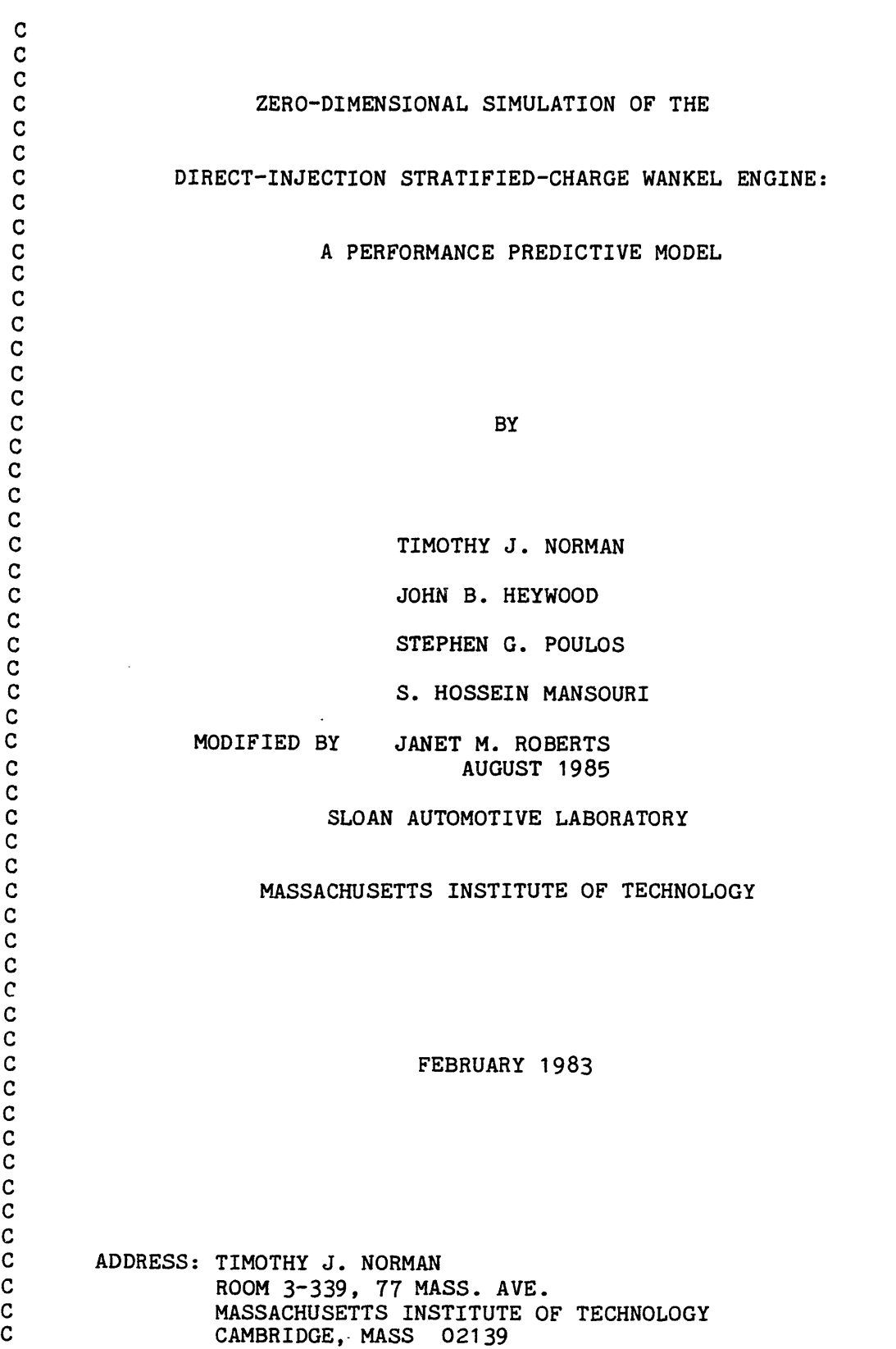

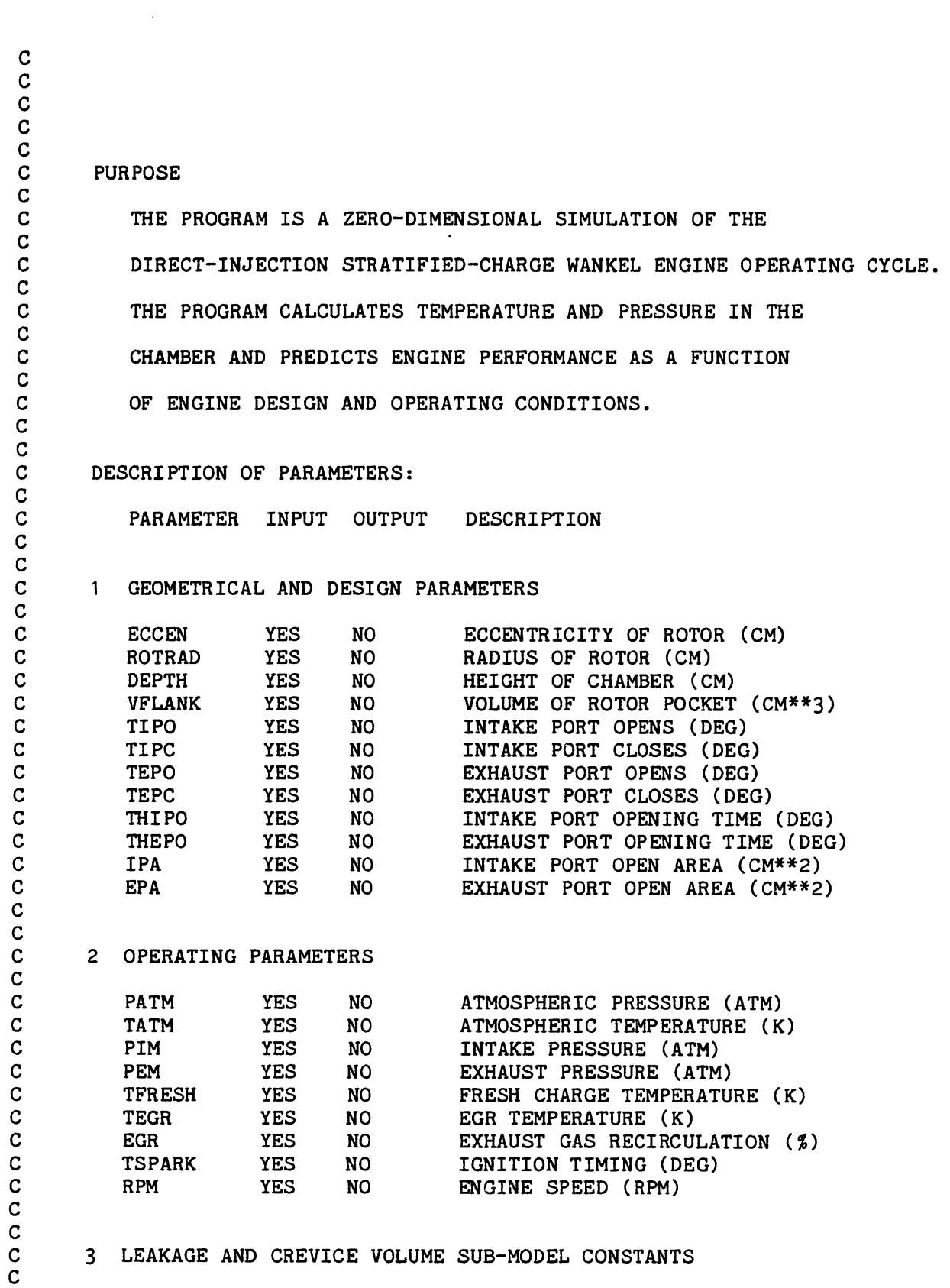

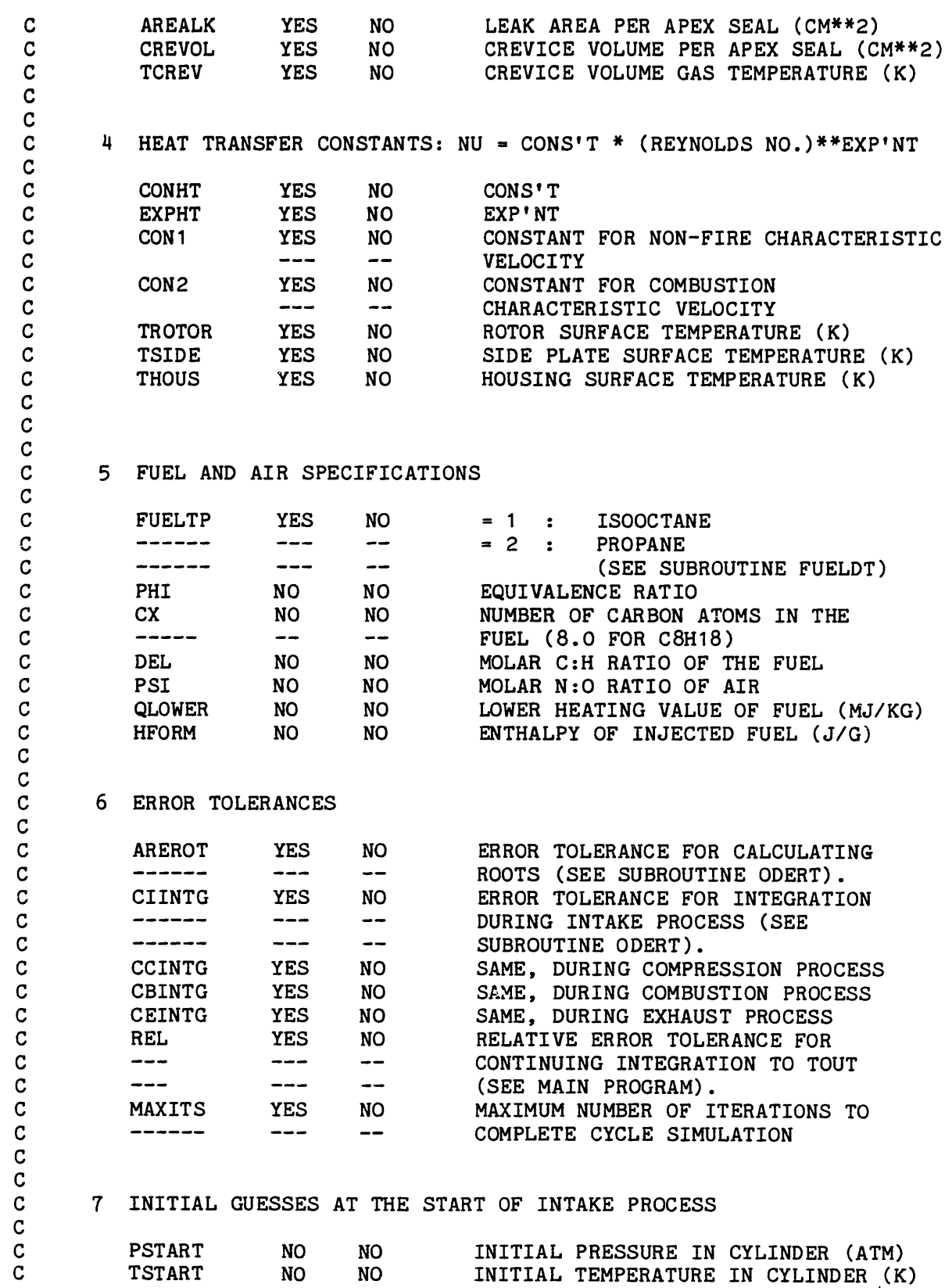

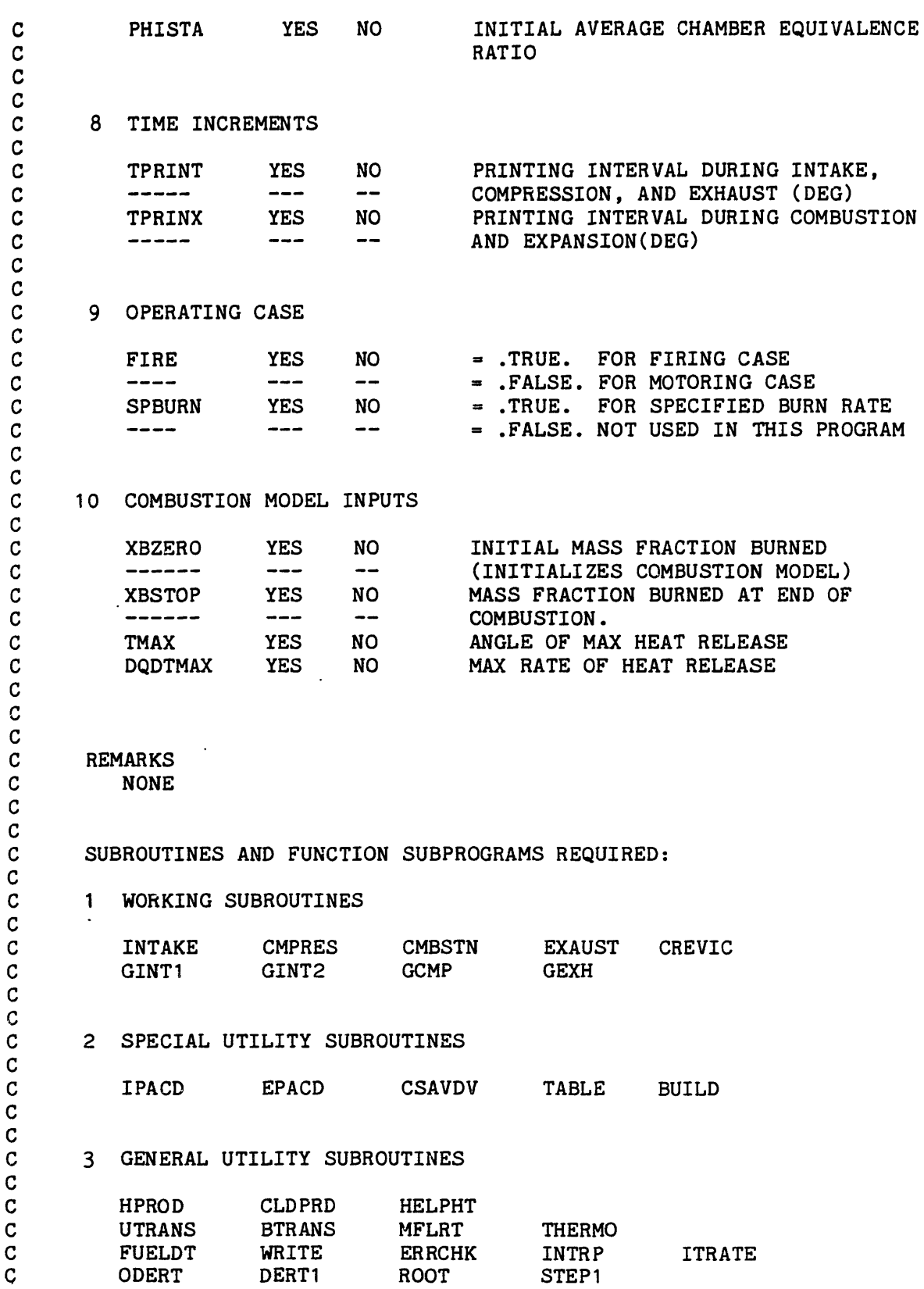

 $\ddot{\phantom{1}}$ 

6

 $\hat{\beta}$ 

C C C METHOD<br>C SEE SEE REPORT C C WRITTEN BY S. G. POULOS, S. H. MANSOURI, AND T. J. NORMAN C EDITED BY T. J. NORMAN<br>C EDITED BY J. M. ROBERT C EDITED BY J. M. ROBERTS C C LOGICAL FIRE, SPBURN INTEGER FUELTP REAL\*8 DT, DY(30), TOUT, RELERR, ABSERR, WORK, REROOT, AEROOT REAL MW, MWIM, MSTART, MASS, MAXERR, IPA, MFUEL DIMENSION Y(30), YP(30), WORK(730), IWORK(5) COMMON/EPARAM/ ECCEN, ROTRAD, DEPTH, VFLANK COMMON/TEMPS/TROTOR,TSIDE,THOUS COMMON/MANFP/ PIM, TIM, EGR, PEM, MSTART COMMON/BURN/ SPBURN, FIRE, FIREFL COMMON/DTDTH/ ESPDI, RPM COMMON/TIMES/ TIPO, TIPC, TEPO, TEPC, THIPO, THEPO, TSPARK COMMON/PORTS/ IPA, EPA COMMON/IMTHP/ HIM, MWIM, GIM, RHOIM COMMON/FUEL/ FUELTP, ENW, CX, HY, OZ, DEL, PSI, PHICON, PHI, & QLOWER, FASTO, HFORM COMMON/FIXX/ INFLAG COMMON/HEATS/VELHTX, HTRCOE, HTPARO, HTPASI, HTPAHO, HTXRO, & HTXSI, HTXHO, QFRRO, QFRSI, QFRHO COMMON/HTRAN/THTRAN COMMON/YYYY1/ VIP, VEP COMMON/ITRLIM/ MAXTRY, MAXERR COMMON/RHMAS/ RHO, MASS, VOLUME, H, GAMMA COMMON/SPECB/ TMAX, TAU, DQDTMAX COMMON/XSTOP/ XBSTOP COMMON/CREV/DRHODP,CSUBT,MW,ITERAS,DVDT,CSUBP,DRHODT,HIMM,RESIDL, & RESFIM, CSUBF, DRHODF COMMON/CREVIN/AREALK,CREVOL,TCREV,X1LDIN,X1LGIN,FRLDIN,FRLGIN COMMON/CREVQ/CRMASD, CRMASG,XlLDC,XlLAGC,ZMAST, ZMASS,ZLEAKD,ZLEAKG, ZCRCOD, ZCRCOG, FRZCRCOD, FRZCRCOG COMMON/TABLES/ PRES(O:1080), X1(0:1080), FUELFR(O:1080) COMMON/HEATXG/AROTOR,ASIDE,AHOUS,ROTVEL,DCHAR COMMON/HTTXIN/CONHT,EXPHT,CON1,CON2 COMMON/FLFR/FSTART COMMON/FLOW/FMIN,MFUEL C NAMELIST/INPUT/ FIRE, SPBURN, FUELTP, PHISTA, ECCEN, ROTRAD, & DEPTH, VFLANK, RPM, TIPO, TIPC, TEPO, TEPC, TSPARK, THIPO, & THEPO, IPA, EPA, XBZERO, XBSTOP, TMAX, & DQDTMAX, PATM, TATM, PIM, TFRESH, TEGR, EGR, PEM, TROTOR, & TSIDE, THOUS, CONHT, EXPHT, TPRINT, TPRINX, AREROT, CIINTG, & CCINTG, CBINTG, CEINTG, MXTRY, REL, MAXITS, MAXERR, & MAXTRY, AREALK, CREVOL, TCREV, CON1, CON2

C

C

C EXTERNAL INTAKE, CMPRES, CMBSTN, EXAUST, GINT1, GINT2, GCMP, & GCMB, GEXH C C<br>C STANDARD DATA SET -- OVERRIDE BY USING NAMELIST INPUT C C -------------------- \_\_ \_ FIRE **-** .TRUE.  $SPBURN = .TRUE.$  $FUELTP = 1$  $PHISTA = 1.00$ C-------------------- $ECCEN = 1.50$  $ROTRAD = 10.5$ DEPTH = 7.00 VFLANK = 35.00 RPM = 3000. C--------------------  $TIPO = -530.0$  $TIPC = -180.0$  $TEPO = 199.0$  $TEPC = 588.5$  $TSPARK = - 30.0$  $THIPO = 120.0$  $THEPO = 40.0$  $IPA = 13.8$ <br>EPA = 6.5 EPA = 6.5 C-------------------- XBZERO = 0.0003  $XBSTOP = 0.995$  $TMAX = 0.0$ DQDTMAX= 0.04 C-- -----------------  $PATH = 1.0$ TATM = 300.0  $PIM = 0.98$ TFRESH = 300.0 TEGR =  $300.0$ <br>EGR =  $0.0$  $= 0.0$ PEM = 1.02 C-------------------- TROTOR = 370.0 TSIDE = 370.0 THOUS = 370.0  $CONT = 0.0377$ EXPHT  $= 0.8$ C-------------------  $TPRINT = 10.0$ TPRINX = 1.0 C-------------------- AREROT = .0002  $CINTG = 0.0001$ 

```
CCINTG = 0.0001CBINTG - 0.00005
      CEINTG - 0.0001
      MXTRY = 1REL = .0002
      MAXITS = 3MAXERR = 0.03MAXTRY = 2C--------------------
      AREALK = 0.01CREVOL = 0.875TCREV - 370 C--------------------
             = 0.75CON2 = 0.324<br>C---------------------
C
C
C READ NAMELIST INPUT
C
      READ (8,INPUT)
C
      ESPDI = 1.7(6. * RPM)C
C
C TO ALLOW A NORMALIZED OUTPUT INTO DUMMY1 DATA FILE GIVE
C ZMAST (MASS AT TIPC) A VALUE OF UNITY UNTIL INTAKE PORT CLOSES
C
      ZMAST = 1.
C
C CALCULATE COMPRESSION RATIO
C
      PI=3.1415926539
      ROOT3 = SQRT(3.0)DVOLUM = 3. * ROOT3 * ECCEN * ROTRAD * DEPTH
      ALEAN = ASIN( 3.*ECCEN/ROTRAD)<br>FH = 1.5 * ROOT3 * ECCEN *
      FH = 1.5 * ROOT3 * ECCEN * ROTRAD<br>FC = 2. * ECCEN * ROTRAD * COS(A)
             = 2. * ECCEN * ROTRAD * COS( ALEAN ) +& ( 2/9.*ROTRAD*ROTRAD + 4.*ECCEN*ECCEN ) * ALEAN +
     & PI/3. * ECCEN*ECCEN
      CMRTIO = ((FH + FC) * DEFTH + VFLANK) / ((FC - FH) * DEPTH + VFLANK)C
C CALCULATE ALL FUEL-RELATED PARAMETERS
C
C
C
      CALL FUELDT
C
C MAKE INITIAL GUESSES FOR FIRST CYCLE ITERATION
C
      PSTART = 1.1TSTART = 330.C
C CALCULATE INITIAL CHAMBER FUEL FRACTION
```

```
C
     FSTART = PHISTA / (PHISTA + 1./FASTO)C
     IF (FIRE) PSTART = 1.015
     IF (FIRE) TSTART = 900.
     IF (MOT.FIRE) FSTART = 0.0FMIN = 0.0C
C FIND THERMODYNAMIC STATE OF INTAKE CHARGE
C
     CALL THERMO (TIPO, TFRESH, PIM, 0.0, HFRESH, XXA, XXB, XXC,
     & XXD, XXE, XXF, XXG, XXH, XXI, XXJ, XXK, XXL, XXM)
     CALL THERMO (TIPO, TEGR, PIM, FSTART, HEGR, XXA, XXB, XXC,
                & XXD, XXE, XXF, XXG, XXH, XXI, XXJ, XXK, XXL, XXM)
     HIM = (1. - EGR/100.)*HFRESH + (EGR/100.)*HEGRRESTM = EGR/100.TGUESS = (1. - EGR/100.)*TFRESH + (EGR/100.)*TEGRCALL ITRATE (TIPO, TGUESS, PIM, RESFIM, HIM,
    & CSUBPI, CSUBTI, CSUBFI,
    & RHOIM, DRODTI, DRODPI, DRODFI,
    & GIM, MWIM)
     TIME = TGUESSC
C
C
C START OF CURRENT CYCLE ITERATION
C
C
     DO 470 ITERAS = 1, MAXITS
C
     WRITE (7,449) ITERAS, MAXITS
C
C CALCULATE MASS IN CYLINDER
C
     RESFRK = 0.0IF (FIRE) RESFRK = 1.0
     IF (.NOT. FIRE) EGR = 0.0
     CALL THERMO (TIPO, TSTART, PSTART, FSTART, ENTHLP,
    & CSUBP, CSUBT, CSUBF, RHO, DRHODT, DRHODP, DRHODF,
    & GAMMA, MW, XXA, XXB, XXC, XXD)
     CALL CSAVDV (TIPO, VOLUME, DVDT)
     MSTART = RHO * VOLUME/1000.
C
C
C WRITE MAIN HEADINGS AND ECHO INPUT PARAMETERS
C
   5 WRITE (16,3333)
     WRITE (16,3333)
     WRITE (16,2901)
     WRITE (16,3333)<br>WRITE (16,3333)
           (16,3333)WRITE (16,77)
```

```
WRITE (16,3333)
 WRITE (16,2902)
 IF (FIRE) WRITE (16,2903)
 IF (.NOT. FIRE) WRITE (16,2904)
 IF (SPBURN .AND. FIRE) WRITE (16,2905)
 IF (SPBURN .AND. FIRE) WRITE (16,2906) DQDTMA
X, TMAX
 IF (.NOT. SPBURN .AND. FIRE) WRITE (16,2907)<br>WRITE (16,3333)
        (16,3333)WRITE (16,2908)
 IF (FIRE .AND. FUELTP .EQ. 1) WRITE (16,2909)
 IF (FIRE .AND. FUELTP .EQ. 2) WRITE (16,2910)
 IF (FIRE) WRITE (16,2911) PHISTA
 IF (FIRE .AND. ((PHISTA .GT. 1.3) .OR. (PHIST
.LT. 0.7)))THEN
AWRITE (16,999)
 ENDIF
 IF (FIRE .AND. ((PHISTA .GT. 1.3)
.OR. (PHISTA .LT. 0.7)))THEN
       WRITE (7,999)
 ENDIF
 IF (FIRE) WRITE (16,2912) TSPARK
 WRITE (16,2913) RPM
 WRITE (16,3333)<br>WRITE (16,2914)
        (16, 2914)WRITE (16,2915) PIM, PEM, TFRESH, EGR, TEGR, TIM, PATM, TATM
 WRITE (16,3333)
 WRITE (16,2916)
 WRITE (16,2917) CONHT, EXPHT, TROTOR, TSIDE, THOUS
 WRITE (16,3333)
 WRITE (16,2918)
 WRITE (16,2919) ECCEN, ROTRAD, DEPTH, CMRTIO, DVOLUM,
&
                  VFLANK, TIPO, TIPC, TEPO, TEPC
 WRITE
        (16,3333)
 WRITE
        (16,2940)
 WRITE
        (16,2941) AREALK, CREVOL, TCREV
 WRITE
       (16,3333)
 WRITE
       (16,2920)
 WRITE
(16,2921) MAXITS, ITERAS, TPRINT, TPRINX, XBZERO, XESTOP,
&
                 XBSTOP, CIINTG, CCINTG, CBINTG, CEINTG, AREROT,
&
                 REL, ERMAX, MAXERR, MAXTRY
WRITE
        (16,3333)
WRITE
        (16,3333)
WRITE
       (16,2225)
 WRITE
(10,2225)
 WRITE
(13,2225)
WRITE
        (16,4595)
WRITE
       (16,4596)
WRITE
       (16,3333)
WRITE
(10,8111)
WRITE
(10,9900)
WRITE
(10,3333)
WRITE
(13,7111)
WRITE
(13,4592)
WRITE
(13,3333)
```
C

C

C

C INITIALIZE PARAMETERS FOR CALL TO SUBROUTINE ODERT

 $Y(1) = 0.0$  $Y(2) = 0.0$  $Y(3) = 0.0$  $Y(4) = 0.0$  $Y(5) = 1.0$ IF (FIRE)  $Y(5) = 0.0$ CJ Y(6) REMOVED CJ Y(7) REMOVED  $Y(8) = 0.0$  $Y(9) = 0.0$  $Y(10) = 0.0$  $Y(11) = TSTRRT$  $Y(12) = PSTART$  $Y(13) = 0.0$  $Y(14) = 0.0$  $Y(15) = 0.0$  $Y(16) = 0.0$  $Y(17) = 0.0$  $Y(18) = 0.0$  $Y(19) = 0.0$  $Y(20) = 0.0$  $Y(21) = X1LDIN$  $Y(22) = X1LGIN$  $Y(23) = MSTR$  $Y(24) = 0.0$  $Y(25) = 0.0$  $Y(26) = FSTART$  $Y(27) = RESFIM$  $Y(28) = FSTART$  $Y(29) = FRLDIN$  $Y(30) = FRLGIN$ C  $HEATI = 0.0$  $WORKI = .0.0$ VIP = 0.0 C DO 10 I = 1, 30  $DY(I) = Y(I)$ 10 CONTINUE WRITE (16,1277) TIPO, DY(12), DY(11), DY(1), DY(2), VIP, &  $DY(5)$ ,  $DY(16)$ AEROOT = AREROT REROOT = AREROT C  $\frac{c}{c}$ START OF INTAKE PROCESS (TIPO - TIPC) C C  $20 I = 0$  $MFUEL = 0.0$ 

```
NEQN = 30IFLAG = 1T = TIPOTEND = -270.DT - TC
C CHECK WHICH WAY INTAKE FLOWS AT CYCLE START
C
   30 I = I + 1IFLAG = 1IF (DY(12) .GT. PIM) GO TO 90
C
C INTAKE FLOW INTO CHAMBER OF NEW CHARGE<br>C (FRESH AIR + EGR): SET INFLAG = 1
          ( FRESH AIR + EGR ); SET INFLAG = 1
C
   40 INFLAG = 1
C
\mathbf CNCALL = IFIX( ABS(TEND - T))IF (NCALL .LE. 0) GO TO 70
C
C NCALL: NO. OF TIMES INTEGRATING SUBROUTINE IS CALLED
C
      DO 60 NC = 1, NCALL
            TOUT = INT (T + 1.)50 ABSERR = CIINTG
           RELERR - CIINTG
C
           CALL ODERT (INTAKE, NEQN, DY, DT, TOUT, RELERR, ABSERR,
     & IFLAG, WORK, IWORK, GINT1, REROOT, AEROOT)
           CALL HELPHT (DT, DY, 1)
C
           T = DTC<br>C
C SUBROUTINE BUILD CONSTRUCTS THE PRESSURE HISTORY OF
C THE CHAMBER AND STORES THE CREVICE GAS COMPOSITIONS<br>C WHEN AVAILABLE.
           WHEN AVAILABLE.
C
           CALL BUILD (DT,DY)
C
       TWRITE - T/TPRINT
C
C TELAG IS THE RETURN CODE FROM ODERT. IFLAG NOT EQUAL<br>C TO 2 OR 8 IS ABNORMAL AND SHCULD BE CHECKED (REFER
C TO 2 OR 8 IS ABNORMAL AND SHOULD BE CHECKED (REFER C<br>C TO SUBROUTINE ODERT).
            TO SUBROUTINE ODERT).
C
       IF ( IFLAG .NE. 2 ) GO TO 55
       IF ( TWRITE .NE. INT(TWRITE) ) GO TO 56
C
   55 WRITE (7,881) DT, DY(12), INFLAG, IFLAG
       WRITE (16,1210) DT, DY(12), DY(11), DY(1), DY(2), VIP,
     & VEP, DY(5), THTRAN, DY(16), INFLAG, IFLAG
       WRITE (10,9210) DT,DY(23),CRMASD,CRMASG,DY(18),DY(19),
     & FRZCRCOD,FRZCRCOG
```

```
WRITE (13,4210) DT, VELHTX, HTPARO, HTPASI, HTPAHO,
      & QFRRO, QFRSI, QFRHO
C
    56 CONTINUE
            IF (ABS(T/TEND - 1.0) .LE. REL) GO TO 190
            IF (IFLAG .EQ. 8) GO TO 90
C
C I.E. REVERSE FLOW ACROSS INTAKE PORT.
C
            IF (IFLAG .NE. 2) GO TO 50
   60 CONTINUE
C
C NO ROOT FOR GINT1; COMPLETE INTAKE PROCESS.
\mathbf C70 TOUT = TEND
   80 ABSERR = CIINTG
      RELERR = CIINTGC
     CALL ODERT (INTAKE, NEQN, DY, DT, TOUT, RELERR, ABSERR,<br>& TELAG, WORK, IWORK, GINT1, REROOT, AEROOT)
                   & IFLAG, WORK, IWORK, GINT1, REROOT, AEROOT)
      CALL HELPHT (DT, DY, 1)
C
            T = DTCALL BUILD (DT,DY)
C
       TWRITE - T/TPRINT
       IF ( IFLAG .NE. 2 ) GO TO 85
       IF ( TWRITE .NE. INT(TWRITE) ) GO TO 86
C
   85 WRITE (7,881) DT, DY(12), INFLAG, IFLAG
      WRITE (16,1210) DT, DY(12), DY(11), DY(1), DY(2), VIP,
     & VEP, DY(5), THTRAN, DY(16), INFLAG, IFLAG
      WRITE (10,9210) DT,DY(23),CRMASD,CRMASG,DY(18),DY(19),
     & FRZCRCOD,FRZCRCOG
      WRITE (13,4210) DT, VELHTX, HTPARO, HTPASI, HTPAHO,
     & QFRRO, QFRSI, QFRHO
C
   86 CONTINUE
      IF (ABS(T/TEND - 1.0) .LE. REL) GO TO 190
      IF (IFLAG .EQ. 8) GO TO 90
      IF (IFLAG .NE. 2) GO TO 80
C
C 6 ROOT FOUND FOR GINT1; FLOW ACROSS INTAKE PORT<br>C 6 REVERSES AND FLOWS INTO INTAKE MANIFOLD. FIN
C REVERSES AND FLOWS INTO INTAKE MANIFOLD. FIND<br>C ROOT WHEN FLOW ONCE AGAIN REVERSES DIRECTION.
         ROOT WHEN FLOW ONCE AGAIN REVERSES DIRECTION.
C
   90 INFLAG = 0NCALL = IFIX( ABS(TEND - T))IF (NCALL .LE. O) GO TO 120
      DO 110 NC = 1, NCALL
           TOUT = INT(T + 1.)100 ABSERR = CIINTG
           RELERR = CIINTG
```
C

```
CALL ODERT (INTAKE, NEQN, DY, DT, TOUT, RELERR, ABSERR,
     & IFLAG, WORK, IWORK, GINT1, REROOT, AEROOT)
           CALL HELPHT (DT, DY, 1)
C
           T = DTCALL BUILD (DT,DY)
C
       TWRITE = T/TPRINTIF ( IFLAG .NE. 2 ) GO TO 105
       IF ( TWRITE .NE. INT(TWRITE) ) GO TO 106
  105 WRITE (7,881) DT, DY(12), INFLAG, IFLAG
       WRITE (16,1210) DT, DY(12), DY(11), DY(1), DY(2), VIP,
     & VEP, DY(5), THTRAN, DY(16), INFLAG, IFLAG
       WRITE (10,9210) DT,DY(23),CRMASD,CRMASG,DY(18),DY(19),
     & FRZCRCOD,FRZCRCOG
       WRITE (13,4210) DT, VELHTX, HTPARO, HTPASI, HTPAHO,
     & QFRRO, QFRSI, QFRHO
C
  106 CONTINUE
           IF (ABS(T/TEND - 1.0) .LE. REL) GO TO 190
           IF (IFLAG .EQ. 8) GO TO 140
           IF (IFLAG .NE. 2) GO TO 100
  110 CONTINUE
  120 TOUT = TEND
  130 ABSERR = CIINTG
      RELER = CIINTGC
      CALL ODERT (INTAKE, NEQN, DY, DT, TOUT, RELERR, ABSERR,
     & IFLAG, WORK, IWORK, GINT1, REROOT, AEROOT)
      CALL HELPHT (DT, DY, 1)
C
           T = DTCALL BUILD (DT,DY)
C
       TWRITE - T/TPRINT
       IF ( IFLAG .NE. 2 ) GO TO 135
       IF ( TWRITE .NE. INT(TWRITE) ) GO TO 136
  135 WRITE (7,881) DT, DY(12), INFLAG, IFLAG
      WRITE (16,1210) DT, DY(12), DY(11), DY(1), DY(2), VIP,
     & VEP, DY(5), THTRAN, DY(16), INFLAG, IFLAG
      WRITE (10,9210) DT,DY(23),CRMASD,CRMASG,DY(18),DY(19),
     & FRZCRCOD,FRZCRCOG
      WRITE (13,4210) DT, VELHTX, HTPARO, HTPASI, HTPAHO,
     & QFRRO, QFRSI, QFRHO
C
  136 IF (ABS(T/TEND - 1.0) .LE. REL) GO TO 190
      IF (IFLAG .EQ. 8) GO TO 140
      IF (IFLAG .NE. 2) GO TO 130
C
C 6 ROOT FOUND FOR GINT1; FLOW ACROSS INTAKE PORT HAS<br>C 6 REVERSED DIRECTION. FIND ROOT WHEN ALL MASS THAT
C BEVERSED DIRECTION. FIND ROOT WHEN ALL MASS THAT HAS CONSIDENT AND ROOT WHEN ALL MASS THAT HAS
        FLOWN INTO INTAKE MANIFOLD FLOWS BACK INTO CYLINDER.
C
  140 INFLAG = 0
```

```
NCALL = IFIX( ABS(TEND - T))IF (NCALL .LE. O) GO TO 170
      DO 160 NC = 1, NCALL
          TOUT = INT( T + 1.)
  150 ABSERR = CIINTG
          RELERR - CIINTG
C
          CALL ODERT (INTAKE, NEQN, DY, DT, TOUT, RELERR, ABSERR,
     & IFLAG, WORK, IWORK, GINT2, REROOT, AEROOT)
          CALL HELPHT (DT, DY, 1)
C
          CALL BUILD (DT, DY)
          T = DTC
      TWRITE = T/TPRINT
      IF ( IFLAG .NE. 2 ) GO TO 155
      IF ( TWRITE .NE. INT(TWRITE) ) GO TO 156
  155 WRITE (7,881) DT, DY(12), INFLAG, IFLAG
     WRITE (16,1210) DT, DY(12), DY(11), DY(1), DY(2), VIP,
     & VEP, DY(5), THTRAN, DY(16), INFLAG, IFLAG
     WRITE (10,9210) DT,DY(23),CRMASD,CRMASG,DY(18),DY(19),
     & FRZCRCOD,FRZCRCOG
     WRITE (13,4210) DT, VELHTX, HTPARO, HTPASI, HTPAHO,
     & QFRRO, QFRSI, QFRHO
C
  156 IF (ABS(T/TEND - 1.0) .LE. REL) GO TO 190
          IF (IFLAG .EQ. 8) GO TO 40
          IF (IFLAG .NE. 2) GO TO 150
  160 CONTINUE
  170 TOUT = TEND
  180 ABSERR = CIINTG
     RELERR = CIINTGC
     CALL ODERT (INTAKE, NEQN, DY, DT, TOUT, RELERR, ABSERR,
    & IFLAG, WORK, IWORK, GINT2, REROOT, AEROOT)
     CALL HELPHT (DT, DY, 1)
C
     CALL BUILD (DT, DY)
     T = DTC
      TWRITE = T/TPRINT
      IF ( IFLAG .NE. 2 ) GO TO 185
      IF ( TWRITE .NE. INT(TWRITE) ) GO TO 186
  185 WRITE (7,881) DT, DY(12), INFLAG, IFLAG
     WRITE (16,1210) DT, DY(12), DY(11), DY(1), DY(2), VIP,
    & VEP, DY(5), THTRAN, DY(16), INFLAG, IFLAG
     WRITE (10,9210) DT,DY(23),CRMASD,CRMASG,DY(18),DY(19),
    & FRZCRCOD,FRZCRCOG
     WRITE (13,4210) DT, VELHTX, HTPARO, HTPASI, HTPAHO,
    & QFRRO, QFRSI, QFRHO
C
  186 IF (ABS(T/TEND - 1.0) .LE. REL) GO TO 190
     IF (IFLAG EQ. 8) GO TO 40
     IF (IFLAG .NE. 2) GO TO 180
```

```
C
C
C END OF INTAKE PROCESS
C
C
  190 IF (I .EQ. 2) GO TO 200
    HEATI = DY(8) + DY(9) + DY(10)WORKI = DY(16)TEND = TIPCGO TO 30
C
C CALCULATE VOLUMETRIC EFFICIENCY (VOLEFI)
\mathbf{C}200 VOLEFI - 100. * DY(1)*1000./( DVOLUM * RHOIM * (1. + PHI*FASTO) )
    VOLEFA - VOLEFI * (PIM/PATM) * (TATM/TIM)
    WRITE (7,1281) VOLEFI
    WRITE (16,1210) TIPC, DY(12), DY(11), DY(1), DY(2), VIP,
    & VEP, DY(5), THTRAN, DY(16), INFLAG, IFLAG
    WRITE (16,3333)
    WRITE (16,2225)
    WRITE (16,1110)
    WRITE (16,4597)
    WRITE (16,3333)
    WRITE (16,1211) TIPC, DY(12), DY(11), THTRAN,
    & DY(16), IFLAG
C
C CALCULATE TOTAL MASS OF FUEL INDUCTED IN THIS CYCLE (FMIN)
\mathbf{C}ZMAST = DY(23)FMIN = DY(1)*PHISTA*FASTOIF (.NOT. FIRE) FMIN = 0.0C
C CALCULATE RESIDUAL FRACTION AT TIPC
C
    RESIDL = 1. - DY(5)C
C.
C START OF COMPRESSION PROCESS (FIRING CASE) (TIPC - TSPARK)<br>C START OF COMPRESSION AND EXPANSION PROCESSES
       START OF COMPRESSION AND EXPANSION PROCESSES
C (MOTORING CASE) (TIPC - TEPO)
C
C
    MFUEL = 0.0TID = TSPARK
    TBD = TSPARK
    NEQN = 30IFLAG = 1T = TIPCTEND = TEPO
```

```
IF (FIRE) TEND = TSPARK
      DT = TNCALL = IFIX( ABS(TEND - T))IF (NCALL .LE. 0) GO TO 230
      DO 220 NC = 1, NCALL
          TOUT = INT( T + 1.)
  210 ABSERR = CCINTG
          RELERR - CCINTG
C
          CALL ODERT (CMPRES, NEQN, DY, DT, TOUT, RELERR, ABSERR,
     & IFLAG, WORK, IWORK, GCMP, REROOT, AEROOT)
          CALL HELPHT (DT, DY, 2)
C
          CALL BUILD (DT, DY)
          T = DTC
      TWRITE = T/TPRINTIF ( IFLAG .NE. 2 ) GO TO 215
      IF ( TWRITE .NE. INT(TWRITE) ) GO TO 216
  215 WRITE (7,882) DT, DY(12), IFLAG
      WRITE (16,1211) DT, DY(12), DY(11), THTRAN,
     & DY(16), IFLAG
      WRITE (10,9210) DT,DY(23),CRMASD,CRMASG,DY(18),DY(19),
     & FRZCRCOD,FRZCRCOG
      WRITE (13,4210) DT, VELHTX, HTPARO, HTPASI, HTPAHO,
     & QFRRO, QFRSI, QFRHO
C
  216 IF (ABS( T - TEND ) .LE. REL) GO TO 250
          IF (IFLAG .EQ. 8) GO TO 220
          IF (IFLAG .NE. 2) GO TO 210
  220 CONTINUE
  230 TOUT = TEND
  240 ABSERR = CCINTG
     RELER = CCINTGC
     CALL ODERT (CMPRES, NEQN, DY, DT, TOUT, RELERR, ABSERR,
    & IFLAG, WORK, IWORK, GCMP, REROOT, AEROOT)
     CALL HELPHT (DT, DY, 2)
C
     CALL BUILD (DT, DY)
     T = DTC
      TWRITE = T/TPRINT
      IF ( IFLAG .NE. 2 ) GO TO 245
  245 WRITE (7,882) DT, DY(12), IFLAG
     WRITE (16,1211) DT, DY(12), DY(11), THTRAN,
    & DY(16), IFLAG
     WRITE (10,9210) DT,DY(23),CRMASD,CRMASG,DY(18),DY(19),
    & ZCRCOD,ZCRCOG
     WRITE (13,4210) DT, VELHTX, HTPARO, HTPASI, HTPAHO,
    & QFRRO, QFRSI, QFRHO
C
  246 IF (ABS( T - TEND ) .LE. REL) GO TO 250
     IF (IFLAG .NE. 2) GO TO 240
```

```
C
\mathbf{C}C         IF FIRING CASE, GO TO START OF COMBUSTION C<br>C        IF MOTORING CASE. BEGIN EXHAUST PROCESS (
        C IF MOTORING CASE, BEGIN EXHAUST PROCESS (TEPO - TIPO)
C
C<br>250
     WRITE (16,3333)
     IF (FIRE) GO TO 330
     WRITE (16,2225)
     WRITE (16,1111)
     WRITE (16,4599)
     WRITE (16,3333)
     VEP = 0.0WRITE (16,1213) TEPO, DY(12), DY(11), DY(2), VEP,
    & THTRAN, DY(16), IFLAG
C
     I = 0NEQN = 30IFLAG = 1T = TEPOTEND = 270.
     DT = T260 I = I + 1IFLAG = 1NCALL = IFIX( ABS(TEND - T))IF (NCALL .LE. O) GO TO 290
     DO 280 NC = 1, NCALL
          TOUT = INT( T + 1.)
  270 ABSERR = CEINTG
          RELER = CEINTGC
          CALL ODERT (EXAUST, NEQN, DY, DT, TOUT, RELERR, ABSERR,
    & IFLAG, WORK, IWORK, GEXH, REROOT, AEROOT)
          CALL HELPHT (DT, DY, 4)
C
         CALL BUILD (DT, DY)
          T = DTC
      TWRITE = T/TPRINT
      IF ( IFLAG .NE. 2 ) GO TO 275
      IF ( TWRITE .NE. INT(TWRITE) ) GO TO 276
  275 WRITE (7,882) DT, DY(12), IFLAG
      WRITE (16,1213) DT, DY(12), DY(11), DY(2), VEP,
    & THTRAN, DY(16), IFLAG
      WRITE (10,9210) DT,DY(23),CRMASD,CRMASG,DY(18),DY(19),
    & FRZCRCOD,FRZCRCOG
      WRITE (13,4210) DT, VELHTX, HTPARO, HTPASI, HTPAHO,
    & QFRRO, QFRSI, QFRHO
C
 276 IF (ABS(T/TEND - 1.0) .LE. REL) GO TO 310
         IF (IFLAG .NE. 2) GO TO 270
 280 CONTINUE
```

```
290 TOUT = TEND
  300 ABSERR - CEINTG
     RELERR = CEINTGC
     CALL ODERT (EXAUST,NEQN,DY,DT,TOUT,RELERR,ABSERR,IFLAG,
    & WORK,IWORK,GEXH,REROOT,AEROOT)
     CALL HELPHT (DT, DY, 4)
C
     CALL BUILD (DT, DY)
     T = DTTWRITE = T/TPRINT
      IF ( IFLAG .NE. 2 ) GO TO 305
      IF ( I .EQ. 2 .AND. ABS(T/TEND - 1.) .LE. REL ) GO TO 305
      IF ( TWRITE .NE. INT(TWRITE) ) GO TO 306
  305 WRITE (7,882) DT, DY(12), IFLAG
     WRITE (16,1213) DT, DY(12), DY(11), DY(2), VEP,
    & THTRAN, DY(16), IFLAG
     WRITE (10,9210) DT,DY(23),CRMASD,CRMASG,DY(18),DY(19),
    & FRZCRCOD,FRZCRCOG
     WRITE (13,4210) DT, VELHTX, HTPARO, HTPASI, HTPAHO,
    & QFRRO, QFRSI, QFRHO
C
 306 IF (ABS(T/TEND - 1.0) .LE. REL) GO TO 310
     IF (IFLAG .NE. 2) GO TO 300
 310 IF (I .EQ. 2) GO TO 320
C
     HEATCE = DY(8) + DY(9) + DY(10) - HERTIWORKCE = DY(16) - WORKITEND = TIFO + 1080.GO TO 260
C
 320 HEATE = DY(8) + DY(9) + DY(10) - HERTCE - HERTIWORKE = DY(16) - WORKCE - WORKIWRITE (16,3333)
C
C
C END OF EXHAUST PROCESS (MOTORING CASE)
C
C
     GO TO 455
 330 CONTINUE
C
     HEATC = DY(8) + DY(9) + DY(10) - HEATIWORKC = DY(16) - WORKIWRITE (16,2225)
     WRITE (16,1112)
     WRITE (16,4598)
     WRITE (16,3333)
C
C REINITIALIZE 'ODERT' FOR START OF COMBUSTION
C
C CALCULATE PRESSURE RISE DUE TO INITIAL HEAT RELEASE
```

```
C
     MASS - DY(23)
    PZERO = DY(12) + 9.8692326 * MASS * XBZERO * QLOWER * (GAMMA - 1.)/VOLUME
            (GAMMA - 1.) / VOLUMEC
     TAU = XBSTOP / DQDTMAX - 0.5 * (TMAX - TSPARK)
C<br>C
        C CALCULATE INITIAL BURNED ZONE TEMPERATURE
C
     HGUESS = HTGUESS = DY(11)CALL ITRATE (TSPARK,TGUESS,PZERO,DY(26),HGUESS,XXA,XXB,
    & XXC,XXD,XXE,XXF,XXG,XXH,XXI)
C
C
     DY(4) = XBZERODY(12) = PZEROC
     WRITE (16,1212) TSPARK, DY(12), DY(11),
    \alpha DY(4), THTRAN, DY(16), IFLAG
     DT - TSPARK
     CALL HELPHT (DT, DY, 3)
     WRITE (13,4210) TSPARK, VELHTX, HTPARO, HTPASI, HTPAHO,
    & QFRRO, QFRSI, QFRHO
C
C
C START OF COMBUSTION PROCESS (TSPARK - TEPO)
C
C
     IDCNT = 0IBCNT = 0NEQN = 30IFLAG = 1
     T = TSPARK
     TEND = TEPO
     DT = TNCALL = IFIX( ABS(TEND - T))IF (NCALL .LE. O) GO TO 360
     DO 350 NC = 1, NCALL
         TOUT = INT( T + 1.)
 340 ABSERR = CBINTG
         RELERR = CBINTG
         TOLDXB = T
         XBOLD = DY(4)C
         CALL ODERT (CMBSTN,NEQN,DY,DT,TOUT,RELERR,ABSERR,IFLAG,
    & WORK,IWORK,GCMB,REROOT,AEROOT)
         CALL HELPHT (DT, DY, 3)
         IF (DY(4) .LE. 1.0) GO TO 344
         IF (DY(4) .GT. 1.0) XBSTOP = XBSTOP - 0.002
         GO TO 5
```
C

```
344 CALL BUILD (DT, DY)
          T - DTC
          IF ((IDCNT .GT. O) .OR. (DY(4) .LT. 0.1)) GO TO 345
          TID = TOLDXB + (T - TOLDXB)*(0.1 - XBOLD)/(DY(4) - XBOLD)IDCNT = IDCNT + 1345 IF ((IBCNT .GT. O) .OR. (DY(4) .LT. 0.9)) GO TO 347
          TBD = TOLDXB + (T - TOLDXB)*(0.9 - XBOLD)/(DY(4) - XBOLD)IBCNT = IBCNT + 1347 TWRITE = T/TPRINX
          IF (IFLAG .NE. 2 ) GO TO 348
          IF (TWRITE .NE. INT(TWRITE) ) GO TO 349
C
  348 WRITE (7,883) DT, DY(12), DY(4), IFLAG
          WRITE (16,1212) DT, DY(12), DY(11),
     & DY(4), THTRAN, DY(16), IFLAG
          WRITE (10,9210) DT,DY(23),CRMASD,CRMASG,DY(18),DY(19),
     & FRZCRCOD,FRZCRCOG
          WRITE (13,4210) DT, VELHTX, HTPARO, HTPASI, HTPAHO,
     & QFRRO, QFRSI, QFRHO
C
  349 IF (ABS(T/TEND - 1.0) .LE. REL) GO TO 380
          IF (IFLAG .NE. 2) GO TO 340
  350 CONTINUE
  360 TOUT = TEND
  370 ABSERR - CBINTG
     RELERR = CBINTGTOLDXB = TXBOLD = DY(4)C
     CALL ODERT (CMBSTN,NEQN,DY,DT,TOUT,RELERR,ABSERR,IFLAG,
    & WORK,IWORK,GCMB,REROOT,AEROOT)
     CALL HELPHT (DT, DY, 3)
     IF (DY(4) .LE. 1.0) GO TO 374
     IF (DY(4) .GT. 1.0) XBSTOP = XBSTOP - 0.02
     GO TO 5
C
  374 CALL BUILD (DT, DY)
     T = DTC
     IF ((IDCNT .GT. O) .OR. (DY(4) LT. 0.1)) GO TO 375
     TID = TOLDXB + (T - TOLDXB)*(0.1 - XBOLD)/(DY(4) - XBOLD)IDCNT = IDCNT + 1375 IF ((IBCNT .GT. O) .OR. (DY(4) .LT. 0.9)) GO TO 377
     TBD = TOLDXB + (T - TOLDXB)*(0.9 - XBOLD)/(DY(4) - XBOLD)IBCNT = IBCNT + 1C
 377 WRITE (7,883) DT, DY(12), DY(4), IFLAG
     WRITE (16,1212) DT, DY(12), DY(11),
    & DY(4), THTRAN, DY(16), IFLAG
     IF (ITERAS .EQ. 1)WRITE (19,*) DT,DY(26),PHI
       WRITE (10,9210) DT,DY(23),CRMASD,CRMASG,DY(18),DY(19),
    & FRZCRCOD,FRZCRCOG
       WRITE (13,4210) DT, VELHTX, HTPARO, HTPASI, HTPAHO,
```

```
& QFRRO, QFRSI, QFRHO
\mathcal{C}IF (ABS(T/TEND - 1.0) .LE. REL) GO TO 380
     IF (IFLAG.NE. 2) GO TO 370
C
C<br>C
        START OF EXHAUST PROCESS (FIRING CASE) (TEPO - TIPO)
C
C####### ################################################################
C
 380 WRITE (16,3333)
     WRITE (16,2225)
     WRITE (16,1111)
     WRITE (16,4599)
     WRITE (16,3333)
     VEP = 0.0WRITE (16,1213) TEPO, DY(12), DY(11), DY(2), VEP,
    & THTRAN, DY(16), IFLAG
c<br>c
        REINITIALIZE 'ODERT' FOR START OF EXHAUST
C
     DY(5) = RESULT * (1.-DY(4))MFUEL = 0.0C
     I = 0NEQN = 30IFLAG = 1T = TEPOTEND = 270.
     DT = T390 I = I + 1NCALL = IFIX( ABS(TEMD - T))IF (NCALL .LE. O) GO TO 420
     DO 410 NC = 1, NCALL
          TOUT = INT( T + 1.)
 400 ABSERR = CEINTG
         RELERR = CEINTGC
         CALL ODERT (EXAUST,NEQN,DY,DT,TOUT,RELERR,ABSERR,IFLAG,
    & WORK,IWORK,GEXH,REROOT,AEROOT)
         CALL HELPHT (DT, DY, 4)
C
         CALL BUILD (DT, DY)
         T = DTTWRITE = T/TPRINT
      IF ( IFLAG .NE. 2 ) GO TO 405
      IF ( I .EQ. 2 .AND. ABS(T/TEND - 1.) .LE. REL )
    & GO TO 435
      IF ( TWRITE .NE. INT(TWRITE) ) GO TO 406
 405 WRITE (7,882) DT, DY(12), IFLAG
         WRITE (16,1213) DT, DY(12), DY(11), DY(2), VEP,
    & THTRAN, DY(16), IFLAG
         WRITE (10,9210) DT,DY(23),CRMASD,CRMASG,DY(18),DY(19),
```

```
& FRZCRCOD,FRZCRCOG
         WRITE (13,4210) DT, VELHTX, HTPARO, HTPASI, HTPAHO,
    & QFRRO, QFRSI, QFRHO
C
  406 IF (ABS(T/TEND - 1.0) .LE. REL) GO TO 440
         IF (IFLAG .NE. 2) GO TO 400
  410 CONTINUE
  420 TOUT = TEND
  430 ABSERR = CEINTG
     RELER = CEINTGC
     CALL ODERT (EXAUST,NEQN,DY,DT,TOUT,RELERR,ABSERR,IFLAG,
    & WORK,IWORK,GEXH,REROOT,AEROOT)
     CALL HELPHT (DT, DY, 4)
C
     CALL BUILD (DT, DY)
     T = DTTWRITE - T/TPRINT
      IF ( IFLAG .NE. 2 ) GO TO 435
      IF ( I .EQ. 2 .AND. ABS(T/TEND - 1.) .LE. REL ) GO TO 435
      IF ( TWRITE .NE. INT(TWRITE) ) GO TO 436
C
  435 WRITE (7,882) DT, Dr(12), IFLAG
     WRITE (16,1213) DT, DY(12), DY(11), DY(2), VEP,
    & THTRAN, DY(16), IFLAG
     WRITE (10,9210) DT,DY(23),CRMASD,CRMASG,DY(18),DY(19),
    & FRZCRCOD,FRZCRCOG
     WRITE (13,4210) DT, VELHTX, HTPARO, HTPASI, HTPAHO,
    & QFRRO, QFRSI, QFRHO
C
  436 IF (ABS(T/TEND - 1.0) .LE. REL) GO TO 440
     IF (IFLAG .NE. 2) GO TO 430
  440 IF (I .EQ. 2) GO TO 450
\mathbf{C}HEATCE = DY(8) + DY(9) + DY(10) - HEATIWORKCE = DY(16) - WORKITEND = TIPO + 1080.GO TO 390
C
C
C END OF EXHAUST PROCESS (FIRING CASE)
C
C
 450 HEATE = DY(8) + DY(9) + DY(10) - HERTCE - HEATIWORKE = DY(16) - WORKCE - WORKIWRITE (16,3333)
C
C CONVERGENCE CHECK
C
 455 Y(12) = DY(12)
     Y(11) = DY(11)Y(1) = DY(1)
```

```
Y(2) = DY(2)IF (ITERAS .EQ. 1) GO TO 460
      IF (ABS( (Y(12) - PSTART)/PSTART ) .GT. 0.02) GO TO 460
     IF (ABS( (Y(11) - TSTART)/TSTART ) .GT. 0.02) GO TO 460
      IF (ABS( (Y(1) - Y(2))/MSTART ) .GT. 0.02) GO TO 460
      GO TO 480
  460 PSTART - DY(12)
     TSTART = DY(11)C
C INITIALIZE THE CREVICE GAS COMPOSITIONS
C
     X1LDIN = DY(22)X1LGIN = DY(21)FRLDIN = DY(29)FRLGIN = DY(30)CN
C
CN470 CONTINUE
C<br>C<br>C
C<br>C
        END OF CURRENT CYCLE ITERATION
\mathbf{C}C
C CALCULATION RESULTS FOR THIS CYCLE
C
  480 THREFN = 0.0
     THREFG = 0.0HERTX = 0.0IF (.NOT. FIRE) GO TO 490
     THREFN = 100. * DY(16) / (FMIN * QUOWER)THREFG = 100. * WORKCE/(FMIN * QLOWER)
     HEATX = 100. * (DY(8) + DY(9) + DY(10))/ (FMIN * QLOWER)
 490 ZPMEP = 1.0E+06 * (WORKI + WORKE)/DVOLUM
     ZIMEP = 1.0E+06 *.WORKCE/DVOLUM
     ZISFC = 3600. * FMIN/WORKCERESFRK = 0.0IF (FIRE) RESFRK = 1.0
     AVREXH = DY(17)/DY(2)*1.OE+6TGUESS = 500.IF (FIRE) TGUESS = 1300.
     CALL ITRATE (T, TGUESS, PEM, DY(26), AVREXH, XXA, XXB, XXC,
    & XXD, XXE, XXF, XXG, XXH, XXI, XXJ, XXK)
     AVREXT = TGUESS
     DTHIGD = TID - TSPARKDTIGD = DTHIGD * ESPDI * 1.0E+3
     DTHBRN = TBD - TID
     DTBURN = DTHBRN * ESPDI * 1.0E+3
C
C ENERGY BALANCE
C
     TOHIN = 1.0E-6 * HIM * DY(1)
     TOHEX = DY(17)
```

```
TOHEAT = HEATI + HEATCE + HEATE
       TOWORK = WORKI + WORKCE + WORKE
C
C
      DECYCL = -TOHIN + TOHEAT + TOWORK - FMIN*HFORM/1.E+3 + TOHEX + DY(20) + DY(3)DY(20) + DY(3)DEONHI = 100.0 * DECYCL/TOHIN
       DEONQ = 0.0IF (FIRE) DEONQ = 100.0 * DECYCL/(FMIN * QLOWER)
       WRITE (16,2225)
       WRITE (16,5910)
       WRITE (16,3333)
       WRITE (16,5920) VOLEFI, VOLEFA, ZPMEP, ZIMEP, ZISFC, THREFG,
                       THREFN, HEATX
       WRITE (16,5921) DTHIGD, DTIGD, DTHBRN, DTBURN, AVREXT
       WRITE (16,3333)
       WRITE (16,9876) MSTART, ZMAST, FMIN, RESIDL
       WRITE (16,3333)
       WRITE (16,1261) HEATI, WORKI
       IF (FIRE) WRITE (16,1264) HEATC, WORKC
       IF (FIRE) WRITE (16,1262) HEATCE, WORKCE
       IF (.NOT. FIRE) WRITE (16,1262) HEATCE, WORKCE
      WRITE (16,1263) HEATE, WORKE
      WRITE (16,3333)
     WRITE (16,1890) TOHIN, TOHEX, TOHEAT, TOWORK, DY(20), DY(3),<br>& DECYCL, DEONHI, DEONO
                       DECYCL, DEONHI, DEONQ
      WRITE (16,3333)
C
C SOUR NO CONVERGENCE CHECK IS PERFORMED AFTER THE FIRST ITERATION<br>C BECAUSE THE CREVICE AND LEAKAGE MODEL IS NOT YET ACTIVATED
           BECAUSE THE CREVICE AND LEAKAGE MODEL IS NOT YET ACTIVATED
C
      IF (ITERAS .EQ. 1) GO TO 470
      IF (ABS( (Y(12) - PSTART)/PSTART ) .GT. 0.02) GO TO 470
      IF (ABS( (Y(11) - TSTART)/TSTART ) .GT. 0.02) GO TO 470
      IF (ABS( (Y(1) - Y(2)) / \text{MSTART} ) . GT. 0.02) GO TO 470
C
       GO TO 471
  470 CONTINUE
  471 CONTINUE
CJ
CJ CALL WRITE
C
C~@~@@@@e~~~~~~~~~~~O~~~~~~~~~~@@@@@@@6@@@@@@@@@@@@@@@@@@@@@@@@@@@@
C
C FORMAT STATEMENTS
C
 2225 FORMAT (1H1)
C
  881 FORMAT (1H ,2X,'CA = ',F8.2,10X,'P = ',F10.5,9X,'INFLAG = ',I2,
     & 8X, 'IFG = ', 12)C
  882 FORMAT (1H ,2X,'CA = ',F8.2,10X,'P = ',Fi0.5,28X,'IFG = ',I2)
C
  883 FORMAT (1H ,2X,'CA = ',F6.2,10X,'P = ',F10.5,9X,'XB = ',F9.6,
```

```
5X, 'IFG = ', I2)
       &
C
   449 FORMAT
(////,1H ,13X,'START OF ITERATION #',I2,2X,'OF ',I2,
                  ' ALLOWED',//)
       &
    77 FORMAT
(//(54X,' >>>>> INPUT DATA <<<<< ' )//)
\mathbf{C}^-')//)
  4595 FORMAT (/////(1X,'
>>>>> START OF INTAKE PROCESS
\mathbf{c}^-4596 FORMAT
((4X, 'CA' ,7X,'P' ,9X, 'TEMP' ,7X, 'MIN' ,6X, 'MEX' ,9X, 'VIV' ,7X,
                 'VEV',9X,'X1',9X,'Q DOT',9X,'WORK',8X,'IMF IFG')/
      &
                 (2X,'(DEG) ' ,4X,'(ATM)' ,7X,'(K)' ,8X,' (G) ' ,6X, ' (G) ' ,7X,
      &
                 ' (CM/SEC)',2X,' (CM/SEC)',6X,'(-)',7X,'(KJ/DEG)',7X,
      &
                 '(KJ)')
      &
\mathbf C4597 FORMAT
((4X,'CA',7X,'P',9X,'TEMP',61X,
                 'Q DOT',9X,'WORK',14X,'IFG')/
      &
                 (2X,'(DEG)' ,4X,'(ATM)',7X,'(K)',61X,
      &
                 '(KJ/DEG)' ,7X,
      &
                 '(KJ)'))
      &
C
  4598 FORMAT
((4X,'CA',7X,'P',22X,'TEMP ',8X,4X,6X,4X,
                  (4x,'CA',7X,'P',22X,'TEMP ',8X,4X,6X,4X,<br>'XBURND',19X,'Q DOT',9X,'WORK',14X,'IFG')/<br>(2X,'(DEG)',4X,'(ATM)',2OX,'(K)',1OX,5X,<br>3X,7X,'(-)',2OX,'(KJ/DEG)',7X,<br>'(KJ)'))<br>(4x,'CA',7X,'P',9X,'TEMP',16X,'MEX',19X,<br>'VEV',2OX,'Q DOT
                 'XBURND',19X,'Q DOT',9X,'WORK', 1 4X,'IFG')/
      &
                 (2X,'(DEG)',4X,'(ATM)',20X,'(K)',10X,5X,
      &
                 3X,7X,'(-)' ,20X,' (KJ/DEG)' ,7X,
      &
      &
                 '(KJ)'))
C
  4599 FORMAT
((4X,'CA',7X,'P',9X,'TEMP' ,16X, 'MEX' ,19X,
                 'VEV',20X,'Q DOT',9X,'WORK',14X,'IFG')/
      &
                 (2X, '(\text{DEG})', '4X, '(\text{ATM})', '7X, '(\text{K})', '17X, '(\text{G})', '17X,&
                 (M/SEC)',16X,'(KJ/DEG)',7X,
      &
                 '(KJ)'))
      &
C
 1110 FORMAT (///(1X,' >>>>> START OF COMPRESSION PROCESS
                                                                              'C
 1111 FORMAT (///(1X,' >>>>> START OF EXHAUST PROCESS
                                                                         (1)//)
C
  1277 FORMAT
(1F7.1,2X,F9.4,2X,F9.2,2X,2F10.5,2X,F8.1,2X,11X,
      &
                 F9.5,16X,1F10.6)
C
  1210 FORMAT
(1F7.1,2X,F9.4,2X,F9.2,2X,2F10.5,2X,F8.1,2X,F8.1,3X,
      &
                 F9.5, 3X, 1F10.6, 3X, 1F10.6, 3X, 1I4, 1I6C
 1211 FORMAT
(1F7.1,2X,F9.4,2X,F9.2,57X,
      &
                 1F10.6,3X, F10.6,9X,11I4)
C
 1212 FORMAT
(1F7.1,2X,F9.4,1 3X,F10.2,12X,8X,2X,F8.5,15X,
      &
                 1F10.6,3X,1F10.6,9X,1I4)
C
 1213 FORMAT(1F7.1,2X,F9.4,2X,F9.2,12X,1F10.5,12X,F8.1,15)
      &
                 1F10.6,3X,1F10.6,9X, 114)
C
 9876 FORMAT ( <mark>/</mark>(
                            MASS IN CYLINDER AT TIVO = ',F8.5,'
G' )//
                   \mathcal{L}&
                            MASS IN CYLINDER AT TIVC = ',F8.5,'
G')//
                   \mathcal{O}= ',F8.5,' G')//
                            MASS OF FUEL INDUCTED
      &
```

```
/( ,
                           RESIDUAL FRACTION
                                                     = \cdot, F8.5)/)
      &
C
  1890 FORMAT (
                           TOTAL ENTHALPY IN / CYCLE
                                                           = '.F9.5,' KJ')//
                   (,
      &
                           TOTAL ENTHALPY OUT / CYCLE = ',F9.5,' KJ')//= '.F9.5,' KJ')//
                           TOTAL HEAT LOSS / CYCLE
      &
                   (TOTAL WORK OUTPUT / CYCLE
                                                          = '.F9.5,' KJ')//
      &
                           HEAT LOSS TO CREVICE/CYCLE
- I
F9.5,' KJ')//
                   \mathcal{C}&
                   \mathcal{C}- I - I
F9.5,' KJ')//
                           "LOST" FUEL ENERGY
      &
                   \mathcal{C}NET ENERGY GAIN / CYCLE
      &
                                                           = ',F9.5,' KJ')//
                           (ENERGY GAM)/(ENTHALPY IN) = ', F9.5,'  %') //(&
                   (= '.F9.5,' %')/)
      \boldsymbol{\kappa}(ENERGY GAIN)/(MFUEL*LHV)
C
  1261 FORMAT ( /(
                                                                 - -270)')/
                          HEATI
                                    = ',F10.6,'
KJ',' (TIF
      &
                    \mathfrak{c}WORKI
                                     - ',F10.6,'
KJ')/ )
C
                        VOLUMETRIC EFFICIENCY = ',1F5.1,' \rlap{1}^{\prime} )//)
 1281 FORMAT (///('
\mathcal{C}HEATCE = ',F10.6,' KJ',' (TIPC<br>WORKCE = ',F10.6,' KJ')/)
                  \overline{1}1262 FORMAT (
                                                                          +270')/
                    \mathfrak{g}',F10.6,' KJ')/ )
      &
C
 1263 FORMAT (
                  /('HEATE
                                                                     70 - TIPO)')/
                                     = ',F10.6,' KJ','
(+2
                    (WORKE
      &
                                     = ',F10.6,' KJ')/)
C
 1264 FORMAT (
                  \frac{1}{2}-TSPARK)')/
                            HEATC = ',F10.6,' KJ','
(-2
                   \mathcal{L}&
                           WORKC = 'F10.6,' KJ')/ )\mathcal{C}3210 FORMAT (
5X,1F7.1,2X,2(1F12.1,2X),2(1Fl2.2,2X),
               X,3(F10.5,4X) ,F9.4)
      \mathbf{g}\mathcal{C}4210 FORMAT (5X,1F7.1,2X,F10.1,3X,3(F13.1,3X),4X,3(F12.3,5X))
\Gamma9210
FORMAT
(5X,lF7.1,6X,F8.4,4X,F10.6,1X,5(6X,F10.6))
 9211
FORMAT
(5X,F7.1 ,6X,F8.4)
 1112
FORMAT
(///(lX,' >>>>> START OF COMBUSTION AND EXPANSION PROCESSES
                ')///)
     &
C
 4592 FORMAT
(//(9X,'CA',7X, 'VELHTX' ,7X, 'HTPARO' ,7X, 'HTPASI' ,7X,
                'HTPAHO',13X,'Q% ROTOR',10X,'Q% SIDE',8X,'Q% HOUSING')/
     &
                (8X,'(DEG)' ,4X,' (CM/SEC)' ,5X, '(KW/M**2)',4X, ' (KW/M**2)',
     &
                4X, ' (KW/M**2)', 14X, '({Z}'), 14X, '({Z}'), 14X, '({Z}'),&
C
 4594 FORMAT (//(9X,'CA',7X,'MEANKE',8X,'TURBKE',8X,' VMKE ',8X,
                'UPRIME,10X, 'MACRSC' ,8X,'MICRSC' ,9X,'SSUBL' ,8X,' BTIMSC' )/
     &
                (8X,'(DEG)' ,5X,'(ERG)',9X,'(ERG)',8X,' (CM/SEC)',6X,
     &
     &
               '(CM/SEC)',10X,'(CM)',10X,'(CM)',9X,'(CM/SEC)' ,7X,'(MS)') )
C
 9900 FORMAT
(//(9X,'CA',9X,'CHAMBER',5X,'LEAD CREVICE',5X,
     &
                'LAG CREVICE' ,5X,'LEAD LEAKAGE' ,4X,'LAG LEAKAGE',5X,
                'LEAD CREVICE',5X,'LAG CREVICE')/
     &
     &
                (20X,'MASS',8X, 'MASS
',13X, 'MASS',12X,'MASS' ,12X, 'MASS',
     &
                12X,'COMPOSITION',6X
,'COMPOSITION')/
     &
                (7X,'(DEG)',1OX,'(G)
',12X,'(G)' ,13X,' (G) ', 14X,'(G)',
                13x, ' (G) ', 12x, ' ( ) ', 12x, ' ( )') \}&
C
```

```
C3111 FORMAT (///,1H ,59X,'NOX FORMATION')
C5111 FORMAT (///,1H ,48X,'ADIABATIC CORE / BOUNDARY LAYER DATA')
C
C4 111 FORMAT
(///,1H ,54X,'FLAME PROPAGATION DATA')
\mathcal{C}C6111 FORMAT (///,1H ,55X,'TURBULENT FLOW MODEL')
C
 7111 FORMAT (///,1H ,56X,'HEAT TRANSFER DATA')
\mathcal{C}C
 8111 FORMAT (///,1H
,40X,'LEAKAGE AND CREVICE VOLUME DATA')
\mathsf{C}C3222 FORMAT (//,1H<sub>1</sub>,6X,'CA',7X,'YAC',7X,'YBL',7X,'YNOAC',5X,'YNOBL',5X,
C &
C &
C
.<br>C4222 FORMAT (//,1H ,6X,'CA',5X,'VENONV',5X,'VBRONV',5X,'DFLONB',5X,
C &
C &
\mathcal{C}C5222 FORMAT
(//,1H ,6X,'CA',8X,'YAC',8X,'YBL',8X,'VACONV',6X,'VBLONV',
C &
C
 3333 FORMAT
(1H ,1X,' ',
     &
     &
               'YN
0' 6X, 'XNOAC' ,6X,
'XNOBL',5X,'XNO' ,8X,'PPMAC' ,6x,
               'PP
MBL' ,6X,'PPMNO')
               'AF
LONB' ,5X,'AHUONB' ,5X,'AHBONB'
,5X,:APUONB' ,5X,'APBONB',
              5X,
'ACUONB' ,5X, 'ACBONB')
              6X,'DBLONB',10X,'TWALLB',7X,'TB',9X,'TAC' ,8X,'TBLAYR')
                , where \frac{1}{2} , \frac{1}{2} , \frac{1}{2} , \frac{1}{2} , \frac{1}{2} , \frac{1}{2} , \frac{1}{2} , \frac{1}{2} , \frac{1}{2} , \frac{1}{2} , \frac{1}{2} , \frac{1}{2} , \frac{1}{2} , \frac{1}{2} , \frac{1}{2} , \frac{1}{2} , \frac{1}{2} , \frac{1}{2}\mathcal{C}C3444 FORMAT (1H, 3X.F8.1, 8(2X.F8.6), 3(2X.F9.2))
C
C5444 FORMAT (1H ,2X,F8.1,5(4X,F8.6),2X,4(3X,F9.1))
C
C6444 FORMAT (1H ,2X,F8.1,10(3X,F8.5))
C
 5910 FORMAT (///(46X,'> -------------- +--------------<')/
     & (46X,'> CALCULATION RESULTS <')/<br>& (46X,'> CALCULATION RESULTS <')/
                               CALCULATION RESULTS
     & (46X,') (& (46X,'> <------------------------- )///)
C
 5920 FORMAT (/(33X,' -->
VOLUMETRIC EFFICIENCY;
(%) ' )/
     & (33X,' BASED
ON: INTAKE / ATM
     & (33X,' --> PUMPING MEAN EFFECTIVE ')/
     & (33X,' PRESSUI
RE; (KPA) : PEMP
----> ',lF6.0)///
     & (33X,' --> GROSS
     & (33X,' PRESSU]
     & (33X,' --> GROSS
     & (33X,' CONSUMP
     & (33X,' --> GROSS INDICATED THERMAL '),
     & (33X,' EFFICI]
     & (33X,' --> NET INI
     \& (33X,' EFFICIENCY; (%)
     & (33X, - - -) (HEAT TRANSFER PER CYCLE)/ ')
     & (33X,' (MASS OF FUEL TIMES LHV); (%) ----> ',1F7.1)//)
                           INDICATED MEAN EFFECTIVE
                           RE; (KPA) : IME!
                           INDICATED SPECIFIC FUEL
                           PTION; (G/IKW-HR) : ISFC
                           ENCY; (%)
                           )ICATED THERMAL
                                                        ---> ',2(F8.1))///
                                                        )/
                                                       ---> ,1F6.0)///)/
                                                         ----> ',1F6.0)///
                                                        ---> \cdot, 1F7.1)///
                                                        ---> \cdot, 1F7.1)///
C
                                                  \rightarrow ) /
```
5921 FORMAT  $((33x, ' - -)$  IGNITION DELAY  $(0 - 10\%)$  ')/  $---> 1,2(F8.2))/1/$ & (33X,' (CRANK ANGLE) / (MS) ----> ',2(F8.2))/ & (33X,' --> BURN DURATION (10 - 90%) & (33X,' (CRANK ANGLE) / (MS)<br>& (33X,' --> MEAN EXHAUST ')/  $--->$   $,2(F8.2))///$ & (33X,' --> MEAN EXHAUST ')/<br>& (33X,' TEMPERATURE: (K) & (33X,' TEMPERATURE; (K) (238) (197.1)/) 2901 FORMAT (/////,1H ,39X,'M.I.T. ZERO-DIMENSIONAL WANKEL ENGINE', & ' CYCLE SIMULATION',/////) 2902 FORMAT (/,1H ,10X,'>>>>> OPERATING MODE',/) 2903 FORMAT (/,1H, 25X,'FIRING CYCLE') ,25X,'MOTORED CYCLE',/) 2901 4 FORMAT (/,1H 2905 FORMAT (/,1H ,25X,'SPECIFIED BURN RATE') 2906 FORMAT (/,1H ,30X,'MAXIMUM NORMALIZED HEAT RELEASE RATE = ',F8.3, & ,30X,'ANGLE OF DQMAX = ',F8.3) /,1H 2907 FORMAT (/,1H ,25X,'PREDICTED BURN RATE',/) 2908 FORMAT (/,1H ,10X,'>>>>> OPERATING CONDITIONS',/) 2909 FORMAT (/,1H ,25X,'FUEL USED IS ISOOCTANE') 2910 FORMAT (/,1H ,25X,'FUEL USED IS PROPANE') 2911 FORMAT (/,1H ,25X,'F/A EQUIVALENCE RATIO = ',F9.3) 2FORMAT (/,1H ,25X,'SPARK TIMING  $= '$ ,F8.2,' DEG CA') 291  $/$ , 1H ,25X,'ENGINE SPEED = ',F7.1,' RPM',/) 2913 3FORMAT 2914 FORMAT (/,1H ,10X,'>>>>> MANIFOLD CONDITIONS' 2915 FORMAT (/,1H ,25X,'INTAKE MANIFOLD PRESSURE = ',F10.4,' ATM',/ /,1H ,25X,'EXHAUST MANIFOLD PRESSURE = ',F10.4,' ATM',/ &  $=$  ',F8.2,'<br>= ',F8.2,'<br>= ',F8.2,' /,1H ,25X,'FRESH CHARGE TEMPERATURE  $K^{\prime}$ ./ & &  $\lambda$ ,1H, 25X, EXHAUST GAS RECIRCULATION = ',F8.2,'  $\beta$ ', ,25X,'EXHAUST GAS RECIRCULATION & /,1H ,25X,'EGR TEMPERATURE  $K'$ , /  $\lambda$ ,1H ,25X,'INTAKE CHARGE TEMPERATURE = ',F8.2,' K',/<br>/,1H ,25X,'ATMOSPHERIC PRESSURE = ',F10.4,'ATM',/  $\lambda$ ,1H ,25X,'INTAKE CHARGE TEMPERATURE = ',F8.2,' K', $\lambda$ & & &  $\angle$ , 1H, 25X, 'ATMOSPHERIC TEMPERATURE = ', F8.2, ' K',  $\angle$ ) 2916 FORMAT (/,1H ,10X,'>>>>> HEAT TRANSFER AND TURBULENCE', ' PARAMETERS' ,/) & 2917 FORMAT (/,1H,25X,'HEAT TRANSFER CONSTANT = ',F10.4,/ & /, 1H , 25X, 'HEAT TRANSFER EXPONENT /,1H ,25X,'HEAT TRANSFER EXPONENT  $=$  ',F10. & /,1H ,25X,'ROTOR TEMPERATURE  $=$ ',F9. K',/ /,1H & ,25X,'SIDE WALL TEMPERATURE  $=$ ',F9 K', / & /,1H ,25X,'HOUSING WALL TEMPERATURE  $=$ ',F9.2,' K' / &  $\lambda$ 2918 FORMAT (/,1H ,10X,'>>>>>> ENGINE DESIGN PARAMETERS',/) 2919 FORMAT  $\langle$ , 1H, 25X, ECCENTRICITY OF ROTOR = ', F9.3,' CM', /  $\sqrt{1}$ ,  $\frac{1}{25}$   $\frac{1}{25}$   $\frac$ &  $=$  ',F9.3,'<br>= ',F9.3, & ,25X,'DEPTH OF CHAMBER /,1H CM',/ & ,25X,'COMPRESSION RATIO /,1H  $=$   $, F9.3$ & /,1H ,25X, 'DISPLACED VOLUME CC',/  $\sqrt{10}$ , 25X,'VOLUME OF ROTOR POCKET = ',F9.3,' CC', & & DEG CA',/ ,25X,'INTAKE PORT OPENS /,1H  $\begin{array}{ccc} \gamma, \text{in}, \text{25x}, \text{thlike for 10FENS} & = \gamma, \text{F7.1}, \\ \gamma, \text{1H}, \text{25X}, \text{tINTake PORT CLOSES} & = \gamma, \text{F7.1}, \\ \gamma, \text{1H}, \text{25X}, \text{tEXHAUST PORT OPRTS} & = \gamma, \text{F7.1}, \end{array}$ DEG CA',/ & ,25X,'INTAKE PORT CLOSES /,1H DEG CA',/ & ,25X,'EXHAUST PORT OPENS  $\gamma$ ,  $\overline{H}$ ,  $\overline{25X}$ ,  $\overline{25X}$ , DEG CA',/) & 2920 FORMAT (/,1H ,10X,'>>>>> COMPUTATIONAL PARAMETERS',/) 2921 FORMAT (/,1H ,25X,'MAXIMUM # OF ITERATIONS = ',I4,/ ,25X,'OUTPUT AT ITERATION  $#$  = ',14,/ & /,1H & /,1H ,25X,'TPRINT = ',F9.2, & /,1H  $,25X,$ 'TPRINX = ',F9.2,

/,1H ,25X,'XBZERO = ',F12.5,<br>/,1H ,25X,'XESTOP = ',F12.5, & & /,1H ,25X,'XESTOP - ',F12.5, & /,1H ,25X,'XBSTOP - ',F12.5,  $/$ , 1H , 25X, 'CIINTG &  $/$ ,1H ,25X,'CCINTG = ',F13.6,<br> $/$ .1H .25X.'CBINTG = ',F13.6, & & /,1H ,25X,'CBINTG - ',F13.6,  $/$ ,1H ,25X,'CEINTG  $/$ ,1H ,25X,'AREROT  $/$ ,1H ,25X,'AREROT & /,1H ,25X,'AREROT = ',F13.6,<br>/.1H .25X.'REL = ',F13.6, & & /,1H ,25X,'REL = ',F13.6,<br>/.1H .25X.'ERMAX = ',F13.6, /,1H ,25X,'ERMAX " ',F13.6, & /,1H ,25X,'MAXERR = ',F13.6<br>/,1H ,25X,'MAXTRY = ',I6,/) &  $/$ ,1H, 25X, 'MAXTRY & 2940 FORMAT (/,1H , 10X,'>>>>> LEAKAGE AND CREVICE VOLUME PARAMETERS'/) 2941 FORMAT (/,1H , 25X,'LEAK AREA PER APEX ',F12.6,' CM\*CM'  $\frac{1}{1}$ , 25X, 'CREVICE VOLUME PER APEX= ', F12.6,' CC ' &  $\frac{1}{10}$ , 25X,'CREVICE GAS TEMPERATURE= ',F12.6,' K'/) & 999 FORMAT (///,1H 15X, 'WARNINGI! RESULTS FROM THIS CYCLE SIMULATION',/,16X, & & 'MAY NOT BE ACCURATE FOR PHI > 1.3 OR PHI < 0.7',///)9999 STOP END

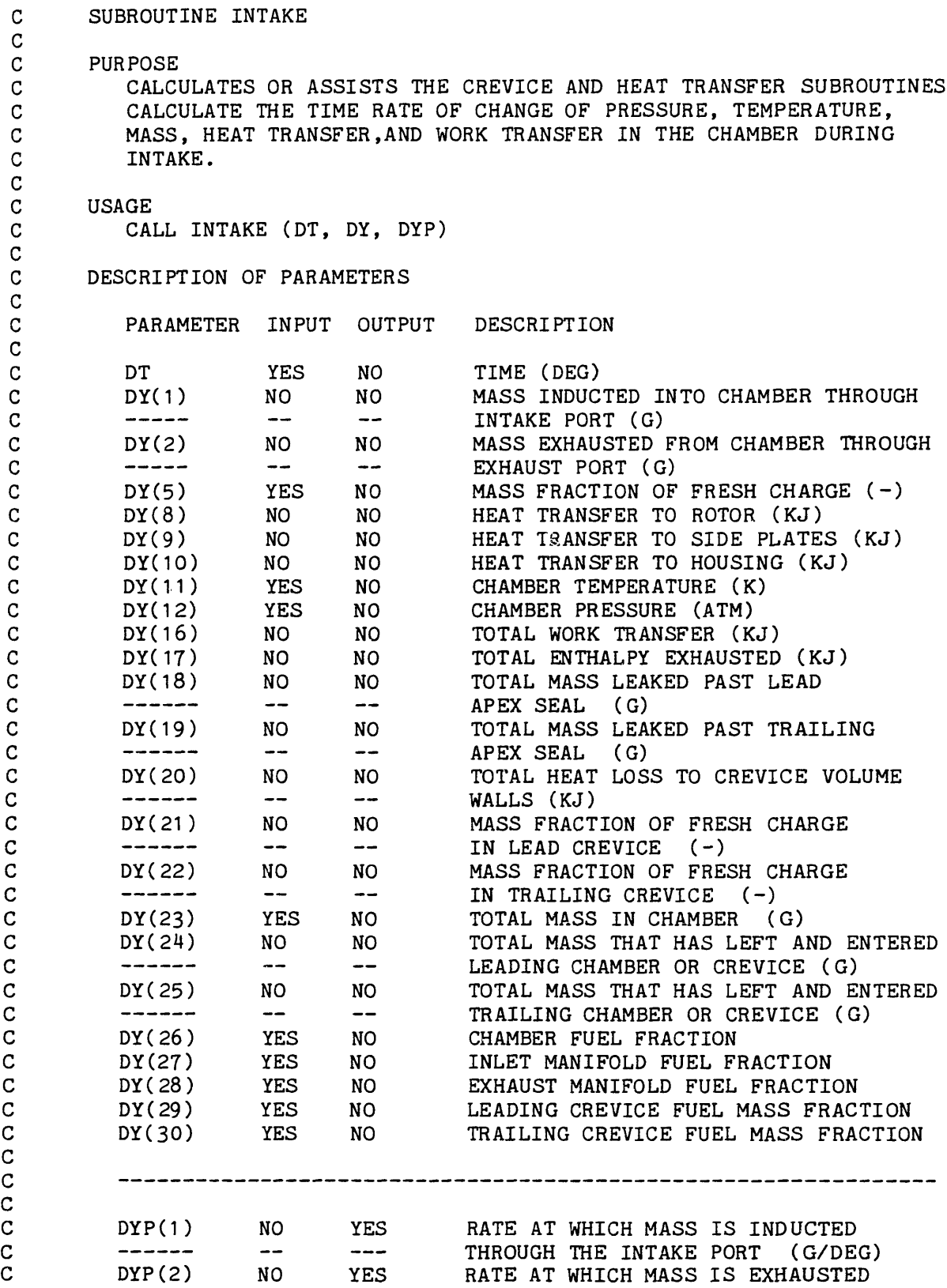

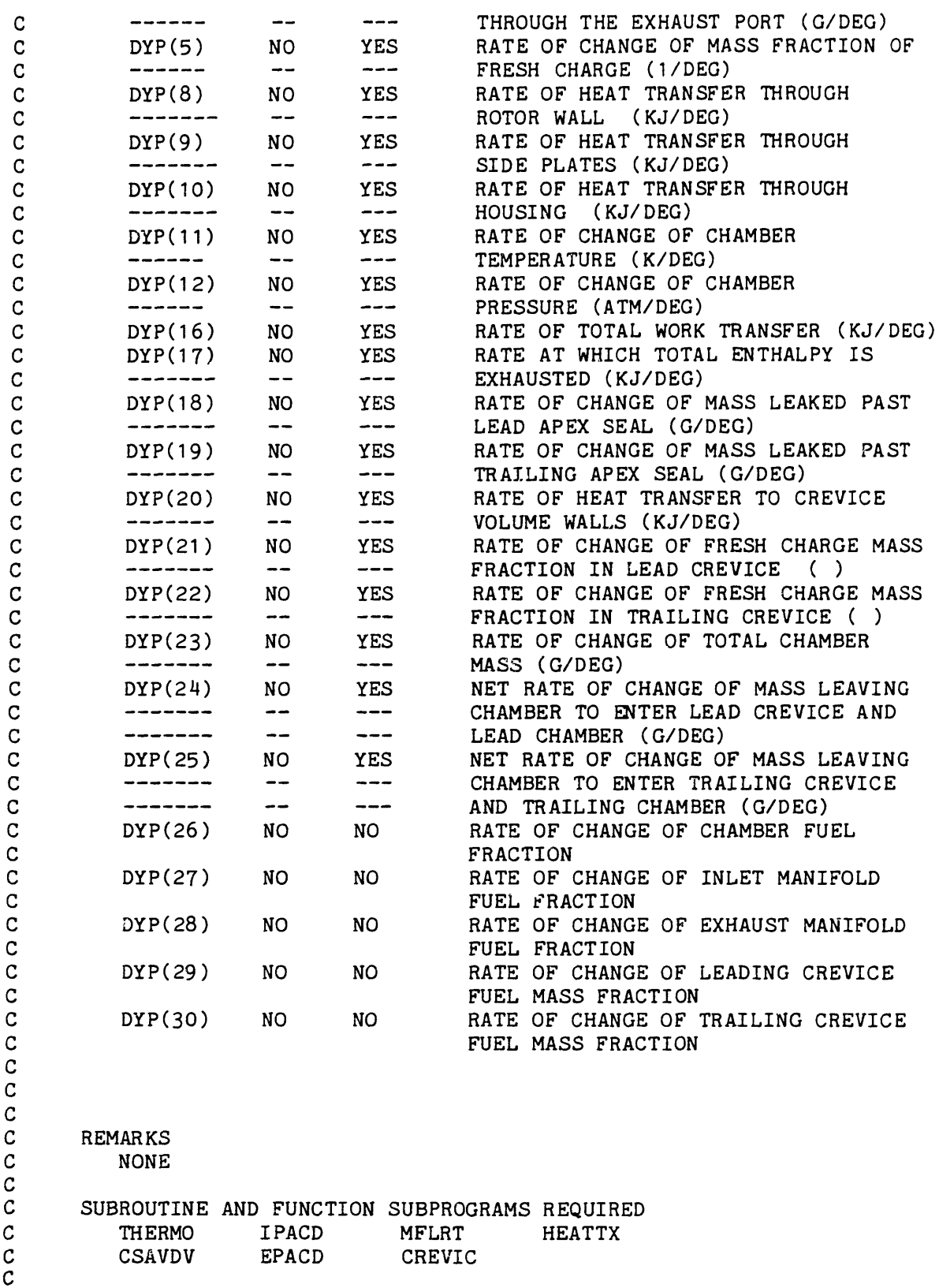

c<br>C **METHOD** C SEE REPORT c<br>c C WRITTEN BY S. H. MANSOURI, S. G. POULOS, AND T. J. NORMAN C EDITED BY T. J. NORMAN<br>C EDITED BY J. M. ROBERT. C EDITED BY J. M. ROBERTS  $\mathbf C$ SUBROUTINE INTAKE (DT, DY, DYP) C REAL\*8 DT, DY(30), DYP(30) REAL MW, MWIM, MWIMM, MASS, MSTART, & MAXERR, IPA, MFUEL DIMENSION Y(30), YP(30) COMMON/EPARAM/ ECCEN, ROTRAD, DEPTH, VFLANK COMMON/TEMPS/TROTOR,TSIDE,THOUS COMMON/DTDTH/ ESPDI, RPM COMMON/MANFP/ PIM, TIM, EGR, PEM, MSTART COMMON/TIMES/ TIPO, TIPC, TEPO, TEPC, THIPO, THEPO, TSPARK COMMON/IMTHP/ HIM, MWIM, GIM, RHOIM COMMON/FIXX/ INFLAG COMMON/HEATS/VELHTX, HTRCOE, HTPARO, HTPASI, HTPAHO, HTXRO, & HTXSI, HTXHO, QFRRO, QFRSI, QFRHO COMMON/HTRAN/THTRAN COMMON/YYYY1/ VIP, VEP COMMON/RHMAS/ RHO, MASS, VOLUME, H, GAMMA COMMON/CREV/DRHODP,CSUBT,MW,ITERAS,DVDT,CSUBP,DRHODT,HIMM,RESIDL, & RESFIM,CSUBF,DRHODF COMMON/BURN/SPBURN,FIRE,FIREFL COMMON/DUMMY/ADUMY,BDUMY,CDUMY COMMON/FLOW/FMIN, MFUEL C  $VIP = 0.0$  $VEP = 0.0$  $\mathbf{C}$ DO 10  $I = 1, 30$  $Y(I) = DY(I)$ 10 CONTINUE  $T = DT$ DO 20 I = 1, 30  $YP(I) = 0.0$ 20 CONTINUE c<br>c FIND THERMODYNAMIC AND TRANSPORT PROPERTIES IN CHAMBER C  $RESFRK = 1. - Y(5)$  $FR = Y(26)$ CALL THERMO (T, Y(11), Y(12), FR, H, CSUBP, CSUBT, CSUBF, & RHO, DRHODT, DRHODP, DRHODF, GAMMA, MW, & ADUMY, BDUMY, CDUMY, HDUMY)  $MASS = Y(23)$ C C FIND OUT IF INTAKE PORT IS OPEN. C

 $\bullet$ 

```
IF (T .GE. TIPC) GO TO 50
C
C YES IT IS.
C FIND OUT IF ANY MASS FLOWS ACROSS INTAKE PORT.
C
      IF (PIM - Y(12)) 30, 50, 40
C
C REVERSE FLOW PAST PORT.
C CALCULATE CD AND EFFECTIVE AREA.
C
   30 PR = Y(12)/PIM
      CALL IPACD (T, AREA, CD)
C
C CALCULATE MASS FLOW RATE FROM CHAMBER TO INTAKE MANIFOLD.
C
      CALL MFLRT (CD, AREA, Y(12), MW, Y(11), PIM, GAMMA, FRAIV)
C
C CALCULATE RATES DUE TO THIS FLOW.
C
      YP(1) = -FRAIVIF (AREA .LE. 0.0) GO TO 35
      VIP = -FRAIV/(RHO * AREA)*1000.C
   35 HIMM = H
      GO TO 50
C
C FLOW INTO CHAMBER.
C CALCULATE CD AND AREA.
C
   40 PR = PIM/Y(12)CALL IPACD (T, AREA, CD)
C
C CALCULATE THERMODYNAMIC STATE OF MATERIAL FLOWING<br>C 1NTO CHAMBER.
C INTO CHAMBER.<br>C INFLAG = 0; C
         C INFLAG = O; CHAMBER GASES IN INTAKE MANIFOLD FLOWING BACK
C INFLAG = 1; FRESH CHARGE (I.E. AIR, FUEL, AND EGR).
C
      TIMM = TIM * INFLAG + Y(11) * (1 - INFLAG)
      HIMM = HIM * INFLAG + H * (1 - INFLAG)MWIMM = MWIM * INFLAG + MW * (1 - INFLAG)GIMM = GIM * INFLAG + GAMMA * (1 - INFLAG)
      RHOIMM = RHOIM * INFLAG + RHO * (1 - INFLAG)
C
C CALCULATE MASS FLOW RATE
C
      CALL MFLRT (CD, AREA, PIM, MWIMM, TIMM, Y(12), GIMM, FRAIV)
C
C CALCULATE RATES DUE TO THIS FLOW
C
      YP(1) = FRAIVYP(26) = (Y(27) - Y(26)) * YP(1)/MASSIF (AREA .LE. 0.0) GO TO 50
      VIP = FRAIV/(RHOIMM * AREA)*1000.C
```
C IS EXHAUST PORT STILL OPEN ?  $\mathbf{C}$ 50 IF ((T + 1080.) .GE. TEPC) GO TO 80 C YES IT IS. C ANY FLOW ACROSS IT ? C IF  $(Y(12) - PEM)$  60, 80, 70 C<br>C C YES, FLOW INTO CHAMBER.<br>C FIND CD AND AREA FOR EX FIND CD AND AREA FOR EXHAUST PORT. C 60 PR = PEM/Y(12) CT CT FOR A CORRECT CALCULATION OF THE EXHAUST PORT OPEN CT AREA AN ADJUSTED TIME MUST BE USED.  $TEP = T + 1080.$ CT CALL EPACD (TEP, AREA, CD)  $\mathbf{C}$ C FIND MASS FLOW RATE. C CALL MFLRT (CD, AREA, PEM, MW, Y(11), Y(12), GAMMA, FRAEV) C C CALCULATE RATES DUE TO THIS FLOW. C  $YP(2) = -FRAEV$  $YP(26) = YP(26) + (Y(28) - Y(26)) * FRAEV/MASS$ IF (AREA .LE. 0.0) GO TO 80  $VEP = -FRAEV/(RHO * AREA)*1000.$ GO TO 80  $\mathbf{C}$ C FLOW FROM CHAMBER INTO EXHAUST MANIFOLD. C FIND AREA AND CD FOR EXHAUST PORT. C 70 PR =  $Y(12)/PEM$ C C FOR A CORRECT CALCULATION OF THE EXHAUST PORT OPEN AREA C AN ADJUSTED TIME MUST BE USED. C  $TEP = T + 1080.$ CALL EPACD (TEP, AREA, CD) C C FIND MASS FLOW RATE. C CALL MFLRT (CD, AREA, Y(12), MW, Y(11), PEM, GAMMA, FRAEV) C C CALCULATE RATES DUE TO THIS FLOW. C  $YP(2) = FRAEV$ IF (AREA .LE. 0.0) GO TO 75  $VEP = FRAEV/(RHO * AREA)*1000.$ 75 CONTINUE  $\mathcal{C}$
```
C FIND SURFACE AREAS AND VOLUME OF CHAMBER
C
   80 CALL CSAVDV (T, VOLUME, DVDT)
      MDOT = XP(1) -YP(2)MDOTFR = YP(1) * (1. - EGR/100.) * INFLAG - <math>YP(2) * Y(5)</math>& + YP(1) * Y(5) * (1 - INFLAG)C
C CALCULATE HEAT TRANSFER RATES
C
C
          CALL HEATTX (T,Y,YP,THTRAN)
C
C
C
C CALCULATE RATES OF CHANGE OF TEMPERATURE AND PRESSURE IN C<br>C THE CHAMBER. THEN CALCULATE RATE OF DOING WORK.
         THE CHAMBER. THEN CALCULATE RATE OF DOING WORK.
C
   90 CALL CRLVIC (T,Y,YP)
      YP(16) = Y(12) * DVD + .101325E-3\mathbf CC CONVERT HEAT TRANSFER RATES TO KILOJOULES
C
      YP(8) = YP(8) * 1.E-10YP(9) = YP(9) * 1.E-10YP(10) = YP(10) * 1.E-10THTRAN = THTRAN * 1.E-10 * ESPDI
C
      YP(17) = VP(2) * H/1.0E+6C
C CONVERT ALL TIME DERIVATIVES TO RATE PER CRANK<br>C ANGLE DEGREE.
         ANGLE DEGREE.
C
      DO 100 I = 1, 30
           DYP(I) = YP(I) * ESPDI100 CONTINUE
C
      DO 110 I = 1, 30
           DY(I) = Y(I)110 CONTINUE
C
      RETURN
      END
```
 $\bullet$ 

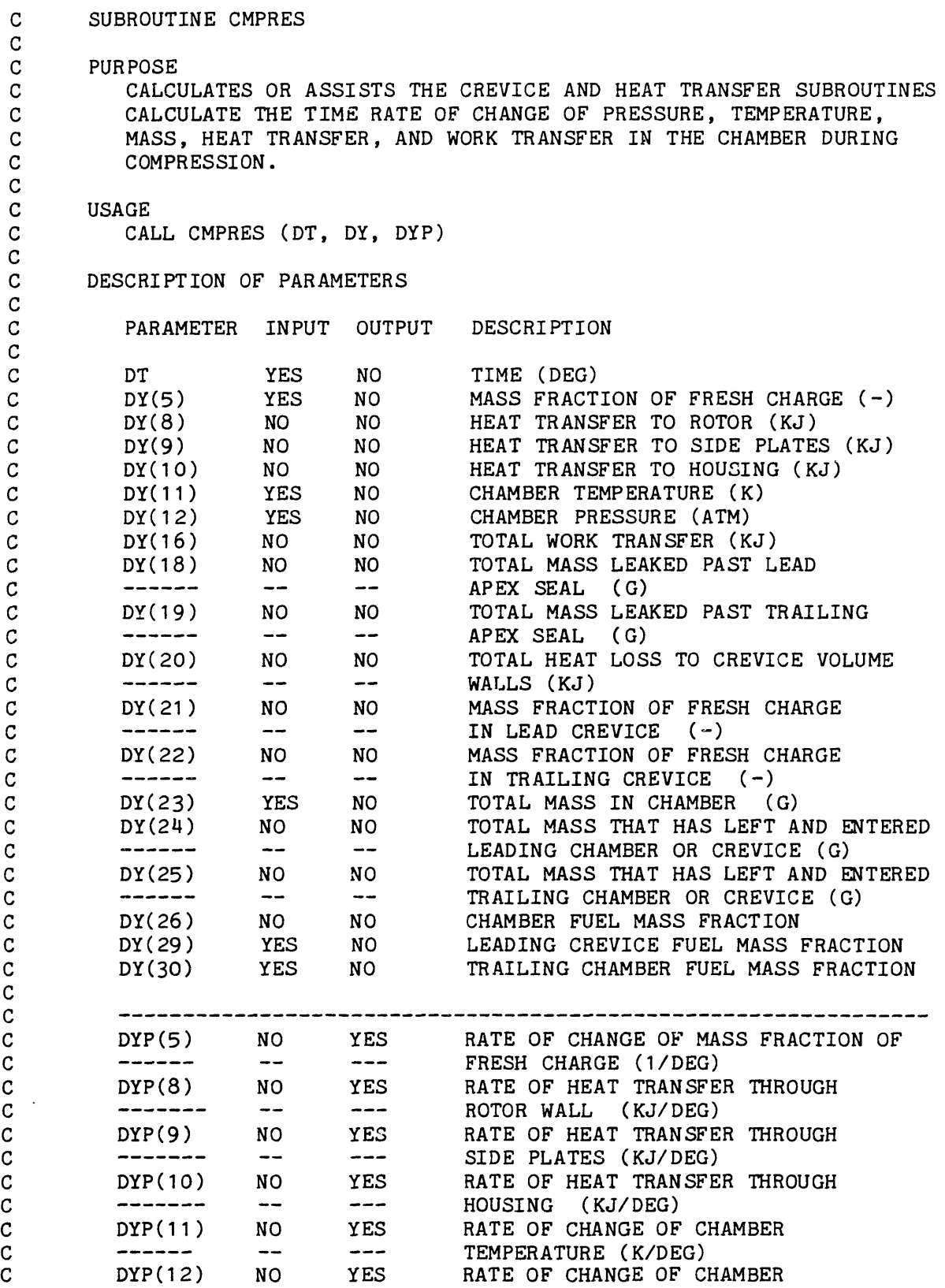

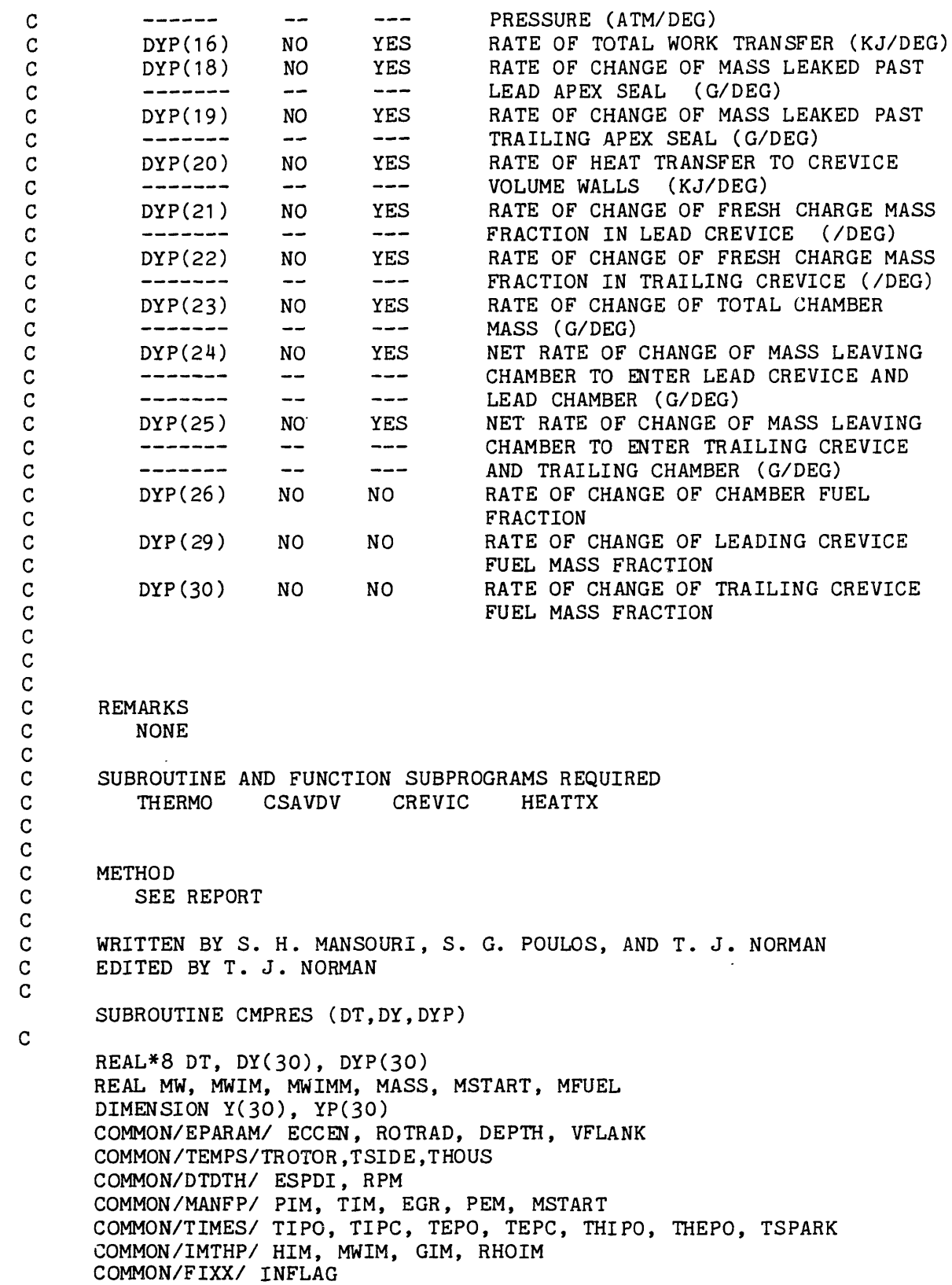

```
COMMON/HEATS/VELHTX, HTRCOE, HTPARO, HTPASI, HTPAHO, HTXRO,
     & HTXSI, HTXHO, QFRRO, QFRSI, QFRHO
      COMMON/HTRAN/THTRAN
      COMMON/YYYY1/ VIP, VEP
      COMMON/RHMAS/ RHO, MASS, VOLUME, H, GAMMA
      COMMON/CREV/DRHODP,CSUBT,MW,ITERAS,DVDT,CSUBP,DRHODT,HIMM,RESIDL,
     & RESF IM, CSUBF, DRHODF
      COMMON/BURN/SPBURN,FIRE,FIREFL
      COMMON/DUMMY/ADUMY,BDUMY,CDUMY
      COMMON/FLOW/FMIN,MFUEL
C
C
      DO 10 I = 1, 30
           Y(1) = DY(1)10 CONTINUE
      T = DTDO 20 I = 1, 30
           YP(I) = 0.020 CONTINUE
\frac{\mathsf{c}}{\mathsf{c}}FIND THERMODYNAMIC AND TRANSPORT PROPERTIES IN CHAMBER
C
      CALL THERMO (T, Y(11), Y(12), Y(26), H, CSUBP, CSUBT, CSUBF,
     & RHO, DRHODT, DRHODP, DRHODF, GAMMA, MW,
     & ADUMY, BDUMY, CDUMY, HDUMY)
      MASS = Y(23)C
C FIND SURFACE AREAS AND VOLUME OF CHAMBER
C
      CALL CSAVDV (T, VOLUME, DVDT)
C
C CALCULATE HEAT TRANSFER RATES
C
C
         CALL HEATTX (T,Y,YP,THTRAN)
C
C
C
C CALCULATE RATES OF CHANGE OF TEMPERATURE AND PRESSURE IN
C THE CHAMBER. THEN CALCULATE RATE OF DOING WORK.
C
   30 CALL CREVIC (T,Y,YP)
      YP(16) = Y(12) * DVD T * .101325E-3C
C CONVERT THE HEAT TRANSFER RATES TO KILO JOULES
C
      YP(8) = YP(8) * 1.E-10YP(9) = YP(9) * 1.E-10YP(10) = YP(10) * 1.E-10THTRAN = THTRAN * 1.E-10 * ESPDI
C
C CONVERT ALL TIME DERIVATIVES TO RATE PER CRANK<br>C ANGLE DEGREE.
        ANGLE DEGREE.
C
```

```
DO 40 I = 1, 30
           DYP(I) = YP(I) * ESPDI40 CONTINUE
C
      DO 50 I = 1, 30
           DY(I) = Y(I)50 CONTINUE
C
      RETURN
      END
```
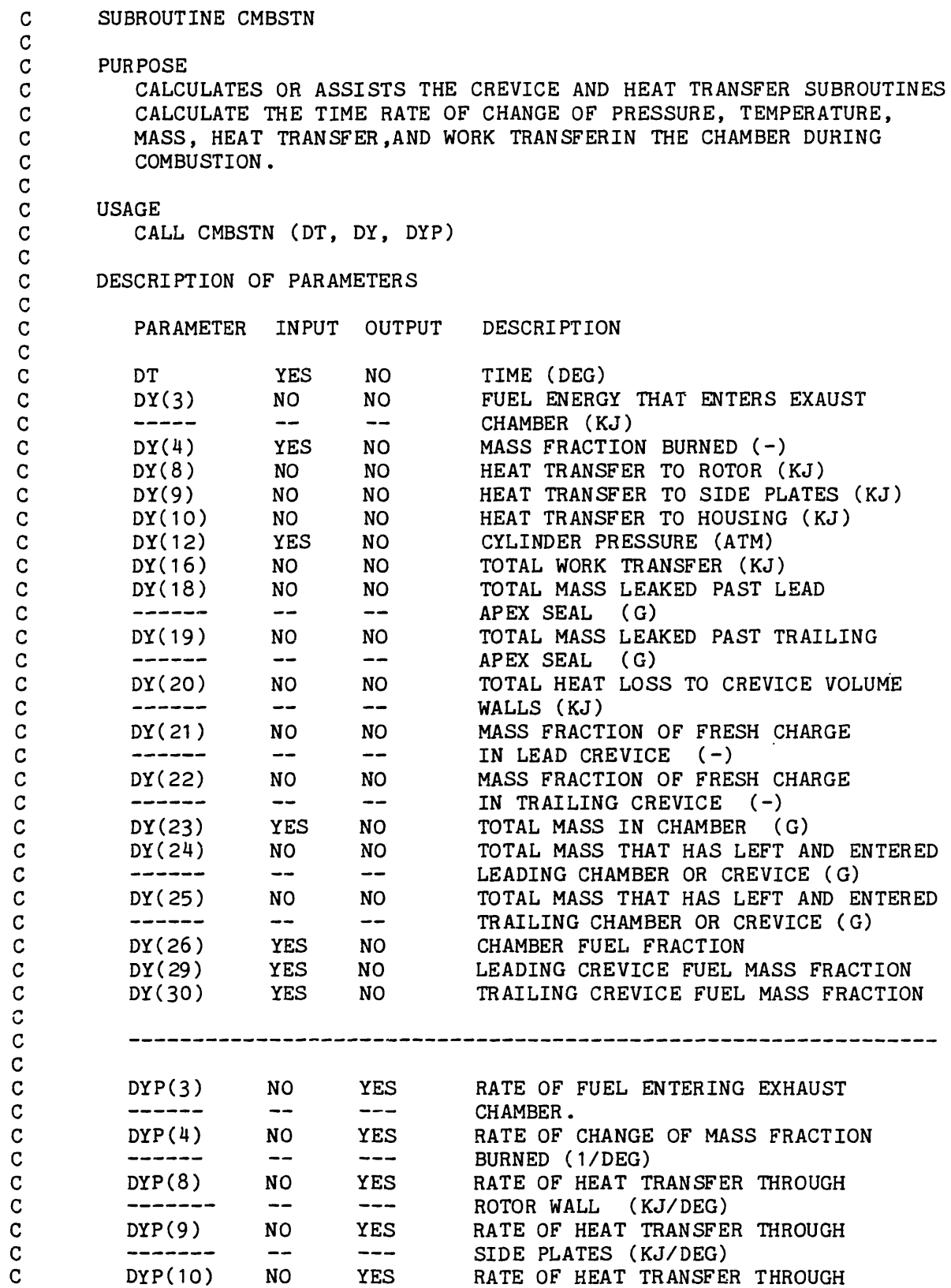

 $\langle \cdot \rangle$ 

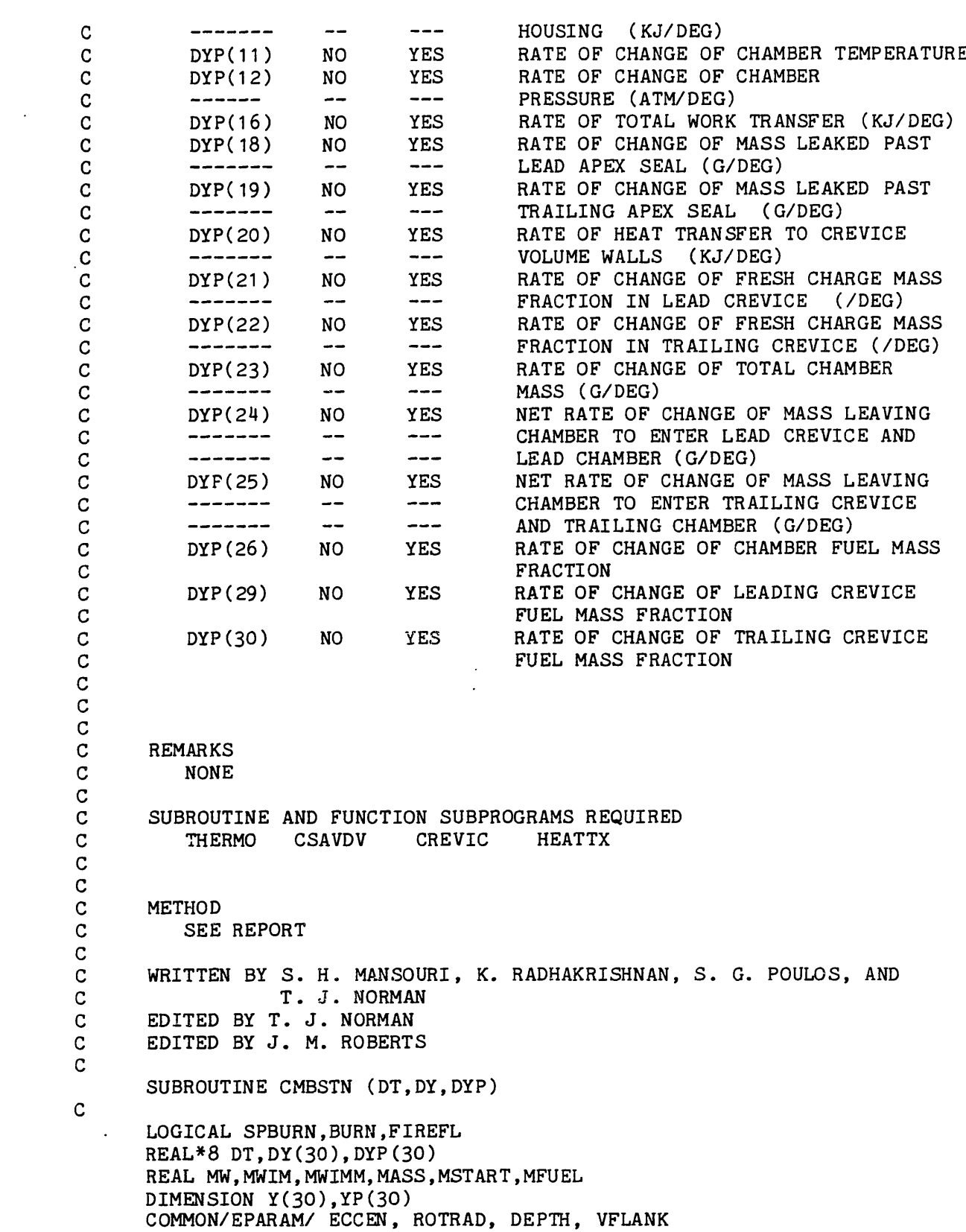

```
COMMON/TEMPS/TROTOR, TSIDE,THOUS
      COMMON/BURN/ SPBURN, FIRE, FIREFL
      COMMON/DTDTH/ ESPDI, RPM
      COMMON/MANFP/ PIM,TIM,EGR,PEM, MSTART
      COMMON/TIMES/ TIPO, TIPC, TEPO, TEPC, THIPO, THEPO, TSPARK
      COMMON/IMTHP/ HIM.MWIM.GIM.RHOIM
      COMMON/FIXX/ INFLAG
      COMMON/HEATS/VELHTX, HTRCOE, HTPARO, HTPASI, HTPAHO, HTXRO,
     & HTXSI, HTXHO, QFRRO, QFRSI, QFRHO
      COMMON/HTRAN/THTRAN
      COMMON/YYYY1/ VIP, VEP
      COMMON/SPECB/ TMAX, TAU, DQDTMAX
      COMMON/XSTOP/ XBSTOP
      COMMON/CREV/DRHODP,CSUBT,MW,ITERAS,DVDT,CSUBP,DRHODT,HIMM,RESIDL,
     & RESFIM,CSUBF,DRHODF
      COMMON/RHMAS/RHO,MASS,VOLUME,H,GAMMA
      COMMON/DUMMY/ADUMY,BDUMY,CDUMY
      COMMON/FLOW/FMIN,MFUEL
C
C<br>CJ
      DATA CONSAM, CONSEM/1.0, 1.0/
C
      FIRSTL = .TRUE.C
      DO 10 I = 1, 30
           Y(I) = DY(I)10 CONTINUE
      T = DTDO 20 I = 1, 30
          YP(I) = 0.020 CONTINUE
C
C FIND THERMODYNAMIC AND TRANSPORT PROPERTIES IN CYLINDER
C
     FR = Y(26)CALL THERMO (T, Y(11), Y(12), FR, H, CSUBP, CSUBT, CSUBF,
     & RHO, DRHODT, DRHODP, DRHODF, GAMMA, MW,
     & ADUMY, BDUMY, CDUMY, XXA)
C
C
     MASS = Y(23)C
C
     CALL CSAVDV (T, VOLUME, DVDT)
C
C SPECIFIED BURN RATE COMBUSTION MODEL
C
30 IF ( T .GT. TMAX ) GO TO 35
     YP(4) = ((DQDTMAX/(TMAX-TSPARK)) * (T-TSPARK))/ESPDIIF(YP(4).LT.0.0)YP(4)=0.0GO TO 40
35 \text{ YP(4)} = \text{(DQDTMAX*EXP(-(T-TMAX)/TAU)})/ESPDIIF(YP(4) .LT.0.0)YP(4)=0.0IF (Y(4) .GE. XBSTOP) YP(4) = YP(4)/1.5
```

```
IF (Y(4) .GE. 0.998) YP(4) = YP(4)/1.5IF (Y(4) .GE. 0.999) YP(4) = YP(4)/1.5
       IF (Y(4) .GE. 0.9999) YP(4) = 0.0
C
   40 CONTINUE
C
      MFUEL = FMIN * YP(4)C
      YP(26) = MFUEL/MASS*(1.-Y(26))C
      CALL HEATTX (T, Y, YP, THTRAN)
C
C CALCULATE RATES OF CHANGE OF TEMPERATURE AND PRESSURE IN C<br>C THE CYLINDER. THEN CALCULATE RATE OF DOING WORK.
         THE CYLINDER. THEN CALCULATE RATE OF DOING WORK.
C
      CALL CREVIC (T,Y,YP)
C
      YP(16) = Y(12) * DVDT * .101325E-3C
C CONVERT THE TOTAL HEAT TRANSFER RATES TO KJ/SEC
C
      YP(8) = VP(8) * 1.E-10YP(9) = TP(9) * 1.E-10YP(10) = VP(10)*1.E-10C
      THTRAN = THTRAN * 1.E-10 * ESPDI
C
C CONVERT ALL TIME DERIVATIVES TO RATE PER CRANK<br>C ANGLE DEGREE.
         ANGLE DEGREE.
C
   70 DO 80 I = 1, 30
           DYP(I) = VP(I) * ESPDI80 CONTINUE
C
      DO 90 I = 1, 30DY(I) = Y(I)90 CONTINUE
C
      RETURN
      END
```
C SUBROUTINE EXAUST C<br>C C PURPOSE<br>C CALCU C CALCULATES OR ASSISTS THE CREVICE AND HEAT TRANSFER SUBROUTINES<br>C CALCULATE THE TIME RATE OF CHANGE OF PRESSURE, TEMPERATURE, C CALCULATE THE TIME RATE OF CHANGE OF PRESSURE, TEMPERATURE,<br>C MASS, HEAT TRANSFER, AND WORK TRANSFERIN THE CHAMBER DURING C MASS, HEAT TRANSFER, AND WORK TRANSFERIN THE CHAMBER DURING<br>C EXAUST. EXAUST. C C USAGE<br>C CA C CALL EXAUST (DT, DY, DYP) C DESCRIPTION OF PARAMETERS  $\mathbb{C}$ C PARAMETER INPUT OUTPUT DESCRIPTION  $\frac{c}{c}$ C DT YES NO TIME (DEG) C DY(2) NO NO MASS EXHAUSTED FROM CHAMBER THROUGH C ----- --- --- EXHAUST PORT (G) C DY(3) NO NO FUEL ENERGY THAT ENTERS EXAUST (KJ) C DY(8) NO NO HEAT TRANSFER TO ROTOR (KJ) C DY(9) NO NO HEAT TRANSFER TO SIDE PLATES (KJ) C DY(10) NO NO HEAT TRANSFER TO HOUSING (KJ) C DY(11) YES NO CHAMBER TEMPERATURE (K) C DY(12) YES NO CHAMBER PRESSURE (ATM) C DY(16) NO NO TOTAL WORK TRANSFER (KJ) C DY(17) NO NO TOTAL ENTHALPY EXHAUSTED (KJ) C DY(18) NO NO TOTAL MASS LEAKED PAST LEAD  $C$  ------ -- -- -- APEX SEAL (G) C' DY(19) NO NO TOTAL MASS LEAKED PAST TRAILING C ------ -- -- APEX SEAL (G) C DY(20) NO NO TOTAL HEAT LOSS TO CREVICE VOLUME C ------ -- -- WALLS (KJ) C DY(21) NO NO MASS FRACTION OF FRESH CHARGE C ------ -- -- IN LEAD CREVICE (-) C DY(22) NO NO MASS FRACTION OF FRESH CHARGE C ------ -- -- -- IN TRAILING CREVICE (-) C DY(23) YES NO TOTAL MASS IN CHAMBER (G) C DY(24) NO NO TOTAL MASS THAT HAS LEFT AND ENTERED C ------ -- -- -- LEADING CHAMBER OR CREVICE (G) C DY(25) NO NO TOTAL MASS THAT HAS LEFT AND ENTERED C ------ -- -- -- TRAILING CHAMBER OR CREVICE (G) C DY(26) YES NO CHAMBER FUEL MASS FRACTION C DY(28) YES NO EXHAUST MANIFOLD FUEL MASS FRACTION C DY(29) YES NO LEADING CREVICE FUEL MASS FRACTION C DY(30) YES NO TRAILING CREVICE FUEL MASS FRACTION C  $\mathbf C$  $\mathbf C$ C DYP(2) NO YES RATE AT WHICH MASS IS EXHAUSTED C ------ -- -- THROUGH THE EXHAUST PORT (G/DEG) C DYP(3) NO YES RATE OF FUEL ENERGY ENTERING C ------ --- --- EXHAUST CHAMBER (KJ/DEG) C DYP(8) NO YES RATE OF HEAT TRANSFER THROUGH C ------- -- --- ROTOR WALL (KJ/DEG)

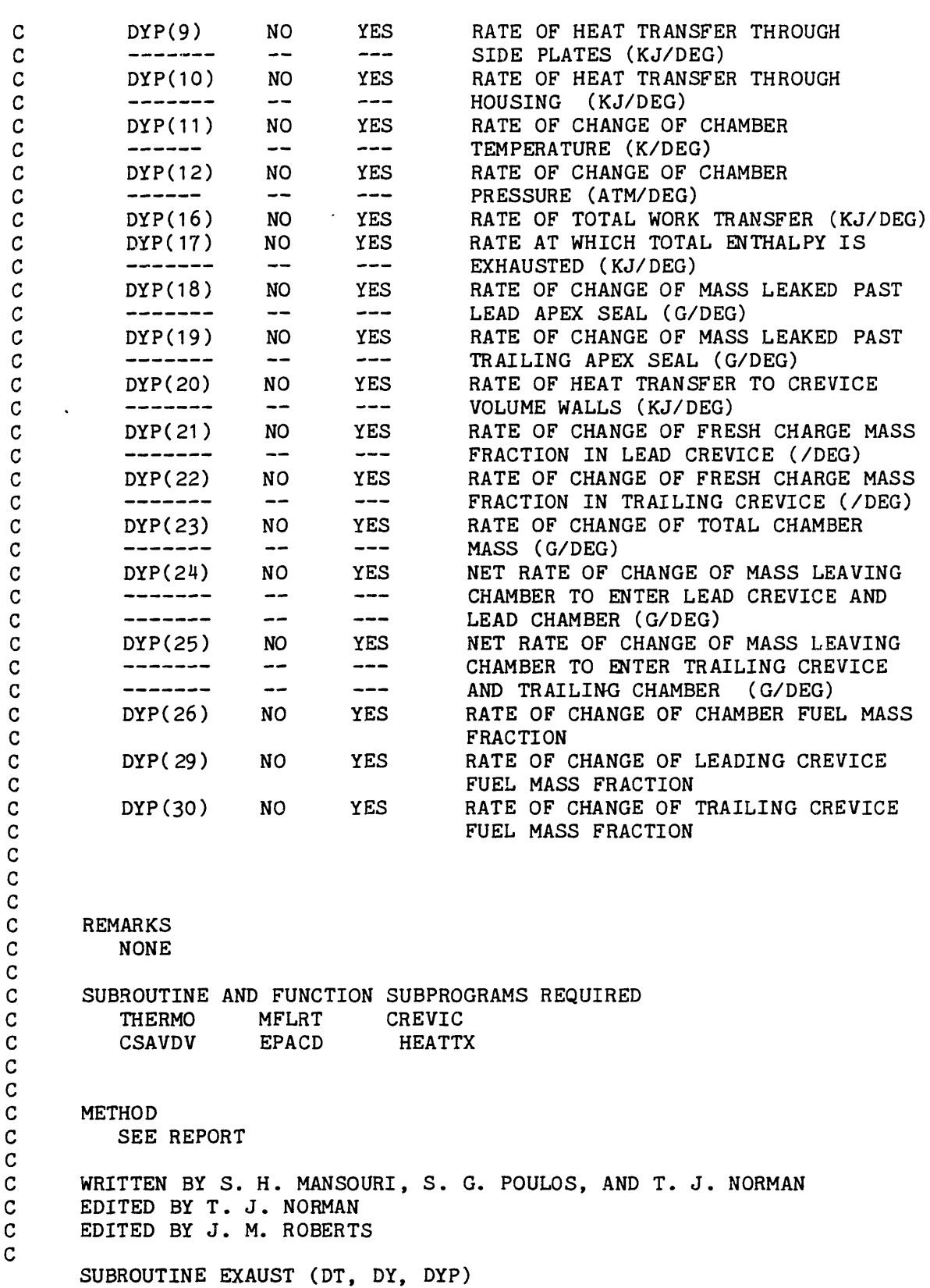

C

```
LOGICAL FIRE
      REAL*8 DT, DY(30), DYP(30)
      REAL MW, MWIM, MWIMM, MASS, MSTART, MFUEL
      DIMENSION Y(30), YP(30)
      COMMON/EPARAM/ ECCEN, ROTRAD, DEPTH, VFLANK
      COMMON/BURN/ SPBURN, FIRE, FIREFL
      COMMON/TEMPS/TROTOR,TSIDE,THOUS
      COMMON/DTDTH/ ESPDI, RPM
      COMMON/MANFP/ PIM, TIM, EGR, PEM, MSTART
      COMMON/TIMES/ TIPO, TIPC, TEPO, TEPC, THIPO, THEPO, TSPARK
      COMMON/IMTHP/ HIM, MWIM, GIM, RHOIM
      COMMON/FIXX/ INFLAG
      COMMON/HEATS/VELHTX, HTRCOE, HTPARO, HTPASI, HTPAHO, HTXRO,
     & HTXSI, HTXHO, QFRRO, QFRSI, QFRHO
      COMMON/HTRAN/THTRAN
      COMMON/YYYY1/ VIP, VEP
      COMMON/RHMAS/ RHO, MASS, VOLUME, H, GAMMA
      COMMON/CREV/DRHODP,CSUBT,MW,ITERAS,DVDT,CSUBP,DRHODT,HIMM,RESIDL,
     & RESFIM,CSUBF,DRHODF
      COMMON/FLFR/FSTART
      COMMON/DUMMY/ADUMY,BDUMY,CDUMY
      COMMON/FLOW/FMIN, MFUEL
C
      VEP = 0.0FIREFL = FALSE.
C
      DO 10 I = 1, 30
           Y(I) = DY(I)10 CONTINUE
      T = DTDO 20 I = 1, 30
          YP(I) = 0.020 CONTINUE
C
C FIND THERMODYNAMIC AND TRANSPORT PROPERTIES IN CHAMBER
C
      Y(28) = FSTARTFR = Y(26)CALL THERMO (T, Y(11), Y(12), FR, H, CSUBP, CSUBT, CSUBF,
     & RHO, DRHODT, DRHODP, DRHODF, GAMMA, MW,
     & ADUMY, BDUMY, CDUMY, HDUMY)
     MASS = Y(23)C
C IS EXHAUST PORT STILL OPEN ?
C
      IF (T .GE. TEPC) GO TO 50
C
C YES IT IS.<br>C ANY FLOW A
        ANY FLOW ACROSS IT ?
C
     IF (Y(12) - PEM) 30, 50, 40
C<br>C
        YES, FLOW INTO CHAMBER.
```

```
C FIND CD AND AREA FOR EXHAUST PORT.
C
   30 PR = PEM/Y(12)
      CALL EPACD (T, AREA, CD)
C
C FIND MASS FLOW RATE.
C
      CALL MFLRT (CD, AREA, PEM, MW, Y(11), Y(12), GAMMA, FRAEV)
C
C CALCULATE RATES DUE TO THIS FLOW.
C
      YP(2) = -FRAEVIF (AREA .LE. 0.0) GO TO 35
      VEP=FRAEV/(RHO*AREA)*10.
 35 YP(26) = YP(26) + (Y(28) - Y(26)) * FRAEV/MASSGO TO 50
C
C FLOW FROM CHAMBER INTO EXHAUST MANIFOLD.
C FIND AREA AND CD FOR EXHAUST PORT.
C
   40 PR = Y(12)/PEMCALL EPACD (T, AREA, CD)
C
C FIND MASS FLOW RATE.
C
      CALL MFLRT (CD, AREA, Y(12), MW, Y(11), PEM, GAMMA, FRAEV)
C
C CALCULATE RATES DUE TO THIS FLOW
\mathcal{C}YP(2) = FRAEVIF (AREA .LE. 0.0) GO TO 45
      VEP = FRAEV/(RHO * AREA)*10.45 CONTINUE
C<br>C
         FIND SURFACE AREAS AND VOLUME OF CHAMBER
C
   50 CALL CSAVDV (T, VOLUME, DVDT)
\mathbf CC CALCULATE HEAT TRANSFER RATES
C
C
C
     CALL HEATTX (T, Y, YP, THTRAN)
C
C CALCULATE RATES OF CHANGE OF TEMPERATURE AND PRESSURE IN
C THE CHAMBER. THEN CALCULATE RATE OF DOING WORK.
C
   60 CALL CREVIC (T,Y,YP)
     YP(16) = Y(12) * DVD T * .101325E-3C
C CONVERT HEAT TRANSFER RATES TO KJ/SEC
C
     YP(8) = VP(8) * 1.E-10YP(9) = YP(9) * 1.E-10
```

```
YP(10) = YP(10) * 1.E-10THTRAN = THTRAN * 1.E-10 * ESPDI
C
      YP(17) = YP(2) * H/1.E+6c<br>c
C CONVERT ALL TIME DERIVATIVES TO RATE PER CRANK<br>C ANGLE DEGREE.
         ANGLE DEGREE.
C
      DO 70 I = 1, 30
          DYP(I) = YP(I) * ESPDI70 CONTINUE
C
      DO 80 I = 1, 30DY(I) = Y(I)80 CONTINUE
C
      RETURN
      END
```
## C SUBROUTINE CREVIC

C PURPOSE<br>C TO CA

 $\frac{c}{c}$ 

 $\frac{\mathsf{c}}{\mathsf{c}}$ 

c<br>c

 $\mathbf{C}$ 

TO CALCULATE THE LEAKAGE AND CREVICE VOLUME MASS FLOW RATES C AND COMPOSITIONS. BECAUSE AN ASSUMPTION FOR NET FLOW DIRECTION C<br>C AT EACH APEX MUST BE MADE, AND THEN CHECKED, SEVERAL OF THE C AT EACH APEX MUST BE MADE, AND THEN CHECKED, SEVERAL OF THE C<br>C INTEGRATION VARIABLES ARE EVALUATED IN THIS SUBROUTINE C INTEGRATION VARIABLES ARE EVALUATED IN THIS SUBROUTINE<br>C RATHER THAN THE PROCESS SUBROUTINES. RATHER THAN THE PROCESS SUBROUTINES.

## C USAGE<br>C CAI

CALL CREVIC (T, Y, YP)

## DESCRIPTION OF PARAMETERS

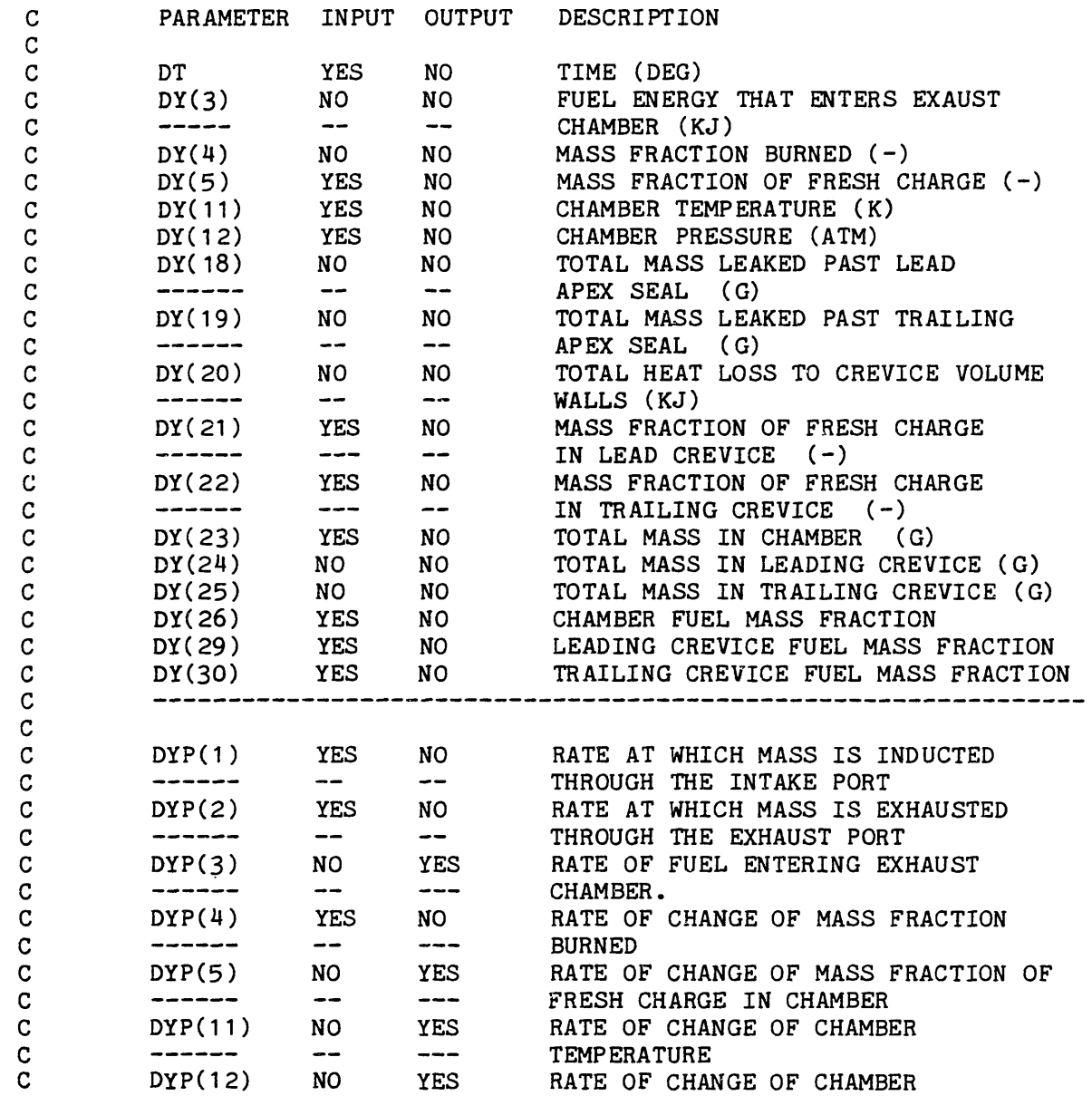

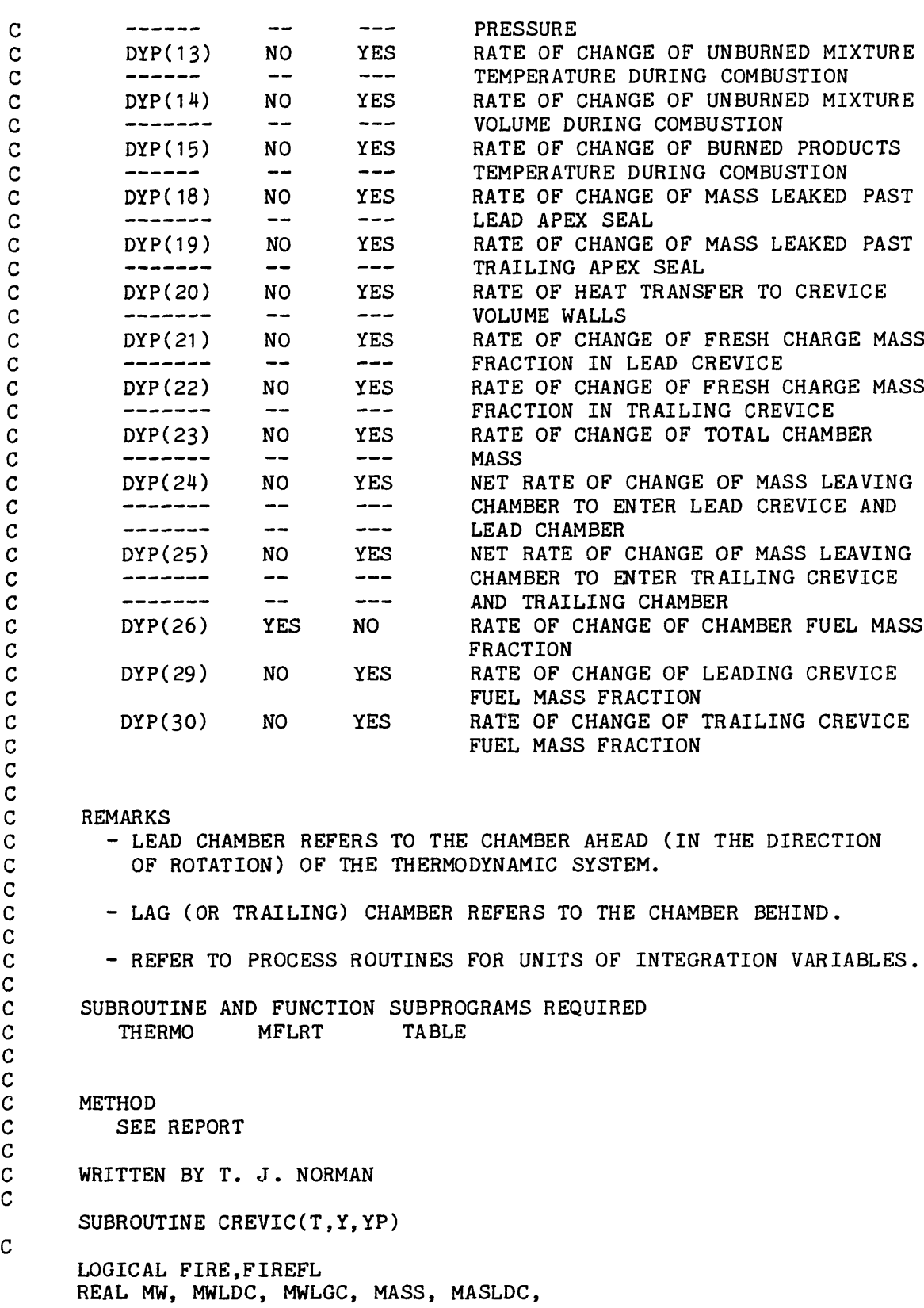

```
& MDOTDC, MASLGC, MDOTGC, LDLEAK, LGLEAK,
              & MDOTLD, MDOTLG, MFUEL
        DIMENSION Y(30), YP(30)
        COMMON/RHMAS/RHO,MASS,VOLUME,H,GAMMA
        COMMON/TEMPS/TROTOR,TSIDE,THOUS
        COMMON/HEATS/VELHTX, HTRCOE, HTPARO, HTPASI, HTPAHO,
       & HTXRO, HTXSI, HTXHO, QFRRO, QFRSI, QFRHO
        COMMON/HTRAN/THTRAN
        COMMON/CREV/DRHODP,CSUBT,MW,ITERAS,DVDT,CSUBP,DRHODT,HIMM,
       & RESIDL,RESFIM,CSUBF,DRHODF
        COMMON/CREV2/ MASLDC, MASLGC
        COMMON/BURN/ SPBURN, FIRE, FIREFL
        COMMON/FIXX/ INFLAG
        COMMON/MANFP/ PIM, TIM, EGR, PEM, MSTART
       COMMON/CREVQ/CRMASD,CRMASG,XlLDC,X1LAGC,ZMAST,ZMASS,ZLEAKD,
      & ZLEAKG,ZCRCOD,ZCRCOG,FRZCRCOD,FRZCRCOG
       COMMON/CREVIN/AREALK,CREVOL,TCREV,X1LDIN,X1LGIN,FRLDIN,
      & FRLGIN
       COMMON/DUMMY/ADUMY, BDUMY, CDUMY
      COMMON/FUEL/FUELTP, ENW, CX, HY, OZ, DEL, PSI, PHICON, PHI,<br>& QLOWER, FASTO, HFORM
                     & QLOWER, FASTO, HFORM
       COMMON/FLOW/FMIN,MFUEL
C
C FIND THE THERMODYNAMIC PROPERTIES OF THE FRESH CHARGE AND THE CHARGE AND THE
         BURNED GASES IN THE CHAMBER.
C
       TCR = TCREV
       AREA = AREALKMASS = Y(23)VOLLDC = CREVOL
       VOLLGC = CREVOL
C
C DURING THE FIRST ITERATION THE CREVICE AND LEAKAGE MODELS<br>C . ARE INACTIVE BECAUSE NO PRESSURE HISTORY IS AVAILABLE.
         ARE INACTIVE BECAUSE NO PRESSURE HISTORY IS AVAILABLE.
C
              IF (ITERAS .NE. 1) GO TO 300
                      MASKDC = 0.0MDOTDC = 0.0MASLGC = 0.0MDOTGC = 0.0LDLEAK = 0.0LGLEAK = 0.0GO TO 120
C FIND THE PRESSURES IN THE ADJACENT CHAMBERS AND THE COMPOSITION<br>C OF THE TWO CREVICE VOLUMES FROM THE STORED VALUES OF THE LAST
C OF THE TWO CREVICE VOLUMES FROM THE STORED VALUES OF THE LAST
         ITERATION
  300 CALL TABLE (T,Y,PLEAD,PLAG,X1LD,X1LG,FRLD,FRLG)
C BECAUSE OF CHAMBER PRESSURE DIFFERENCES BETWEEN ITERATIONS<br>C IT IS POSSIBLE THAT THE TABLE DOES NOT HOLD THE NECESSARY
C IT IS POSSIBLE THAT THE TABLE DOES NOT HOLD THE NECESSARY<br>C CREVICE COMPOSITION INFORMATION NEAR THE 'SWITCHOVER' POIN
         CREVICE COMPOSITION INFORMATION NEAR THE 'SWITCHOVER' POINT
```
C

C

C

 $\frac{\mathsf{c}}{\mathsf{c}}$ 

C TE THIS OCCURS THE PROGRAM ASSIGNS THE LAST KNOWN VALUE OF C<br>C THE COMPOSITION FROM THE PREVIOUS ITERATION. THE COMPOSITION FROM THE PREVIOUS ITERATION.  $\mathbf{C}$ IF (X1LD .LE.  $0.0$ ) X1LD =  $0.001$ IF (X1LD .GT. 1.0) X1LD = 1.0 IF (X1LG .LE. 0.0) X1LG = 0.001 IF (X1LG .GT. 1.0) X1LG = 1.0 IF(FRLD .GT. 1.0)FRLD = 1.0 IF(FRLD .LT. O.O)FRLD = 0.0 IF(FRLG .GT. 1.0)FRLG = 1.0 IF(FRLG .LT. O.O)FRLG = 0.0 C C DETERMINE THE PRESSURE DIFFERENCE ACROSS EACH APEX SEAL C C IF (PLEAD .GE. Y(12)) GO TO 40 C C THE CHAMBER HAS A HIGHER PRESSURE THAN THE LEAD CHAMBER C SO THE LEAD CREVICE IS ASSOCIATED WITH THE CHAMBER AND LEAKAGE FLOWS FROM THE LEAD CREVICE TO THE LEAD CHAMBER. C C  $PLEADC = Y(12)$ C C THERE IS A LEADING CREVICE VOLUME AND IT IS ATTACHED TO THE C CHAMBER OF INTEREST. SINCE THE CREVICE VOLUME MASS IS NOT CHAMBER OF INTEREST. SINCE THE CREVICE VOLUME MASS IS NOT C FELT UNTIL THE SUBSEQUENT CALL TO ODERT, CHECK TO SEE IF A C MASS HAS YET BEEN CALCULATED. I.E. IS THIS THE SWITCHOVER POINT?  $\mathbf C$ IF (CREVOL.LE.O.O)GO TO 10 IF (MASLDC .GT. 0.O.AND.Y(21).GT.O.O)THEN  $X1LDCR = Y(21)$ ELSE  $X1LDCR = X1LD$  $Y(21) = X1LDCR$ ENDIF IF (MASLDC .GT. 0.0 .AND. Y(29) .GT. O.O)THEN  $FRLDCR = Y(29)$ ELSE FRLDCR = FRLD  $Y(29) = FRLDCR$ ENDIF C C OBTAIN THE THERMODYNAMIC STATE OF THE CREVICE VOLUME C CALL THERMO(T,TCR,PLEADC,FRLDCR,HLEADC,XXA,XXB,XXC, & RHOLDC,XXD,XXE,XXF,GAMLDC,MWLDC,XXG,<br>& XXH,XXI,XXJ) & XXH,XXI,XXJ) C MASLDC = RHOLDC\*VOLLDC/1.E+3 C C WHAT ABOUT LEAKAGE?  $\mathbf C$ 

```
10 IF(AREALK.LE.O.O.AND.CREVOL.LE.O.O)GO TO 30
       IF(AREALK.LE.O.O.AND.CREVOL.GT.O.O)GO TO 15
      IF(AREALK.GT.O.O.AND.CREVOL.GT.O.O)GO TO 20
      IF(AREALK.GT.O.O.AND.CREVOL.LE.O.O)GO TO 35
 15 LDLEAK = 0.0
      GO TO 50
 20 CALL MFLRT (1.O,AREA,PLEADC,MWLDC,TCR,PLEAD,GAMLDC,LDLEAK)
      GO TO 50
 30 MASLDC = 0.0
      LDLEAK = 0.0GO TO 50
 35 MASLDC = 0.0
C
C OBTAIN THE STATE OF GASES LEAKED DIRECTLY FROM CHAMBER
C
      CALL THERMO(T,TCR,PLEADC,Y(26),HLEADC,XXA,XXB,XXC,
     & XXD,XXE,XXF,XXG,GAMLDC,MWLDC,<br>& XXH.XXI.XXJ.XXK)
                    & XXH,XXI,XXJ,XXK)
C
      CALL MFLRT (1 .O,AREA,PLEADC,MWLDC,TCR,PLEAD,GAMMA,LDLEAK)
      GO TO 50
C
C THE LEADING CREVICE IS ASSOCIATED WITH THE LEAD CHAMBER.
\frac{c}{40}PLEADC = PLEADMASKDC = 0.0C
C LET THE CREVICE VOLUME COMPOSITION EQUAL THAT OF THE LEAD CHAMBER
C AS AN APPROXIMATION.
C
      X1LDCR = X1LDFRLDCR - FRLD
      Y(21) = X1LDCRY(29) = FRLDCRC
C OBTAIN THE THERMODYNAMIC STATE OF THE CREVICE VOLUME.
C
      CALL THERMO(T,TCR,PLEADC,FRLDCR,HLEADC,XXA,XXB,XXC,
     & XXD,XXE,XXF,XXG,GAMLDC,MWLDC,XXH,XXI,XXJ,<br>& XXK)
                    XXK)
C
C WHAT ABOUT LEAKAGE?
C
      CALL MFLRT(1.0,AREA,PLEADC,MWLDC,TCR,Y(12),GAMLDC,LDLEAK)
      LDLEAK = -LDLEAKIF (AREALK.LE.O.O)LDLEAK = 0.0
C
 50 IF (PLAG.GE.Y(12)) GO TO 80
c<br>c
  THE CREVICE IS ASSOCIATED WITH THE CHAMBER OF INTEREST
C
      PLAGC = Y(12)C
      IF(CREVOL.LE.O.O)GO TO 60
```

```
IF (MASLGC.GT.O.O.AND.Y(22).GT.O.O)THEN
          X1LGCR = Y(22)ELSE
         X1LGCR = X1LGY(22) = X1LGCRENDIF
       IF (MASLGC .GT. 0.0 .AND. Y(30) .GT. O.O)THEN
         FRLGCR = Y(30)ELSE
         FRLGCR = FRLG
         Y(30) = FRLGCRENDIF
C
C OBTAIN THE THERMODYNAMIC STATE OF THE LAG CREVICE
C
      CALL THERMO(T,TCR,PLAGC,FRLGCR,HLAGC,XXA,XXB,XXC,
     & RHOLGC,XXD,XXE,XXF,GAMLGC,MWLGC,XXG,
     & XXH,XXI,XXJ)
C
      MASKGC = RHOLGC*VOLLGC/1.E+3C
C WHAT ABOUT LEAKAGE?
C
 60 IF(AREALK.LE.O.O.AND.CREVOL.LE.O.O)GO TO 70
      IF(AREALK.LE.0.O .AND.CREVOL.GT.O.O)GO TO 65
      IF(AREALK.GT.O.O.AND.CREVOL.GT.O.O)GO TO 68
      IF(AREALK.GT.O.O.AND.CREVOL.LE.O.O)GO TO 75
 65 LGLEAK = 0.0GO TO 85
 68 CALL MFLRT(1.O,AREA,PLAGC,MWLGC,TCR,PLAG,GAMLGC,LGLEAK)
      GO TO 85
 70 MASLGC = 0.0LGLEAK = 0.0GO TO 85
 75 MASLGC = 0.0C
C OBTAIN THE THERMODYNAMIC STATE OF DIRECT LEAKAGE FROM CHAMBER
C
     CALL THERMO(T,TCR,PLAGC,Y(26),HLAGC,XXA,XXB,XXC,<br>XXD,XXE,XXF,XXG,GAMLGC,MWLGC,XXH,X
                    XXD, XXE, XXF, XXG, GAMLGC, MWLGC, XXH, XXI,
     & XXJ,XXK)
C
      CALL MFLRT(1.0,AREA, PLAGC, MWLGC, TCR, PLAG, GAMLGC, LGLEAK)
      GO TO 85
C
C THE LAG CREVICE IS ASSOCIATED WITH THE LAG CHAMBER
\frac{c}{80}PLAGC = PLAG
      MASLGC = 0.0C
C LET THE CREVICE COMPOSITION EQUAL THAT OF THE LAG CHAMBER
C AS AN APPROXIMATION
      X1LGCR = X1LGFRLGCR = FRLG
```

```
Y(22) = X1LGCRY(30) = FRLGCRC
C OBTAIN THE THERMODYNAMIC STATE OF THE CREVICE VOLUME
C
     CALL THERMO(T,TCR,PLAGC,FRLGCR,HLAGC,XXA,XXB,XXC,<br>XXD.XXE.XXF,XXG,GAMLGC,MWLGC,XXH,XX
      & XXD,XXE,XXF,XXG,GAMLGC,MWLGC,XXH,XXI,<br>& XXJ.XXK)
                     & XXJ,XXK)
C
C WHAT ABOUT LEAKAGE?
C
       CALL MFLRT(1.O,AREA,PLAGC,MWLGC,TCR,Y(12),GAMLGC,LGLEAK)
      LGLEAK = -LGLEAKIF(AREALK.LE.O.O)LGLEAK=O.O
C<br>85
      CONTINUE
C
C<br>C
C ASSUME THAT LEAD AND LAG MASS FLOWS (ALGEBRAIC SUM OF
C LEAKAGE AND CREVICE VOLUME MASS FLOW) HAVE THE SAME SENSE<br>C AS AT THE LAST TIME STEP.
            AS AT THE LAST TIME STEP.
C
      IF (MDOTLD .LE. 0.0) GO TO 90
C
            LEAD FLOW IS ASSUMED TO BE OUT OF THE CHAMBER
C
               LDFLAG = +1X1LEAD = Y(5)FRLEAD = Y(26)HLEAD = HGO TO 100
C
C LEAD FLOW IS ASSUMED TO BE FROM THE LEAD CREVICE TO C<br>C THE CHAMBER.
            THE CHAMBER.
C
   90 LDFLAG = -1X1LEAD = X1LDCR
               FRLEAD = FRLDCR
               HLEAD = HLEADCC
  100 IF (MDOTLG .LE. 0.0) GO TO 110
C
C LAG FLOW IS ASSUMED TO BE OUT OF THE CHAMBER.
C
              LGFLAG = +1X1LAG = Y(5)FRLAG = Y(26)HLAG = HGO TO 120
C
C LAG FLOW IS ASSUMED TO BE FROM THE LAG CREVICE TO C<br>C THE CHAMBER
           THE CHAMBER
C
  110 LGFLAG = -1
```

```
X1LAG = X1LGCRFRLAG = FRLGCRHLAG = HLAGCC
C
  120 X(12) = Y(12) * 1.01325E+5C
C
      X1INT = (1. - RESTIM) * INFLAG + Y(5) * (1 - INFLAG)ASTAR = (1.7MASS) * (YP(1) * (X1INT-Y(5)) - MDOTLD * (X1LEAD-Y(5))& - MDOTLG*( X1LAG-Y(5) ) )
      BSTAR = 1./(MASS*Y(12)) * (MASLDC*(X1LEAD-Y(5)) + MASLGC*
     & (X1LAG-Y(5) ) )
      DSTAR = YP(1) - YP(2) - MDOTLD - MDOTLG + MFUELESTAR = (YP(1)*HIMM - YP(2)*H - MDOTLD*HLEAD -& MDOTLG*HLAG)/1 000.
C<br>C
      NOTE FACTOR OF 1000.
C
C CALCULATE PHIDOT FOR USE IN YP(11) AND YP(12) EQUATIONS
C
      IF (MDOTLD.GT.O.O) GO TO 99
\mathbf cYP(26) = YP(26) - MDOTLD/MASS*(FRLEAD-Y(26))C
 99 IF (MDOTLG.GT.O.0) GO TO 999
C
      YP(26) = YP(26) - MDOTLG/MASS*(FRLAG-Y(26))C
 999 PHIDOT = YP(26)/(FASTO * (1. - Y(26))**2)C
      YP(11) = BDUMY/ADUMY*(DSTAR/MASS*(1.-H/BDUMY)-DVDT/VOLUME-
     & CDUMY/BDUMY*PHIDOT+1000./(BDUMY*MASS)*(ESTAR+
     & MFUEL*HFORM-THTRAN*1 .E-7))
C
     YP(12) = RHO/DRHODP*(-DVDT/VOLUME-DRHODT*YP(11)/RHO-
     & DRHODF*PHI DOT/RHO+DSTAR/MASS)
C
     YP(5) = ASTAR - BSTAR*YP(12)C
     Y(12) = Y(12) / 1.01325E+5YP(12) = VP(12)/1.01325E+5C
     MDOTDC = YP(12) * MASLDC/Y(12)
     MDOTGC = YP(12) * MASLGC/Y(12)C
C CHECK THAT THE ASSUMPTIONS MADE ABOUT THE NET FLOW
C DIRECTIONS AT EACH APEX ARE CORRECT. IF EITHER OF THE
C FLOWS HAVE REVERSED THEN FLOW COMPOSITION AND ENTHALPY
C MUST BE REASSIGNED.
C
     MDOTLD = MDOTDC + LDLEAKICHECD = -1IF (MDOTLD GT. 0.0 ) ICHECD = +1
```

```
MDOTLG = MDOTGC + LGLEAKICHECG = -1IF (MDOTLG .GT. 0.0 ) ICHECG = +1IF ( ICHECD .NE. LDFLAG .OR. ICHECG .NE. LGFLAG ) GO TO 85
 C
 C THE FLOW ASSUMPTIONS HAVE BEEN CONFIRMED AS CORRECT. THE C<br>C RATE OF CHANGE IN CREVICE COMPOSITIONS CAN NOW BE EVALUATI
          RATE OF CHANGE IN CREVICE COMPOSITIONS CAN NOW BE EVALUATED.
 \mathbf{C}IF (MASLDC .LE. 0.0 ) GO TO 93
            YP(21) = (X1LEAD - X1LDCR) * (MDOTLD/MASLDC)YP(29) = (FRLEAD - FRLDCR) * (MDOTLD/MASLDC)IF ( MDOTLD .LE. 0.0 ) THEN
            YP(21) = 0.0YP(29) = 0.0ENDIF
       GO TO 94
C
  93 YP(21) = 0.0YP(29) = 0.0C
 94 IF (MASLGC .LE. 0.0) GO TO 95
            YP(22) = (X1LAG - X1LGCR) * (MDOTLG/MASLGC)YP(30) = (FRLAG - FRLGCR) * (MDOTLG/MASLGC)IF (MDOTLG .LE. 0.0) THEN
            YP(22) = 0.0YP(30) = 0.0ENDIF
       GO TO 96
C
   95 \text{ YP}(22) = 0.0YP(30) = 0.0C
 96 YP(23) = YP(1) - YP(2) - MODLD - MDOTLG + MFUELYP(18) = L DLEAKYP(19) = LGLEAKYP(24) = MDOTLDYP(25) = MODLLGYP(20) = (MOD*HLEAD + MDOTLG*HLAG)/1.OE+6C<br>C
C CALCULATE THE FUEL ENERGY THAT ENTERS THE EXHAUST CHAMBER
C
\mathbf{C}IF ( T .LT. TEPO .OR. .NOT. FIRE ) GO TO 500
      IF ( MDOTLD .LE. 0.0 ) YP(3) = MDOTLD * X1LDCR
      IF ( MDOTLG .LE. 0.0 ) YP(3) = YP(3) + MDOTLG * X1LGCR
      YP(3) = ABS(YP(3)*H/1.E+6)C
  500 CRMASD = MASLDC
      CRMASG = MASLGC
      ZMASS = MASS
      ZLEAKD = Y(18)ZLEAKG = Y(19)ZCRCOD = Y(21)
```
 $ZCRCOG = Y(22)$  $FRZCRCOD = Y(29)$ FRZCRCOG - Y(29) - **Y(30)** RETURN END

 $\sim 10^{11}$  km  $^{-1}$ 

 $\sim 10^7$ 

```
C SUBROUTINE TABLE
C
C PURPOSE<br>C TO II
C TO INTERPOLATE BETWEEN THE STORED VALUES OF CHAMBER PRESSURE<br>C AND CREVICE COMPOSITION AND THEN TO RETURN THE INTERPOLATED
          C AND CREVICE COMPOSITION AND THEN TO RETURN THE INTERPOLATED
C VALUES TO SUBROUTINE CREVICE.
C<br>C
C USAGE<br>C CA
          CALL TABLE (T, Y, PLEAD, PLAG, X1LD, X1LG, FRLD, FRLG)C<br>C
      DESCRIPTION OF PARAMETERS
C
          PARAMETER
INPUT OUTPUT
          DT
          PLEAD
          PLAG
          X1 LD
          X1LG
          FRLD
         FRLG
                     YES NO
                     NO YES
                     NO YES
                     NO YES
                     NO YES
                     NO YES
                     NO YES
                                       DESCRIPTION
                                       TIME (DEG)
                                       LEADING CHAMBER PRESSURE (ATM)
                                       TRAILING CHAMBER PRESSURE (ATM)
                                       LEAD CREVICE COMPOSITION ( )
                                       LAG CREVICE COMPOSITION ( )
                                       LEAD CREVICE FUEL FRACTION COMP.
                                       LAG CREVICE FUEL FRACTION COMP.
C<br>
C REMARKS<br>
C NONE
         NONE
C
C<br>C
C METHOD<br>C SEE
         SEE REPORT
C
      WRITTEN BY T. J. NORMAN
C EDITED BY J. M. ROBERTS
C
      SUBROUTINE TABLE (T,Y,PLEAD,PLAG,X1LD,X1LG,FRLD,FRLG)
C
C
      LOGICAL FIREFL, FIRE
      DIMENSION Y(30)
      COMMON/TABLES/ PRES(0:1080), X1(0:1080), FUELFR(0:1080)
      COMMON/TIMES/ TIPO, TIPC, TEPO, TEPC, THIPO, THEPO, TSPARK
          IN THIS SUBROUTINE THE CYCLE BEGINS AT TIPO = 0.0 AND
          ENDS AT TIPO = 1080.0 DEG. THE LEADING CHAMBER IS 360 CRANK
          ANGLES AHEAD (TLEAD),AND THE TRAILING CHAMBER IS
          360 DEGREES BEHIND (TLAG).
      ABST = T + ABS(TIPO)TLEAD = ABST + 360.IF ( TLEAD .GE. 1080.) TLEAD = TLEAD - 1080.
      TLAG = ABST - 360.IF ( TLAG .LT. 0.0 ) TLAG = TLAG + 1080.
      ITLEAD = INT(TLEAD)
      ITLAG = INT(TLAG)C
C
C
C
C
C
C
C
C
C
C
C
C
C
C
C
C
C
```
C

C

```
PLEAD = PRES(ITLEAD) + (TLEAD - ITLEAD)*( PRES(ITLEAD+1) -<br>& PRES(ITLEAD) )
             PRES(ITLEAD))
    PLAG = PRES(ITLAG) + (TLAG - ITLAG)*( PRES(ITLAG+1) -& PRES(ITLAG) )
   X1LD = X1(ITLEAD) + (TLEAD-TTLEAD) * (X1(ITLEAD+1) - X1(ITLEAD))& X1(ITLEAD) )
   X1LG = X1(ITLAG) + (TLAG-TTLAG)*(X1(ITLAG+1) - X1(ITLAG))& X1(ITLAG) )
    FRLD = FUELFR(ITLEAD) + (TLEAD-ITLEAD)*(FUELFR(ITLEAD+1)-
   & FUELFR(ITLEAD) )
   FRLG = FUELFR(ITLAG) + (TLAG-TTLAG)*(FUELFR(ITLAG+1)-EUELFR(TTLAG))FUELFR(ITLAG))
200 RETURN
    END
```
C SUBROUTINE BUILD C C PURPOSE<br>C TO S' C TO STORE THE CHAMBER PRESSURE AND CREVICE COMPOSITIONS<br>C FROM ONE ITERATION TO THE NEXT. FROM ONE ITERATION TO THE NEXT. c<br>c C USAGE<br>C CAI C CALL BUILD (DT, DY) C<br>C DESCRIPTION OF PARAMETERS C<br>C PARAMETER INPUT OUTPUT DESCRIPTION C<br>C DT YES NO TIME (DEG) C<br>C C<br>C REMARKS<br>C IT IS C TT IS ASSUMED IN BUILD THAT THE STEP SIZE FOR ODERT IS<br>C ONE (1.0) DEGREE. IF THE MAIN PROGRAM IS CHANGED SO TH C ONE (1.0) DEGREE. IF THE MAIN PROGRAM IS CHANGED SO THAT C<br>C THE STEP SIZE IS ALTERED THEN SUBROUTINE BUILD MUST ALSO C THE STEP SIZE IS ALTERED THEN SUBROUTINE BUILD MUST ALSO<br>C BE ALTERED. BE ALTERED. C C C C METHOD<br>C SEE SEE REPORT C<br>C C WRITTEN BY T. J. NORMAN<br>C EDITED BY J. M. ROBERTS C EDITED BY J. M. ROBERTS C SUBROUTINE BUILD (DT,DY)  $\mathbf{C}$ LOGICAL FIREFL, FIRE REAL\*8 DT,DY(30) DIMENSION Y(30) COMMON/TABLES/ PRES(0:1080), X1(O:1080), FUELFR(0:1080) COMMON/TIMES/ TIPO, TIPC, TEPO, TEPC, THIPO, THEPO, TSPARK COMMON/BURN/SPBURN,FIRE,FIREFL C  $T = DT$ DO 10 I =  $1,30$  $Y(I) = DY(I)$ 10 CONTINUE  $ABST = T + ABS(TIPO)$  $IABST = INT(ABST)$ IF ( IABST .NE. ABST ) GO TO 30  $PRES(IAST) = Y(12)$  $X1(IABST) = Y(5)$ IF( FIREFL )  $X1(IABST) = 1. - Y(4)$  $FUELFR(IABST) = Y(26)$  $\mathbf{C}$ 30 RETURN END

C SUBROUTINE IPACD C C PURPOSE<br>C CALCI C CALCULATES AREA AND DISCHARGE COEFFICIENT<br>C OF THE INTAKE PORTS. OF THE INTAKE PORTS. C<br>C **USAGE** C CALL IPACD (T, AREA, CD) C C DESCRIPTION OF PARAMETERS C PARAMETER INPUT OUTPUT DESCRIPTION C C T YES NO TIME (DEG) C AREA NO YES EFFECTIVE AREA OF INTAKE C  $\frac{1}{2}$  $\overline{\phantom{a}}$  $\overline{\phantom{m}}$ PORT (CM\*\*2) C NO YES CD DISCHARGE COEFFICIENT C C C REMARKS C C THIPO - NUMBER OF CRANK ANGLES REQUIRED TO FULLY OPEN C OR CLOSE THE PORT. C C **- IT IS ASSUMED THAT THE PORTS OPEN AND CLOSE LINEARLY AND** C THE DISCHARGE COEFFICIENT IS CONSTANT C - SEE WARNING ABOUT PORT AREA CHANGES 1/21/83 C C C SUBROUTINE AND FUNCTION SUBPROGRAMS REQUIRED C NONE C<br>C **METHOD** C SEE REPORT C C WRITTEN BY T. J. NORMAN<br>C EDITED BY T. J. NORMAN C EDITED BY T. J. NORMAN  $\mathbf C$ SUBROUTINE IPACD (T, AREA, CD) REAL IPA COMMON/TIMES/ TIPO, TIPC, TEPO, TEPC, THIPO, THEPO, TSPARK COMMON/PORTS/ IPA, EPA CJCJ THIS ROUTINE HAS BEEN CHANGED SUBSTANTIALLY IN ORDER TO MODEL CJ THE ENLARGED INTAKE PORT INSTALLED IN THE NASA TEST ENGINE. CJ ANY CHANGES WHATSOEVER TO THE PORT CONFIGURATION MUST BE CJ REFLECTED IN THIS ROUTINE CJ CJ !!!!!!!!!!!!!!!!!!!!!!!!!!!!!!!!!!!!!!!!!!!!!!!!!!!!!!!!!!!!!!!!!! IF ( T .GT. (TIPO + 120.0)) GO TO 20  $AREA = IPA * (T - TIPO)/120.0$ GO TO 40

```
20 IF ( T .LT. (TIPC - 180.0)) GO TO 30
      IF ( T.LT. -240.0) AREA = (-12.2/120.0)* (T+360.) + 13.8IF (T . GT. -240.) AREA = (1.600073*EXP(-10./60.*(T+240.))-000073)GO TO 40
   30 AREA = IPA
   40 CD= 0.75
\rm\frac{C}{C}C IN ORDER TO AVOID ANY DIVISION BY ZERO THE PORT AREA SHALL BE
      ASSIGNED AN ARBITRARILY SMALL VALUE
C
      IF (AREA .EQ. 0.0) AREA-1.E-6
C
      RETURN
      END
```
C SUBROUTINE EPACD c<br>c **PURPOSE** C CALCULATES AREA AND DISCHARGE COEFFICIENT<br>C OF EXHAUST VALVE OF EXHAUST VALVE C<br>C C USAGE<br>C CA C CALL EPACD (T, AREA, CD) C DESCRIPTION OF PARAMETERS C C PARAMETER INPUT OUTPUT DESCRIPTION C T TYES NO TIME (DEG)<br>C AREA NO YES EFFECTIVE C AREA NO YES EFFECTIVE AREA OF EXHAUST<br>C ---- -- --- PORT (CM\*\*2) C ---- PORT (CM\*\*2) DISCHARGE COEFFICIENT C C REMARKS C<br>C C THEVO = NUMBER OF CRANK ANGLES REQUIRED TO OPEN OR CLOSE<br>C THE EXHAUST PORT THE EXHAUST PORT C<br>C - IT IS ASSUMED THAT THE PORT OPENS AND CLOSES LINEARLY AND C THE DISCHARGE COEFFICIENT IS CONSTANT. C SUBROUTINE AND FUNCTION SUBPROGRAMS REQUIRED<br>C MONE **NONE** C<br>C C METHOD<br>C SEE SEE REPORT  $\frac{c}{c}$ C WRITTEN BY T. J. NORMAN<br>C EDITED BY T. J. NORMAN C EDITED BY T. J. NORMAN C SUBROUTINE EPACD (T, AREA, CD) REAL IPA COMMON/TIMES/ TIPO, TIPC, TEPO, TEPC, THIPO, THEPO, TSPARK COMMON/PORTS/ IPA, EPA IF (T .GT. (TEPO + THEPO)) GO TO 20  $AREA = EPA * (T - TEPO)/THEPO$ GO TO 40 20 IF (T .LT. (TEPC - THEPO)) GO TO 30 AREA = EPA  $*(TEPC - T)/THEPO$ GO TO 40 30 AREA = EPA  $40 CD = 0.65$  $\mathbf c$ C IN ORDER TO AVOID ANY DIVISION BY ZERO THE PORT AREA SHALL BE C ASSIGNED AN ARBITRARILY SMALL VALUE ASSIGNED AN ARBITRARILY SMALL VALUE C IF(AREA .EQ. 0.0) AREA = 1.E-6 C RETURN END

C SUBROUTINE HEATTX C C PURPOSE C CALCULATES THE RATE OF HEAT TRANSFER FROM THE CHAMBER<br>C THROUGH THE WALLS OF THE ROTOR, SIDE PLATES, AND HOUS THROUGH THE WALLS OF THE ROTOR, SIDE PLATES, AND HOUSING. C C USAGE<br>C CA! CALL HEATTX (T, Y, YP, THTRAN) C<br>C DESCRIPTION OF PARAMETERS C C PARAMETER INPUT OUTPUT DESCRIPTION C C DT YES NO<br>YES NO TIME (DEG) C DY(11) **YES** CYLINDER TEMPERATURE (K) YES NO C DY(12) CYLINDER PRESSURE (ATM) C C DYP(8) NO YES RATE OF HEAT TRANSFER THROUGH C  $-$ ROTOR WALL  $DYP(9)$ NO YES C RATE OF HEAT TRANSFER THROUGH C  $\sim$   $\sim$  $\begin{array}{c} \text{---} \end{array}$ SIDE PLATES DYP(10) NO YES C RATE OF HEAT TRANSFER THROUGH C HOUSING CC REMARKS<br>C SEE T C SEE THE PROCESS SUBROUTINE FOR THE UNITS OF THE INTEGRATION<br>C WARIABLES. VARIABLES. C<br>C C SUBROUTINE AND FUNCTION SUBPROGRAMS REQUIRED<br>C BTRANS **BTRANS** C C C METHOD<br>C SEE SEE REPORT C<br>C WRITTEN BY T. J. NORMAN C EDITED BY T.J. NORMAN<br>C EDITED BY J.M. ROBERTS EDITED BY J. M. ROBERTS C C C C SUBROUTINE HEATTX (T,Y,YP,THTRAN) C C LOGICAL FIRE, FIREFL REAL MW, MASS, KINVIS DIMENSION Y(30),YP(30) C COMMON/HEATXG/AROTOR,ASIDE,AHOUS,ROTVEL,DCHAR COMMON/BURN/SPBURN,FIRE,FIREFL COMMON/TIMES/ TIPO, TIPC, TEPO, TEPC, THIPO, THEPO, TSPARK COMMON/CREV/DRHODP,CSUBT,MW,ITERAS,DVDT,CSUBP,DRHODT,HIMM,<br>& RESIDL.RESFIM.CSUBF.DRHODF & RESIDL,RESFIM,CSUBF,DRHODF

```
COMMON/HTTXIN/CONHT, EXPHT, CON1, CON2
       COMMON/RHMAS/RHO, MASS, VOLUME, H, GAMMA
       COMMON/TEMPS/TROTOR,TSIDE,THOUS
       COMMON/HEATS/VELHTX, HTRCOE, HTPARO, HTPASI, HTPAHO, HTXRO,
      & HTXSI, HTXHO, QFRRO, QFRSI, QFRHO
 C
 C CALCULATE THE CONSTANTS OF THE POLYTROPIC COMPRESSION<br>C (PV**CONST2 = CONST1)
           (V^* * \text{CONST2} = \text{CONST1})C
       IF ( T .NE. TIPC ) GO TO 5
            PIPC = Y(12)VIPC - VOLUME
    5 IF ( T .NE. INT(TSPARK) ) GO TO 7
            PSPARK = Y(12)VSPARK = VOLUMETEMPSP = Y(11)C
       CONST2 = (LOG(PSPARK/PIPC)) / (LOG(VIPC/VSPARK))
       CONST1 = PIPC*VIPC* *CONST27 CONTINUE
 C
C
       IF ( T .GE. TSPARK .AND. FIREFL ) GO TO 9
            VELHTX = CON1*ROTVELGO TO 10
C
C
   9 PMOTOR = CONST1/(VOLUME**CONST2)
      VELHTX = CON1*ROTVEL + CON2*( Y(12) - PMOTOR ) * (VOLUME*TEMPSP/
     & (PSPARK*VSPARK))
C
C
   10 CALL BTRANS (Y(11),GAMMA,CSUBP,DYNVIS,THRCON)
C
   20 KINVIS = DYNVIS/RHO*1.E+3 ! CONVERSION NEED CM**2/SEC 5/9
      HTROE = (CONT*((VELHTX*DCHAR)/KINVIS)**EXPHT) * (THRCON/DCHAR)C
C UNITS OF HTRCOE ARE ERG/CM**2 SEC K
C
C CALCULATE THE HEAT TRANSFER RATES PER UNIT AREA
C
               HTPARO = HTRCOE * (Y(11) - TROTOR)/1.E+06HTPASI = HTRCOE * (Y(11) - TSIDE)/1.E+06HTPAHO = HTRCOE * (Y(11) - THOUS)/1.E+06C
               HTXRO = HTPARO * AROTOR*1.E+06
               HTXSI = HTPASI * ASIDE*1.E+06
               HTXHO = HTPAHO * AHOUS*1.E+06
C
      YP(8) = HTXROYP(9) = HTXSIYP(10) = HTXHO\frac{\mathsf{C}}{\mathsf{C}}FIND THE TOTAL HEAT TRANSFER FROM THE CHAMBER
```
 $\mathbf C$ THTRAN - HTXRO + HTXSI + HTXHO C IF (ABS(THTRAN) LE. .0002) GO TO 40  $QFRRO = 100.* HTXRO/THTRAN$  $QFRSI = 100.* HTXSI/THTRAN$  $QFRHO = 100.* HTXHO/THTRAN$ C GO TO 40 C  $\mathbf C$ 40 CONTINUE C<br>CJ QTOTAL = THTRAN RETURN END

 $\ddot{\phantom{a}}$ 

 $\alpha$ 

SUBROUTINE MFLRT PURPOSE CALCULATES MASS FLOW RATE THROUGH AN ORIFICE. C USAGE<br>C CA C CALL MFLRT (CD, AREA, PO, MW, TO, PS, GAMMA, FLRT) C<br>C DESCRIPTION OF PARAMETERS C PARAMETER INPUT OUTPUT YES YES YES YES CD AREA PO PS MW TO GAMMA FLRT  $NO$ NO NO NO YES NO YES NO YES NO<br>NO YES  $NO$ DESCRIPTION DISCHARGE COEFFICIENT AREA OF RESTRICTION (CM\*\*2) UPSTREAM PRESSURE (ATM) DOWNSTREAM PRESSURE (ATM) MOLECULAR WEIGHT (G/MOLE) UPSTREAM TEMPERATURE (K) RATIO OF SPECIFIC HEATS, CP/CV MASS FLOW RATE (G/S) REMARKS **NONE** SUBROUTINE AND FUNCTION SUBPROGRAM REQUIRED NONE C METHOD C C C FLOW THROUGH THE ORIFICE IS TREATED AS ONE-DIMENSIONAL, QUASI-STEADY, AND ISENTROPIC (MODIFIED BY A DISCHARGE COEFFICIENT) C C WRITTEN BY S. H. MANSOURI AND K. RADHAKRISHNAN C EDITED BY S. H. MANSOURI AND S. G. POULOS C SUBROUTINE MFLRT (CD, AREA, PO, MW, TO, PS, GAMMA, FLRT) REAL MW  $FLRT = 0.0$ IF (PO .EQ. PS) GO TO 20<br>GI  $= 1.0$ /GAMMA  $= 1.0/GAMMA$  $SUM = GAMMA * MW/TO$  $CONF = 111.12272 * CD * AREA * PO * SQRT(SUM)$ RATIO = PS/PO CRIT =  $( 2./(GAMMA + 1.))$   $**$ (  $GAMMA/(GAMMA - 1.)$  ) CHECK IF FLOW IS CHOKED IF (RATIO .LT. CRIT) GO TO 10 SUBSONIC FLOW C C C C C C C C C C C C C C C C C C C C C C C C C C C C C C C

```
SUN = 2./(GAMMA - 1.) * ( RATIO**(GI + GI) - RATIO**(GI + 1.) )
      FLRT = CONST * SQRT(SUN)GO TO 20
\frac{c}{c}CHOKED FLOW
C
   10 FLRT = CONF \times \text{CRIT**} (0.5 * (1.0 + GI))C
   20 RETURN
      END
```
C SUBROUTINE CSAVDV  $\mathbf{C}$ C PURPOSE C CALCULATES SURFACE AREA, VOLUME, AND TIME RATE OF CHANGE OF COMBUSTION CHAMBER. VOLUME OF COMBUSTION CHAMBER. C<br>C **USAGE** C CALL CSAVDV (T, VOLUME, DVDT) C DESCRIPTION OF PARAMETERS C C PARAMETER INPUT OUTPUT DESCRIPTION C C YES NO TIME (DEG) T C ASIDE NO YES SIDE SURFACE AREA (CM\*\*2) C AROTOR NO YES ROTOR SURFACE AREA (CM\*\*2) NO YES C HOUSING SURFACE AREA (CM\*\*2) AHOUS C NO YES VOLUME CHAMBER VOLUME (CM\*\*3) C NO YES DVDT TIME RATE OF CHANGE OF VOLUME OF C ------ $\sim$   $\sim$ CHAMBER (CM\*\*3/SEC) NO YES<br>NO YES C ROTVEL AVERAGE ROTOR SPEED (CM/SEC) C DCHAR  $NO$   $YES$ CHARACTERISTIC DIMENSION FOR C ------- $\sim$   $\sim$ HEAT TRANSFER CALCULATIONS (CM) C C REMARKS C **NONE** C C SUBROUTINE AND FUNCTION SUBPROGRAMS REQUIRED<br>C NONE **NONE**  $\mathcal{C}$ C METHOD C SEE REPORT  $\mathbf{C}$ C WRITTEN BY T. J. NORMAN C EDITED BY T. J. NORMAN C SUBROUTINE CSAVDV (T, VOLUME, DVDT) COMMON/EPARAM/ ECCEN, ROTRAD, DEPTH, VFLANK COMMON/DTDTH/ ESPDI, RPM COMMON/HEATXG/AROTOR, ASIDE, AHOUS, ROTVEL, DCHAR C PI=3.1415926  $ROOT3 = SQRT(3.)$ C C THETA IS THE CRANK ANGLE (OFFSET BY 90 DEGREES) IN RADIANS C ALPHA IS THE "FOLLOWING" APEX SEAL ANGLE IN RADIANS C THETA = $(T+90.)* P1/180.$  $ALPHA = THETA/3.$ BETA =  $2.*$  ALPHA C C ALEAN IS THE MAXIMUM ANGLE OF INCLINATION OF THE APEX SEAL C FROM THE NORMAL TO THE HOUSING. C
```
ALEAN = ASIN(3.* ECCEN/ROTRAD)<br>FT = (ECCEN*ECCEN + ROTRAD*R)= (ECCEN*ECCEN + ROTRAD*ROTRAD/3.) * PI -
     & ROOT3 * ECCEN * ROTRAD * SIN( BETA+PI/6.)
      DFTDTH = -2*ROOT3/3.* ECCEN * ROTRAD * COS( BETA + PI/6.)
C
      FR = PI/3.* (ROTRAD*ROTRAD + 2.*ECCEN*ECCEN)& -2. * ECCEN * ROTRAD * COS(ALEAN)& -ALEAN * (ROTRAD*ROTRAD*2./9. + 4.*ECCEN*ECCEN )
      DFRDTH = 0.0C
      FR1 = ECCEN * ROTRAD * SIN(BETA)/2.
      DFR1DT = (1/3.) * ECCEN * ROTRAD * COS( BETA)
C
      FR2 = ECCEN * ROTRAD * SIN(BETA+PI/3.)/2.
      DFR2DT = (1/3.) * ECCEN * ROTRAD * COS( BETA + PI/3.)
C
      ASIDE = FT-FR-FR1-FR2DASDTH = DFTDTH - DFRDTH - DFR1DT - DFR2DT
C
      VOLUME = ASIDE * DEPTH + VFLANKDVDTH = DASDTH * DEPTHDVDT = DVDTH * RPM * PI/30.C
C FIND THE SURFACE AREAS OF THE HOUSING, ROTOR AND SIDES.
C
     ASIDE = 2.* ASIDERPRIME = ROTRAD - ECCEN + 3. *ECCEN *ROTRAD / (ROTRAD - 4. *ECCEN)BETA2 = ROOT3*ROTRAD/((6.*ECCEN*ROTRAD)/(ROTRAD-4.*ECCEN) +& ROTRAD + 2.*ECCEN)
     ROTORL = RPRIME * 2.* BETA2
     AROTOR = ROTORL * DEPTHC
C AN APPROXIMATION IS USED TO FIND THE TOTAL SURFACE AREA
C THE CORRECTION FACTOR SHOULD BE CHECKED IF THE ENGINE
C GEOMETRY DIFFERS GREATLY FROM THE TEST CONDITIONS:
C (ROTRAD = 10.5, ECCEN = 1.5, DEPTH = 7.0).
C
C
     AREA = 2.* (VOLUME/ROTORL + VOLUME/DEPTH + ROTORL*DEPTH )
    & + .151 * VOLUMEAHOUS = AREA - AROTOR - ASIDEC
C DEFINE A CHARACTERISTIC ROTOR VELOCITY AND DIMENSION
C FOR HEAT TRANSFER PURPOSES.
C
     ROTVEL = RPM*PI*ROTRAD/90.
     DCHAR = DEPTHC
C COMPONENT AREAS ARE PASSED IN THE CALL STATEMENT AND
C IN THE COMMON STATEMENT HEATXG.
\mathbf{C}RETURN
     END
```

```
FUNCTION GINT1 (DT, DY, DYP)
       REAL*8 DT,DY(30),DYP(30),GINT1
       GINT1 = DYP(1)C
C
      RETURN
       END
C
C
      FUNCTION GINT2 (DT, DY, DYP)
      REAL*8 DT, DY(30), DYP(30), GINT2
C
      GINT2 = DY(1)C
      RETURN
      END
C
\overline{c}FUNCTION GCMP (DT, DY, DYP)
      REAL*8 DT, DY(30), DYP(30), GCMP
C
      GCMP = 10.0C
      RETURN
      END
C
\mathbf{c}FUNCTION GEXH (DT, DY, DYP)
      REAL*8 DT, DY(30), DYP(30), GEXH
C
      GEXH =10.00
C
      RETURN
      END
C
      FUNCTION GCMB (DT, DY, DYP)
      REAL*8 DT,DY(30),DYP(30),GCMB
C
      GCMB = 10.0C
      RETURN
      END
```
C SUBROUTINE HELPHT C **PURPOSE** C CALLS EITHER 'INTAKE', 'CMPRES', 'CMBSTN', OR 'EXAUST',<br>C AFTER EVERY CALL TO 'ODERT'. 'ODERT' MAY OVERSHOOT IT' C THE REAFTER EVERY CALL TO 'ODERT'. 'ODERT' MAY OVERSHOOT IT'S<br>C STOPPING POINT (TOUT) FOR IMPROVED ACCURACY. IF THIS C STOPPING POINT (TOUT) FOR IMPROVED ACCURACY. IF THIS<br>C OCCURS. 'ODERT' WILL RETURN WITH THE CORRECT VECTOR (1 C OCCURS, 'ODERT' WILL RETURN WITH THE CORRECT VECTOR (DY), C<br>C BUT THE HEAT TRANSFER DATA CALCULATED BY THE EXTERNAL C BUT THE HEAT TRANSFER DATA CALCULATED BY THE EXTERNAL<br>C FUNCTIONS WILL CORRESPOND TO THE LAST OVERSHOT VALUE C FUNCTIONS WILL CORRESPOND TO THE LAST OVERSHOT VALUE<br>C OF T AND NOT TO TOUT. IT IS THEN NECESSARY TO CALL C OF T AND NOT TO TOUT. IT IS THEN NECESSARY TO CALL<br>C THE EXTERNAL FUNCTIONS ONCE AFTER EACH CALL TO ODER C THE EXTERNAL FUNCTIONS ONCE AFTER EACH CALL TO ODERT IF CORRECT HEAT TRANSFER DATA IS TO BE AVAILABLE FOR C THE CORRECT HEAT TRANSFER DATA IS TO BE AVAILABLE FOR<br>C PRINTING OUT. THIS PROCEDURE DOES NOT AFFECT THE NOR C PRINTING OUT. THIS PROCEDURE DOES NOT AFFECT THE NOR-<br>C MAL CALCULATION PROCESS PERFORMED BY 'ODERT'. C MAL CALCULATION PROCESS PERFORMED BY 'ODERT'. C C USAGE<br>C CA CALL HELPHT (DT, DY, IWHERE) C<br>C C DESCRIPTION OF PARAMETERS PARAMETER INPUT OUTPUT DESCRIPTION C C DT YES NO CURRENT TIME (DEG)<br>C DY YES NO CURRENT SOLUTION V C DY YES NO CURRENT-SOLUTION-VECTOR<br>C IWHERE YES NO 1 = INTAKE; 2 = CMPRES;  $\begin{array}{ccc} \text{C} & \text{I WHERE} & \text{YES} & \text{NO} & 1 = \text{INTAKE}; 2 = \text{CMPRES}; \ \text{C} & \text{---} & \text{---} & 3 = \text{CMBSTR}; 4 = \text{EXAUST} \end{array}$ C -- -- 3 - CMBSTN; 4 EXAUST DUMMY VARIABLE C C REMARKS<br>C NONE  $\ddot{\phantom{a}}$ **NONE** C C SUBROUTINES AND FUNCTION SUBPROGRAMS REQUIRED<br>C TINTAKE CMPRES CMBSTN EXAUST CMPRES CMBSTN EXAUST C<br>C **METHOD** C SEE PURPOSE, ABOVE C C WRITTEN BY S. G. POULOS C EDITED BY S. G. POULOS C SUBROUTINE HELPHT (DT, DY, IWHERE) REAL\*8 DT, DY(30), XXX(30) C IF (IWHERE.EQ.1) CALL INTAKE (DT, DY, XXX) IF (IWHERE.EQ.2) CALL CMPRES (DT, DY, XXX) IF (IWHERE.EQ.3) CALL CMBSTN (DT, DY, XXX) IF (IWHERE.EQ.4) CALL EXAUST (DT, DY, XXX) C RETURN END

SUBROUTINE BTRANS C  $\mathbf{C}$ C PURPOSE C CALCULATES DYNAMIC VISCOSITY AND THERMAL CONDUCTIVITY C OF BURNED PRODUCTS C C USAGE C CALL BTRANS (TEMP, GAMMA, CP, DYNVIS, THRCON) C C DESCRIPTION OF PARAMETERS C PARAMETER INPUT OUTPUT DESCRIPTION C C YES NO TEMPERATURE (K) TEMP C CP YES NO HEAT CAPACITY AT CONSTANT PRESSURE C  $\overline{\phantom{a}}$ OF BURNED PRODUCTS (ERG/G K)  $\rightarrow$   $\rightarrow$  $\frac{1}{2} \left( \frac{1}{2} \right) \frac{1}{2} \left( \frac{1}{2} \right) \frac{1}{2} \left( \frac{1}{2} \right) \frac{1}{2} \left( \frac{1}{2} \right) \frac{1}{2} \left( \frac{1}{2} \right) \frac{1}{2} \left( \frac{1}{2} \right) \frac{1}{2} \left( \frac{1}{2} \right) \frac{1}{2} \left( \frac{1}{2} \right) \frac{1}{2} \left( \frac{1}{2} \right) \frac{1}{2} \left( \frac{1}{2} \right) \frac{1}{2} \left( \frac{1}{2} \right)$ C  $NO$   $YES$ DYNVIS DYNAMIC VISCOSITY OF C BURNED PRODUCTS (G/SEC CM)  $- -$ C THRCON NO YES THERMAL CONDUCTIVITY OF C ------ $\frac{1}{2}$  $\frac{1}{2} \left( \frac{1}{2} \right) \left( \frac{1}{2} \right) \left( \frac$ BURNED PRODUCTS (ERG/SEC CM K) C C REMARKS C NONE C C SUBROUTINE AND FUNCTION SUBPROGRAMS REQUIRED C NONE C C METHOD C SEE S. H. MANSOURI AND J. B. HEYWOOD, " CORRELATIONS FOR THE C VISCOSITY AND PRANDTL NUMBER OF HYDROCARBON-AIR COMBUSTION  $\mathbf{C}^{\top}$ PRODUCTS," COMBUSTION SCIENCE AND TECHNOLOGY, 1980, VOL. 23,  $\mathbf{C}$ PP. 251-256 C C WRITTEN BY S. H. MANSOURI C EDITED BY S. G. POULOS C SUBROUTINE BTRANS (TEMP, GAMMA, CP, DYNVIS, THRCON) C COMMON/FUEL/ FUELTP, ENW, CX, HY, OZ, DEL, PSI, PHICON, PHI, & QLOWER, FASTO, HFORM C DYNVIS =  $3.3E-6$  \* (TEMP\*\*.7)/(1.0 + .027 \* PHI) PRNDTL =  $0.05 + 4.2$  \* (GAMMA - 1.0) - 6.7 \* (GAMMA - 1.0) \* & (GAMMA - 1.0) THRCON = DYNVIS \*  $CP*1.E+4/PRNDTL$ IF ((PHI .LE. 1.0) .OR. (TEMP .LE. 1500.)) RETURN PRNDTL =  $P$ RNDTL/(1.0 + 1.5E-8 \* PHI \* PHI \* TEMP \* TEMP) THRCON = DYNVIS  $*$  CP $*$ 1.E+4/PRNDTL C RETURN END

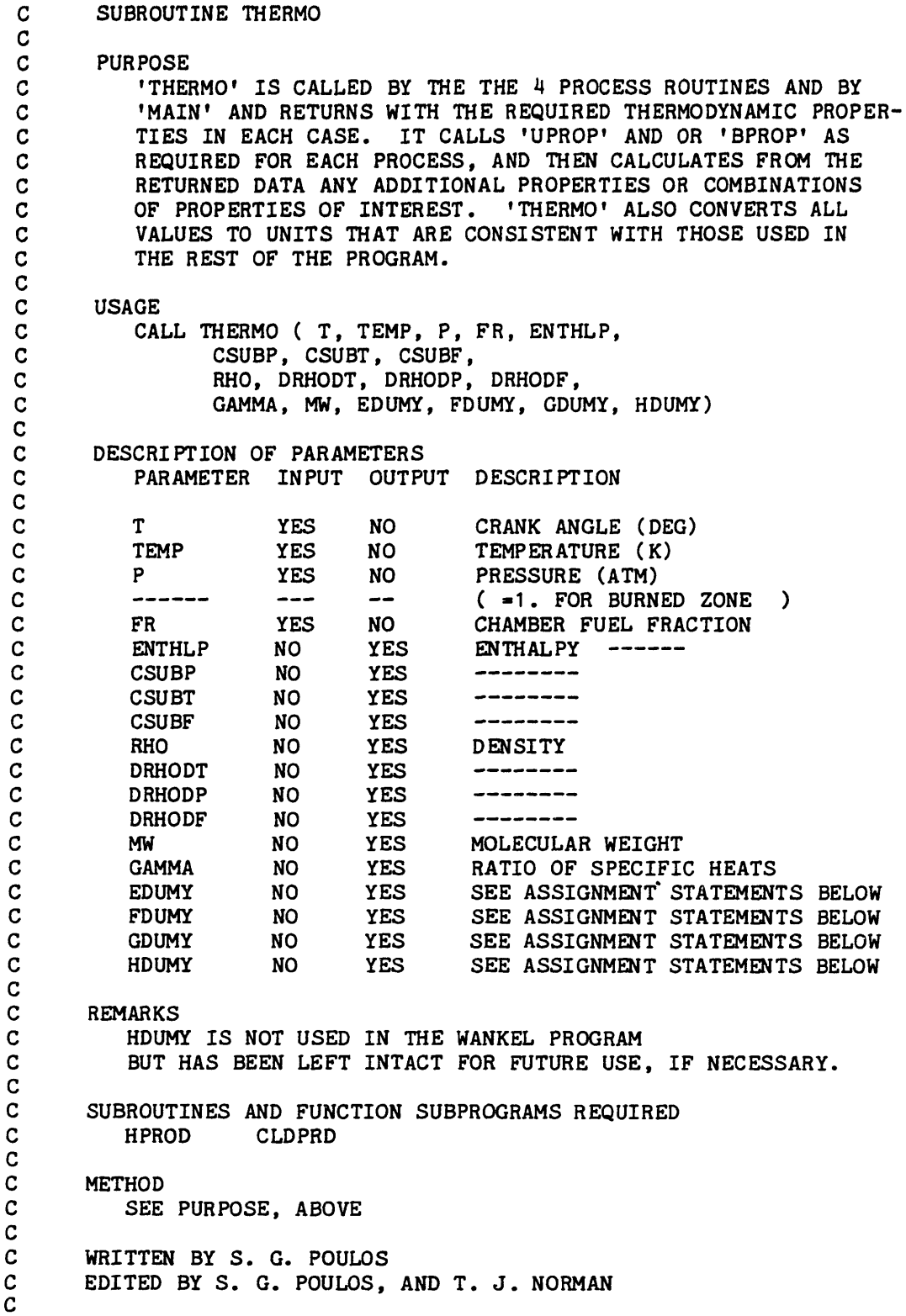

l,

```
C
      SUBROUTINE THERMO (T, TEMP, P, FR, ENTHLP,
     & CSUBP, CSUBT, CSUBF,<br>& RHO, DRHODT, DRHODP,
                  & RHO, DRHODT, DRHODP, DRHODF,
     & GAMMA, MW, EDUMY, FDUMY, GDUMY, HDUMY)
C
      REAL MW
C
       CALL HPROD (P, TEMP, FR, ENTHLP,
     & CSUBP, CSUBT, CSUBF,
     & RHO, DRHODT, DRHODP ,DRHODF)
C
C CONVERT TO UNITS NEEDED IN MAIN PROGRAM
C
      ENTHLP = ENTHLP * 4.184E+6
      CSUBP = CSUBP * 4.184E+3CSUBT = CSUBT/1000.CSUBF = CSUBF * 4.184E+6C
      RHO = RHO*1000.DRHODP = DRHODP/101.325DRHODT = DRHODT*1000.
      DRHODF = DRHODF * 1000.
C
C CALCULATE GAS CONSTANT, MOLECULAR WEIGHT AND GAMMA
\mathbf{C}RGAS - 1.01325E+5*P/(RHO*TEMP)
      MW = 8.3145E + 3/RGAS-GAMMA = CSUBP / (CSUBP - RGAS)C
C CALCULATE THE DUMMY VARIABLES
C
      EDUMY = CSUBP + ( DRHODT/DRHODP) * ( 1./RHO - CSUBT)FDUMY = ( 1. - RHO*CSUBT)/DRHODP
      GDUMY = CSUBF + ( DRHODF/DRHODP) * (1./RHO - CSUBT)C
      RETURN
      END
```
 $\sim$   $\sim$ 

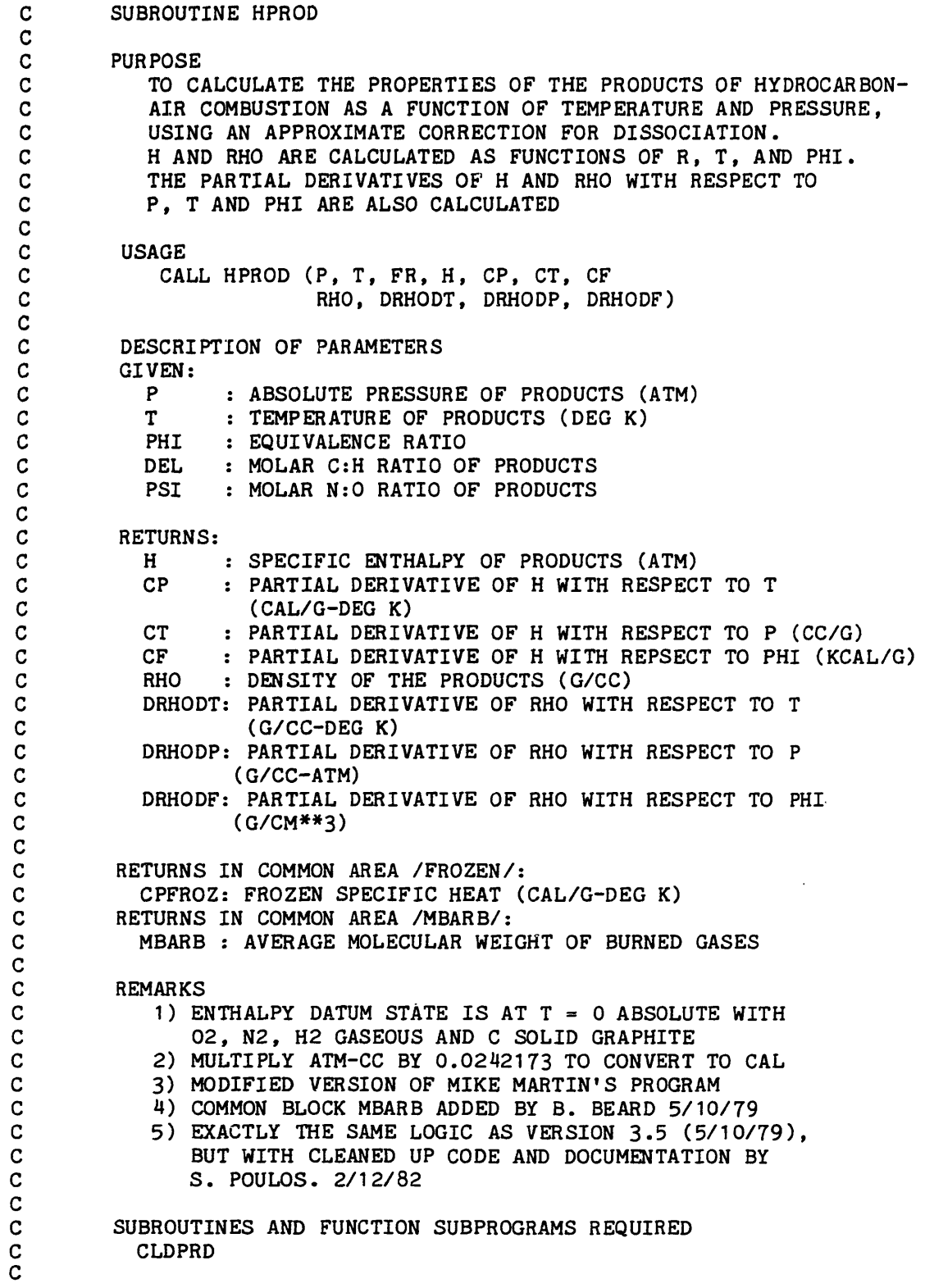

C METHOD<br>C SEE I C SEE MARTIN AND HEYWOOD 'APPROXIMATE RELATIONSHIPS FOR THE COMBUSTION C THERMODYNAMIC PROPERTIES OF HYDROCARBON-AIR COMBUSTION<br>C PRODUCTS' PRODUCTS' C C SUBROUTINE HPROD (P, T, FR, H, CP, CT, CF,<br>& RHO, DRHODT, DRHODP, DRHO RHO, DRHODT, DRHODP, DRHODF) C LOGICAL RICH, LEAN, NOTHOT, NOTWRM, NOTCLD REAL MCP, MWT, K1, K2 REAL MBARB COMMON/FUEL/ FUELTP, ENW, CX, HY, OZ, DEL, PSI, PHICON, PHI,<br>& QLOWER, FASTO, HFORM & QLOWER, FASTO,HFORM COMMON/FROZEN/ CPFROZ COMMON/MBARB/ MBARB C<br>C INITIALIZE PARAMETERS USED IN THE CALCULATION C DATA R,ROVER2 /1.9869,0.99345/, PSCALE /2.42173E-2/ DATA TCOLD,THOT /1000.,1100./ C PHI = FR / (FASTO  $*$  (1. - FR))<br>RICH = PHI .GE. 1.0  $=$  PHI .GE. 1.0 LEAN = .NOT. RICH NOTHOT = T.LT. THOT NOTCLD = T .GT.TCOLD NOTWRM = .NOT. (NOTCLD AND. NOTHOT) EPS =  $(4, *DEL) / (1, + 4, *DEL)$ C C USE SIMPLE ROUTINE FOR LOW TEMPERATURE MIXES C IF (NOTCLD) GO TO 5 CALL CLDPRD (P, T, FR, H, CP, CT, CF, & RHO, DRHODT, DRHODP, DRHODF, IER) RETURN  $\frac{c}{c}$ C CALCULATE EQUILIBRIUM CONSTANTS FOR DISSOCIATION (EQS. 3.9<br>C 3.10) (NOTE THAT THESE HAVE UNITS ATM\*\*(.5)) & 3.10) (NOTE THAT THESE HAVE UNITS  $ATM^{\ast\ast}$  (.5)) C 5 K1 = 5.819E-6 \* EXP(O.9674\*EPS + 35810./T)  $K2 = 2.961E-5 * EXP(2.593*EPS + 28980./T)$  $\frac{c}{c}$ C CALCULATE A, X, Y, & U AS IN EQS. 5.24, 3.6, 5.25, 3.7, 2.18,<br>C 2.19. & 3.8 C 2.19, & 3.8 C  $CS = 2 - EPS + PSI$ A =  $(C5/(4. *P*K1 * K1 * EPS)) **$  (.33333333) C  $C6 = EPS + 2. *C5$  $X = A*EPS*(3.*C5 + C6*A)/(3.*(1.* 2.*A)*C5 + 2.*C6*A*A)$ C  $Z = ABS((1,-PHI)/X)$ IF (LEAN)  $Y = X/SQRT(1. + .666667*Z + 1.3333333* (1. -PHI))$ 

```
IF (RICH) Y = X/(1.+.6666667*Z +.3333333*Z*Z -.66666667*(PHI-1.))U = C5*(EPS - 2.*X)/(4.*K1*K2*P*X)C
C CALCULATE THE ENTHALPY OF FORMATION FOR THIS APPROXIMATE<br>C COMPOSITION AS IN EQS. 3.21, 3.22, & 5.7
C COMPOSITION AS IN EQS. 3.21, 3.22, & 5.7<br>C ALSO GET THE COEFFICIENTS FOR T & TV TERN
        ALSO GET THE COEFFICIENTS FOR T & TV TERMS IN 3.15 USING 5.3 & 5.4
C
        HF = 1000.*((121.5 + 29.59*EPS)*Y + 117.5*U)<br>HF = HF + (20372.*EPS - 114942.)*PHI
        HF = HF + (20372.*EPS - 114942.)*PHI<br>C1 = 7.*PSI + 5.*Y + 3.*U
        C1 = 7.*PSI + 5.*Y + 3.*U<br>C2 = 2.*(PSI - 3.*Y - U)= 2.*(PSI - 3.*Y - U)C
        IF (LEAN) GO TO 10
c<br>c
            RICH CASE
C
        HF = HF + 1000.*(134.39 - 6.5/EPS)*(PHI - 1.)C1 = 2. + 2.*(7. - 4.*EPS)*PHI + C1C2 = 8. + 2.*(2. - 3.*EPS)*PHI + C2GO TO 20
C
           LEAN CASE
    10 C1 = 7. + (9 - 8. * EPS) * PHI + C1C2 = 2. + 2.* (5. - 3.*EPS)*PHI + C2C
C ADD IN TRANSLATIONAL, VIBRATIONAL, AND ROTATIONAL TERMS<br>C TO GET TOTAL ENTHALPY, USING EQS. 3.16, 5.6, 3.11, & 3.
           C TO GET TOTAL ENTHALPY, USING EQS. 3.16, 5.6, 3.11, & 3.15
C
    20 TV = (3256 - 2400 \cdot *EPS + 300 \cdot *PSI)/(1 - 35 \cdot *EPS + 0.09 *PSI)EXPTVT = EXP(TV/T)TVTL = TV/(EXPTVT - 1.)MCP = (8 \cdot *EPS + 4 \cdot)*PHI + 32 \cdot * 28 \cdot *PSIC
C NOTE MULTIPLICATION OF H BY 0.001 TO CONVERT UNITS FROM
C CAL/G TO KCAL/G
C
       H = 0.001*ROVER2*(C1*T + C2*TVTIL + HF)/MCPC
C CALCULATE THE AVERAGE MOLECULAR WEIGHT, AND GET DENSITY<br>C BY USING THE PERFECT GAS LAW - EQS. 3.12. 3.13. & 3.14
           BY USING THE PERFECT GAS LAW - EQS. 3.12, 3.13, & 3.14
C
       IF (LEAN) MWT = MCP/(1. + (1. - EPS)*PHI + PSI + Y + U)IF (RICH) MWT = MCP/( (2 - EPS)*PHI + PSI + Y + U)C
       MBARB = MWT
C
       RHO = MWT*P*PSCALE/(R*T)C
C GET PARTIAL DERIVATIVES IF DESIRED
C<br>C
C THE FOLLOWING USES IN ORDER EQS. 5.8, 5.9, 5.32, 5.31, 5.30, \degree 5.29, 5.28, & 5.26
           C 5.29, 5.28, & 5.26
C
```
 $\cdot$ 

```
C3 = (121.5 + 29.59*EPS)*1000.C4 = 1.175E5C
      DUDTPX = 64790. *U/(T*T)DUDPTX = -U/PDUDXPT = -U*EPS/(X*(EPS - 2.*X))C
      DADTP = 23873. * A/(T*T)DADPT = -A/(3.*P)C
      T5 - 3. * C5DXDA = T5*EPS*(T5 + 2.*C6*A)/(T5*(1. + 2.*A) + 2.*C6*A*A)**2C
C FOLLOWING USES EQS. 5.23, 5.19-5.22, 5.18-5.14, 5.12, & 5.13
\mathbf{C}IF (LEAN) DYDX = (Y*Y*Y)/(X*X*X) * (1.+ Z + 1.333333*(1.-PHI))
      IF (RICH) DYDX = (Y*Y)/(X*X)*(1.+ 4.*Z/3.+ 2*Z -2.*(PHI-1.)/3.)C
      DYDTP = DYDX*DXDA*DADTPDYDPT = DYDX*DXDA*DADPTDUDTP = DUDXPT *DXDA *DADTP + DUDTPXDUDPT = DUDXPT*DXDA*DADPT + DUDPTXC
      DHFDPT = C3*DYDPT + C4*DUDPTDC2DPT = -2.*(3.*DYDPT + DUDPT)DCDPT = 5.*DYDPT + 3.*DUDPTDHFDTP = C3*DYDTP + C4*DUDTPDC2DTP = -2.*(3.*DYDTP + DUDTP)DC1DTP = 5.*DYDTP + 3.*DUDTPC
      DTVDTP = (TVTIL*TVTIL)/(T*T) * EXPTVT\mathbf{C}C FOLLOWING USES EQS. 5.10, & 5.11
C
      CPFROZ = ROVER2/MCP*(C1 + C2*DTVDTP)C
      CP = ROVER2/MCP*(C1 + T*DC1DTP + C2*DTVDTP + TVTIL*DC2DTP& + DHFDTP)
      CT = ROVER2/MCP*(T*DC1DPT + TVTIL*DC2DPT + DHFDPT)*PSCALE
C
C FOLLOWING USES EQS. 5.46, 5.35-5.37, 5.33, & 5.34
C
      DMCPDF = 8. * EPS + 4.C
      IF(RICH)GO TO 55
C
C LEAN CASE
C
     DYDF = 1.73. * (Y/X)**3 * (1.+2.*X)DC1DF = (9. - 8 * EPS) + 5.*DYDFDC2DF = 2. *(5. - 3. *EPS) - 6.*DYDFDHFDF = 20732. * EPS - 114942. + C3 * DYDF
     D = 1. + (1. - EPS)*PHI + PSI + Y + UDDDF = 1. - EPS + DYDF
```
## All Constitutions

```
GO TO 65
C
        RICH CASE
\frac{c}{55}DYDF = -2./3. * (Y/X)**2 * (1. + Z - X)DC1DF = 2. * (7. - 4. *EPS) + 5. * DYDF
        DC2DF = 2. * (2. - 3. *EPS) - 6. * DYDF
        DHFDF = 20732. * EPS + 19448. + C3 * DYDF - 6500./EPS<br>D = (2, - EPS)*PHI + PSI + Y + U
                  (2 - EPS)*PHI + PSI + Y + UDDDF = 2. - EPS + DYDFC
C MULTIPLICATION OF CF BY 0.001 IS TO CONVERT UNITS FROM CAL/G TO
C KCAL/G
\begin{array}{c} c \\ 65 \end{array}CF = 0.001 * ROVER2/MCP * ((DC1DF - C1/MCP*DMCPDF) * T + (DC2DF - C2/MCP*DMCPDF) * TVTL + (DHFPF - HF/& (DC2DF - C2/MCP*DMCPDF) * TVTIL + (DHFDF - HF/<br>& MCP*DMCPDF))
                MCP*DMCPDF))
C
        G = -MCP/(D*D)DMWDT = G*(DYDTP + DUDTP)DMWDP = G * (DYDPT + DUDPT)DMWDF = - MCP/D/D * (DDDF - D/MCP*DMCPDF)
C
       DRHODT = PSCALE*P*(DMWDT - MWT/T)/(R*T)DRHODP = PSCALE*(MWT + P*DMWDP)/(R*T)DRHODF = PSCALE * P * DMWDF / (R*T)
C
C TE CALCULATING FOR AN INTERMEDIATE TEMPERATURE, USE A<br>C WEIGHTED AVERAGE OF THE RESULTS FROM THIS ROUTINE AND
C WEIGHTED AVERAGE OF THE RESULTS FROM THIS ROUTINE AND C<br>C THOSE FROM THE SIMPLE ROUTINE
           THOSE FROM THE SIMPLE ROUTINE
C
       IF (NOTWRM) RETURN
C
      CALL CLDPRD (P, T, FR, TH, TCP, TCT, TCF,<br>& TRHO, TDRT, TDRP, TDRF, IER)
                     TRHO, TDRT, TDRP, TDRF, IER)
       W1 = (T - TCOLD) / (THOT - TCOLD)W2 = 1.0 - W1C
       H = W1*H + W2*THRHO = W1*RHO + W2*TRHOCP = W1*CP + W2*TCPCT = W1*CT + W2*TCTDRHODT = W1*DRHODT + W2*TDRT
       DRHODP = W1*DRHODP + W2*TDRPDRHODF = W1*DRHODF + W2*TDRFC
       RETURN
       END
```
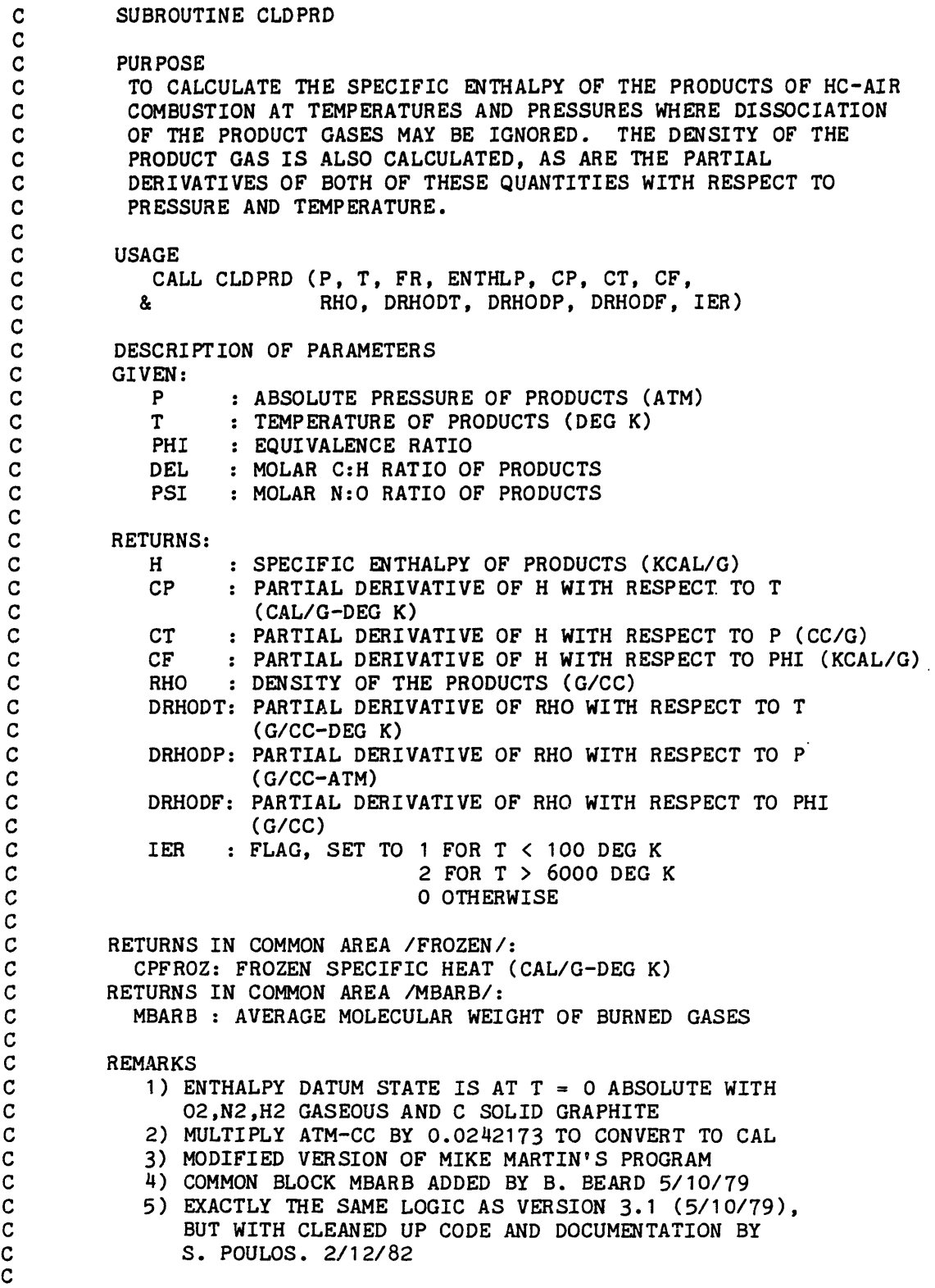

 $\bar{\beta}$ 

 $\hat{\phantom{a}}$ 

 $\sigma_{\rm{eff}}$  and

C SUBROUTINES AND FUNCTION SUBPROGRAMS REQUIRED<br>C MONE **NONE** C<br>C C METHOD<br>C SEE I C SEE MARTIN & HEYWOOD 'APPROXIMATE RELATIONSHIPS FOR THE<br>C THERMODYNAMIC PROPERTIES OF HYDROCARBON-AIR COMBUSTION C THERMODYNAMIC PROPERTIES OF HYDROCARBON-AIR COMBUSTION<br>C PRODUCTS' PRODUCTS' C C SUBROUTINE CLDPRD (P, T, FR, ENTHLP, CP, CT, CF, & RHO, DRHODT, DRHODP, DRHODF, IER) C LOGICAL RICH, LEAN REAL\*4 MBAR, K REAL MBARB,MCP DIMENSION  $A(6,6,2)$ ,  $X(6)$ ,  $DX(6)$ DIMENSION A1(36), A2(36) DIMENSION TABLE(7) COMMON/FUEL/ FUELTP, ENW, CX, HY, OZ, DEL, PSI, PHICON, PHI,<br>& QLOWER, FASTO, HFORM & QLOWER, FASTO, HFORM COMMON/FROZEN/ CPFROZ COMMON/MBARB/ MBARB EQUIVALENCE  $(A1(1), A(1,1,1)), (A2(1), A(1,1,2))$ C C INITIALIZE PARAMETERS, AND CHECK TO SEE IN WHAT TEMPERATURE<br>C RANGE WE ARE SO THAT THE CORRECT FITTED COEFFICIENTS WILL BI C BANGE WE ARE SO THAT THE CORRECT FITTED COEFFICIENTS WILL BE C<br>C GES USED. FLAG TEMPERATURES TOO HIGH OR TOO LOW. USED. FLAG TEMPERATURES TOO HIGH OR TOO LOW. C DATA A1/11.94033,2.088581,-0.47029,.037363,-.589447,-97.1418, 1 6.139094,4.60783,-.9356009,6.669498E-02,.0335801,-56.62588, 2 7.099556,1.275957,-.2877457,.022356,-.1598696,-27.73464, 3 5.555680,1.787191,-.2881342,1.951547E-02,.1611828,.76498, 4 7.865847,.6883719,-.031944,-2.68708E-03,-.2013873,-.893455, 5 6.807771,1.453404,-.328985,2.561035E-02,-.1189462,-.331835/ DATA A2/4.737305,16.65283,-11.23249,2.828001,6.76702E-03, 1 -93.75793,7.809672,-.2023519,3.418708,-1.179013,1.43629E-03, 2 -57.08004,6.97393,-.8238319,2.942042,-1.176239,4.132409E-04, 3 -27.19597,6.991878,.1617044,-.2182071,.2968197,-1.625234E-02, 4 -.118189,6.295715,2.388387,-.03 <sup>1</sup> 4788,-.3267433,4.35925E-03, 5 .103637,7.092199,-1.295825,3.20688,-1.202212,-3.457938E-04, 6 -.013967/ DATA TABLE /-1.,1.,1.,-1.,0.,0.,0./ C PHI = FR / (FASTO  $*(1 - FR)$ )  $RICH = PHI .GT. 1.0$  $LEAN = .NOT. RICH$ EPS =  $4. * DEL/(1. + 4. * DEL)$  $IER = 0$  $IR = 1$ IF  $(T$  .LT. 500.) IR = 2 C GET THE COMPOSITION IN MOLES/MOLE OXYGEN C IF (RICH) GO TO 10

 $X(1) = EPS*PHI$  $X(2) = 2.*(1 - EPS)*PHI$  $X(3) = 0.$  $X(4) = 0.$  $X(5) = 1. - PHI$ C  $DX(1) = EPS$  $DX(2) = 2. * (1. - EPS)$  $DX(3) = 0.$  $DX(4) = 0.$  $DX(5) = -1$ . C GO TO 20 C  $10 K = 3.5$  $ALPHA = 1. - K$ BETA =  $(2.*(1.-EPS*PHI) + K*(2.*(PHI - 1.)) + EPS*PHI))$  $GAMMAB = 2.*K*EPS*PHI*(PHI - 1.)$  $C = (-BETA + SQRT(BETA*BETA + 4.*ALPHA*GAMMAB))/(2.*ALPHA)$  $X(1) = EPS*PHI - C$  $X(2) = 2.*(1. - EPS*PHI) + C$  $X(3) = C$  $X(4) = 2.*(PHI - 1.) - C$  $X(5) = 0.$ C  $DX(1) = 0.$  $DX(2) = 0.$  $DX(3) = 0.$  $DX(4) = 0.$  $DX(5) = 0.$ C  $20 X(6) = PSI$  $DX(6) = 0.$  $\mathbf C$ C CONVERT COMPOSITION TO MOLE FRACTIONS AND CALCULATE AVERAGE C<br>C MOLECULAR WEIGHT MOLECULAR WEIGHT C IF (LEAN) TMOLES  $= 1. + PSI + PHI*(1.-EPS)$ IF (RICH) TMOLES =  $PSI + PHI*(2,-EPS)$ DO  $30 J = 1, 6$  $X(J) = X(J)/TMOLES$ 30 CONTINUE MBAR **=** ((8.\*EPS + 4.)\*PHI + 32. + 28.\*PSI)/TMOLES MBARB = MBAR C\*\*\*\*\*  $MCP = MBAR * TMOLES$  $DMCPDF = (8. *EPS + 4. )$ C C CALCULATE H, CP, AND CT AS IN WRITEUP, USING FITTED COEFFICIENTS FROM JANAF TABLES COEFFICIENTS FROM JANAF TABLES C  $ENTER = 0.$  $CP = 0$ .

 $\bar{z}$ 

```
CT - 0.CF = 0.CPFROZ = 0.<br>ST = T/
               \blacksquare T/1000.
        DO 40 J = 1,6<br>TH =
                     =( (( A(4,J,IR)/4.*ST + A(3,J,IR)/3.)*ST)& + A(2,J,IR)/2.)*ST + A(1,J,IR) )*ST<br>TCP = ((A(4,J,IR)*ST + A(3,J,IR))*ST
                      = (( A(4,J,IR)*ST + A(3,J,IR) ) * STA(2,J,IR) + A(T,J,IR)<br>TH - A(5,J,IR)/ST + A(6,J,IR)<br>TH - A(5,J,IR)/ST + A(6,J,IR)TH = TH - A(5,J,IR)/ST + A(6,J,IR)<br>TCP = TCP + A(5,J,IR)/ST**2
                      = TCP + A(5,J,IR)/ST**2
             ENTHLP = ENTHLP + TH*X(J)CP = CP + TCP*X(J)CF = CF + 1./MCP * (TH*DX(J) - DMCPDF/MCP*TH*X(J))40 CONTINUE
        ENTHLP = ENTHLP/MBARCP = CP/MBAR\frac{\mathsf{c}}{\mathsf{c}}C NOW CALULATE RHO AND ITS PARTIAL DERIVATIVES<br>C USING PERFECT GAS LAW
            USING PERFECT GAS LAW
C
        RHO = .012187*MBAR*P/TDRHODT = -RHO/TDRHODP = RHO/PC
        IF(RICH) GO TO 60
C
       LEAN CASE
\frac{c}{50}D = 1. + (1. - EPS) * PHI + PSIDDDF = 1. - EPSGO TO 70
\frac{c}{c}RICH CASE
\begin{array}{c} c \\ 60 \end{array}D = (2. - EPS) * PHI + PSIDDDF = 2. - EPS\frac{c}{70}DMWDF = -MCP/D/D * (DDDF - D/MCP*DMCPDF)
       DRHODF = 0.012187 * DMWDF / TC
       RETURN
       END
```
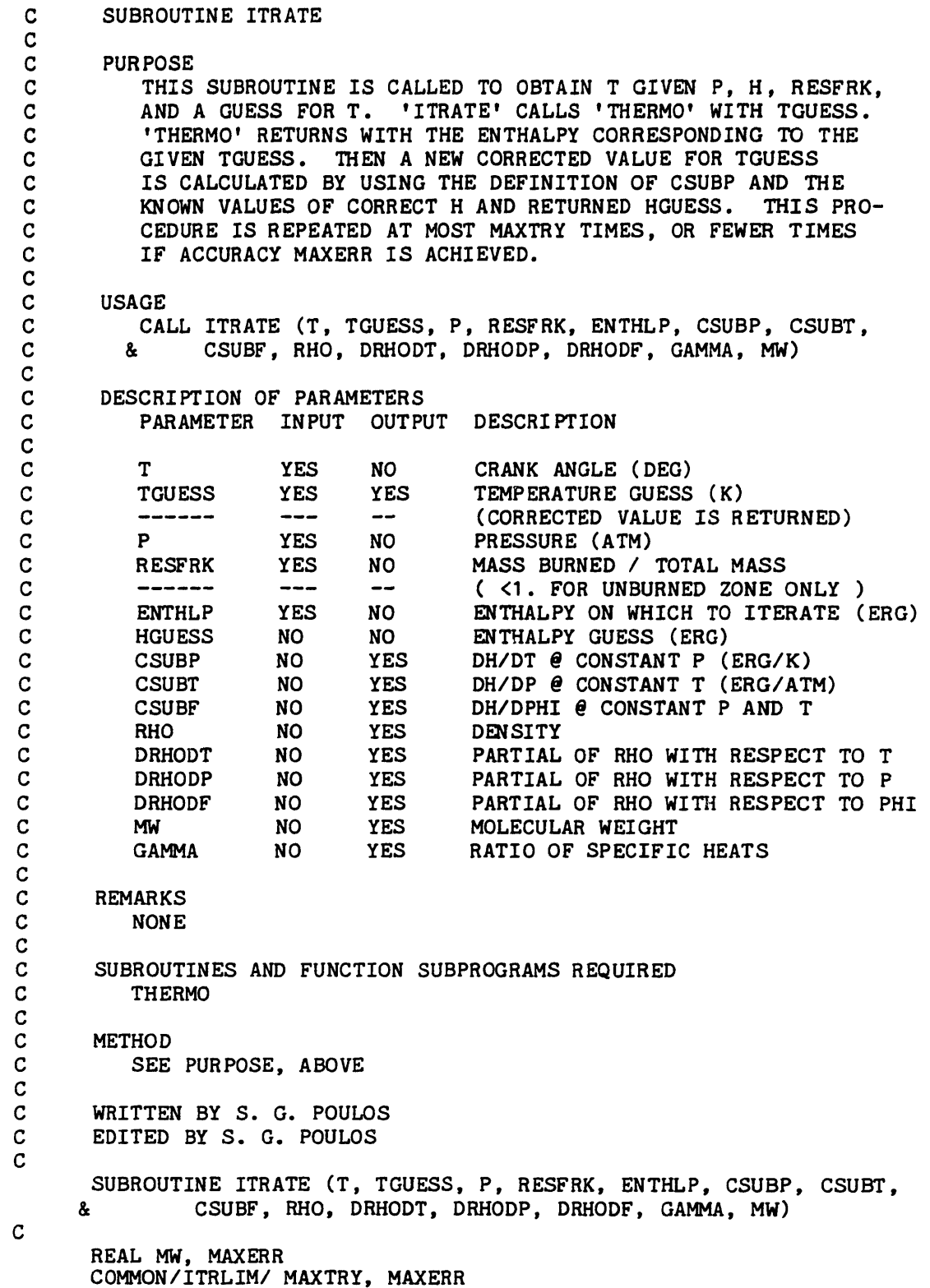

C DO 10 I = 1, MAXTRY CALL THERMO (T, TGUESS, P, RESFRK, HGUESS, CSUBP, CSUBT, CSUBF, GAMMA, MW. & RHO, DRHODT, DRHODP, DRHODF, GAMMA, MW, & XXA, XXB, XXC, XXD)  $TOLD - TGUESS$ TGUESS - TOLD + (ENTHLP - HGUESS)/CSUBP IF( ABS((TGUESS - TOLD)/TGUESS ) .LE. MAXERR ) GO TO 20 10 CONTINUE C 20 CALL THERMO (T, TGUESS, P, RESFRK, ENTHLP, CSUBP, CSUBT, CSUBF, & RHO, DRHODT, DRHODP, DRHODF, GAMMA, MW, & XXA, XXB, XXC, XXD) C RETURN END

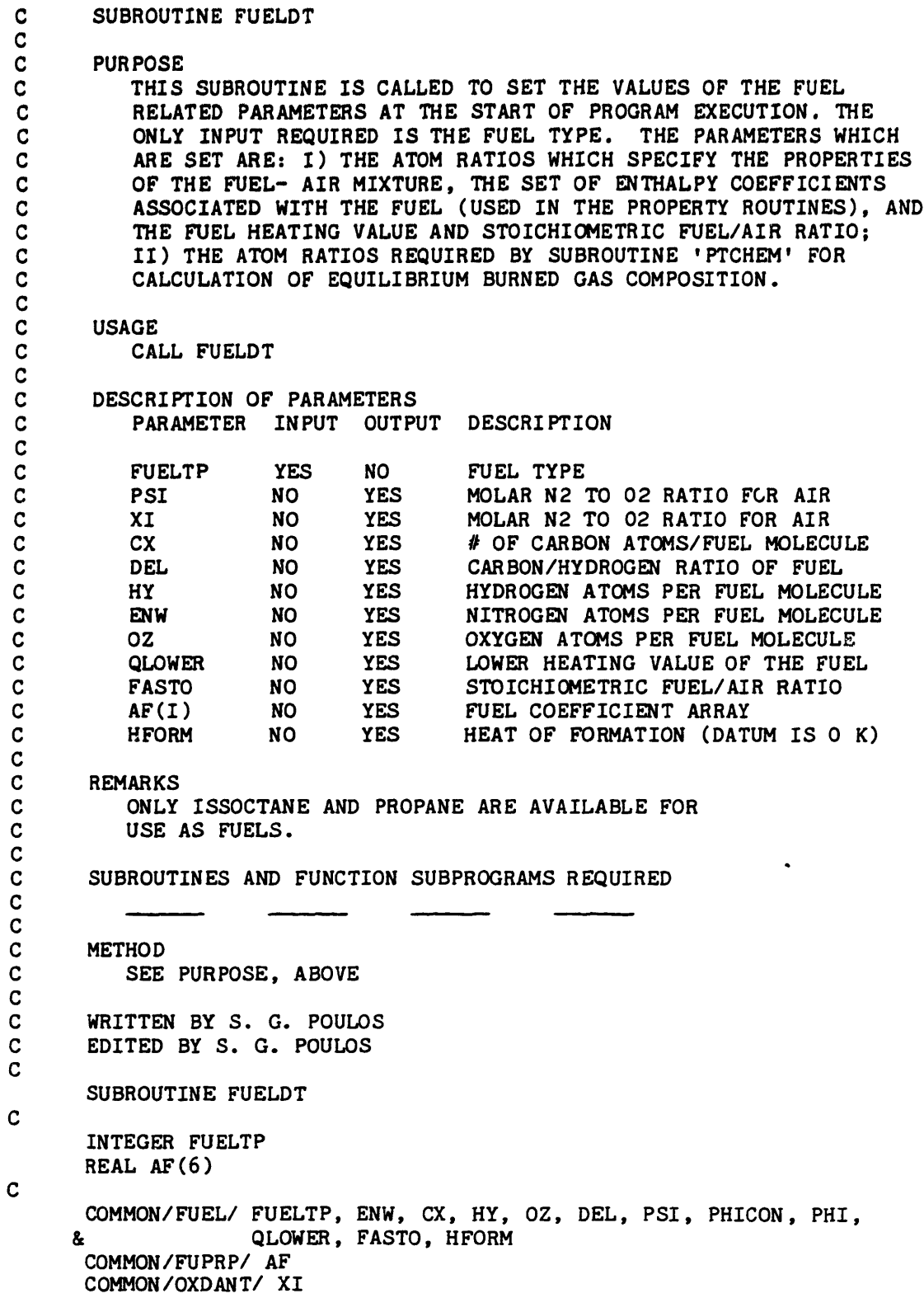

 $\ddot{\star}$ 

c PSI - 3.76  $XI = 3.76$ IF (FUELTP .GT. 1) GO TO 10  $\mathbf{C}$ C FOLLOWING DATA FOR ISOOCTANE (FUELTP = 1) C  $CX = 8.0$  $DEL = 8.0/18.0$  $HY = 18.0$  $EW = 0.0$  $0Z = 0.0$  $QUOWER = 44.392$  $FASTO = 1.715.11$  $HFORM = -2.156E+3$ C  $AF(1) = -0.55313$ <br> $AF(2) = 181.62$  $AF(2) = 181.62$ <br> $AF(3) = -97.787$  $AF(3) = -97.787$ <br> $AF(4) = 20.402$  $AF(4) =$ <br> $AF(5) =$  $-0.03095$  $AF(6) = -40.519$ C GO TO 20  $\frac{c}{c}$ FOLLOWING DATA FOR PROPANE (FUELTP =  $2$ ) C 10  $CX = 3.0$  $DEL = 3.0/8.0$  $HY = 8.0$  $EW = 0.0$  $0Z = 0.0$  $QLOWER = 46.3$  $FASTO = 0.0638$  $HFORM = -2.707E + 3$ C  $AF(1) = -1.4867$ <br> $AF(2) = 74.339$  $AF(2) =$ <br> $AF(3) =$ -39.0649<br>8.05426  $AF(4) =$  $AF(5) = 0.0121948$  $AF(6) = -18.4611$  $\mathbf{C}$ 20 PHICON = (32. + 28. \* PSI) \* (DEL + .25)/(12. \* DEL + 1.0)  $\mathbf{C}$ RETURN END

 $\mathcal{L}_{\mathbf{z}}$ 

 $\ddot{\phantom{a}}$ 

 $\epsilon$ 

 $\ddot{\phantom{0}}$ 

\* \* \* \* \* \* \* \* \* \* \* \* \*  $\mathbf{C}$ C C SANDIA MATHEMATICAL PROGRAM LIBRARY<br>C APPLIED MATHEMATICS DIVISION 2613 C APPLIED MATHEMATICS DIVISION 2613<br>C SANDIA LABORATORIES C SANDIA LABORATORIES<br>C ALBUQUERQUE, NEW MEX C ALBUQUERQUE, NEW MEXICO 87115<br>C CONTROL DATA 6600/7600 VERSION C \* \* \* \* \* \* \* \* \* \* \* \* \* \* \* NOTICE \* \* \* \* \* \* \* \* \* \* \* \* \* \* C CONTROL DATA 6600/7600 VERSION 7.2 SEPTEMBER 1977 C C \* \* C \* ISSUED BY SANDIA LABORATORIES<br>C \* A PRIME CONTRACTOR TO THE C \* A PRIME CONTRACTOR TO THE C \* UNITED STATES DEPARTMENT OF B C \* UNITED STATES DEPARTMENT OF ENERGY C \*  $C \quad *$   $*$  $C \quad *$   $*$ C \* THIS REPORT WAS PREPARED AS AN ACCOUNT OF WORK SPONSORED BY THE \* C \* UNITED STATES GOVERNMENT. NEITHER THE UNITED STATES NOR THE \* \*<br>C \* UNITED STATES DEPARTMENT OF ENERGY NOR ANY OF THEIR EMPLOYEES. \* C \* UNITED STATES DEPARTMENT OF ENERGY NOR ANY OF THEIR EMPLOYEES, C \* NOR ANY OF THEIR CONTRACTORS. SUBCONTRACTORS. OR THEIR EMPLOYE \* C \* NOR ANY OF THEIR CONTRACTORS, SUBCONTRACTORS, OR THEIR EMPLOYEES<br>C \* MAKES ANY WARRANTY. EXPRESS OR IMPLIED. OR ASSUMES ANY LEGAL C \* MAKES ANY WARRANTY, EXPRESS OR IMPLIED, OR ASSUMES ANY LEGAL C \* LIABILITY OR RESPONSIBILITY FOR THE ACCURACY. COMPLETENESS OF C \* LIABILITY OR RESPONSIBILITY FOR THE ACCURACY, COMPLETENESS OR C \* USEFULNESS OF ANY INFORMATION, APPARATUS, PRODUCT OR PROCESS C \* USEFULNESS OF ANY INFORMATION, APPARATUS, PRODUCT OR PROCESS C \* DISCLOSED. OR REPRESENTS THAT ITS USE WOULD NOT INFRINGE C \* DISCLOSED, OR REPRESENTS THAT ITS USE WOULD NOT INFRINGE C \* OWNED RIGHTS. \* OWNED RIGHTS. C \* C \* \* \* # \* \* \* \* \*\*\* \* \* \* \* \* \* \* \* \* \* \* \*\* \*\* \* \* \* \* \* \* \* \* \* \* \* C \* C \* THE PRIMARY DOCUMENT FOR THE LIBRARY OF WHICH THIS ROUTINE IS C \* PART IS SAND77-1441.  $\overline{c}$ C C C C WRITTEN BY M. K. GORDON, 5122 C<br>C<br>C C ABSTRACT C SUBROUTINE ODERT INTEGRATES A SYSTEM OF NEQN FIRST ORDER<br>C ORDINARY DIFFERENTIAL EQUATIONS OF THE FORM C ORDINARY DIFFERENTIAL EQUATIONS OF THE FORM<br>C  $DY(1)/DT = F(T,Y(1), \ldots, Y(NEON))$ C  $DY(I)/DT = F(T,Y(1),...,Y(NEQN))$ <br>C  $Y(I)$  GIVEN AT T. C THE SUBROUTINE INTEGRATES I C THE SUBROUTINE INTEGRATES FROM T IN THE DIRECTION OF TOUT UNTIL<br>C IT LOCATES THE FIRST ROOT OF THE NONLINEAR EQUATION C IT LOCATES THE FIRST ROOT OF THE NONLINEAR EQUATION  $G(T,Y(1),...,Y(NEQN),YP(1),...,YP(NEON)) = 0.$ C  $G(T, Y(1), \ldots, Y(NEQN), YP(1), \ldots, YP(NEQN)) = 0.$ <br>C UPON FINDING THE ROOT. THE CODE RETURNS WITH ALL PA C UPON FINDING THE ROOT, THE CODE RETURNS WITH ALL PARAMETERS IN THE C CALL LIST SET FOR CONTINUING THE INTEGRATION TO THE NEXT ROOT OR C CALL LIST SET FOR CONTINUING THE INTEGRATION TO THE NEXT ROOT OR<br>C THE FIRST ROOT OF A NEW FUNCTION G . IF NO ROOT IS FOUND. THE C THE FIRST ROOT OF A NEW FUNCTION G . IF NO ROOT IS FOUND, THE C INTEGRATION PROCEEDS TO TOUT . AGAIN ALL PARAMETERS ARE SET TO C INTEGRATION PROCEEDS TO TOUT . AGAIN ALL PARAMETERS ARE SET TO CONTINUE. C<br>C C THE DIFFERENTIAL EQUATIONS ARE ACTUALLY SOLVED BY A SUITE OF CODES, C DERT1, STEP1, AND INTRP, ODERT ALLOCATES VIRTUAL STORAGE IN DERT1, STEP1, AND INTRP. ODERT ALLOCATES VIRTUAL STORAGE IN

C THE WORK ARRAYS WORK AND IWORK AND CALLS DERT1. DERT1 IS A C SUPERVISOR WHICH DIRECTS THE INTEGRATION. IT CALLS ON STEP1 TO C SUPERVISOR WHICH DIRECTS THE INTEGRATION. IT CALLS ON STEP1 TO  $c$  advance the solution and C ADVANCE THE SOLUTION AND INTRP TO INTERPOLATE THE SOLUTION AND C TTS DERIVATIVE. STEP1 USES A MODIFIED DIVIDED DIFFERENCE FORM C ITS DERIVATIVE. STEP1 USES A MODIFIED DIVIDED DIFFERENCE FORM OF<br>C THE ADAMS PECE FORMULAS AND LOCAL EXTRAPOLATION. IT ADJUSTS THE C THE ADAMS PECE FORMULAS AND LOCAL EXTRAPOLATION. IT ADJUSTS THE  $\overline{C}$  order and step size to control the local error per unit step in  $\overline{A}$ C ORDER AND STEP SIZE TO CONTROL THE LOCAL ERROR PER UNIT STEP IN A C GENERALIZED SENSE. NORMALLY EACH CALL TO STEP1 ADVANCES THE C GENERALIZED SENSE. NORMALLY EACH CALL TO STEP1 ADVANCES THE C SOLUTION ONE STEP IN THE DIRECTION OF TOUT. FOR REASONS OF C SOLUTION ONE STEP IN THE DIRECTION OF TOUT . FOR REASONS OF C EFFICIENCY ODERT INTEGRATES BEYOND TOUT INTERNALLY, THOUG C EFFICIENCY ODERT INTEGRATES BEYOND TOUT INTERNALLY, THOUGH C NEVER BEYOND T+10\*(TOUT-T), AND CALLS INTRP TO INTERPOLATE TH C NEVER BEYOND T+10\*(TOUT-T), AND CALLS INTRP TO INTERPOLATE THE C STOINGLOUGHT SOLUTION AND DERIVATIVE AT TOUT. AN OPTION IS PROVIDED TO STOINGLOUGHT AND RESTOINGLOUGHT SOLUTION. C SOLUTION AND DERIVATIVE AT TOUT . AN OPTION IS PROVIDED TO STOP C THE INTEGRATION AT TOUT BUT IT SHOULD BE USED ONLY IF IT IS C THE INTEGRATION AT TOUT BUT IT SHOULD BE USED ONLY IF IT IS<br>C IMPOSSIBLE TO CONTINUE THE INTEGRATION BEYOND TOUT. IMPOSSIBLE TO CONTINUE THE INTEGRATION BEYOND TOUT. C C AFTER EACH INTERNAL STEP, DERT1 EVALUATES THE FUNCTION G AND C CHECKS FOR A CHANGE IN SIGN IN THE FUNCTION VALUE FROM THE C CHECKS FOR A CHANGE IN SIGN IN THE FUNCTION VALUE FROM THE C PRECEDING STEP. SUCH A CHANGE INDICATES A ROOT LIES IN THE C INTERVAL OF THE STEP JUST COMPLETED. DERT1 THEN CALLS SUBROUTINE<br>C ROOT TO REDUCE THE BRACKETING INTERVAL UNTIL THE ROOT IS C ROOT TO REDUCE THE BRACKETING INTERVAL UNTIL THE ROOT IS<br>C DETERMINED TO THE DESIRED ACCURACY. SUBROUTINE ROOT USI C DETERMINED TO THE DESIRED ACCURACY. SUBROUTINE ROOT USES A C COMBINATION OF THE SECANT RULE AND BISECTION TO DO THIS. THE C COMBINATION OF THE SECANT RULE AND BISECTION TO DO THIS. THE C SOLUTION AND DERIVATIVE VALUES REQUIRED ARE OBTAINED BY<br>C INTERPOLATION WITH INTRP. THE CODE LOCATES ONLY THOSI C INTERPOLATION WITH INTRP. THE CODE LOCATES ONLY THOSE ROOTS<br>C FOR WHICH G CHANGES SIGN IN (T, TOUT) AND FOR WHICH A C FOR WHICH G CHANGES SIGN IN (T,TOUT) AND FOR WHICH A C BRACKETING INTERVAL EXISTS. IN PARTICULAR, IT WILL NOT DETECT A<br>C ROOT AT THE INITIAL POINT T. ROOT AT THE INITIAL POINT T. C C THE CODES STEP1, INTRP, ROOT, AND THAT PORTION OF DERT1<br>C WHICH DIRECTS THE INTEGRATION ARE EXPLAINED AND DOCUMENTED I C WHICH DIRECTS THE INTEGRATION ARE EXPLAINED AND DOCUMENTED IN THE C TEXT, COMPUTER SOLUTION OF ORDINARY DIFFERENTIAL EQUATIONS, THE C TEXT, COMPUTER SOLUTION OF ORDINARY DIFFERENTIAL EQUATIONS, THE C INITIAL VALUE PROBLEM. BY L. F. SHAMPINE AND M. K. GORDON. C INITIAL VALUE PROBLEM, BY L. F. SHAMPINE AND M. K. GORDON. C C DETAILS OF THE USE OF ODERT ARE GIVEN IN SAND-75-0211. C C THE PARAMETERS FOR ODERT ARE C F  $\rightarrow$  SUBROUTINE F(T, Y, YP) TO EVALUATE DERIVATIVES YP(I)=DY(I)/DT<br>C NEQN -- NUMBER OF EQUATIONS TO BE INTEGRATED C NEQN -- NUMBER OF EQUATIONS TO BE INTEGRATED<br>C  $Y(*)$  -- SOLUTION VECTOR AT T C  $Y(*)$  -- SOLUTION VECTOR AT T<br>C T -- INDEPENDENT VARIABLE C T -- INDEPENDENT VARIABLE<br>C TOUT -- ARBITRARY POINT B C TOUT -- ARBITRARY POINT BEYOND THE ROOT DESIRED<br>C RELERR, ABSERR -- RELATIVE AND ABSOLUTE ERROR TOI C RELERR, ABSERR -- RELATIVE AND ABSOLUTE ERROR TOLERANCES FOR LOCAL<br>C **ERROR TEST. AT EACH STEP THE CODE REQUIRES** C ERROR TEST. AT EACH STEP THE CODE REQUIRES<br>C ABS(LOCAL ERROR) .LE. ABS(Y)\*RELERR + ABS C ABS(LOCAL ERROR) .LE. ABS(Y)\*RELERR + ABSERR C FOR EACH COMPONENT OF THE LOCAL ERROR AND SOLUTION VECTORS<br>C IFLAG -- INDICATES STATUS OF INTEGRATION C IFLAG -- INDICATES STATUS OF INTEGRATION<br>C WORK,IWORK -- ARRAYS TO HOLD INFORMATION C WORK,IWORK -- ARRAYS TO HOLD INFORMATION INTERNAL TO THE CODE<br>C WHICH IS NECESSARY FOR SUBSEQUENT CALLS C WHICH IS NECESSARY FOR SUBSEQUENT CALLS<br>C G - FUNCTION OF T. Y(\*). YP(\*) WHOSE ROOT IS C G - FUNCTION OF T, Y(\*), YP(\*) WHOSE ROOT IS DESIRED.<br>C REROOT. AEROOT -- RELATIVE AND ABSOLUTE ERROR TOLERAN C REROOT, AEROOT -- RELATIVE AND ABSOLUTE ERROR TOLERANCES FOR<br>C CONSIDERTING THE ROOT. THE INTERVAL CONTAINING THE ROOT IS C 6 ACCEPTING THE ROOT. THE INTERVAL CONTAINING THE ROOT IS<br>C 6 REDUCED UNTIL IT SATISFIES REDUCED UNTIL IT SATISFIES C O.5\*ABS(LENGTH OF INTERVAL) .LE. REROOT\*ABS(ROOT)+AEROOT

C WHERE ROOT IS THAT ENDPOINT YIELDING THE SMALLER VALUE OF<br>C G IN MAGNITUDE. PURE RELATIVE ERROR IS NOT RECOMMENDED C G IN MAGNITUDE. PURE RELATIVE ERROR IS NOT RECOMMENDED<br>C GET THE ROOT MIGHT BE ZERO. C IF THE ROOT MIGHT BE ZERO. C FIRST CALL TO ODERT -- C THE USER MUST PROVIDE STORAGE IN HIS CALLING PROGRAM FOR THE CALL LIST. C ARRAYS IN THE CALL LIST, C Y(NEQN), WORK(100+21\*NEQN), IWORK(5) C AND DECLARE F, G IN AN EXTERNAL STATEMENT. HE MUST SUPPLY THE C SUBROUTINE F(T.Y.YP) TO EVALUATE C SUBROUTINE  $F(T, Y, YP)$  TO EVALUATE<br>C DY(I)/DT = YP(I) = F(T.Y(1) C  $DY(I)/DT = YP(I) = F(T, Y(1), ..., Y(NEQN))$ <br>C AND THE FUNCTION  $G(T, Y, YP)$  TO EVALUATE C AND THE FUNCTION  $G(T, Y, YP)$  TO EVALUATE<br>C  $G = G(T, Y(1), ..., Y(NEON), YP(1), ...)$  $C$   $G = G(T, Y(1), \ldots, Y(NEQN), YP(1), \ldots, YP(NEQN)).$ <br>C NOTE THAT THE ARRAY YP IS AN INPUT ARGUMENT AND SHOUL NOTE THAT THE ARRAY YP IS AN INPUT ARGUMENT AND SHOULD NOT BE C COMPUTED IN THE FUNCTION SUBPROGRAM. FINALLY THE USER MUST<br>C INITIALIZE THE PARAMETERS INITIALIZE THE PARAMETERS C NEQN -- NUMBER OF EQUATIONS TO BE INTEGRATED<br>C  $Y(*)$  -- VECTOR OF INITIAL CONDITIONS C  $Y(*)$  -- VECTOR OF INITIAL CONDITIONS<br>C T -- STARTING POINT OF INTEGRATION C T -- STARTING POINT OF INTEGRATION<br>C TOUT -- ARBITRARY POINT BEYOND THE TOUT -- ARBITRARY POINT BEYOND THE ROOT DESIRED C RELERR, ABSERR -- RELATIVE AND ABSOLUTE LOCAL ERROR TOLERANCES<br>C FOR INTEGRATING THE EQUATIONS C 6 THE EQUATIONS FOR INTEGRATING THE EQUATIONS<br>C 6 TFLAG -- +1.-1. INDICATOR TO INITIALIZE THE CO C IFLAG -- +1,-1. INDICATOR TO INITIALIZE THE CODE. NORMAL INPUT<br>C 1S +1. THE USER SHOULD SET IFLAG=-1 ONLY IF IT IS IS +1. THE USER SHOULD SET IFLAG=-1 ONLY IF IT IS C COMPOSSIBLE TO CONTINUE THE INTEGRATION BEYOND TOUT.<br>CREROOT.AEROOT -- RELATIVE AND ABSOLUTE ERROR TOLERANCES FO C REROOT, AEROOT -- RELATIVE AND ABSOLUTE ERROR TOLERANCES FOR<br>COMPUTING THE ROOT OF G C COMPUTING THE ROOT OF G c<br>c C ALL PARAMETERS EXCEPT F, G, NEQN, TOUT, REROOT AND AEROOT MAY BE<br>C ALTERED BY THE CODE ON OUTPUT SO MUST BE VARIABLES IN THE CALLING C ALTERED BY THE CODE ON OUTPUT SO MUST BE VARIABLES IN THE CALLING C PROGRAM. C OUTPUT FROM ODERT -- C NEQN  $\leftarrow$  UNCHANGED<br>C  $Y(*)$   $\leftarrow$  SOLUTION C  $Y(*)$  -- SOLUTION AT T<br>C T -- LAST POINT REACHEI C  $T$  -- LAST POINT REACHED IN INTEGRATION. NORMAL RETURN HAS  $C$   $T = T00T$  or  $T = R00T$  $C$   $T = TOUT OR T = ROOT$ <br> $C$   $TOUT -- UNCHANGED$ C TOUT -- UNCHANGED<br>C RELERR.ABSERR -- 1 C RELERR,ABSERR -- NORMAL RETURN HAS TOLERANCES UNCHANGED. IFLAG=3<br>C SIGNALS TOLERANCES INCREASED C SIGNALS TOLERANCES INCREASED<br>C IFLAG = 2 -- NORMAL RETURN. INTE C IFLAG =  $2$  -- NORMAL RETURN. INTEGRATION REACHED TOUT =  $3$  -- INTEGRATION DID NOT REACH TOUT BECAUSE C = 3 -- INTEGRATION DID NOT REACH TOUT BECAUSE ERROR<br>C = TOLERANCES TOO SMALL, RELERR , ABSERR INCRE C GENERANCES TOO SMALL. RELERR, ABSERR INCREASED<br>C APPROPRIATELY FOR CONTINUING APPROPRIATELY FOR CONTINUING  $C = 4$  -- INTEGRATION DID NOT REACH TOUT BECAUSE MORE THAN C  $= 5 -- INTEGRATION DID$  $C = 5$  -- INTEGRATION DID NOT REACH TOUT BECAUSE EQUATIONS  $C$ C APPEAR TO BE STIFF  $C = 6$  -- INTEGRATION DID NOT REACH TOUT BECAUSE SOLUTION C VANISHED MAKING PURE RELATIVE ERROR IMPOSSIBLE. C MUST USE NON-ZERO ABSERR TO CONTINUE<br>C = 7 -- INVALID INPUT PARAMETERS (FATAL ERROR)  $= 7$  -- INVALID INPUT PARAMETERS (FATAL ERROR)

C - 8 -- NORMAL RETURN. A ROOT WAS FOUND WHICH SATISFIED C THE ERROR CRITERION OR HAD A ZERO RESIDUAL  $C = 9$  -- ABNORMAL RETURN. AN ODD ORDER POLE OF G WAS C FOUND.<br>C = 10 -- ABNORM  $=10$  -- ABNORMAL RETURN. TOO MANY EVALUATIONS OF G WERE C REQUIRED (AS PROGRAMMED 500 ARE ALLOWED.)<br>C THE VALUE OF IFLAG IS RETURNED NEGATIVE WHEN TH C THE VALUE OF IFLAG IS RETURNED NEGATIVE WHEN THE INPUT<br>C CONTAINGLY SUBGATIVE AND THE INTEGRATION DOES NOT REACH C CONSTRAINE IS NEGATIVE AND THE INTEGRATION DOES NOT REACH<br>CONSTRAINT 1.E., -3,....-6,-8,-9.-10. C  $TOUT, I.E., -3,...,-6,-8,-9,-10.$ <br>C  $WORK(*).IWORK(*) -- INFORMATION GENERA$ C WORK(\*),IWORK(\*) -- INFORMATION GENERALLY OF NO INTEREST TO THE USER BUT NECESSARY FOR SUBSEQUENT CALLS USER BUT NECESSARY FOR SUBSEQUENT CALLS C REROOT,AEROOT -- UNCHANGED C SUBSEQUENT CALLS TO ODERT -- C SUBROUTINE ODERT RETURNS WITH ALL INFORMATION NEEDED TO CONTINUE C THE INTEGRATION. IF THE INTEGRATION DID NOT REACH TOUT AND THE C USER WANTS TO CONTINUE, HE JUST CALLS AGAIN. IF THE INTEGRATION<br>C REACHED TOUT. THE USER NEED ONLY DEFINE A NEW TOUT AND CALL REACHED TOUT, THE USER NEED ONLY DEFINE A NEW TOUT AND CALL C AGAIN. THE OUTPUT VALUE OF IFLAG IS THE APPROPRIATE INPUT VALUE C FOR SUBSEQUENT CALLS. THE ONLY SITUATION IN WHICH IT SHOULD BE C ALTERED IS TO STOP THE INTEGRATION INTERNALLY AT THE NEW TOUT C I.E., CHANGE OUTPUT IFLAG=2 TO INPUT IFLAG=-2. ONLY THE ERROR<br>C TOLERANCES AND THE FUNCTION G MAY BE CHANGED BY THE USER BEFORE C TOLERANCES AND THE FUNCTION G MAY BE CHANGED BY THE USER BEFORE C CONTINUING. ALL OTHER PARAMETERS MUST REMAIN UNCHANGED. A NEW C FUNCTION G IS DETECTED AUTOMATICALLY. C SUBROUTINE ODERT(F,NEQN,Y,T,TOUT,RELERR,ABSERR,IFLAG,WORK,IWORK, 1 G,REROOT,AEROOT) IMPLICIT REAL\*8 (A-H,O-Z) D IMPLICIT INTEGER\*2 (I-N) C C CCCCC GENERIC LOGICAL START,PHASE1,NORND DIMENSION Y(30),WORK(730),IWORK(5) EXTERNAL F,G DATA IALPHA,IBETA,ISIG,IV,IW,IGG,IPHASE,IPSI ,IX,IH,IHOLD,ISTART, 1 ITOLD,IDELSN,IGX,ITROOT/1,13,25,38,50,62,75,76,88,89,90,91, 2 92,93,94,95/  $IYY = 100$  $IWT = IYY + NEON$  $IP = IWT + NEQN$  $IYP = IP + NEDN$  $IYPOUT = IYP + NEQN$ IPHI = IYPOUT + NEQN IF(IABS(IFLAG) .EQ. 1) GO TO 1,  $START = WORK(ISTART) . GT. 0.0$ PHASE1 = WORK(IPHASE) .GT. 0.0  $NORMD = IWORK(2)$ .NE. -1 1 CALL DERT1(F,NEQN,Y,T,TOUT,RELERR,ABSERR,IFLAG,G,REROOT,AEROOT, 1 WORK(IYY),WORK(IWT),WORK(IP),WORK(IYP),WORK(IYPOUT),WORK(IPHI), 2 WORK(IALPHA),WORK(IBETA),WORK(ISIG),WORK(IV),WORK(IW),WORK(IGG), 3 PHASE1,WORK(IPSI),WORK(IX),WORK(IH),WORK(IHOLD),START,

```
4 WORK(ITOLD),WORK(IDELSN),WORK(IGX),WORK(ITROOT),IWORK(1),
      5 NORND,IWORK(3),IWORK(4),IWORK(5))
       WORK(ISTART) = -1.0IF(START) WORK(ISTART) = 1.0WORK(IPHASE) = -1.0IF(PHASE1) WORK(IPHASE) = 1.0IWORK(2) = -1IF(NORMAL) IWORK(2) = 1RETURN
       END
C * * * ** * * ***** * * * * * * **** * * * * * * * * * ** *
\mathbf CSUBROUTINE DERT1(F,NEQN,Y,T,TOUT,RELERR,ABSERR,IFLAG,G,REROOT,
      1 AEROOT,YY,WT,P,YP,YPOUT,PHI,ALPHA,BETA,SIG,V,W,GG,PHASE1,PSI,
      2 X,H,HOLD,START,TOLD,DELSGN,GX,TROOT,NORND,K,KOLD,ISNOLD)
C ***NAME CHANGED FROM DERT TO DERT1 TO AVOID A NAMING CONFLICT.
C
C ODERT MERELY ALLOCATES STORAGE FOR DERT TO RELIEVE THE USER OF C<br>C THE INCONVENIENCE OF A LONG CALL LIST. CONSEQUENTLY DERT IS US
C THE INCONVENIENCE OF A LONG CALL LIST. CONSEQUENTLY DERT IS USED<br>C AS DESCRIBED IN THE COMMENTS FOR ODERT.
    AS DESCRIBED IN THE COMMENTS FOR ODERT.
C
C THE CODES STEP, INTRP AND ROOT AND THAT PORTION OF DERT DIRECTING<br>C THE INTEGRATION ARE COMPLETELY EXPLAINED AND DOCUMENTED IN THE TEX
C THE INTEGRATION ARE COMPLETELY EXPLAINED AND DOCUMENTED IN THE TEXT,<br>C COMPUTER SOLUTION OF ORDINARY DIFFERENTIAL EQUATIONS, THE INITIAL
    C COMPUTER SOLUTION OF ORDINARY DIFFERENTIAL EQUATIONS, THE INITIAL
C VALUE PROBLEM BY L. F. SHAMPINE AND M. K. GORDON.
C
       IMPLICIT REAL*8 (A-H,O-Z)
C
CCCCC GENERIC
D IMPLICIT INTEGER*2 (I-N)
      LOGICAL STIFF, CRASH, START, PHASE1, NORND
      DIMENSION Y(30),YY(30),WT(30),PHI(30,16),P(30),YP(30),
     1 YPOUT(30),PSI(12),ALPHA(12),BETA(12),SIG(13),V(12),W(12),
     2 GG(13)
      COMMON/MLDRT/SPACE(10)
      EXTERNAL F,G
C
C* THE ONLY MACHINE DEPENDENT CONSTANT IS BASED ON THE MACHINE UNIT *
C* ROUNDOFF ERROR U WHICH IS THE SMALLEST POSITIVE NUMBER SUCH THAT *
C* 1.0+U .GT. 1.0 . U MUST BE CALCULATED AND FOURU=4.0*U INSERTED *
C* IN THE FOLLOWING STATEMENT BEFORE USING ODERT. THE SUBROUTINE
C^* MACHIN CALCULATES U. FOURU AND TWOU=2.0*U MUST ALSO BE \overline{a}C* INSERTED IN SUBROUTINE STEP BEFORE CALLING ODERT.
C**** ****************************** **********************************
DATA FOURU/8.8E-16/
\frac{c}{c}C THE CONSTANT MAXNUM IS THE MAXIMUM NUMBER OF STEPS ALLOWED IN ONE C CALL TO ODERT. THE USER MAY CHANGE THIS LIMIT BY ALTERING THE
    C CALL TO ODERT . THE USER MAY CHANGE THIS LIMIT BY ALTERING THE
C FOLLOWING STATEMENT
      DATA MAXNUM/500/
C
```

```
***
                              * * ****
\mathbf{C}C TEST FOR IMPROPER PARAMETERS
\mathbf{C}IF(IABS(IFLAG) .EQ. 7) CALL ERRCHK(-31,
      1 31HIN ODERT, ENTERED WITH IFLAG-7.)
       IF(NEQN .LT. 1) CALL ERRCHK(32,
      1 32HIN ODERT, NEQN MUST BE POSITIVE.)
       IF(NEQN .LT. 1) GO TO 10
       IF(T .EQ. TOUT) CALL ERRCHK(61,
      1 61HIN ODERT, ENDPOINTS OF INTEGRATION INTERVAL MUST BE DISTINCT.)
       IF(T .EQ. TOUT) GO TO 10
       IF(RELERR .LT. 0.0 .OR. ABSERR .LT. 0.0) CALL ERRCHK(49,
      1 49HIN ODERT, RELERR AND ABSERR MUST BE NON-NEGATIVE.)
       IF(RELERR .LT. 0.0 .OR. ABSERR .LT. 0.0) GO TO 10
       EPS = MAX(RELERR, ABSERR)IF(EPS .LE. 0.0) CALL ERRCHK(51,
      1 51HIN ODERT, EITHER RELERR OR ABSERR MUST BE POSITIVE.)
       IF(EPS .LE. 0.0) GO TO 10
      IF(REROOT .LT. 0.0 .OR. AEROOT .LT. 0.0) CALL ERRCHK(49,
      1 49HIN ODERT, REROOT AND AEROOT MUST BE NON-NEGATIVE.)
      IF(REROOT .LT. 0.0 .OR. AEROOT .LT. 0.0) GO TO 10
      IF(REROOT+AEROOT .LE. 0.0) CALL ERRCHK(51,
     1 51HIN ODERT, EITHER REROOT OR AEROOT MUST BE POSITIVE.)
      IF(REROOT+AEROOT .LE. 0.0) GO TO 10
      IF(IFLAG .EQ. 0) CALL ERRCHK(34,
     1 34HIN ODERT, INVALID INPUT FOR IFLAG.)
      IF(IFLAG .EQ. 0) GO TO 10
      ISN = ISIGN(1,IFLAG)IFLAG - IABS(IFLAG)
      IF(IFLAG .EQ. 1) GO TO 20
      IF(T .NE. TOLD) CALL ERRCHK(68,
     1 68HIN ODERT, INPUT VALUE OF T MUST BE OUTPUT VALUE FROM PRECEDIN
     2G CALL.)
      IF(T .NE. TOLD) GO TO 10
      IF(IFLAG .GE. 2 .AND. IFLAG .LE. 6) GO TO 15
      IF(IFLAG .GE. 8 .AND. IFLAG .LE. 10) GO TO 15
     'CALL ERRCHK(-34,34HIN ODERT, INVALID INPUT FOR IFLAG.)
   10 IFLAG = 7RETURN
C
15 CONTINUE
      IF (ISNOLD.LT.O .OR. DELSGN*(TOUT-T).LT.O.) GO TO 20
C-- EVALUATE G AT EITHER TOUT (OUTPUT POINT THIS CALL) OR AT C-- X (POINT TO WHICH INTERNAL INTEGRATION HAS ALREADY
C-- X (POINT TO WHICH INTERNAL INTEGRATION HAS ALREADY<br>C-- PROCEEDED), WHICHEVER OCCURS FIRST,
            PROCEEDED), WHICHEVER OCCURS FIRST.
      T2=XIF((X-T.GT.O..AND.X-TOUT.GT.O.).OR.(X-T.LT.O..AND.X-TOUT.LT.O.))
     1 T2=TOUT
      CALL INTRP(X,YY,T2,Y,YPOUT,NEQN,KOLD,PHI,PSI)
      GOFT2=G(T2, Y,YPOUT)
C-- NOW EVALUATE AT T1=T
      T1 = TCALL INTRP(X,YY,T1,Y,YPOUT,NEQN,KOLD,PHI,PSI)
      GOFT1=G(T1,Y,YPOUT)
```

```
C-- NOW SEE IF A ROOT OF G OCCURS IN CLOSED INTERVAL (T1,T2).<br>IF(GOFT1.EQ.O. .OR. GOFT2.EQ.O.) GO TO 134
        IF( GOFT1.EQ.0. .OR. GOFF2.EQ.0.)IF( SIGN(1.DO,GOFT1) * SIGN(1.DO,GOFT2) .LT. O.DO ) GO TO 134
                     GO TO 21
 C
 C ON EACH CALL SET INTERVAL OF INTEGRATION AND COUNTER FOR NUMBER OF C STEPS. ADJUST INPUT ERROR TOLERANCES TO DEFINE WEIGHT VECTOR FOR
 C STEPS. ADJUST INPUT ERROR TOLERANCES TO DEFINE WEIGHT VECTOR FOR C SUBROUTINE STEP
     SUBROUTINE STEP
 \frac{c}{20}T2-TCALL F(T2,Y,YPOUT)
        GOFT2 = G(T2, Y, YPOUT)21 CONTINUE
        DEL = TOUT - TABSDEL = ABS(DEL)TEND = T + 10.0*DELIF(ISM .LT. 0) TEND = TOUTNOSTEP = 0KLE4 = 0STIFF - .FALSE.
        REI.EPS = RELERR/EPSABSEPS = ABSERR/EPS
       IF(IFLAG EQ. 1) GO TO 30
       IF(ISNOLD .LT. 0) GO TO 30
       IF(DELSGN*DEL .GT. 0.0) GO TO 50
C
C ON START AND RESTART ALSO SET WORK VARIABLES X AND YY(*), STORE THE C DIRECTION OF INTEGRATION. AND INITIALIZE THE STEP SIZE.
     DIRECTION OF INTEGRATION, AND INITIALIZE THE STEP SIZE.
\mathcal{C}30 START = .TRUE.
       X = TTROOT = TDO 4O L = 1, NEQN40 YY(L) = Y(L)DELSGN = SIGN(1.0D0, DEL)H = SIGN(MAX(ABS(TOUT-X),FOURU*ABS(X)),TOUT-X)C
C IF ALREADY PAST OUTPUT POINT, INTERPOLATE AND RETURN
C
50 CONTINUE
       IF(ABS(X-T) .LT. ABSDEL) GO TO 60
       CALL INTRP(X,YY,TOUT,Y,YPOUT,NEQN,KOLD,PHI ,PSI)
       IFLAG = 2T = TOUTTOLD = TISNOLD = ISN
       RETURN
\frac{\mathsf{c}}{\mathsf{c}}C IF CANNOT GO PAST OUTPUT POINT AND SUFFICIENTLY CLOSE, C EXTRAPOLATE AND RETURN
     EXTRAPOLATE AND RETURN
C
   60 IF(ISN .GT. O .OR. ABS(TOUT-X) .GE. FOURU*ABS(X)) GO TO 80
       H = TOUT - XCALL F(X,YY,YP)
```

```
DO 7O L = 1, NEQN70 Y(L) = YY(L) + H*YP(L)C *** NEXT STMT ADDED BY LIENESCH TO ENSURE YPOUT VALUES WILL ALWAYS BE
 C *** AVAILABLE UNDER ANY CIRCUMSTANCES
       CALL F(X,Y,YPOUT)
       IFLAG = 2T = TOUTTOLD = TISNOLD - ISN
       RETURN
c<br>c
    TEST FOR TOO MUCH WORK
C
    80 IF(NOSTEP .LT. MAXNUM) GO TO 100
       IFLAG = ISN*4IF(STIFF) IFLAG = ISN*5DO 90 L = 1, NEQN
   90 Y(L) = YY(L)T = XTOLD = TISNOLD = 1RETURN
C
C LIMIT STEP SIZE, SET WEIGHT VECTOR AND TAKE A STEP
C
  100 H = SIGN(MIN(ABS(H), ABS(TEND-X)), H)
      DO 110 L = 1, NEQNWT(L) = RELEPS*ABS(YY(L)) + ABSEPSIF(WT(L) .LE. 0.0) GO TO 160
  110 CONTINUE
      CALL STEP1(F,NEQN,YY,X,H,EPS,WT,START,
     1 HOLD,K,KOLD,CRASH,PHI,P,YP,PSI,
     2 ALPHA,BETA,SIG,V,W,GG,PHASE1,NS,NORND)
C
C TEST FOR TOLERANCES TOO SMALL. IF SO, SET THE DERIVATIVE AT X<br>C BEFORE RETURNING
    BEFORE RETURNING
C
      IF(.NOT.CRASH) GO TO 130
      IFLAG = 1 \text{SN*}3RELERR = EPS*RELEPS
      ABSERR - EPS*ABSEPS
      DO 120 L = 1, NEQNYP(L) = PHI(L,1)120 Y(L) = YY(L)T = XTOLD = T
      ISNOLD = 1
      RETURN
C
C AUGMENT COUNTER ON WORK AND TEST FOR STIFFNESS. ALSO TEST FOR A
    ROOT IN THE STEP JUST COMPLETED
C
  130 NOSTEP = NOSTEP + 1KLE4 = KLE4 + 1
```
 $IF(KOLD .GT. 4) KLE4 = 0$  $IF(KLE4 . GE. 50) STIFF - .TRUE.$  $T1 - T2$ GOFT1=GOFT2 T2-TOUT C-- EVALUATE G AT INTERNAL INTEGRATION POINT X UNLESS X IS PAST TOUT C-- IF X IS PAST TOUT EVALUATE G AT TOUT. IF X IS PAST TOUT EVALUATE G AT TOUT. IF( ABS(X-T).LT.ABSDEL) T2-X CALL INTRP(X,YY,T2,Y,YPOUT,NEQN,KOLD,PHI,PSI) GOFT2-G(T2, Y, YPOUT) IF(GOFT1.EQ.O. .OR. GOFT2.EQ.O.) GO TO 134 IF( SIGN(I.DO,GOFT1)\*SIGN(1.ODO,GOFT2) .LT.O.DO)GO TO 134 GO TO 50 C C LOCATE ROOT OF G. INTERPOLATE WITH INTRP FOR SOLUTION AND C DERIVATIVE VALUES C<br>134  $JFLAG=1$ C-- HERE ROOT IS BETWEEN T1 AND T2  $B = T1$ IF(GOFT1.EQ.O.)GO TO 150  $B = T2$ IF(GOFT2.EQ.O.)GO TO 150  $C = T1$ 140 CALL ROOT(T,GT,B,C,REROOT,AEROOT,JFLAG) IF(JFLAG .GT. O) GO TO 150 IF( T.EQ.T1)GT=GOFT1 IF( T.EQ.T2)GT=GOFT2 IF( T.EQ.T1 .OR.T.EQ.T2)GO TO 140 CALL INTRP(X,YY,T,Y,YPOUT,NEQN,KOLD,PHI,PSI)  $GT = G(T, Y, YPOUT)$ GO TO 140 150 CONTINUE  $IFLAG = JFLAG+7$ IF(JFLAG .EQ. 2 .OR. JFLAG .EQ. 4) IFLAG = 8 IF(JFLAG  $.EQ. 3$ ) IFLAG = 9 IF(JFLAG  $EQ. 5$ ) IFLAG = 10 IFLAG = IFLAG\*ISN CALL INTRP(X,YY,B,Y,YPOUT,NEQN,KOLD,PHI,PSI)  $T = B$ IF(ABS(T-TROOT) .LE. REROOT\*ABS(T) + AEROOT) GO TO 50 TROOT = T TOLD = T  $ISNOLD = 1$ RETURN 160 CALL ERRCHK(72,72HIN ODERT, PURE ABSOLUTE ERROR IMPOSSIBLE. USE N 10N-ZERO VALUE OF ABSERR.)  $IFLAG = 6$ RETURN END C \*\*\* \*\* \*\* \* \* \* \* \*\*\*\*\*\*\* \* \* \* \* \* \*\*\* \*\* \* \* \* \* \*\* \*  $\frac{c}{c}$ SANDIA MATHEMATICAL PROGRAM LIBRARY

C APPLIED MATHEMATICS DIVISION 2613<br>C SANDIA LABORATORIES C SANDIA LABORATORIES<br>C ALBUQUERQUE, NEW MEX C ALBUQUERQUE, NEW MEXICO 87115<br>C CONTROL DATA 6600/7600 VERSION C CONTROL DATA 6600/7600 VERSION 7.2 SEPTEMBER 1977 C<br>C C \* \* C \* ISSUED BY SANDIA LABORATORIES,<br>C \* A PRIME CONTRACTOR TO THE C \* A PRIME CONTRACTOR TO THE C \* UNITED STATES ENERGY RESEARCH AND DEVELOP C \* UNITED STATES ENERGY RESEARCH AND DEVELOPMENT ADMINISTRATION C \* C \* \* C \* \* \* \* \* \* \* \* \* \* \* \* \* NOTICE \* \* \* \* \* \* \* \* \* \* \* \* \* \* \*  $\mathbf c$ C \* THIS REPORT WAS PREPARED AS AN ACCOUNT OF WORK SPONSORED BY THE C \* UNITED STATES GOVERNMENT. NEITHER THE UNITED STATES NOR THE C \* UNITED STATES ENERGY RESEARCH AND DEVELOPMENT ADMINISTRATION. C \* UNITED STATES ENERGY RESEARCH AND DEVELOPMENT ADMINISTRATION,  $C$  \* NOR ANY OF THEIR EMPLOYEES, NOR ANY OF THEIR CONTRACTORS. C \* NOR ANY OF THEIR EMPLOYEES, NOR ANY OF THEIR CONTRACTORS, C \* SUBCONTRACTORS, OR THEIR EMPLOYEES, MAKES ANY WARRANTY, E C \* SUBCONTRACTORS, OR THEIR EMPLOYEES, MAKES ANY WARRANTY, EXPRESS<br>C \* OR IMPLIED. OR ASSUMES ANY LEGAL LIABILITY OR RESPONSIBILITY C \* OR IMPLIED, OR ASSUMES ANY LEGAL LIABILITY OR RESPONSIBILITY<br>C \* FOR THE ACCURACY, COMPLETENESS OR USEFULNESS OF ANY INFORMAT C \* FOR THE ACCURACY, COMPLETENESS OR USEFULNESS OF ANY INFORMATION, C \* APPARATUS. PRODUCT OR PROCESS DISCLOSED. OR REPRESENTS THAT ITS C \* APPARATUS, PRODUCT OR PROCESS DISCLOSED, OR REPRESENTS THAT ITS<br>C \* USE WOULD NOT INFRINGE PRIVATELY OWNED RIGHTS. \* USE WOULD NOT INFRINGE PRIVATELY OWNED RIGHTS. C \*<br>C \* \* \* C \*\*\*\*\*\*\*\*\*\*\*\*\*\*\*\*\*\*\* \*\*\*\*\*\*\*\*\*\*\*\*\*\*\*  $C \qquad *$ C  $*$  THE PRIMARY DOCUMENT FOR THE LIBRARY OF WHICH THIS ROUTINE IS  $*$ C  $*$  A PART IS SAND75-0545.<br>C  $*$  $C \qquad *$ C **\*.** \* \* \* \* **, ,** ,\*\*\*\* \* \* \* \* \* **\*** \* **-\*** \* \* C C WRITTEN BY L. F. SHAMPINE AND M. K. GORDON C C ABSTRACT C C SUBROUTINE STEP1 IS NORMALLY USED INDIRECTLY THROUGH SUBROUTINE C ODE . BECAUSE ODE SUFFICES FOR MOST PROBLEMS AND IS MUCH EASIER C TO USE, USING IT SHOULD BE CONSIDERED BEFORE USING STEP1 ALONE. C C SUBROUTINE STEP1 INTEGRATES A SYSTEM OF NEQN FIRST ORDER ORDINARY<br>C DIFFERENTIAL EQUATIONS ONE STEP, NORMALLY FROM X TO X+H, USING A C DIFFERENTIAL EQUATIONS ONE STEP, NORMALLY FROM X TO X+H, USING A C MODIFIED DIVIDED DIFFERENCE FORM OF THE ADAMS PECE FORMULAS. LOCAL C EXTRAPOLATION IS USED TO IMPROVE ABSOLUTE STABILITY AND ACCURACY.<br>C THE CODE ADJUSTS ITS ORDER AND STEP SIZE TO CONTROL THE LOCAL ERR THE CODE ADJUSTS ITS ORDER AND STEP SIZE TO CONTROL THE LOCAL ERROR C PER UNIT STEP IN A GENERALIZED SENSE. SPECIAL DEVICES ARE INCLUDED C TO CONTROL ROUNDOFF ERROR AND TO DETECT WHEN THE USER IS REQUESTING<br>C TOO MUCH ACCURACY. TOO MUCH ACCURACY. C<br>C C THIS CODE IS COMPLETELY EXPLAINED AND DOCUMENTED IN THE TEXT, C COMPUTER SOLUTION OF ORDINARY DIFFERENTIAL EQUATIONS, THE INITIAL C VALUE PROBLEM BY L. F. SHAMPINE AND M. K. GORDON. VALUE PROBLEM BY L. F. SHAMPINE AND M. K. GORDON. C FURTHER DETAILS ON USE OF THIS CODE ARE AVAILABLE IN \*SOLVING<br>C ORDINARY DIFFERENTIAL EQUATIONS WITH ODE, STEP, AND INTRP\*. C ORDINARY DIFFERENTIAL EQUATIONS WITH ODE, STEP, AND INTRP\*,<br>C BY L. F. SHAMPINE AND M. K. GORDON, SLA-73-1060. BY L. F. SHAMPINE AND M. K. GORDON, SLA-73-1060. C

C C THE PARAMETERS REPRESENT -- C F -- SUBROUTINE TO EVALUATE DERIVATIVES<br>C NEQN -- NUMBER OF EQUATIONS TO BE INTEGI C NEQN -- NUMBER OF EQUATIONS TO BE INTEGRATED<br>C  $Y(*)$  -- SOLUTION VECTOR AT X  $Y(*)$  -- SOLUTION VECTOR AT X C X -- INDEPENDENT VARIABLE C H -- APPROPRIATE STEP SIZE FOR NEXT STEP. NORMALLY DETERMINED BY C CODE C EPS -- LOCAL ERROR TOLERANCE C WT(\*) -- VECTOR OF WEIGHTS FOR ERROR CRITERION<br>C START -- LOGICAL VARIABLE SET .TRUE. FOR FIRST C START -- LOGICAL VARIABLE SET .TRUE. FOR FIRST STEP, .FALSE.<br>C COTHERWISE **OTHERWISE** C HOLD -- STEP SIZE USED FOR LAST SUCCESSFUL STEP C K -- APPROPRIATE ORDER FOR NEXT STEP (DETERMINED BY CODE)<br>C KOLD -- ORDER USED FOR LAST SUCCESSFUL STEP KOLD -- ORDER USED FOR LAST SUCCESSFUL STEP C CRASH -- LOGICAL VARIABLE SET .TRUE. WHEN NO STEP CAN BE TAKEN,<br>C CONFINISE. OTHERWISE. .FALSE. OTHERWISE. C YP(\*) -- DERIVATIVE OF SOLUTION VECTOR AT X AFTER SUCCESSFUL C STEP C THE ARRAYS PHI, PSI ARE REQUIRED FOR THE INTERPOLATION SUBROUTINE C INTRP . THE ARRAY P IS INTERNAL TO THE CODE. THE REMAINING NINE C VARIABLES AND ARRAYS ARE INCLUDED IN THE CALL LIST ONLY TO ELIMINATE C LOCAL RETENTION OF VARIABLES BETWEEN CALLS. C C INPUT TO STEP1 C FIRST CALL --C<br>C THE USER MUST PROVIDE STORAGE IN HIS CALLING PROGRAM FOR ALL ARRAYS C IN THE CALL LIST, NAMELY C C DIMENSION Y(30),WT(30),PHI(30,16),P(30),YP(30),PSI(12), C 1 ALPHA(12),BETA(12),SIG(13),V(12),W(12),G(13)<br>C -- $**NOTE**$ C C THE USER MUST ALSO DECLARE START , CRASH , PHASE1 AND NORND C LOGICAL VARIABLES AND F AN EXTERNAL SUBROUTINE, SUPPLY THE C SUBROUTINE F(X,Y,YP) TO EVALUATE C  $DY(I)/DX = YP(I) = F(X, Y(1), Y(2), ..., Y(NEQN))$ C AND INITIALIZE ONLY THE FOLLOWING PARAMETERS. C NEQN -- NUMBER OF EQUATIONS TO BE INTEGRATED<br>C  $Y(*)$  -- VECTOR OF INITIAL VALUES OF DEPENDENT  $Y(*)$  -- VECTOR OF INITIAL VALUES OF DEPENDENT VARIABLES C X -- INITIAL VALUE OF THE INDEPENDENT VARIABLE C H -- NOMINAL STEP SIZE INDICATING DIRECTION OF INTEGRATION<br>C AND MAXIMUM SIZE OF STEP. MUST BE VARIABLE AND MAXIMUM SIZE OF STEP. MUST BE VARIABLE C EPS -- LOCAL ERROR TOLERANCE PER STEP. MUST BE VARIABLE<br>C WT(\*) -- VECTOR OF NON-ZERO WEIGHTS FOR ERROR CRITERION C WT(\*) -- VECTOR OF NON-ZERO WEIGHTS FOR ERROR CRITERION<br>C START -- .TRUE.  $START$  -- .TRUE. C<br>C C STEP1 REQUIRES THAT THE L2 NORM OF THE VECTOR WITH COMPONENTS<br>C LOCAL ERROR(L)/WT(L) BE LESS THAN EPS FOR A SUCCESSFUL STEP C LOCAL ERROR(L)/WT(L) BE LESS THAN EPS FOR A SUCCESSFUL STEP. THE C ARRAY WT ALLOWS THE USER TO SPECIFY AN ERROR TEST APPROPRIATE ARRAY WT ALLOWS THE USER TO SPECIFY AN ERROR TEST APPROPRIATE C FOR HIS PROBLEM. FOR EXAMPLE,<br>C WT(L) = 1.0 SPECIFIES ABSO  $WT(L) = 1.0$  SPECIFIES ABSOLUTE ERROR,

C  $=$  ABS( $Y(L)$ ) ERROR RELATIVE TO THE MOST RECENT VALUE OF THE COMPONENT OF THE SOLUTION. C C L-TH COMPONENT OF THE SOLUTION,<br>C = ABS(YP(L)) ERROR RELATIVE TO THE C - ABS(YP(L)) ERROR RELATIVE TO THE MOST RECENT VALUE OF C<br>C - THE L-TH COMPONENT OF THE DERIVATIVE. C THE L-TH COMPONENT OF THE DERIVATIVE,<br>C = AMAX1(WT(L),ABS(Y(L))) ERROR RELATIVE T C  $=$  AMAX1(WT(L),ABS(Y(L))) ERROR RELATIVE TO THE LARGEST<br>C MAGNITUDE OF L-TH COMPONENT OBTAINED SO FAR. C MAGNITUDE OF L-TH COMPONENT OBTAINED SO FAR,<br>C = ABS(Y(L))\*RELERR/EPS + ABSERR/EPS SPECIFIES A C - ABS(Y(L))\*RELERR/EPS + ABSERR/EPS SPECIFIES A MIXED<br>C - RELATIVE-ABSOLUTE TEST WHERE RELERR IS RELATIVE C BELATIVE-ABSOLUTE TEST WHERE RELERR IS RELATIVE C<br>C CERROR, ABSERR IS ABSOLUTE ERROR AND EPS C ERROR, ABSERR IS ABSOLUTE ERROR AND EPS =<br>C AMAX1(RELERR.ABSERR). AMAX1 (RELERR, ABSERR). C<br>C SUBSEQUENT CALLS --C C SUBROUTINE STEP1 IS DESIGNED SO THAT ALL INFORMATION NEEDED TO C CONTINUE THE INTEGRATION. INCLUDING THE STEP SIZE H AND THE OR C CONTINUE THE INTEGRATION, INCLUDING THE STEP SIZE H AND THE ORDER<br>C K, IS RETURNED WITH EACH STEP. WITH THE EXCEPTION OF THE STEP C K, IS RETURNED WITH EACH STEP. WITH THE EXCEPTION OF THE STEP<br>C SIZE. THE ERROR TOLERANCE. AND THE WEIGHTS. NONE OF THE PARAMET C SIZE, THE ERROR TOLERANCE, AND THE WEIGHTS, NONE OF THE PARAMETERS<br>C SHOULD BE ALTERED, THE ARRAY WT MUST BE UPDATED AFTER EACH STEP C SHOULD BE ALTERED. THE ARRAY WT MUST BE UPDATED AFTER EACH STEP<br>C TO MAINTAIN RELATIVE ERROR TESTS LIKE THOSE ABOVE. NORMALLY THE C TO MAINTAIN RELATIVE ERROR TESTS LIKE THOSE ABOVE. NORMALLY THE C INTEGRATION IS CONTINUED JUST BEYOND THE DESIRED ENDPOINT AND THI C INTEGRATION IS CONTINUED JUST BEYOND THE DESIRED ENDPOINT AND THE C SOLUTION INTERPOLATED THERE WITH SUBROUTINE INTRP . IF IT IS C SOLUTION INTERPOLATED THERE WITH SUBROUTINE INTRP . IF IT IS<br>C IMPOSSIBLE TO INTEGRATE BEYOND THE ENDPOINT. THE STEP SIZE MAY C IMPOSSIBLE TO INTEGRATE BEYOND THE ENDPOINT, THE STEP SIZE MAY BE<br>C REDUCED TO HIT THE ENDPOINT SINCE THE CODE WILL NOT TAKE A STEP C REDUCED TO HIT THE ENDPOINT SINCE THE CODE WILL NOT TAKE A STEP<br>C LARGER THAN THE H INPUT. CHANGING THE DIRECTION OF INTEGRATIO C LARGER THAN THE H INPUT. CHANGING THE DIRECTION OF INTEGRATION, C I.E., THE SIGN OF H, REQUIRES THE USER SET START = TRUE, BEFOR C I.E., THE SIGN OF H, REQUIRES THE USER SET START = .TRUE. BEFORE<br>C CALLING STEP1 AGAIN. THIS IS THE ONLY SITUATION IN WHICH START C CALLING STEP1 AGAIN. THIS IS THE ONLY SITUATION IN WHICH START<br>C SHOULD BE ALTERED. SHOULD BE ALTERED. C C OUTPUT FROM STEP1 c<br>c SUCCESSFUL STEP --C C THE SUBROUTINE RETURNS AFTER EACH SUCCESSFUL STEP WITH START AND C CRASH SET .FALSE... X REPRESENTS THE INDEPENDENT VARTABLE C CRASH SET .FALSE. . X REPRESENTS THE INDEPENDENT VARIABLE C ADVANCED ONE STEP OF LENGTH HOLD FROM ITS VALUE ON INPUT AND Y<br>C THE SOLUTION VECTOR AT THE NEW VALUE OF X, ALL OTHER PARAMETERS C THE SOLUTION VECTOR AT THE NEW VALUE OF X. ALL OTHER PARAMETERS.<br>C REPRESENT INFORMATION CORRESPONDING TO THE NEW X NEEDED TO C REPRESENT INFORMATION CORRESPONDING TO THE NEW X NEEDED TO C CONTINUE THE INTEGRATION. CONTINUE THE INTEGRATION. C UNSUCCESSFUL STEP --C C WHEN THE ERROR TOLERANCE IS TOO SMALL FOR THE MACHINE PRECISION,<br>C THE SUBROUTINE RETURNS WITHOUT TAKING A STEP AND CRASH = TRUE. C THE SUBROUTINE RETURNS WITHOUT TAKING A STEP AND CRASH = .TRUE...<br>C AN APPROPRIATE STEP SIZE AND ERROR TOLERANCE FOR CONTINUING ARE C AN APPROPRIATE STEP SIZE AND ERROR TOLERANCE FOR CONTINUING ARE<br>C ESTIMATED AND ALL OTHER INFORMATION IS RESTORED AS UPON INPUT C ESTIMATED AND ALL OTHER INFORMATION IS RESTORED AS UPON INPUT<br>C BEFORE RETURNING. TO CONTINUE WITH THE LARGER TOLERANCE. THE C BEFORE RETURNING. TO CONTINUE WITH THE LARGER TOLERANCE, THE USER C JUST CALLS THE CODE AGAIN. A RESTART IS NEITHER REQUIRED NOR C JUST CALLS THE CODE AGAIN. A RESTART IS NEITHER REQUIRED NOR<br>C DESIRABLE. DESIRABLE.  $\mathbf{C}$ SUBROUTINE STEP1(F,NEQN,Y,X,H,EPS,WT,START, 1 HOLD,K,KOLD,CRASH,PHI,P,YP,PSI, 2 ALPHA,BETA,SIG,V,W,G,PHASE1,NS,NORND)  $\mathbf{C}$ IMPLICIT REAL\*8 (A-H,O-Z)

```
D IMPLICIT INTEGER*2 (I-N)
 CCCCC GENERIC
      LOGICAL START,CRASH,PHASE1,NORND
      DIMENSION Y(30),WT(30),PHI(30,16),P(30),YP(30),PSI(12),
      1 ALPHA(12),BETA(12),SIG(13),V(12),W(12),G(13)
       DIMENSION TWO(13),GSTR(13)
EXTERNAL F
C* THE ONLY MACHINE DEPENDENT CONSTANTS ARE BASED ON THE MACHINE UNIT *
C* ROUNDOFF ERROR U WHICH IS THE SMALLEST POSITIVE NUMBER SUCH THAT *
C* 1.O+U .GT. 1.0 . THE USER MUST CALCULATE U AND INSERT *
C* TWOU-2.0*U AND FOURU-4.0*U IN THE DATA STATEMENT BEFORE CALLING *
C* THE CODE. THE ROUTINE MACHIN CALCULATES U . *
DATA TWOU,FOURU/4.4E-16,8.8E-16/
C
      DATA TWO/2.0,4.0,8.0,16.0,32.0,64.0,128.0,256.0,512.0,1024.0,
     1 2048.0,4096.0,8192.0/
      DATA GSTR/0.500,0.0833,0.0417,0.0264,0.0188,0.0143,0.0114,0.00936,
     1 0.00789,0.00679,0.00592,0.00524,0.00468/
C
\frac{\mathsf{c}}{\mathsf{c}}*** BEGIN BLOCK O
                                   ***C CHECK IF STEP SIZE OR ERROR TOLERANCE IS TOO SMALL FOR MACHINE<br>C PRECISION. IF FIRST STEP, INITIALIZE PHI ARRAY AND ESTIMATE A
C PRECISION. IF FIRST STEP, INITIALIZE PHI ARRAY AND ESTIMATE A C STARTING STEP SIZE.
C STARTING STEP SIZE.<br>C ***
C ****
c<br>c
    IF STEP SIZE IS TOO SMALL, DETERMINE AN ACCEPTABLE ONE
\mathbf{C}CRASH = .TRUE.
      IF(ABS(H) .GE. FOURU*ABS(X)) GO TO 5
      H = SIGN(FOURU*ABS(X), H)RETURN
 5 P5EPS = 0.5*EPS
\frac{c}{c}IF ERROR TOLERANCE IS TOO SMALL, INCREASE IT TO AN ACCEPTABLE VALUE
\mathcal{C}ROUND = 0.0DO 10 L = 1, NEQN
 10 ROUND = ROUND + (Y(L)/WT(L))**2
      ROUND = TWOU*SORT(ROUND)IF(P5EPS .GE. ROUND) GO TO 15
      EPS = 2.0*ROUND*(1.0 +FOURU)
      RETURN
 15 CRASH = .FALSE.
      G(1) = 1.0G(2) = 0.5SIG(1) = 1.0IF(.NOT.START) GO TO 99
\frac{c}{c}C INITIALIZE. COMPUTE APPROPRIATE STEP SIZE FOR FIRST STEP
      CALL F(X, Y, YP)
```

```
SUM = 0.0DO 2O L = 1, NEQNPHI(L,1) = YP(L)PHI(L,2) = 0.020 SUM = SUM + (YP(L)/WT(L))**2
        SUM = SORT(SUM)ABSH = ABS(H)IF(EPS LT. 16.0*SUM*H*H) ABSH = 0.25*SAT(EPS/SUM)H = SIGN(MAX(ABSH, FOURU*ABS(X)), H)HOLD = 0.0K = 1KOLD = 0START - .FALSE.
        PHASE1 - IRUE.NORMD = .TRUE.IF(P5EPS .GT. 100.0*ROUND) GO TO 99
        NORMD = .FALSE.DO 25 L = 1,NEQN25 PHI(L,15) = 0.0<br>99 IFAIL = 099 IFAIL = 0<br>C ***END BLOCK O
                                         ***C
C *** BEGIN BLOCK 1
                                            ***
C COMPUTE COEFFICIENTS OF FORMULAS FOR THIS STEP. AVOID COMPUTING<br>C THOSE QUANTITIES NOT CHANGED WHEN STEP SIZE IS NOT CHANGED.
C THOSE QUANTITIES NOT CHANGED WHEN STEP SIZE IS NOT CHANGED.<br>C
\mathsf{C} \qquad \qquad \qquad \qquad \qquad \qquad \qquad \qquad \qquad \qquad \qquad \qquad \qquad \qquad \qquad \qquad \qquad \qquad \qquad \qquad \qquad \qquad \qquad \qquad \qquad \qquad \qquad \qquad \qquad \qquad \qquad \qquad \qquad \qquad \qquad \qquadC
 100 KP1 = K+1
       KP2 = K+2KM1 = K-1KM2 = K-2
C
     NS IS THE NUMBER OF STEPS TAKEN WITH SIZE H, INCLUDING THE CURRENT
C ONE. WHEN K.LT.NS, NO COEFFICIENTS CHANGE
C
       IF(H .NE. HOLD) NS = 0IF (NS.LE.KOLD) NS = NS + 1NSP1 = NS+1IF (K .LT. NS) GO TO 199
C
C COMPUTE THOSE COMPONENTS OF ALPHA(*), BETA(*), PSI(*), SIG(*) WHICH<br>C ARE CHANGED
     ARE CHANGED
C
       BETA(NS) = 1.0REALNS = NSALPHA(NS) = 1.0/RELMSTEMP1 = H*REALNSSIG(NSP1) = 1.0IF(K .LT. NSP1) GO TO 110
       DO 105 I = NSP1, KIM1 = I-1TEMP2 = PSI(IM1)PSI(IM1) = TEMP1BETA(I) = BETA(IM1)*PSI(IM1)/TEMP2
```

```
TEMP1 = TEMP2 + HALPHA(I) = H/TEMP1REALI - I
  105 SIG(I+1) = REALI*ALPHA(I)*SIG(I)
 110 PSI(K) = TEMP1C<br>C
     C COMPUTE COEFFICIENTS G(*)
c<br>c
     INITIALIZE V(*) AND SET W(*).
C
       IF(NS .GT. 1) GO TO 120
       DO 115 IQ = 1, K
         TEMP3 = IQ*(IQ+1)V(IQ) = 1.0/TEMP3115 W(IQ) = V(IQ)
       GO TO 140
C
C IF ORDER WAS RAISED, UPDATE DIAGONAL PART OF V(*)
C
 120 IF(K .LE. KOLD) GO TO 130
       TEMP = K*KP1
       V(K) = 1.0/TEMPNSM2 = NS-2
       IF(NSM2 .LT. 1) GO TO 130
       DO 125 \text{ J} = 1 \text{ .}NSM2
         I = K-J125 V(I) = V(I) - ALPHA(J+1)*V(I+1)\mathcal{C}C UPDATE V(*) AND SET W(*)C
 130 LIMIT1 = KP1 - NS
       TEMP5 = ALPHA(NS)DO 135 IQ = 1,LIMIT1
         V(IQ) = V(IQ) - TEMP5*V(IQ+1)135 W(IQ) = V(IQ)G(NSP1) = W(1)C
    COMPUTE THE G(*) IN THE WORK VECTOR W(*)C
 140 NSP2 = NS + 2
      IF(KP1 .LT. NSP2) GO TO 199
      DO 150 I = NSP2, KP1
         LIMIT2 = KP2 - ITEMP6 = ALPHA(I-1)DO 145 IQ = 1,LIMIT2
 145 W(IQ) = W(IQ) - TEMP6*W(IQ+1)<br>150 G(I) = W(1)G(I) = W(1)199 CONTINUE<br>
***
                                    * * *C *** END BLOCK 1
\frac{c}{c}*** BEGIN BLOCK 2
                                      * * *C PREDICT A SOLUTION P(*), EVALUATE DERIVATIVES USING PREDICTED<br>C SOLUTION, ESTIMATE LOCAL ERROR AT ORDER K AND ERRORS AT ORDER.
C SOLUTION, ESTIMATE LOCAL ERROR AT ORDER K AND ERRORS AT ORDERS K, C K-1, K-2 AS IF CONSTANT STEP SIZE WERE USED.
    K-1, K-2 AS IF CONSTANT STEP SIZE WERE USED.
```
 $\mathcal{A}^{\mathcal{A}}$  and  $\mathcal{A}^{\mathcal{A}}$  and  $\mathcal{A}^{\mathcal{A}}$ 

C \*\*\*  $\frac{c}{c}$ CHANGE PHI TO PHI STAR C IF(K .LT. NSP1) GO TO 215 DO 210 I =  $NSP1, K$  $TEMP1 = BETA(I)$ DO 205  $L = 1$ , NEQN  $205$  PHI(L,I) = TEMP1\*PHI(L,I)<br>210 CONTINUE **CONTINUE** C PREDICT SOLUTION AND DIFFERENCES C 215 DO 220 L = 1, NEQN  $PHI(L, KP2) = PHI(L, KP1)$  $PHI(L,KP1) = 0.0$  $220$   $P(L) = 0.0$ DO 230  $J = 1, K$  $I = KP1 - J$  $IP1 = I+1$  $TEMP2 = G(I)$ DO 225 L = 1, NEQN  $P(L) = P(L) + TEMP2*PHI(L,I)$ 225 PHI $(L,I) = PHI(L,I) + PHI(L,IPI)$ <br>230 CONTINUE **CONTINUE** IF(NORND) GO TO 240 DO 235 L = 1, NEQN  $TAU = H*P(L) - PHI(L, 15)$  $P(L) = Y(L) + TAU$ 235 PHI(L,16) =  $(P(L) - Y(L)) - TAU$ GO TO 250 240 DO 245 L = 1,NEQN  $245$  P(L) =  $Y(L)$  + H\*P(L)  $250$  XOLD = X  $X = X + H$  $ABSH = ABS(H)$ CALL F(X,P,YP) C C ESTIMATE ERRORS AT ORDERS K,K-1,K-2  $\mathbf{C}$  $ERKM2 = 0.0$  $ERKM1 = 0.0$  $ERK = 0.0$ DO 265 L = 1, NEQN  $TEMP3 = 1.0/WT(L)$  $\text{TEMP4} = \text{YP(L)} - \text{PHI(L,1)}$ IF(KM2)265,260,255 255 ERKM2 = ERKM2 + ((PHI(L,KM1)+TEMP4)\*TEMP3)\*\*2 260 ERKM1 = ERKM1 + ((PHI(L,K)+TEMP4)\*TEMP3)\*\*2  $265$  ERK = ERK + (TEMP4\*TEMP3)\*\*2 IF(KM2)280,275,270 270 ERKM2 = ABSH\*SIG(KM1)\*GSTR(KM2)\*SQRT(ERKM2)  $275$  ERKM1 = ABSH\*SIG(K)\*GSTR(KM1)\*SQRT(ERKM1)  $280$  TEMP5 = ABSH\*SQRT(ERK)

ERR =  $TEMP5*(G(K)-G(KP1))$  $ERK = TEMP5*SLG(KP1)*GSTR(K)$  $KNEW = K$ C C TEST IF ORDER SHOULD BE LOWERED C IF(KM2)299,290,285  $285$  IF(MAX(ERKM1, ERKM2) .LE. ERK) KNEW = KM1 GO TO 299 290 IF(ERKM1 .LE. 0.5\*ERK) KNEW = KM1 C C TEST IF STEP SUCCESSFUL C 299 IF(ERR .LE. EPS) GO TO 400 END BLOCK 2 C C \*\*\* BEGIN BLOCK 3<br>C THE STEP IS UNSUCCESSFUL.  $***$ C THE STEP IS UNSUCCESSFUL. RESTORE X, PHI(\*,\*), PSI(\*).<br>C IF THIRD CONSECUTIVE FAILURE. SET ORDER TO ONE. IF STEP C IF THIRD CONSECUTIVE FAILURE, SET ORDER TO ONE. IF STEP FAILS MORE<br>C THAN THREE TIMES. CONSIDER AN OPTIMAL STEP SIZE. DOUBLE ERROR C THAN THREE TIMES, CONSIDER AN OPTIMAL STEP SIZE. DOUBLE ERROR C TOLERANCE AND RETURN IF ESTIMATED STEP SIZE IS TOO SMALL FOR MACHINE<br>C PRECISION. PRECISION.  $\mathsf C$   $\qquad \qquad \bullet$ C C RESTORE X, PHI $(*,*)$  AND PSI $(*)$ C PHASE1 = .FALSE.  $X = XOLD$ DO 310  $I = 1, K$  $TEMP1 = 1.0/BERTA(I)$  $IP1 = I+1$ DO 305 L = 1, NEQN 305 PHI(L,I) = TEMP1\*(PHI(L,I) - PHI(L,IP1))<br>310 CONTINUE **CONTINUE** IF(K .LT. 2) GO TO 320 DO  $315$  I = 2, K  $315$   $PSI(I-1) = PSI(I) - H$  $\frac{\mathsf{c}}{\mathsf{c}}$ C ON THIRD FAILURE, SET ORDER TO ONE. THEREAFTER, USE OPTIMAL STEP<br>C SIZE SIZE C 320 IFAIL = IFAIL + 1 TEMP2 = 0.5 IF(IFAIL - 3) 335,330,325 325 IF(P5EPS .LT. 0.25\*ERK) TEMP2 = SQRT(P5EPS/ERK) 330 KNEW  $= 1$ 335 H = TEMP2\*H  $K = KNEW$ IF(ABS(H) .GE. FOURU\*ABS(X)) GO TO 340  $CRASH = .TRUE.$  $H = SIGN(FOURU*ABS(X), H)$  $EPS = EPS + EPS$ RETURN 340 GO TO 100

 $\mathbf{z}=\mathbf{z}$  ,  $\mathbf{z}=\mathbf{z}$  ,  $\mathbf{z}=\mathbf{z}$ 

 $\sim$   $\sim$
```
C *** END BLOCK 3
                                      ***C
 C *** BEGIN BLOCK 4
                                         ***
 C THE STEP IS SUCCESSFUL. CORRECT THE PREDICTED SOLUTION, EVALUATE<br>C THE DERIVATIVES USING THE CORRECTED SOLUTION AND UPDATE THE
 C THE DERIVATIVES USING THE CORRECTED SOLUTION AND UPDATE THE C DIFFERENCES. DETERMINE BEST ORDER AND STEP SIZE FOR NEXT ST
 C DIFFERENCES. DETERMINE BEST ORDER AND STEP SIZE FOR NEXT STEP.<br>C
 \mathbb C *400 KOLD = K
       HOLD = Hc<br>c
     CORRECT AND EVALUATE
 C
        TEMP1 = H*G(KP1)IF(NORND) GO TO 410
        DO 405 L = 1, NEQNRHO = TEMP1*(YP(L) - PHI(L,1)) - PHI(L,16)Y(L) = P(L) + RHO405 PHI(L,15) = (Y(L) - P(L)) - RHOGO TO 420
  410 DO 415 L = 1,NEQN
  415 Y(L) = P(L) + TEMP1*(YP(L) - PHI(L,1))420 CALL F(X,Y,YP)
\mathbf{C}C UPDATE DIFFERENCES FOR NEXT STEP
C
       DO 425 L = 1, NEQNPHI(L,KP1) = YP(L) - PHI(L,1)425 PHI(L, KP2) = PHI(L, KP1) - PHI(L, KP2)
       DO 435 I = 1, K
          DO 430 L = 1, NEQN
 430 PHI(L,I) = PHI(L,I) + PHI(L,KP1)<br>435 CONTINUE
         CONTINUE
C
C ESTIMATE ERROR AT ORDER K+1 UNLESS:<br>C IN FIRST PHASE WHEN ALWAYS RAISE
C IN FIRST PHASE WHEN ALWAYS RAISE ORDER,<br>C ALREADY DECIDED TO LOWER ORDER.
C ALREADY DECIDED TO LOWER ORDER,<br>C STEP SIZE NOT CONSTANT SO ESTIM
       STEP SIZE NOT CONSTANT SO ESTIMATE UNRELIABLE
C
       ERKP1 = 0.0IF(KNEW .EQ. KM1 .OR. K .EQ. 12) PHASE1 = .FALSE.
       IF(PHASE1) GO TO 450
       IF(KNEW .EQ. KM1) GO TO 455
       IF(KP1 .GT. NS) GO TO 460
       DO 440 L = 1, NEQN
 440 ERKP1 = ERKP1 + (PHI(L,KP2)/WT(L))**2
       ERKP1 = ABSH*GSTR(KP1)*SQRT(ERKP1)C
C USING ESTIMATED ERROR AT ORDER K+1, DETERMINE APPROPRIATE ORDER
    FOR NEXT STEP
C
       IF(K .GT. 1) GO TO 445
       IF(ERKP1 .GE. 0.5*ERK) GO TO 460
       GO TO 450
 445 IF(ERKM1 .LE. MIN(ERK,ERKP1)) GO TO 455
```
 $\sim$   $\sim$ 

```
IF(ERKP1 .GE. ERK .OR. K .EQ. 12) GO TO 460
C
C THERE ERKP1 .LT. ERK .LT. AMAX1(ERKM1, ERKM2) ELSE ORDER WOULD HAVE<br>C THEEN LOWERED IN BLOCK 2. THUS ORDER IS TO BE RAISED
    BEEN LOWERED IN BLOCK 2. THUS ORDER IS TO BE RAISED
C
C RAISE ORDER
C
 450 K = KP1
       ERK = ERKP1GO TO 460
C
C LOWER ORDER
\mathcal{C}455 K = KM1
       ERK = ERKM1C
C WITH NEW ORDER DETERMINE APPROPRIATE STEP SIZE FOR NEXT STEP
\mathcal{C}460 HNEW = H + H
       IF(PHASE1) GO TO 465
       IF(P5EPS .GE. ERK*TWO(K+1)) GO TO 465
       HNEW = HIF(P5EPS .GE. ERK) GO TO 465
       TEMP2 = K+1R = (P5EPS/ERK)**(1.0/TEMP2)HNEW = ABSH*MAX(0.5DO, MIN(0.9DO, R))HNEW = SIGN(MAX(HNEW, FOURU*ABS(X)), H)465 H = HNEW
       RETURN
C *** END BLOCK 4
                                    ***
       END
~ ** ** * * * * ** *** * ** * * * * * * ** * * * ** * * * ***
\mathbf{C}C ROOT COMPUTES A ROOT OF THE NONLINEAR EQUATION F(X)=0C WHERE F(X) IS A CONTINUOUS REAL FUNCTION OF A SINGLE REAL
C VARIABLE X. THE METHOD USED IS A COMBINATION OF BISECTION
C AND THE SECANT RULE.
C
C NORMAL INPUT CONSISTS OF A CONTINUOUS FUNCTION F AND AN
C INTERVAL (B,C) SUCH THAT F(B)*F(C).LE.O.O. EACH ITERATION
C FINDS NEW VALUES OF B AND C SUCH THAT THE INTERVAL (B,C) IS<br>C SHRUNK AND F(B)*F(C).LE.O.O. THE STOPPING CRITERION IS
   SHRUNK AND F(B)*F(C).LE.O.O. THE STOPPING CRITERION IS
C
C ABS(B-C).LE.2.O*(RELERR*ABS(B)+ABSERR)
C
C WHERE RELERR=RELATIVE ERROR AND ABSERR=ABSOLUTE ERROR ARE
C INPUT QUANTITIES. SET THE FLAG, IFLAG, POSITIVE TO INITIALIZE<br>C THE COMPUTATION. AS B.C AND IFLAG ARE USED FOR BOTH INPUT AND
   THE COMPUTATION. AS B, C AND IFLAG ARE USED FOR BOTH INPUT AND
C OUTPUT, THEY MUST BE VARIABLES IN THE CALLING PROGRAM.
C
C IF 0 IS A POSSIBLE ROOT, ONE SHOULD NOT CHOOSE ABSERR=O.O.
C
C THE OUTPUT VALUE OF B IS THE BETTER APPROXIMATION TO A ROOT
C AS B AND C ARE ALWAYS REDEFINED SO THAT ABS(F(B)).LE.ABS(F(C)).
```
C C TO SOLVE THE EQUATION, ROOT MUST EVALUATE F(X) REPEATEDLY. THIS<br>C IS DONE IN THE CALLING PROGRAM. WHEN AN EVALUATION OF F IS IS DONE IN THE CALLING PROGRAM. WHEN AN EVALUATION OF F IS C NEEDED AT T, ROOT RETURNS WITH IFLAG NEGATIVE. EVALUATE FT=F(T)<br>C AND CALL ROOT AGAIN. DO NOT ALTER IFLAG. AND CALL ROOT AGAIN. DO NOT ALTER IFLAG. C C WHEN THE COMPUTATION IS COMPLETE, ROOT RETURNS TO THE CALLING<br>C PROGRAM WITH IFLAG POSITIVE. PROGRAM WITH IFLAG POSITIVE. C C IFLAG-1 IF F(B)\*F(C).LT.O AND IHE STOPPING CRITERION IS MET. C C -2 IF A VALUE B IS FOUND SUCH THAT THE COMPUTED VALUE<br>C -2 F(B) IS EXACTLY ZERO. THE INTERVAL (B.C) MAY NOT C F(B) IS EXACTLY ZERO. THE INTERVAL (B,C) MAY NOT C<br>C SATISFY THE STOPPING CRITERION. SATISFY THE STOPPING CRITERION. C C -3 IF ABS(F(B)) EXCEEDS THE INPUT VALUES ABS(F(B)), C ABS(F(C)). IN THIS CASE IT IS LIKELY THAT B IS CLOSE<br>C TO A POLE OF F. TO A POLE OF F. C C -4 IF NO ODD ORDER ROOT WAS FOUND IN THE INTERVAL. A<br>C -6 LOCAL MINIMUM MAY HAVE BEEN OBTAINED. LOCAL MINIMUM MAY HAVE BEEN OBTAINED. C C =5 IF TOO MANY FUNCTION EVALUATIONS WERE MADE.<br>C (AS PROGRAMMED, 500 ARE ALLOWED.) (AS PROGRAMMED, 500 ARE ALLOWED.) C C THIS CODE IS A MODIFICATION OF THE CODE ZEROIN WHICH IS COMPLETELY C EXPLAINED AND DOCUMENTED IN THE TEXT. NUMERICAL COMPUTING. AN C EXPLAINED AND DOCUMENTED IN THE TEXT, NUMERICAL COMPUTING, AN C INTRODUCTION BY L. F. SHAMPINE AND R. C. ALLEN. INTRODUCTION BY L. F. SHAMPINE AND R. C. ALLEN. C SUBROUTINE ROOT(T,FT,B,C,RELERR,ABSERR,IFLAG) C IMPLICIT REAL\*8 (A-H,O-Z) CCCCC GENERIC COMMON/MLDRT/A,ACBS,AE,FA,FB,FC,FX,IC,KOUNT,RE  $C*$  THE ONLY MACHINE DEPENDENT CONSTANT IS BASED ON THE MACHINE UNIT  $*$  $C^*$  ROUNDOFF ERROR U WHICH IS THE SMALLEST POSITIVE NUMBER SUCH THAT  $*$   $C^*$  1.0+U .GT, 1.0, U MUST BE CALCULATED AND INSERTED IN THE C\* 1.0+U .GT. 1.0 . U MUST BE CALCULATED AND INSERTED IN THE \* \*<br>C\* FOLLOWING DATA STATEMENT BEFORE USING ROOT . THE ROUTINE MACHIN \* C\* CALCULATES U . \* DATA U /2.2E-16/ C IF(IFLAG.LT.O.O) GO TO 100 RE=MAX(RELERR, U) AE=MAX(ABSERR,O.ODO)  $IC = 0$ ACBS=ABS(B-C)  $A = C$  $T = A$ IFLAG=-1 RETURN 100 IFLAG=IABS(IFLAG)

 $\mathcal{L}$ 

```
GO TO (200,300,400),IFLAG
   200 FA-FT
       T = BIFLAG--2
       RETURN
   300 FB-FT
       FC-FA
       KOUNT=2FX-MAX(ABS(FB),ABS(FC))
       GO TO 1
   400 FB-FT
       IF(FB.EQ.O.0) GO TO 9
       KOUNT-KOUNT+l
       IF(SIGN(1.ODO,FB).NE.SIGN(1.ODO,FC))GO TO 1
       C = AFC-FA
     1 IF(ABS(FC).GE.ABS(FB))GO TO 2
C
C INTERCHANGE B AND C SO THAT ABS(F(B)). LE.ABS(F(C)).
C
       A = BFA-FB
       B = CFB-FC
       C = AFC-FA
    2 CMB=O.5*(C-B)
       ACMB-ABS(CMB)
       TOL=RE*ABS(B)+AE
C
C TEST STOPPING CRITERION AND FUNCTION COUNT.
C
       IF(ACMB.LE.TOL)GO TO 8
       IF(KOUNT.GE.500)GO TO 12
C
C CALCULATE NEW ITERATE IMPLICITLY AS B+P/Q
C WHERE WE ARRANGE P.GE.O. THE IMPLICIT
C FORM IS USED TO PREVENT OVERFLOW.
C
      P = (B-A)*FBQ = FA - FBIF(P.GE.O.O)GO TO 3
      P = -PQ = -QC
C UPDATE A, CHECK IF REDUCTION IN THE SIZE OF BRACKETING<br>C INTERVAL IS SATISFACTORY. IF NOT. BISECT UNTIL IT IS.
   INTERVAL IS SATISFACTORY. IF NOT, BISECT UNTIL IT IS.
C
    3 A-B
      FA=FB
      IC=IC+1IF(IC.LT.4)GO TO 4
      IF(8.O*ACMB.GE.ACBS)GO TO 6
      IC = 0
```
ACBS-ACMB  $\frac{\mathsf{c}}{\mathsf{c}}$ TEST FOR TOO SMALL A CHANGE. C 4 IF(P.GT.ABS(Q).\*TOL)GO TO 5  $\frac{\mathsf{c}}{\mathsf{c}}$ INCREMENT BY TOLERANCE. C B-B+SIGN(TOL,CMB) GO TO 7 C C ROOT OUGHT TO BE BETWEEN B AND (C+B)/2. C 5 IF(P.GE.CMB\*Q)GO TO 6  $\frac{\mathsf{c}}{\mathsf{c}}$ USE SECANT RULE. C  $B=B+P/Q$ GO TO 7  $\frac{\mathsf{c}}{\mathsf{c}}$ USE BISECTION. C  $6$  B=0.5\*(C+B)  $\frac{\mathsf{c}}{\mathsf{c}}$ HAVE COMPLETED COMPUTATION FOR NEW ITERATE B. C  $7 T = B$ IFLAG=-3 RETURN C C FINISHED. SET IFLAG. C 8 IF(SIGN(1.ODO,FB).EQ.SIGN(1.ODO,FC))GO TO 11 IF(ABS(FB).GT.FX)GO TO 10 IFLAG-1 RETURN 9 IFLAG=2 RETURN 10 IFLAG-3 RETURN 11 IFLAG-4 RETURN 12 IFLAG-5 RETURN END  $\mathbf C$ C C SANDIA MATHEMATICAL PROGRAM LIBRARY<br>C APPLIED MATHEMATICS DIVISION 2613 C APPLIED MATHEMATICS DIVISION 2613<br>C SANDIA LABORATORIES C SANDIA LABORATORIES<br>C ALBUQUERQUE, NEW ME C ALBUQUERQUE, NEW MEXICO 87115<br>C CONTROL DATA 6600/7600 VERSION C CONTROL DATA 6600/7600 VERSION 7.2 SEPTEMBER 1977 C

 $\ddot{\phantom{0}}$ 

\_<br>C \*\*\*\*\*\*\*\*\*\*\*\*\*\*\*\*\*\*\*\*\*\*\*\*\*\*\*\*\*\*\*\*\*\* C \* \* C \* ISSUED BY SANDIA LABORATORIES,<br>C \* A PRIME CONTRACTOR TO THE C \* A PRIME CONTRACTOR TO THE C \* UNITED STATES ENERGY RESEARCH AND DEVELOPM UNITED STATES ENERGY RESEARCH AND DEVELOPMENT ADMINISTRATION  $C$  \* \* C \*\*\* \* \* \* \* \* \* \* \* \* \* \* NOTICE \* \* \* \* \* \* \* \* \* \* \* \* \* \*\*  $\mathbf{C}$ C \* THIS REPORT WAS PREPARED AS AN ACCOUNT OF WORK SPONSORED BY THE C \* UNITED STATES GOVERNMENT. NEITHER THE UNITED STATES NOR THE C \* UNITED STATES ENERGY RESEARCH AND DEVELOPMENT ADMINISTRATION, C \* NOR ANY OF THEIR EMPLOYEES, NOR ANY OF THEIR CONTRACTORS, C \* SUBCONTRACTORS, OR THEIR EMPLOYEES, MAKES ANY WARRANTY, E \* SUBCONTRACTORS, OR THEIR EMPLOYEES, MAKES ANY WARRANTY, EXPRESS C \* OR IMPLIED, OR ASSUMES ANY LEGAL LIABILITY OR RESPONSIBILITY \* FOR THE ACCURACY, COMPLETENESS OR USEFULNESS OF ANY INFORMATION, C \* APPARATUS, PRODUCT OR PROCESS DISCLOSED, OR REPRESENTS THAT ITS<br>C \* USE WOULD NOT INFRINGE PRIVATELY OWNED RIGHTS. \* USE WOULD NOT INFRINGE PRIVATELY OWNED RIGHTS.  $\mathbf c$ C \* \*\* \* \* \* \* \* \* \* \* \* \* \* \* \* \* \* \* \* \* \* \* \* \* \* \* \* \* \* \* \* \* \*  $C$  \* \*  $*$ C \* THE PRIMARY DOCUMENT FOR THE LIBRARY OF WHICH THIS ROUTINE IS \*  $C$   $*$  A PART IS SAND75-0545.<br> $C$   $*$  $C$  \* \*  $*$ C \* \* \* \* \* \* \* \* \* \* \* \* \* \* \* \* \* \* \* \* \* \* \* \* \* \* \* \* \* \* \* \* \* \* C C WRITTEN BY L. F. SHAMPINE AND M. K. GORDON  $\frac{c}{c}$ **ABSTRACT** C  $\frac{c}{c}$ C THE METHODS IN SUBROUTINE STEP1 APPROXIMATE THE SOLUTION NEAR X<br>C BY A POLYNOMIAL. SUBROUTINE INTRP APPROXIMATES THE SOLUTION AT BY A POLYNOMIAL. SUBROUTINE INTRP APPROXIMATES THE SOLUTION AT C XOUT BY EVALUATING THE POLYNOMIAL THERE. INFORMATION DEFINING THIS C POLYNOMIAL IS PASSED FROM STEP1 SO INTRP CANNOT BE USED ALONE. C C THIS CODE IS COMPLETELY EXPLAINED AND DOCUMENTED IN THE TEXT,<br>C COMPUTER SOLUTION OF ORDINARY DIFFERENTIAL EQUATIONS. THE INI C COMPUTER SOLUTION OF ORDINARY DIFFERENTIAL EQUATIONS, THE INITIAL C VALUE PROBLEM BY L. F. SHAMPINE AND M. K. GORDON. VALUE PROBLEM BY L. F. SHAMPINE AND M. K. GORDON. C FURTHER DETAILS ON USE OF THIS CODE ARE AVAILABLE IN \*SOLVING C ORDINARY DIFFERENTIAL EQUATIONS WITH ODE, STEP, AND INTRP\*,<br>C BY L. F. SHAMPINE AND M. K. GORDON. SLA-73-1060. BY L. F. SHAMPINE AND M. K. GORDON, SLA-73-1060. C<br>C INPUT TO INTRP --C C THE USER PROVIDES STORAGE IN THE CALLING PROGRAM FOR THE ARRAYS IN C THE CALL LIST THE CALL LIST C DIMENSION Y(NEQN),YOUT(NEQN),YPOUT(NEQN),PHI(NEQN,16),PSI(12) AND DEFINES C XOUT -- POINT AT WHICH SOLUTION IS DESIRED. C THE REMAINING PARAMETERS ARE DEFINED IN STEP1 AND PASSED TO C INTRP FROM THAT SUBROUTINE INTRP FROM THAT SUBROUTINE  $\frac{\mathsf{c}}{\mathsf{c}}$ OUTPUT FROM INTRP --C

C YOUT(\*) -- SOLUTION AT XOUT C TPOUT(\*) -- DERIVATIVE OF SOLUTION AT XOUT<br>C THE REMAINING PARAMETERS ARE RETURNED UNALTERE C THE REMAINING PARAMETERS ARE RETURNED UNALTERED FROM THEIR INPUT<br>C VALUES. INTEGRATION WITH STEP1 MAY BE CONTINUED. VALUES. INTEGRATION WITH STEP1 MAY BE CONTINUED. C SUBROUTINE INTRP(X,Y,XOUT,YOUT,YPOUT,NEQN,KOLD,PHI,PSI) IMPLICIT REAL \*8 (A-H,O-Z) D IMPLICIT INTEGER\*2 (I-N) C C CCCCC GENERIC DIMENSION Y(30),YOUT(30),YPOUT(30),PHI(30,16),PSI(12) DIMENSION G(13),W(13),RHO(13) DATA G(1)/1.0/,RHO(1)/1.0/ C  $HI = XOUT - X$  $KI = KOLD + 1$  $KIP1 = KI + 1$ C<br>C INITIALIZE  $W(*)$  FOR COMPUTING  $G(*)$ C  $DO 5 I = 1, KI$  $TEMP1 = I$ 5 W(I) = 1.0/TEMP1  $TERM = 0.0$ c<br>c COMPUTE  $G(*)$ C DO 15  $J = 2$ , KI  $JM1 = J - 1$  $PSIJM1 = PSI(JM1)$  $GAMMA = (HI + TERM)/PSIJM1$  $ETA = HI/PSIJM1$  $LIMIT1 = KIP1 - J$  $DO 10 I = 1, LIMIT1$ 10  $W(I) = GAMMA*W(I) - ETA*W(I+1)$  $G(J) = W(1)$  $RHO(J) = GAMMA*RHO(JM1)$ 15 TERM = PSIJM1 C C INTERPOLATE C DO 20  $L = 1$ , NEQN  $YPOUT(L) = 0.0$  $20 \t\t YOUT(L) = 0.0$ 

 $YOUT(L) = YOUT(L) + TEMP2*PHI(L,I)$ 

25  $Y$ POUT(L) = YPOUT(L) + TEMP3\*PHI(L,I)<br>30 CONTINUE

DO 30  $J = 1, KI$  $I = KIP1 - J$  $\text{TEMP2} = G(I)$  $TEMP3 = RHO(I)$ DO 25 L =  $1,$ NEQN

**CONTINUE** DO  $35 L = 1, NEQN$ 

```
35 YOUT(L) = Y(L) + HI*YOUT(L)
        RETURN
        END
C** * * * * ** * * * * * * * *** ** *** * * * * ***
C
C SANDIA MATHEMATICAL PROGRAM LIBRARY
C APPLIED MATHEMATICS DIVISION 2613<br>C SANDIA LABORATORIES
C SANDIA LABORATORIES<br>C ALBUQUERQUE, NEW MEX
C ALBUQUERQUE, NEW MEXICO 87115<br>C CONTROL DATA 6600/7600 VERSION
        C CONTROL DATA 6600/7600 VERSION 7.2 SEPTEMBER 1977
C<br>C
 C<br>C *******************************<br>- *
 C \qquad * *
C * ISSUED BY SANDIA LABORATORIES,<br>C * A PRIME CONTRACTOR TO THE
C * THE CONTRACTOR TO THE CONTRACTOR TO THE CONTRACTOR TO THE CONTRACTOR TO THE CONTRACTOR TO THE CONTRACTOR STATES ENERGY RESEARCH AND DEVELOPI
C * UNITED STATES ENERGY RESEARCH AND DEVELOPMENT ADMINISTRATION C *
C * *
C * * * * * * * * * * * * * NOTICE * * * * * * * * * * * * * * *
C<br>C
C * THIS REPORT WAS PREPARED AS AN ACCOUNT OF WORK SPONSORED BY THE C * UNITED STATES GOVERNMENT. NEITHER THE UNITED STATES NOR THE
C * UNITED STATES GOVERNMENT. NEITHER THE UNITED STATES NOR THE C * UNITED STATES ENERGY RESEARCH AND DEVELOPMENT ADMINISTRATION.
C * UNITED STATES ENERGY RESEARCH AND DEVELOPMENT ADMINISTRATION, C * NOR ANY OF THEIR EMPLOYEES. NOR ANY OF THEIR CONTRACTORS.
C * NOR ANY OF THEIR EMPLOYEES, NOR ANY OF THEIR CONTRACTORS, C * SUBCONTRACTORS. OR THEIR EMPLOYEES. MAKES ANY WARRANTY. E
C * SUBCONTRACTORS, OR THEIR EMPLOYEES, MAKES ANY WARRANTY, EXPRESS C * OR IMPLIED. OR ASSUMES ANY LEGAL LIABILITY OR RESPONSIBILITY
C * OR IMPLIED, OR ASSUMES ANY LEGAL LIABILITY OR RESPONSIBILITY<br>C * FOR THE ACCURACY. COMPLETENESS OR USEFULNESS OF ANY INFORMATI
C * FOR THE ACCURACY, COMPLETENESS OR USEFULNESS OF ANY INFORMATION, C * APPARATUS. PRODUCT OR PROCESS DISCLOSED. OR REPRESENTS THAT ITS
C * APPARATUS, PRODUCT OR PROCESS DISCLOSED, OR REPRESENTS THAT ITS<br>C * USE WOULD NOT INFRINGE PRIVATELY OWNED RIGHTS.
     * USE WOULD NOT INFRINGE PRIVATELY OWNED RIGHTS.
\frac{c}{c}C ** ** * * ** * ** * *** **** * ** * * * * * * * ****
C \qquad * *C * THE PRIMARY DOCUMENT FOR THE LIBRARY OF WHICH THIS ROUTINE IS * C * A PART IS SAND75-0545.
C * A PART IS SAND75-0545.
C \quad *C * * * * * * * * * * * * * * * * * * * * * * * * * * * * * * * * * *
C
       SUBROUTINE ERRCHK(N.M)
       INTEGER*2 M
       DIMENSION M(100)
       NWDS = (IABS(N)+1)/2
       PRINT 10, (M(I), I=1,NWDS)
   10 FORMAT(l1HO, 60A2)
       IF (N .GT. 0) RETURN
       STOP
       END
```
and a state of

\$INPUT

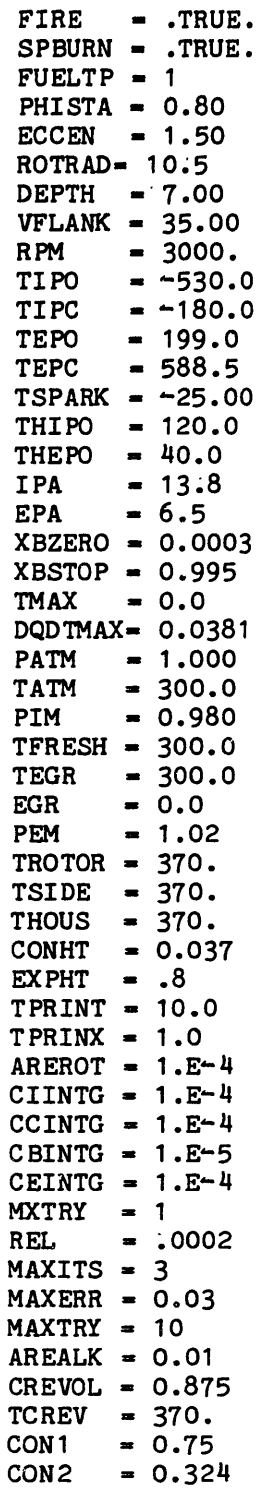

 $\mathcal{L}^{\text{max}}_{\text{max}}$ 

M.I.T. ZERO-DIMENSIONAL WANKEL ENGINE CYCLE SIMULATION

 $\cdot$ 

XXXX YIVO DIANI <<<<

**SOR SHIVE MODE** 

FIRING CYCLE

SPECIFIED BURN RATE

8.888 MAXIMM NORMALIZED HEAT RELEASE RATE

2223 OPERATING CONDITIONS

-25.00 DEG CA 3000.0 RPM 0.800  $\mathbf{I}$  $\bullet$ F/A EQUIVALENCE RATIO = FUEL USED IS ISOOCTANE SPARK TIMING ENGINE SPEED

**SNOTITIONO CONDITIONS** 

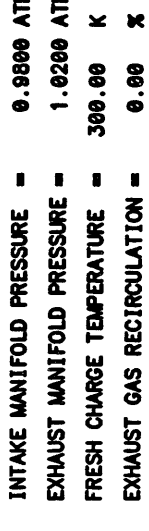

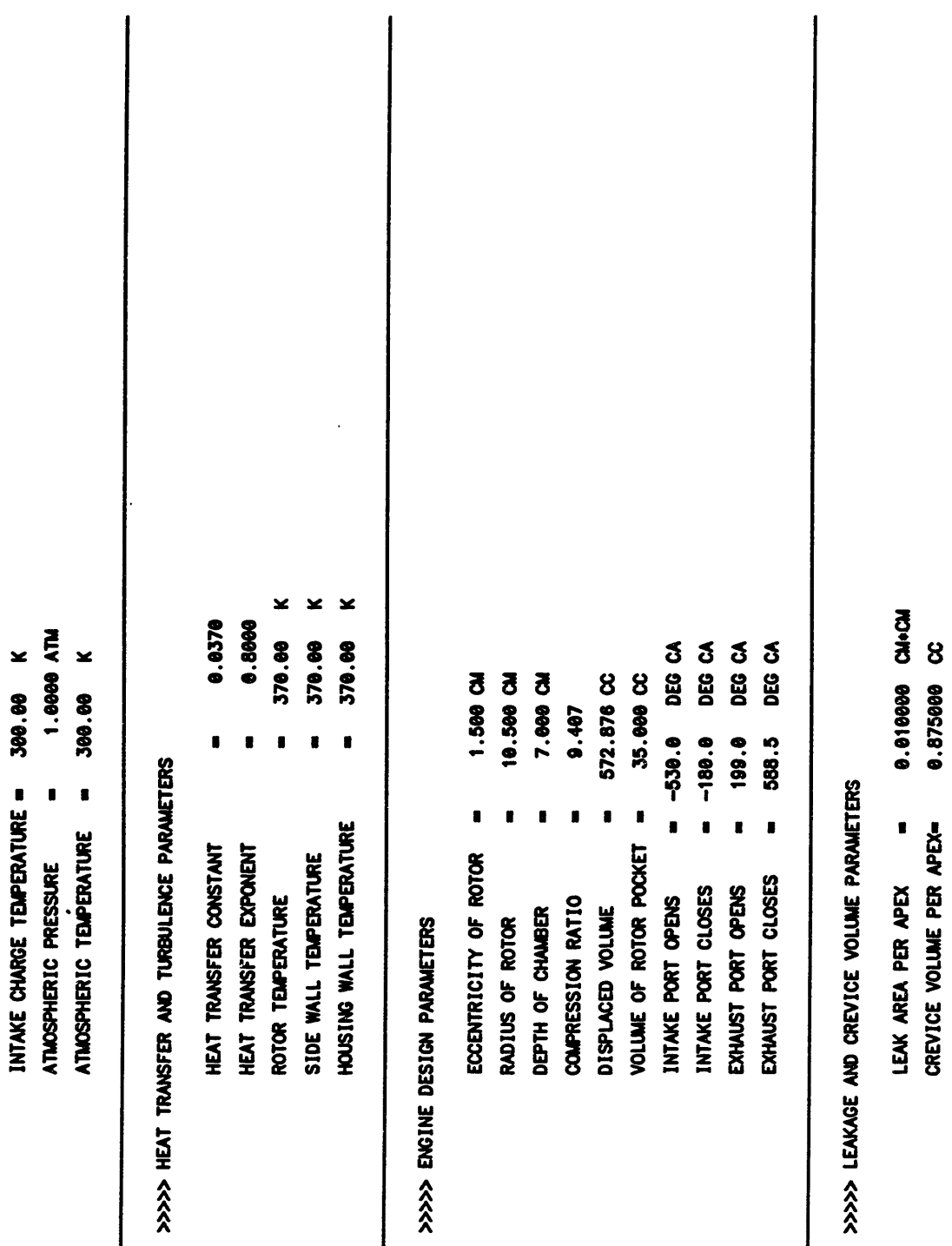

 $\ddot{\phantom{1}}$ 

300.00

EGR TEMPERATURE

 $\cdot$ 

 $\ddot{\phantom{0}}$ 

INTAKE CHARGE TEMPERATURE =

 $\blacksquare$ 

रू<br>१९८८

 $\ddot{\phantom{0}}$ 

LEAK AREA PER APEX

CREVICE VOLUME PER APEX=

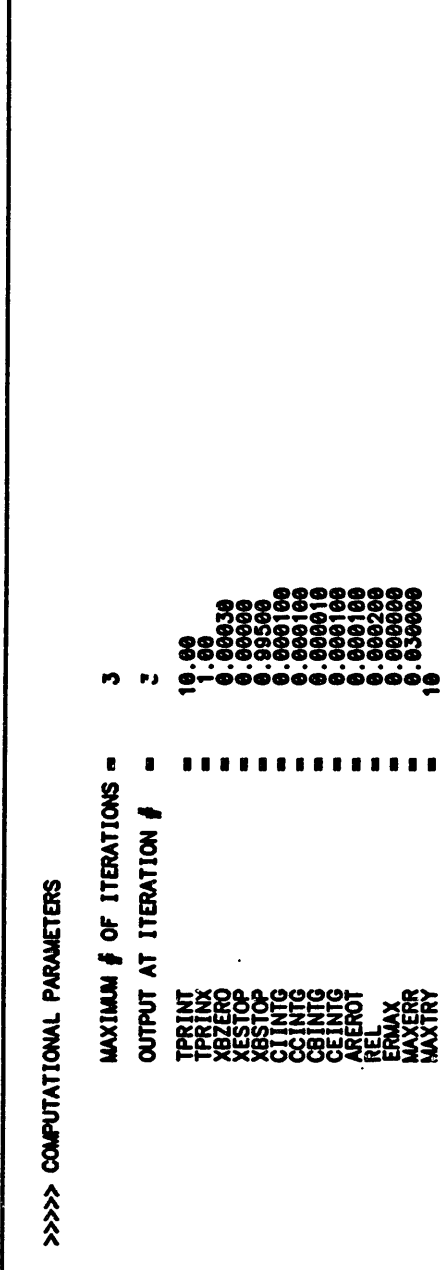

 $\ddot{\phantom{a}}$ 

CREVICE GAS TEMPERATURE- 370.000000 K

 $\ddot{\phantom{1}}$ 

>>>> START OF INTAKE PROCESS

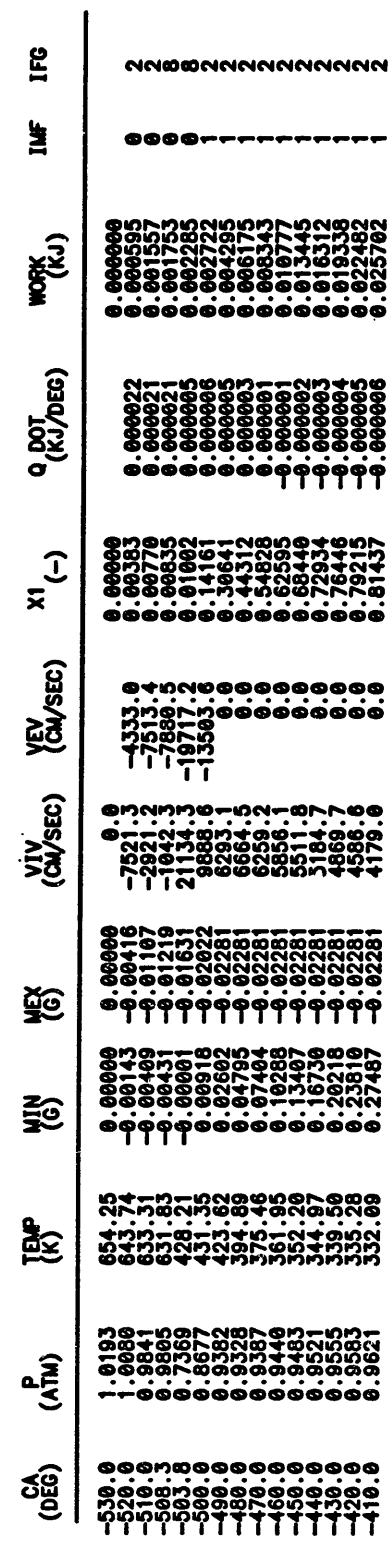

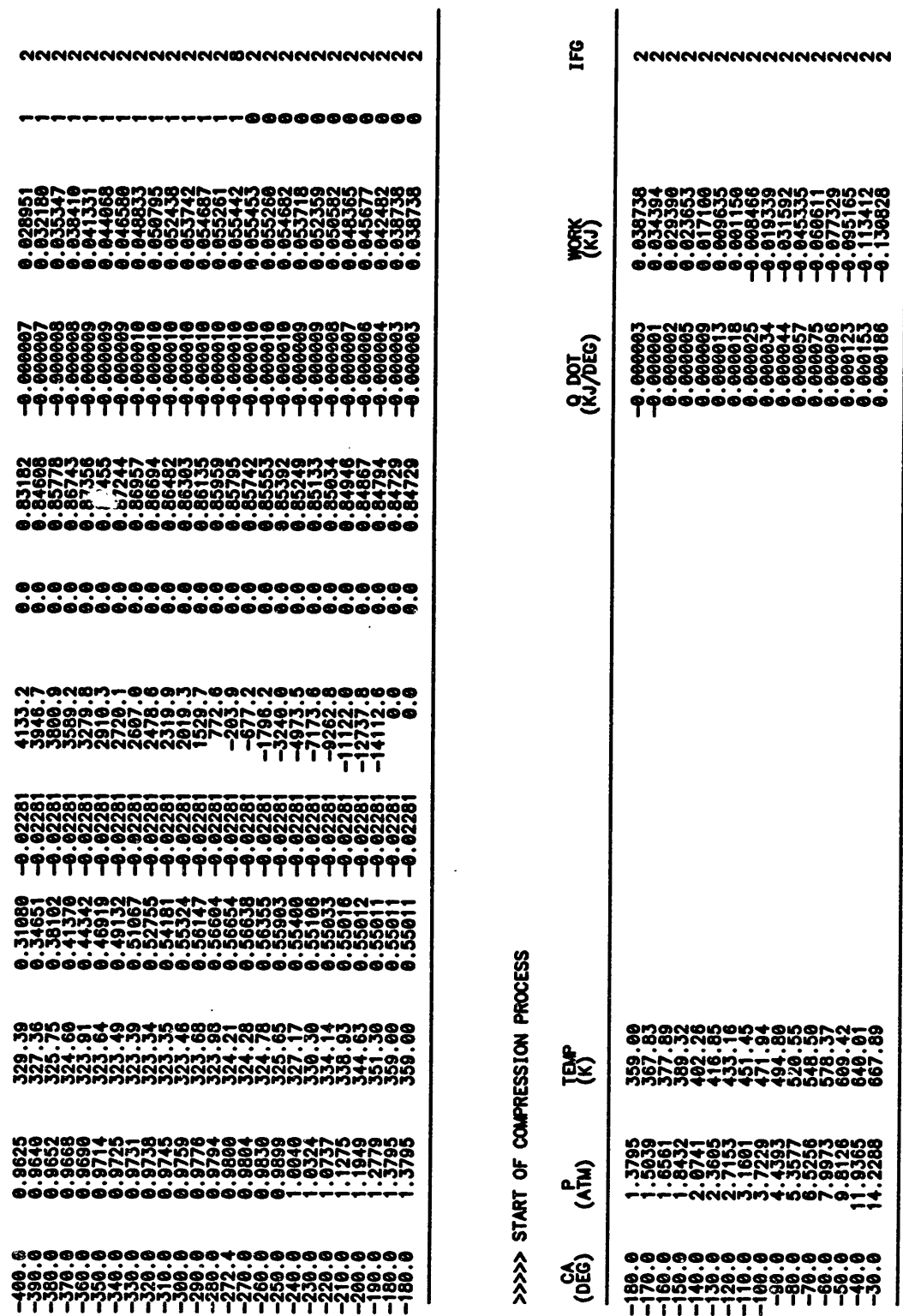

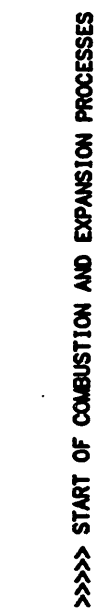

 $\label{eq:2.1} \frac{1}{\sqrt{2}}\int_{\mathbb{R}^3}\frac{1}{\sqrt{2}}\left(\frac{1}{\sqrt{2}}\right)^2\frac{1}{\sqrt{2}}\left(\frac{1}{\sqrt{2}}\right)^2\frac{1}{\sqrt{2}}\left(\frac{1}{\sqrt{2}}\right)^2\frac{1}{\sqrt{2}}\left(\frac{1}{\sqrt{2}}\right)^2.$ 

 $\sim$ 

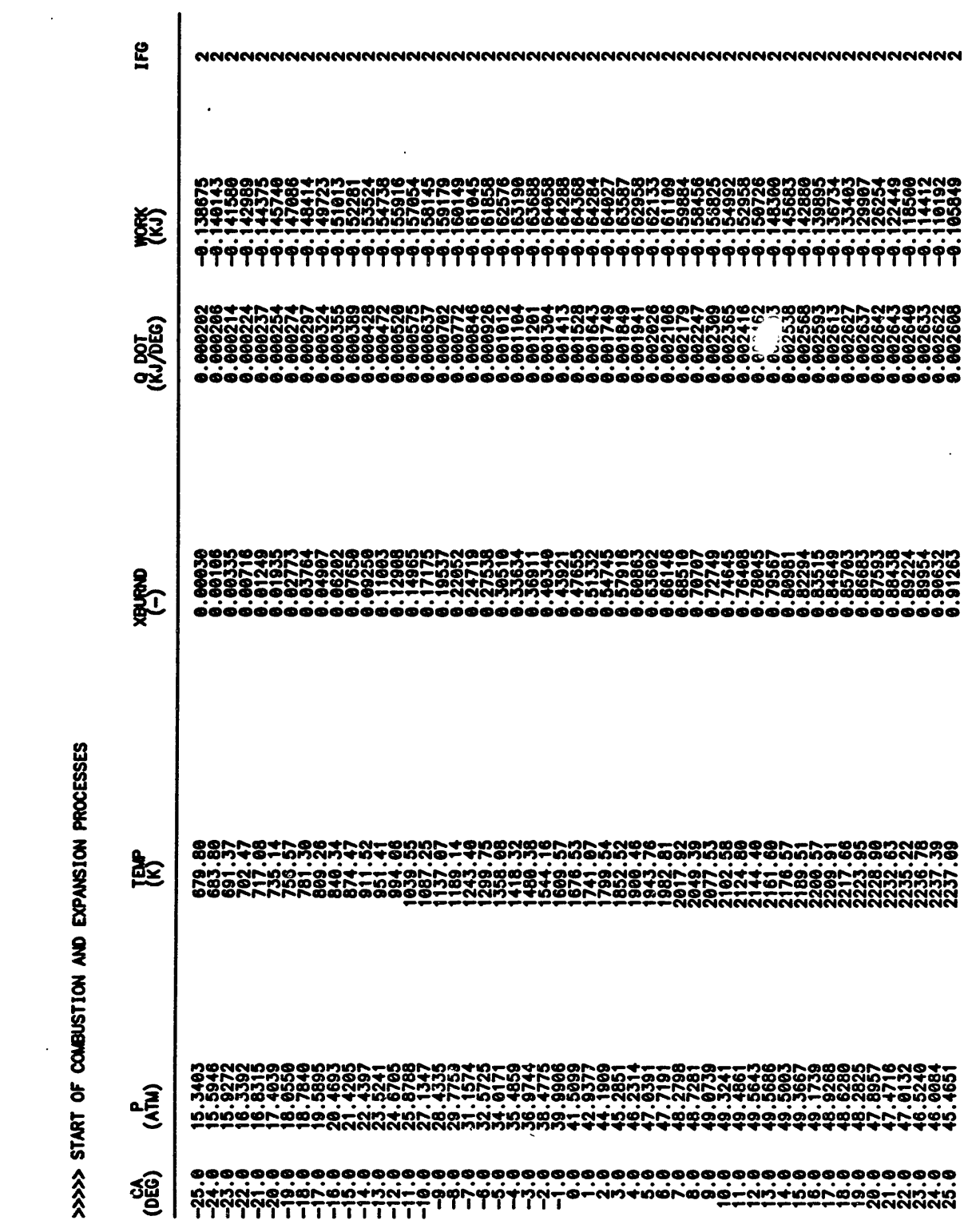

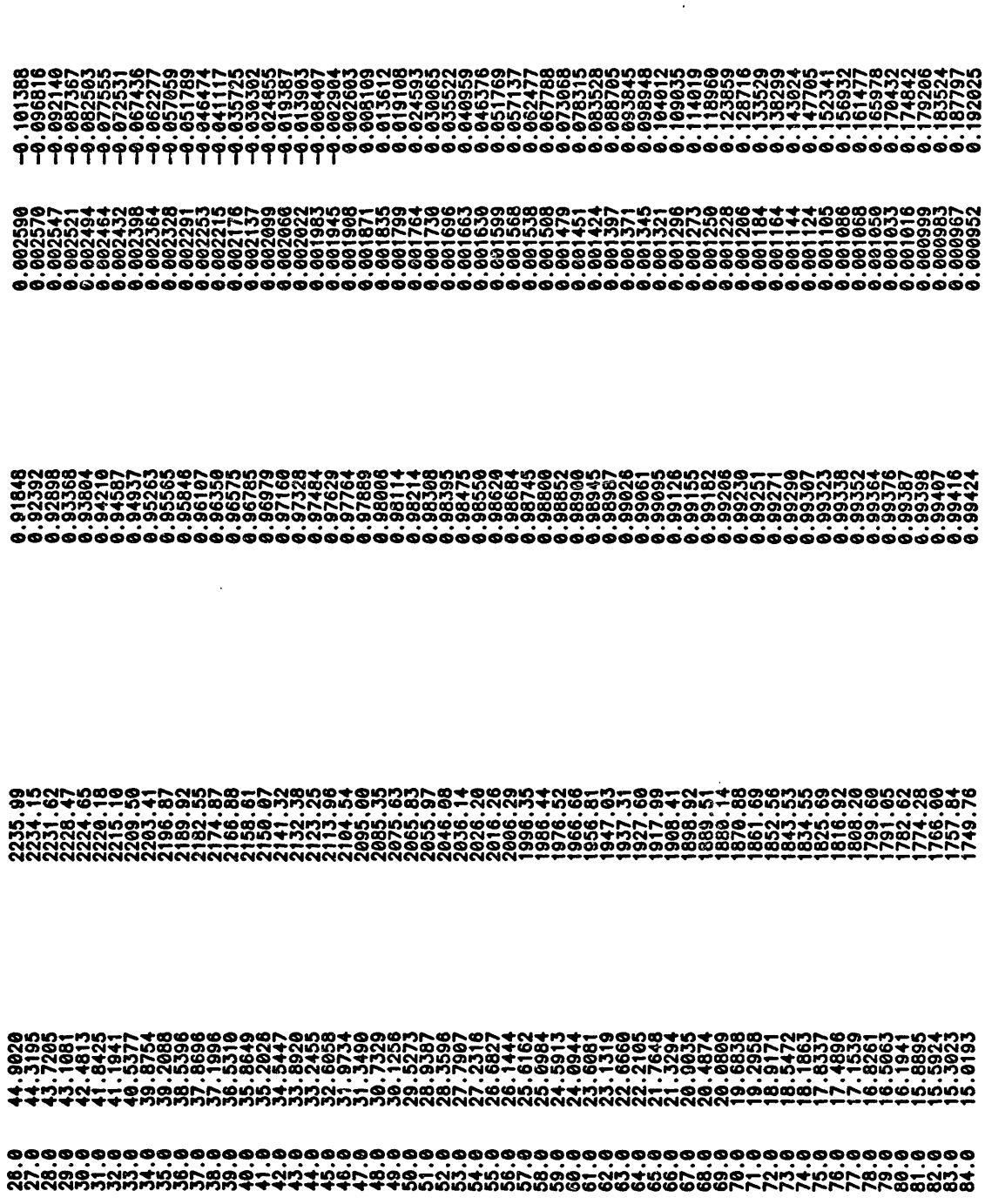

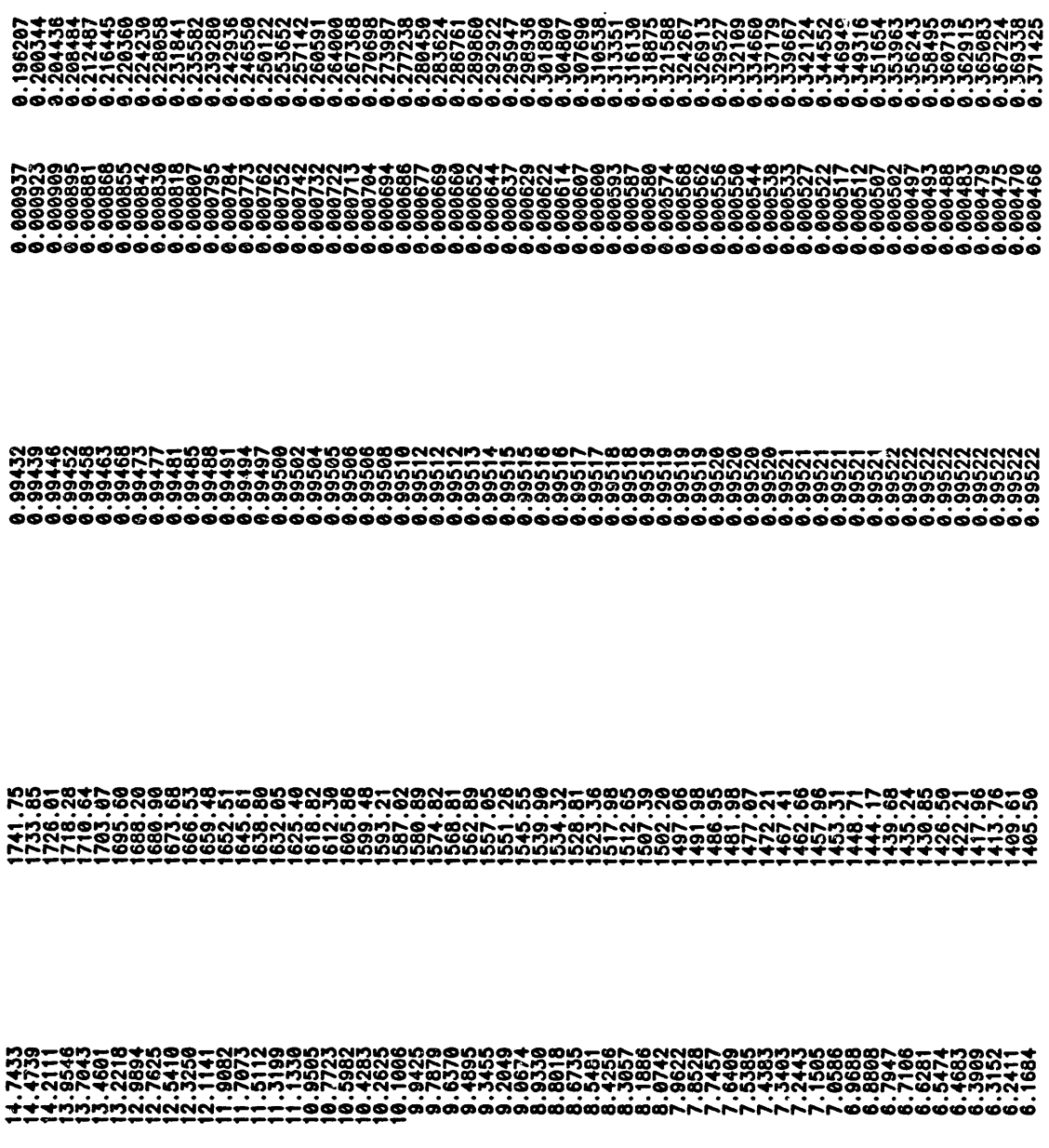

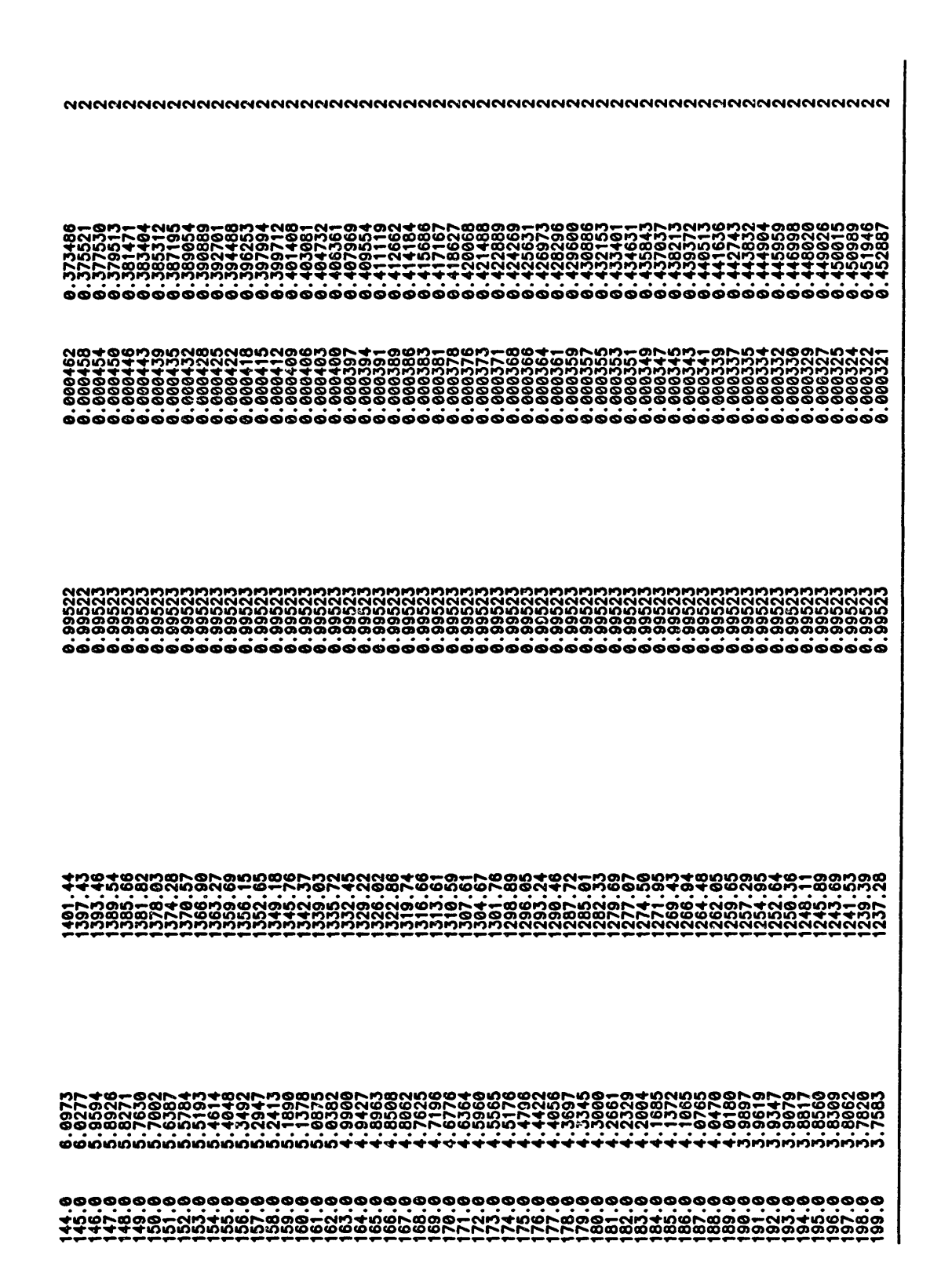

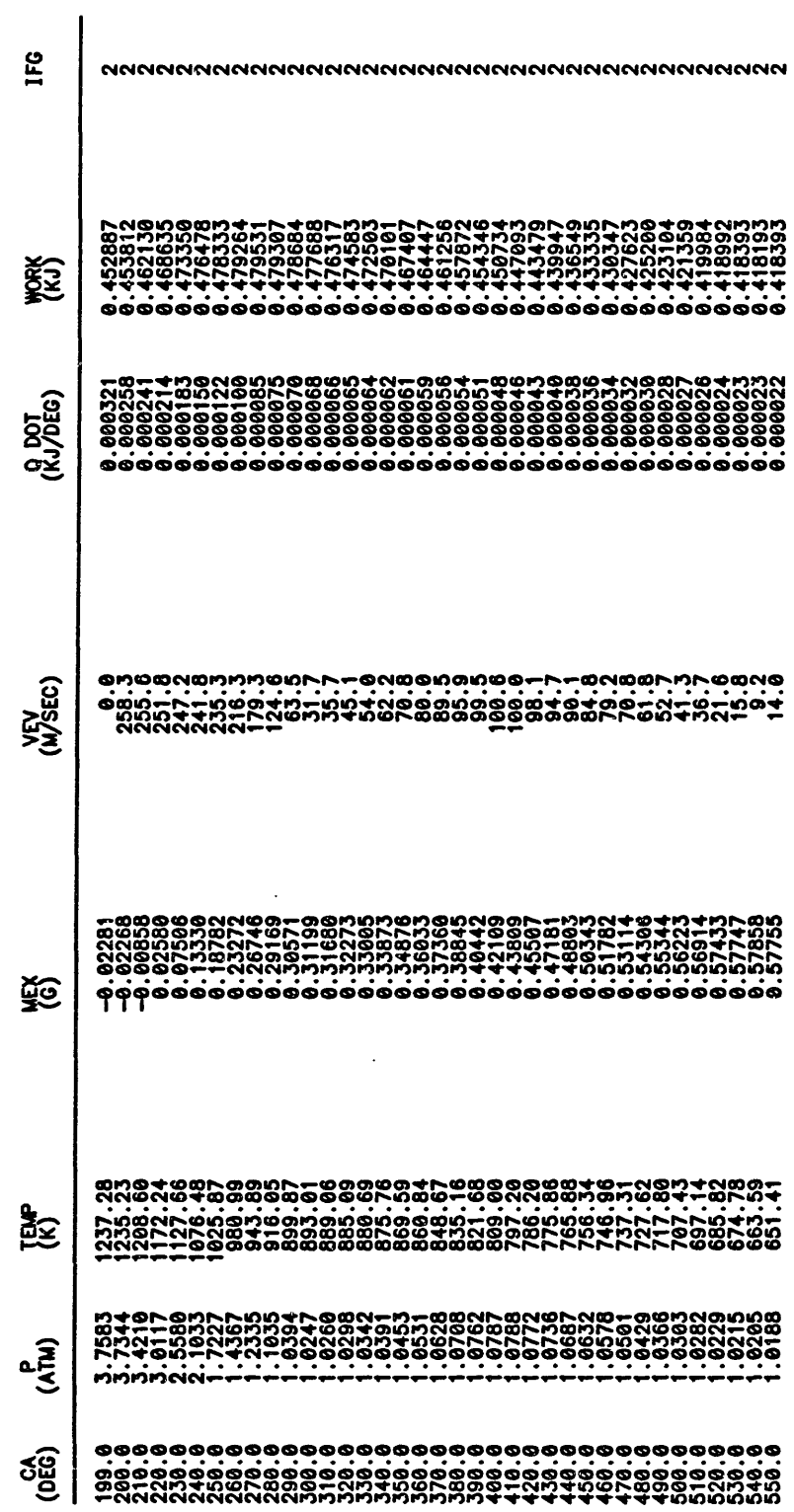

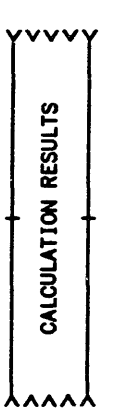

>>>>> START OF EXHAUST PROCESS

 $\ddot{\phantom{0}}$ 

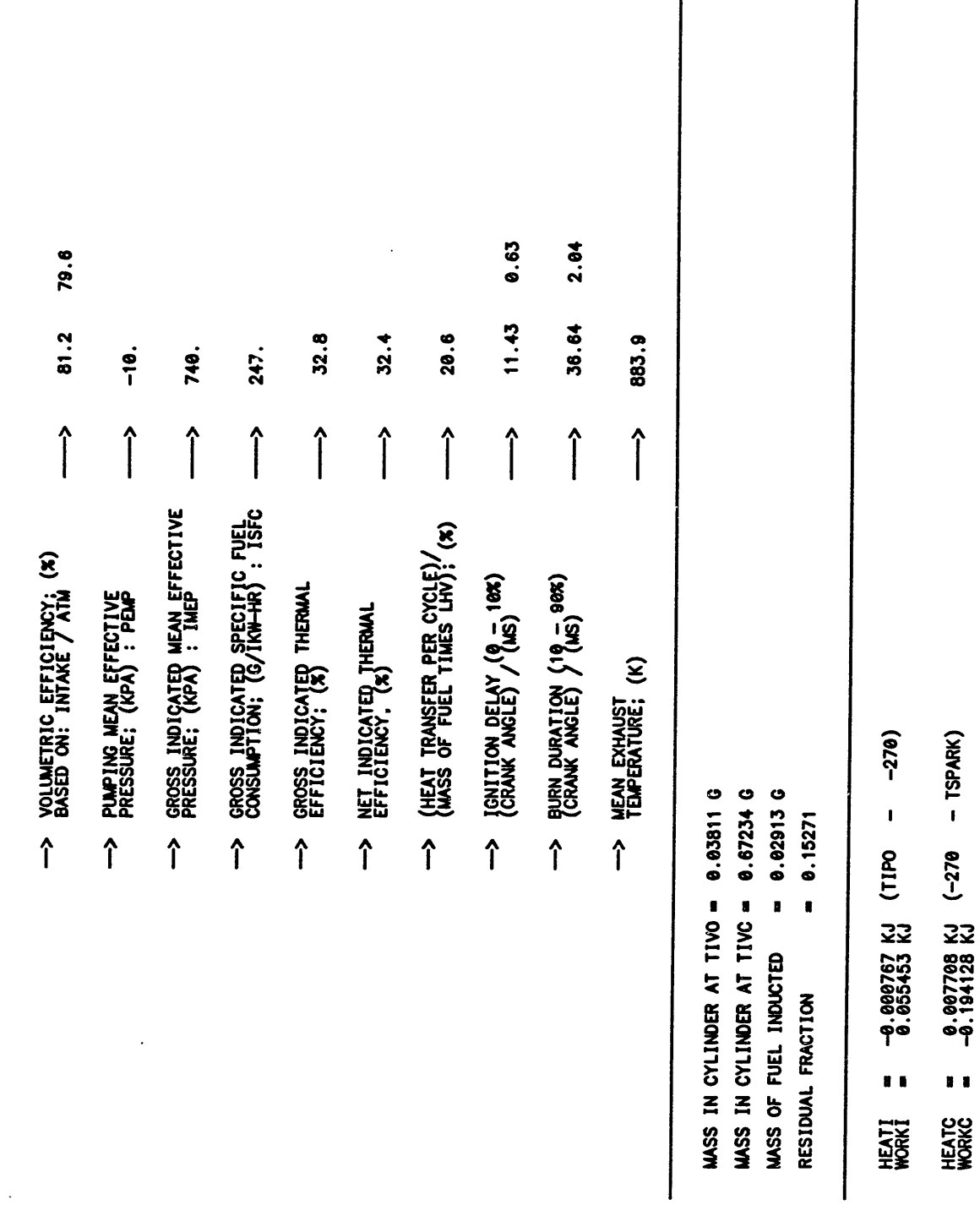

 $\cdot$ 

 $\ddot{\phantom{a}}$ 

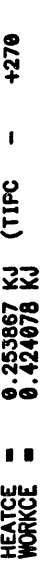

 $0.013010$  KJ  $(+270 - 11P0)$ <br>-0.061138 KJ  $\blacksquare$ **HEATE** 

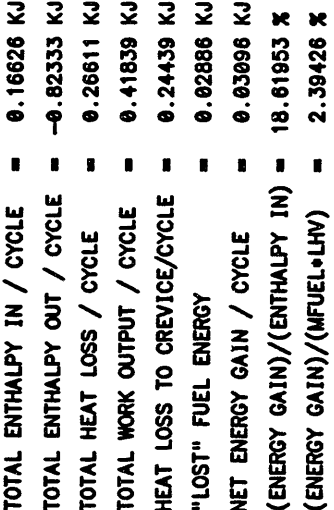

 $\bar{\star}$ 

 $\epsilon$ 

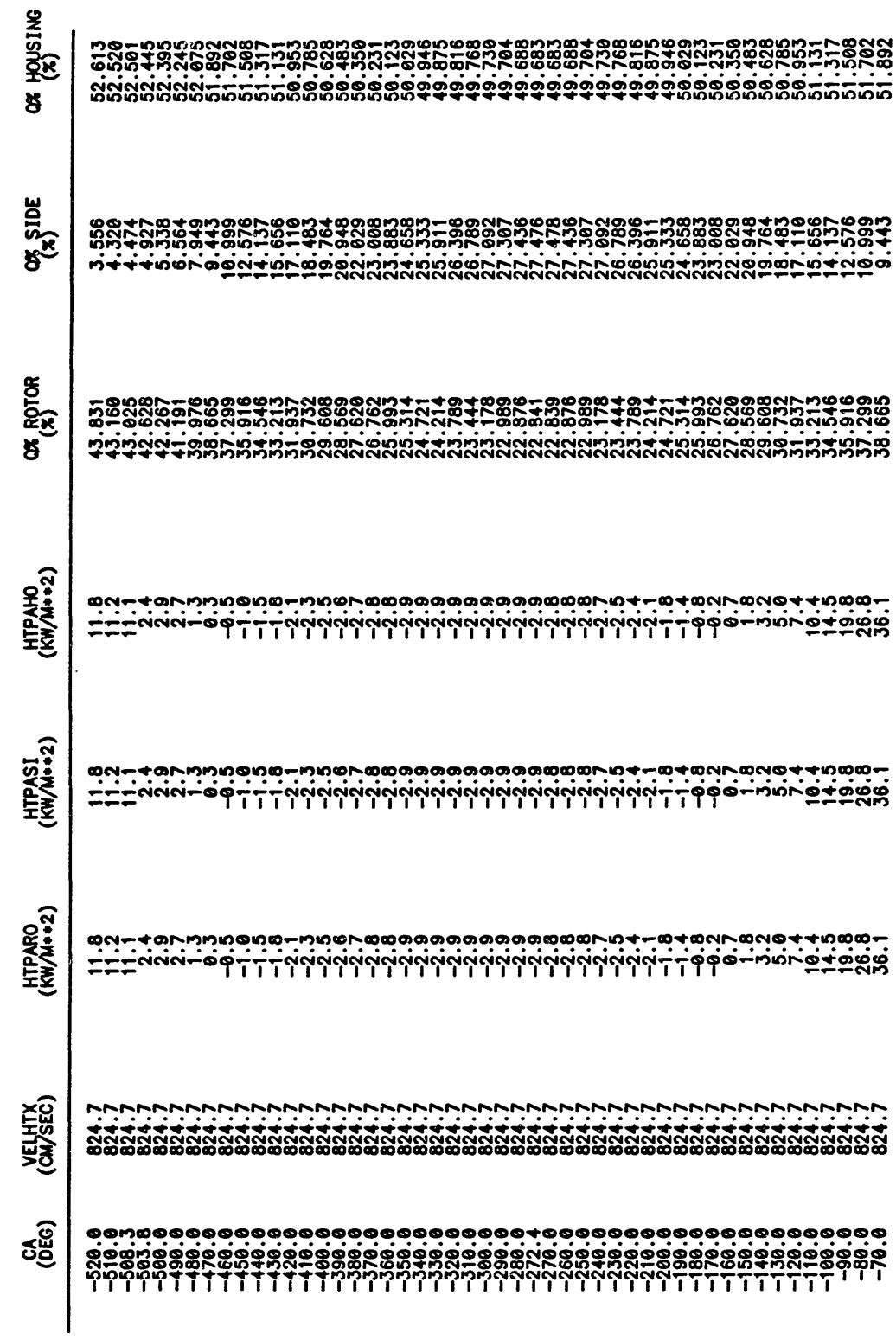

HEAT TRANSFER DATA

 $\sim$ 

ӓ๎҉ѽӹѽ҉ѽӹѴӓӓӓӫӫӫЀӔӔҋҊҋҋӸ҉ӹ҉ӹӹӹӹӹӹӹӹӹӹӹ҉ҋҋҋѽЀӔҌӫӫӭҩҩҧ҆ѴѻӓѿҋѦӹ<br>Ӄѻҩҩӄѹ҈ѷЀѬ҉ҋҋӱҋӳӅӔѱ҈ҩ҄ҵ҈ӔҘѴ҈ҋѿ҉ѽѬӫҋҋ҉ѽѾѽ҉ѽѾѽѧѴӭҋӉҵ҉ѹ҃ѻӹҋѦҴ҈Ҽ҉Ѹѹӎѧҵ<br>ҩҼѰ҈ѻ҇҇ѻҋҋҩѿҼ҈҈҈҂ӌ҄Ҳӌ҈Ѵӥѽѿ҄ӪӢ҂҈҂҈ѿӯӰҋѻ҄ҩӸӤ҉ѿѽѿӤѿѿҘ҂Ҥҩѷ҈Ӧӹӌҩӊӥ҂҇ҼҧѷҋҋѻӉѻ **g.** 

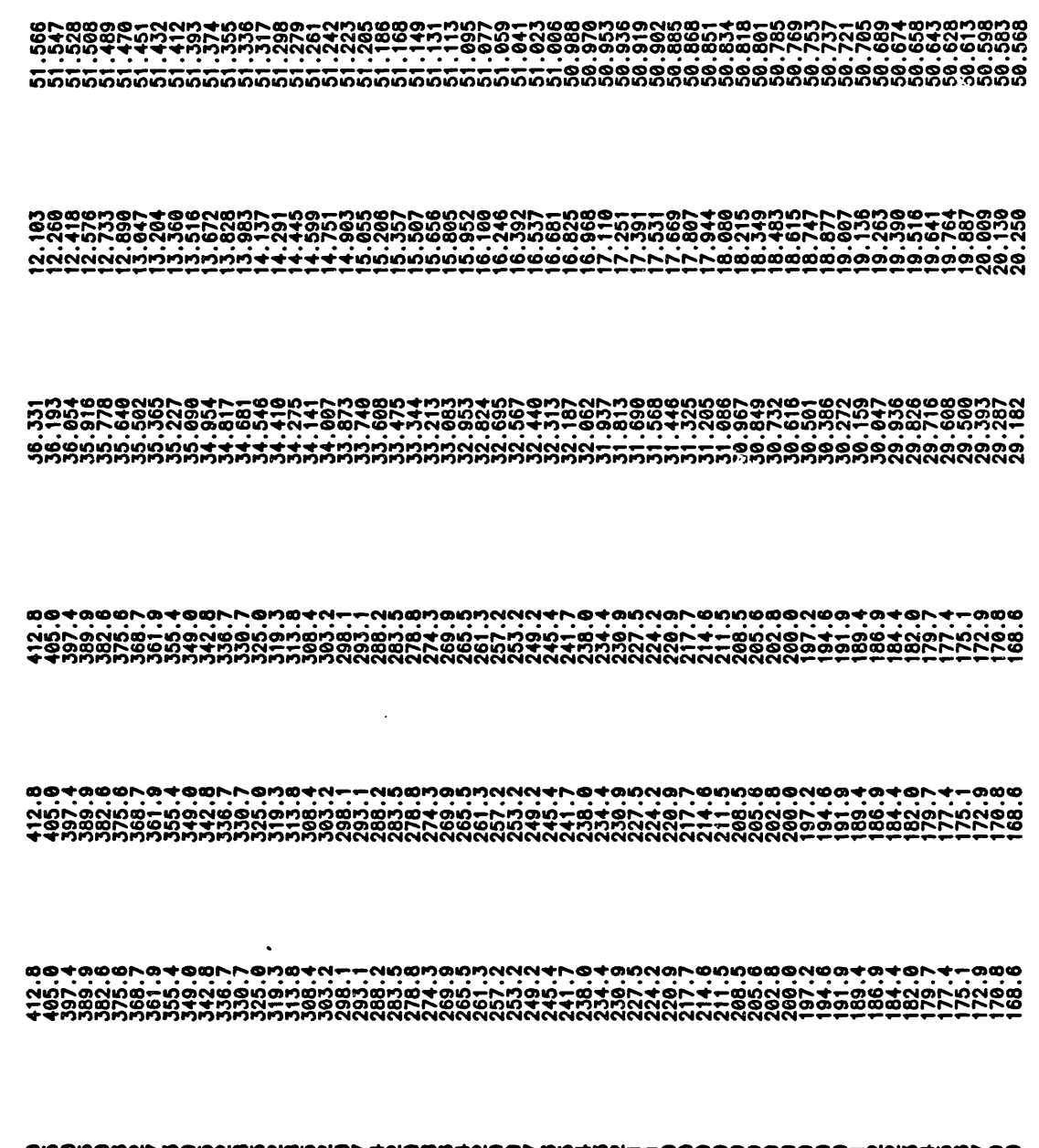

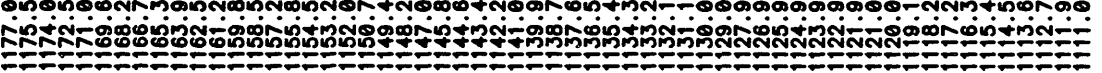

ĿĸŔĿĠġġĿĿĠIJŔĠĿĠĠġŔĿĠIJŔŔŔĠĿŔĠġĿĿĠIJŔŔŔĿĿĠŔĠġŶĿĠŔŔĿŔŔŔŔĿġŖĠġġĹĠĠĿĠĠĹ<br>ŶŎŎŦŔŔĊĸŊŎŶŎŶĹŔŎĸŎŎŊŊŊĿŎŶŔŶĸŎŎŎĿĔŎŎĿĿŎŎŎĿŎŎŎŎŎŎŎŎŎŎŎŎŎŎŎŎŎŎŎŎŎŎŎ 

、<br>NNNRGURNNRGSGRAUGERSGGRAUGERTER GERRICHEN PROGRAUGER DER GERRICHEN BEGRAUGERTER<br>GGGNGURNNRGGGGRAUGERGGGGGGGRAUGER DER GEGAUGER DER GEGAUGER DER GERRICHEN DER GERRICHEN DER GERRICHTEN DER GE<br>NAMNGURNNRGGGGGNGURGER DER GE 

ĿġIJĔŔĠŔĔŶŎŎĿIJŎĿŔŔŎŎŎŦĿŔĹĔŔĊĔŶŎŔŦŎŔIJĿŊŔŎŎŔ<br>ŔŎŎŎŔĔŔĔŎŎŎĔĿIJŔŊŎŎŔŦŔŎŦŔĿŔŎĿŔŎŔŶŎŔŔŎŔŎĬ 

888774888447N-88NONN8D-17080N8488N 

ファファファファファファファファファファファファファファファファファファ 

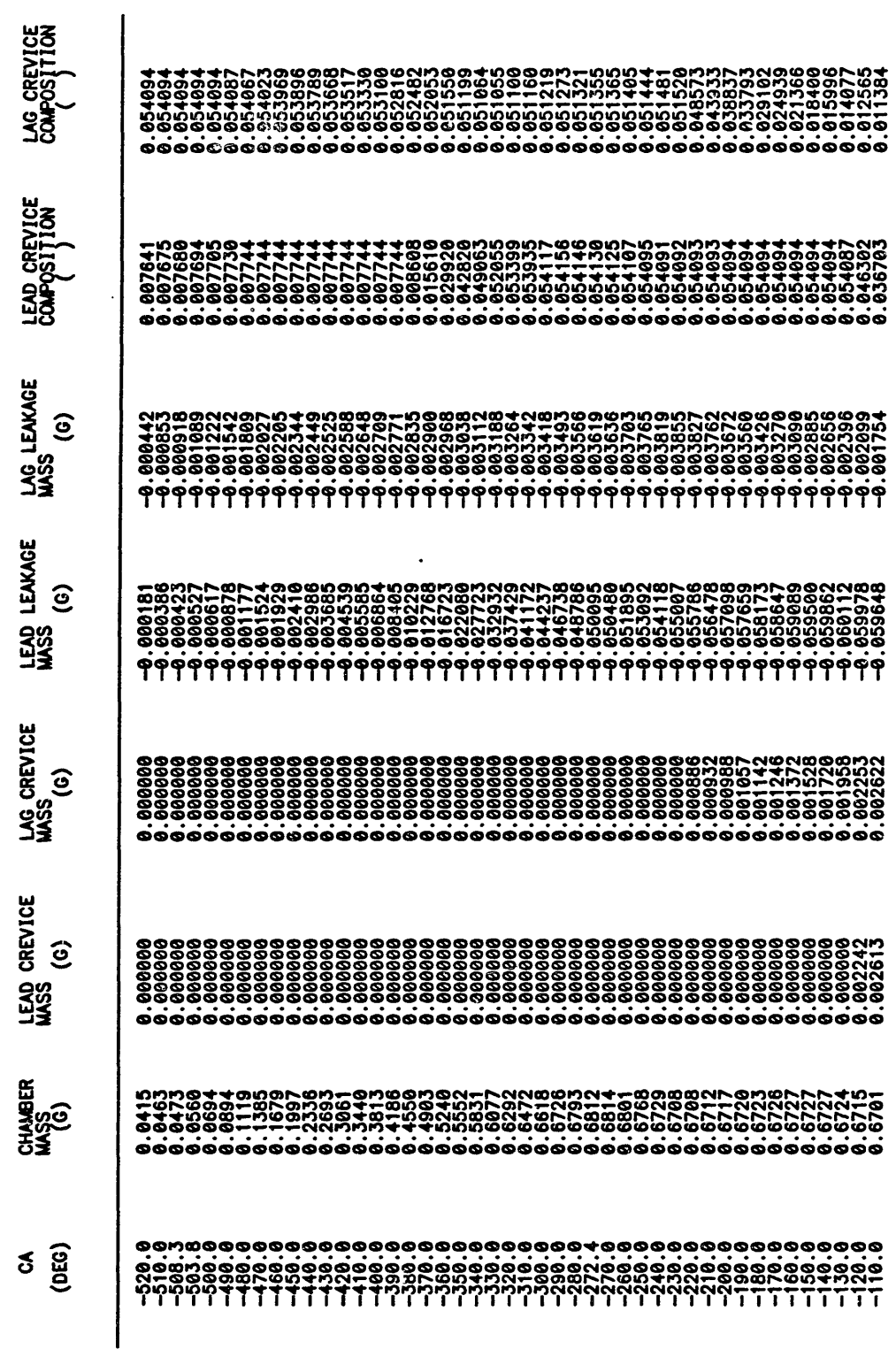

LEAKAGE AND CREVICE VOLUME DATA

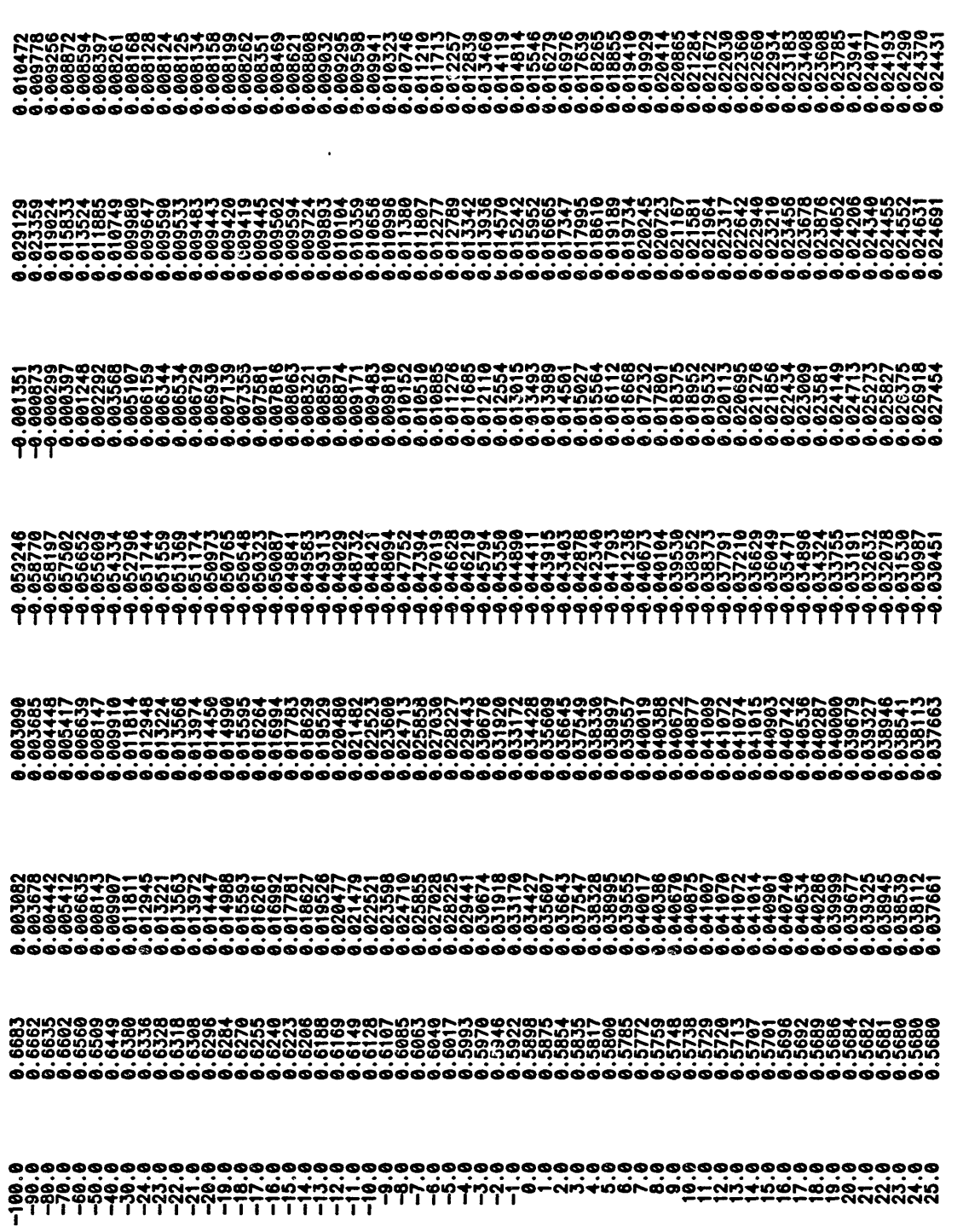

 $\sim$ 

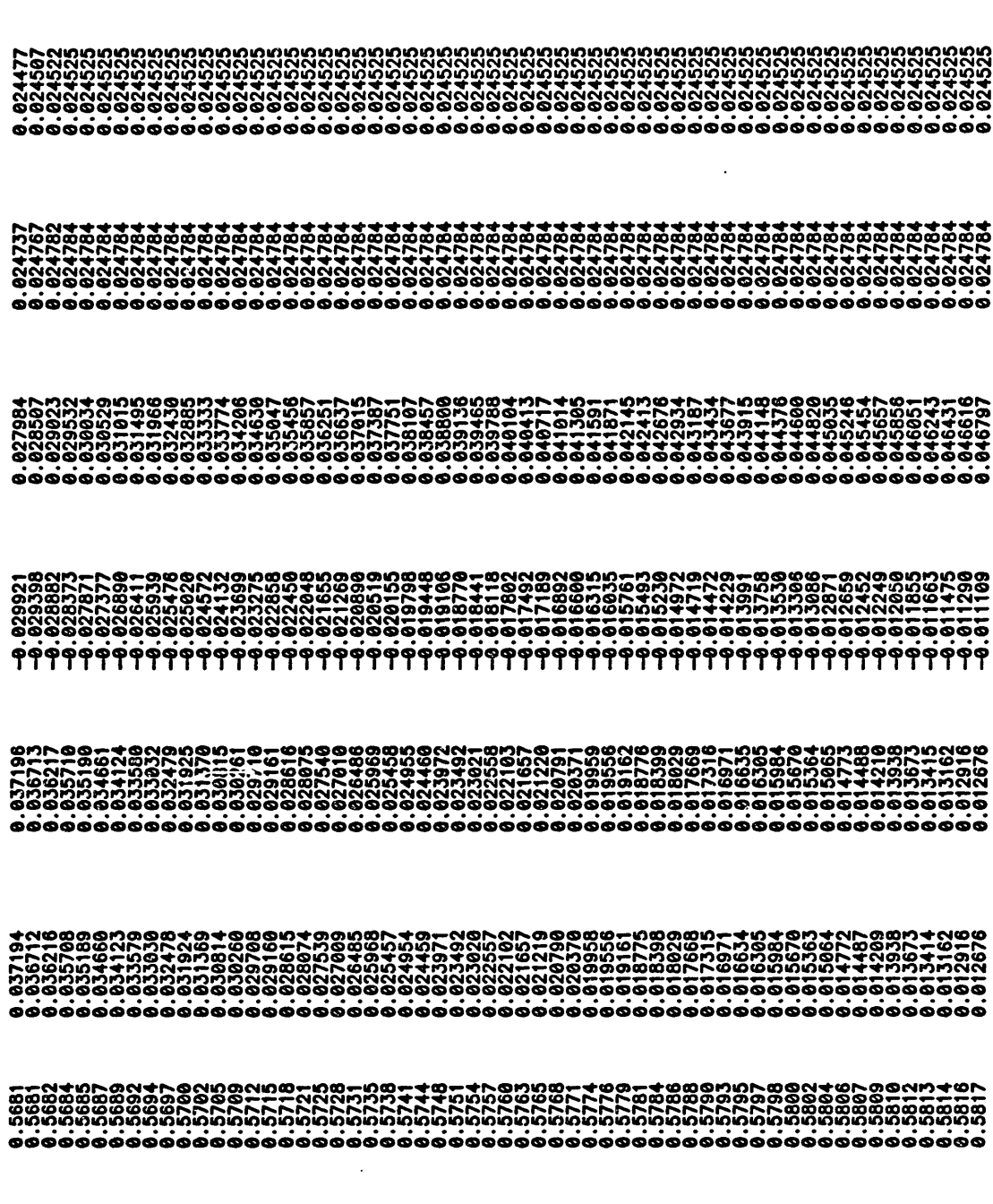

 $\mathcal{A}$ 

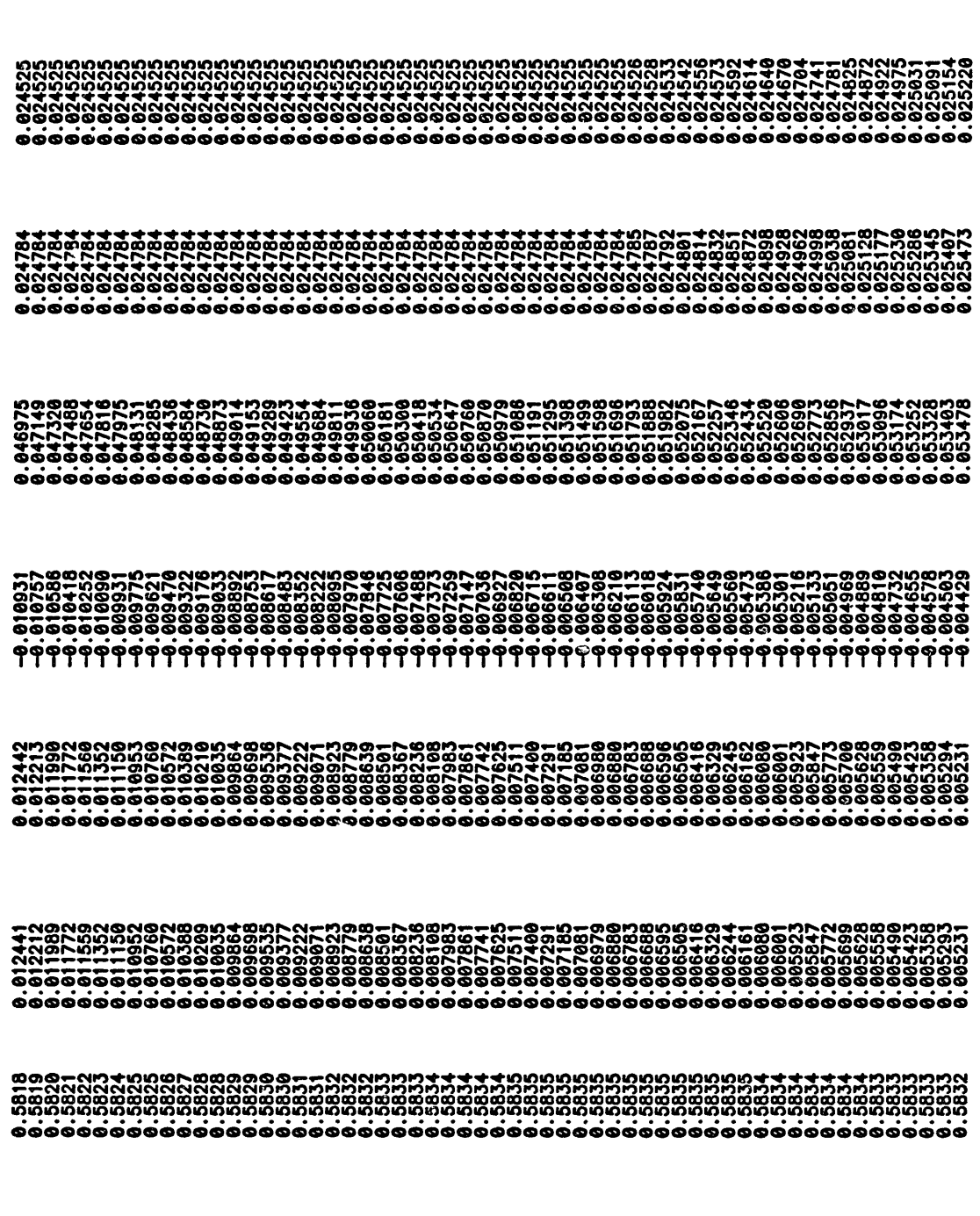

 $\ddot{\phantom{a}}$ 

 $\ddot{\phantom{0}}$ 

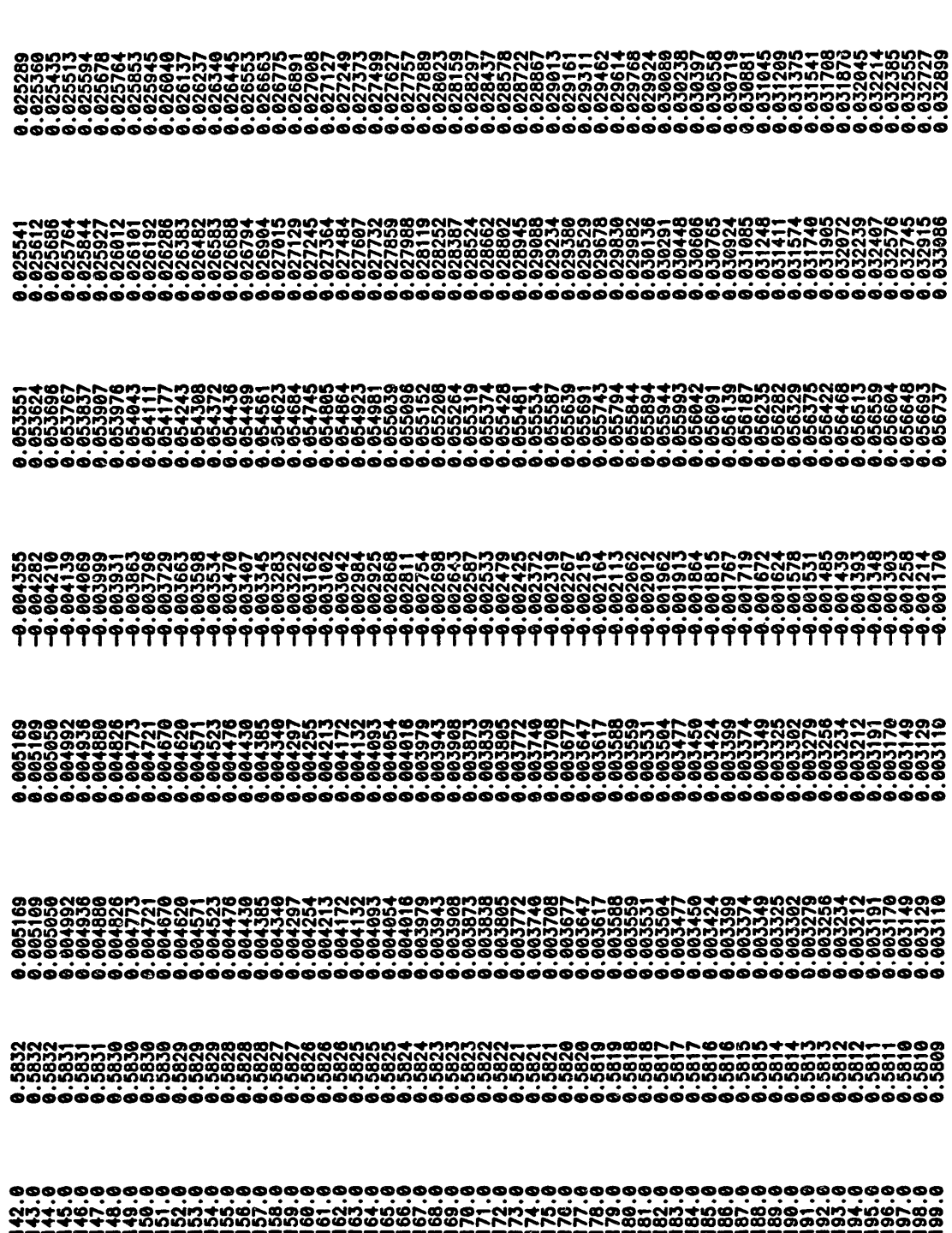

 $\bar{\gamma}$ 

 $\ddot{\phantom{a}}$ 

 $\ddot{\phantom{a}}$ 

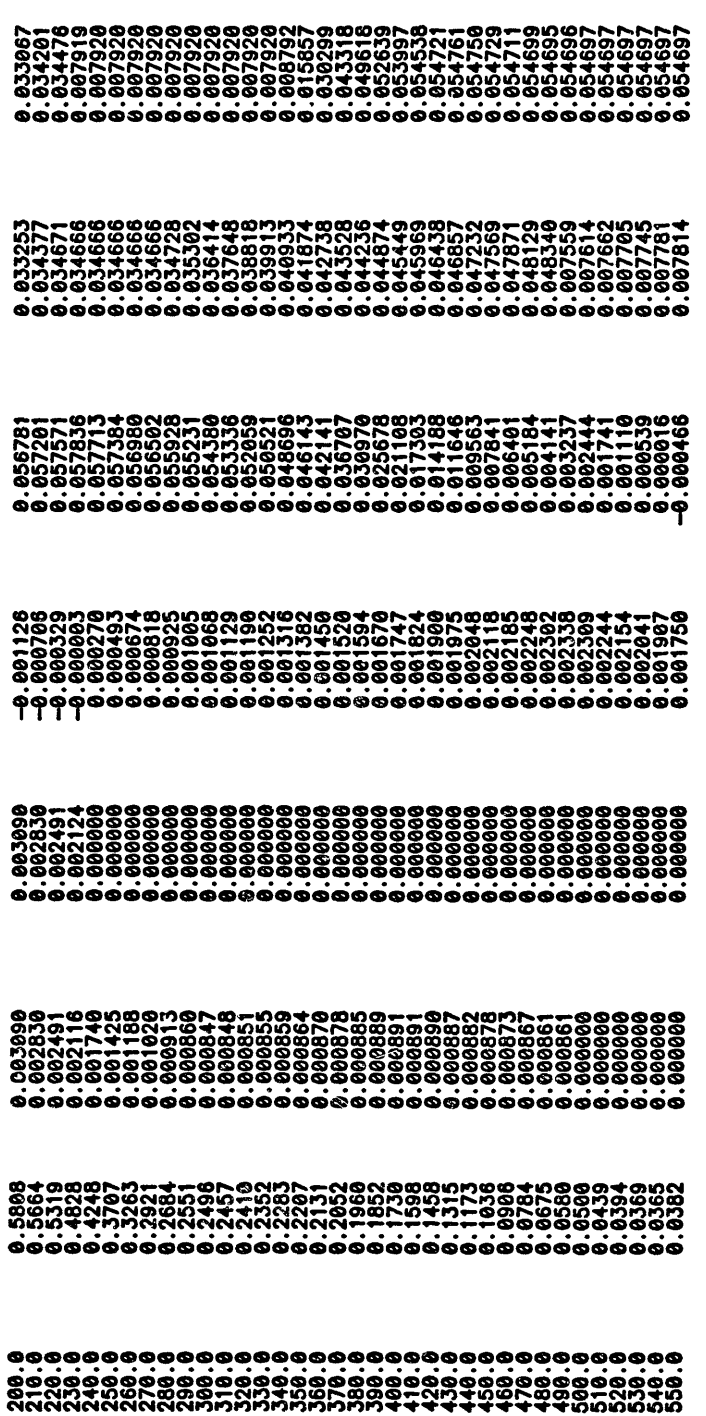

 $\mathcal{L}$ 

 $\Delta \sim 1$ 

 $\langle \cdot \rangle$ 

 $\ddot{\phantom{a}}$ 

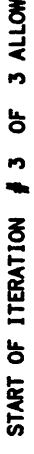

 $\alpha=1$ 

 $\mathbf{a}$ 

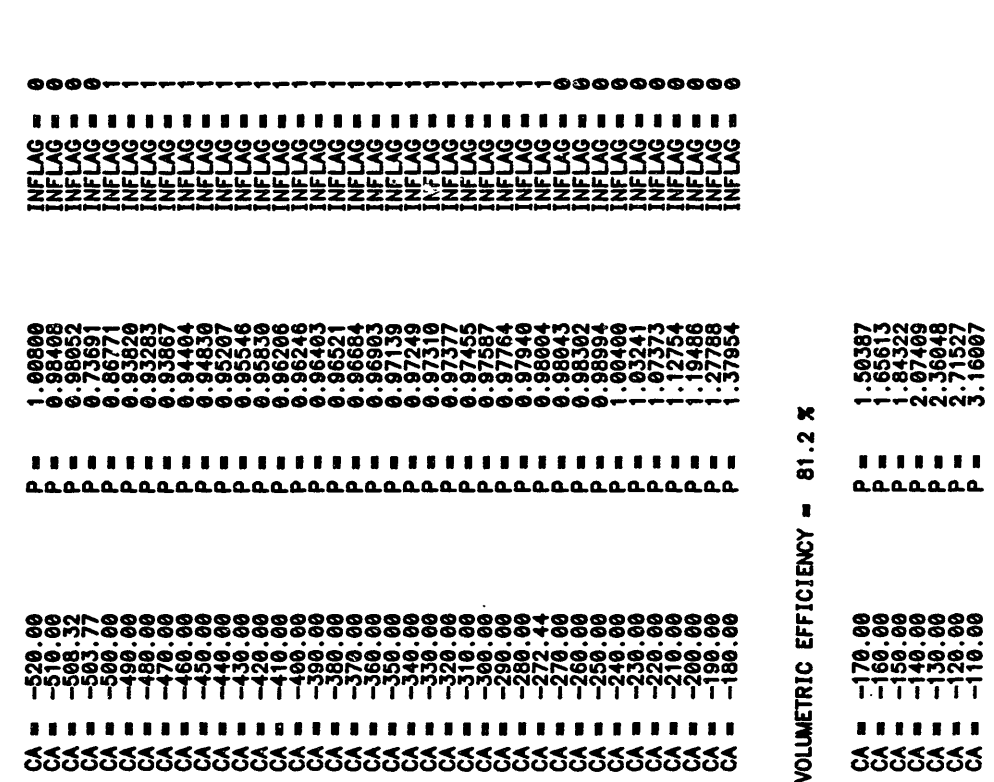

**NNNNNNN** 

.......

**ดผออดผลผลผลผลผลผลผลผลผลผลผลผลผลของผลผลผลผลผล** 

,,,,,,,,,,,,,,,,,,,,,,,,,,,,,,,,,,,,,,

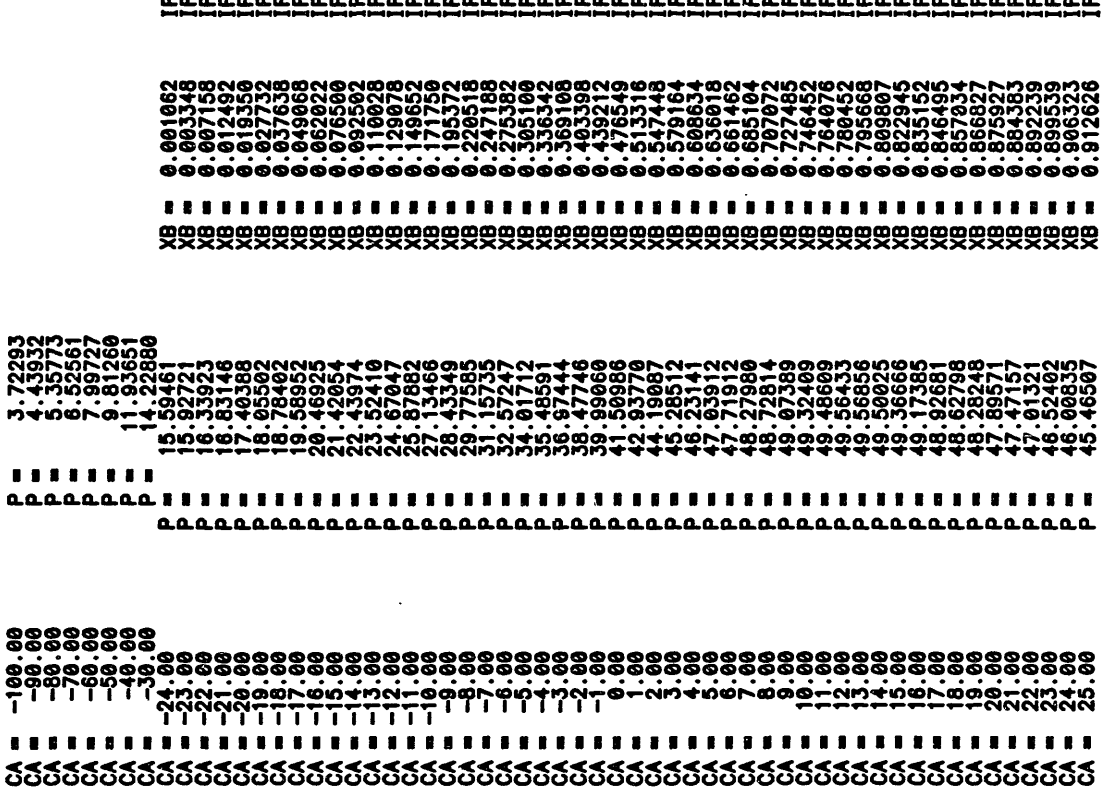

 $\cdot$ 

**NNNNNNNN** 

 $\mathcal{O}(\mathcal{O}(1))$  . The set of  $\mathcal{O}(\mathcal{O}(1))$  $\sim$   $\sim$ 

 $\cdot$ 

 $\epsilon$ 

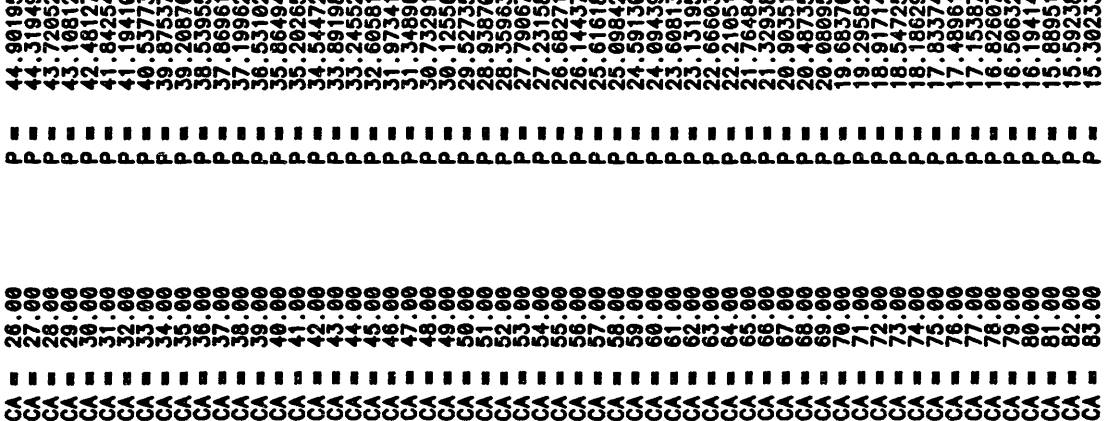

 $\hat{\boldsymbol{\beta}}$ 

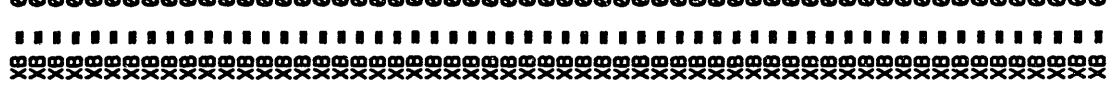

. . . . . . . . . . . . . . . . . . . . . . . . . . . . . . . . . . . . . . . . . . . . . . . . . . .

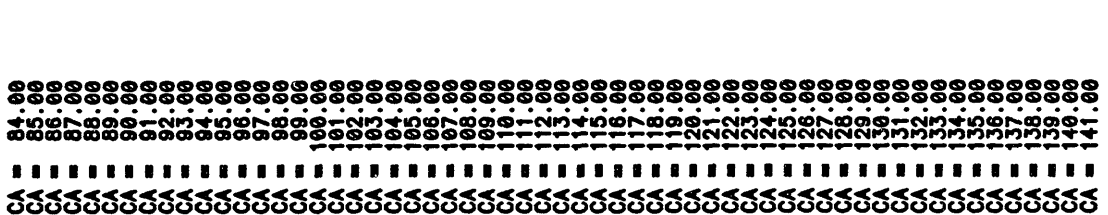

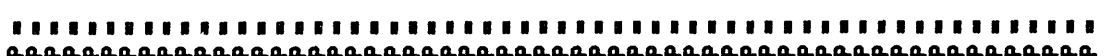
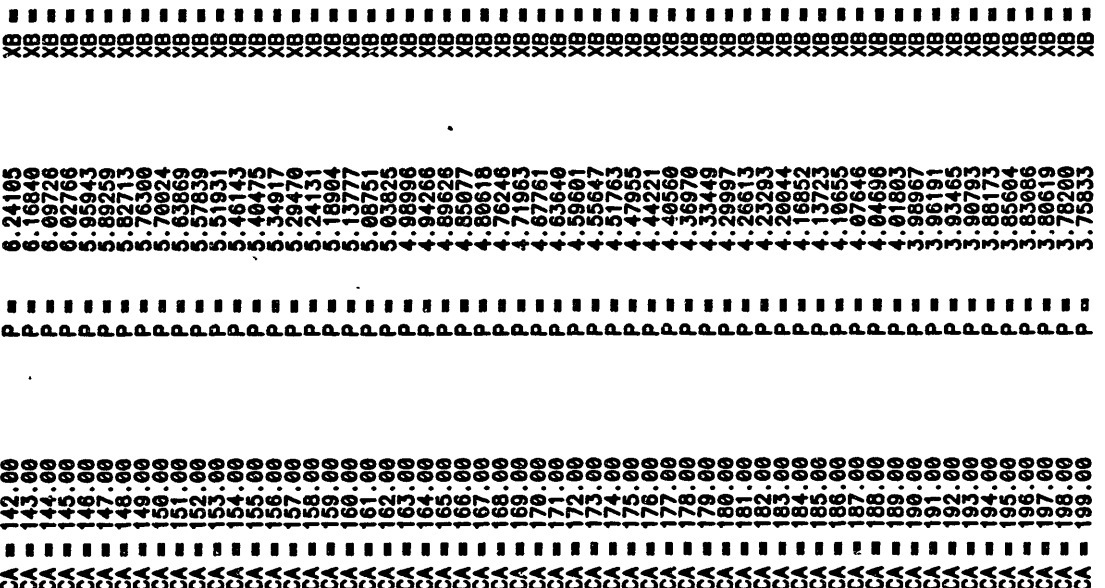

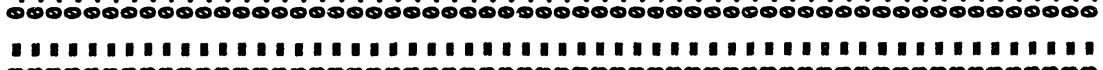

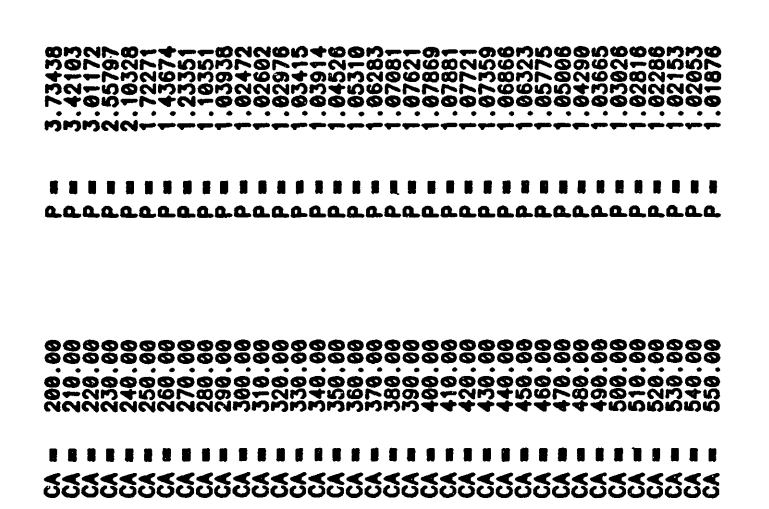

## 

 $\ddot{\phantom{a}}$ 

,,,,,,,,,,,,,,,,,,,,,,,,,,,,,,,,,,,,,